# Algorithmique

http://alexandre-mesle.com

20 juillet 2009

# Table des matières

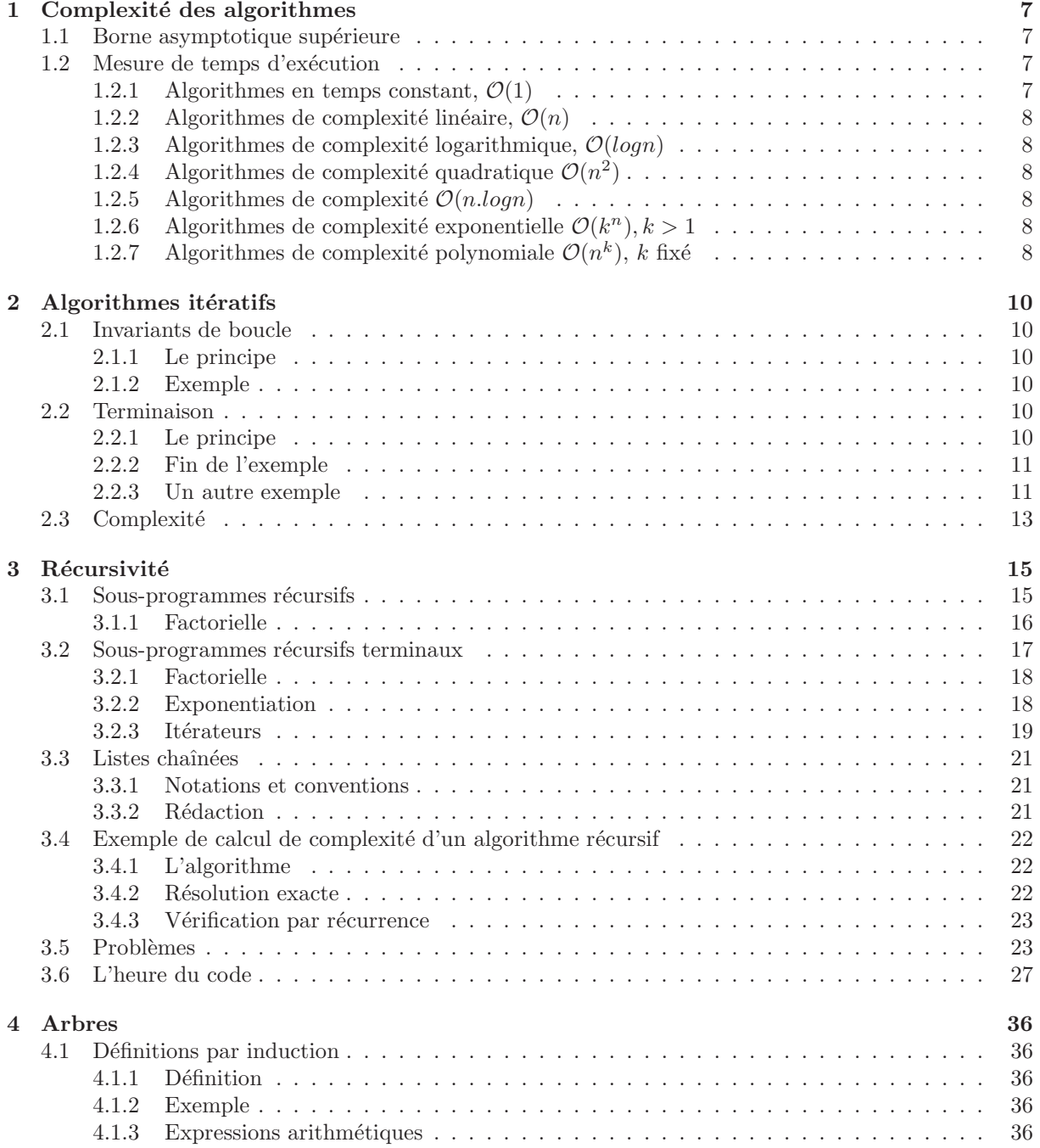

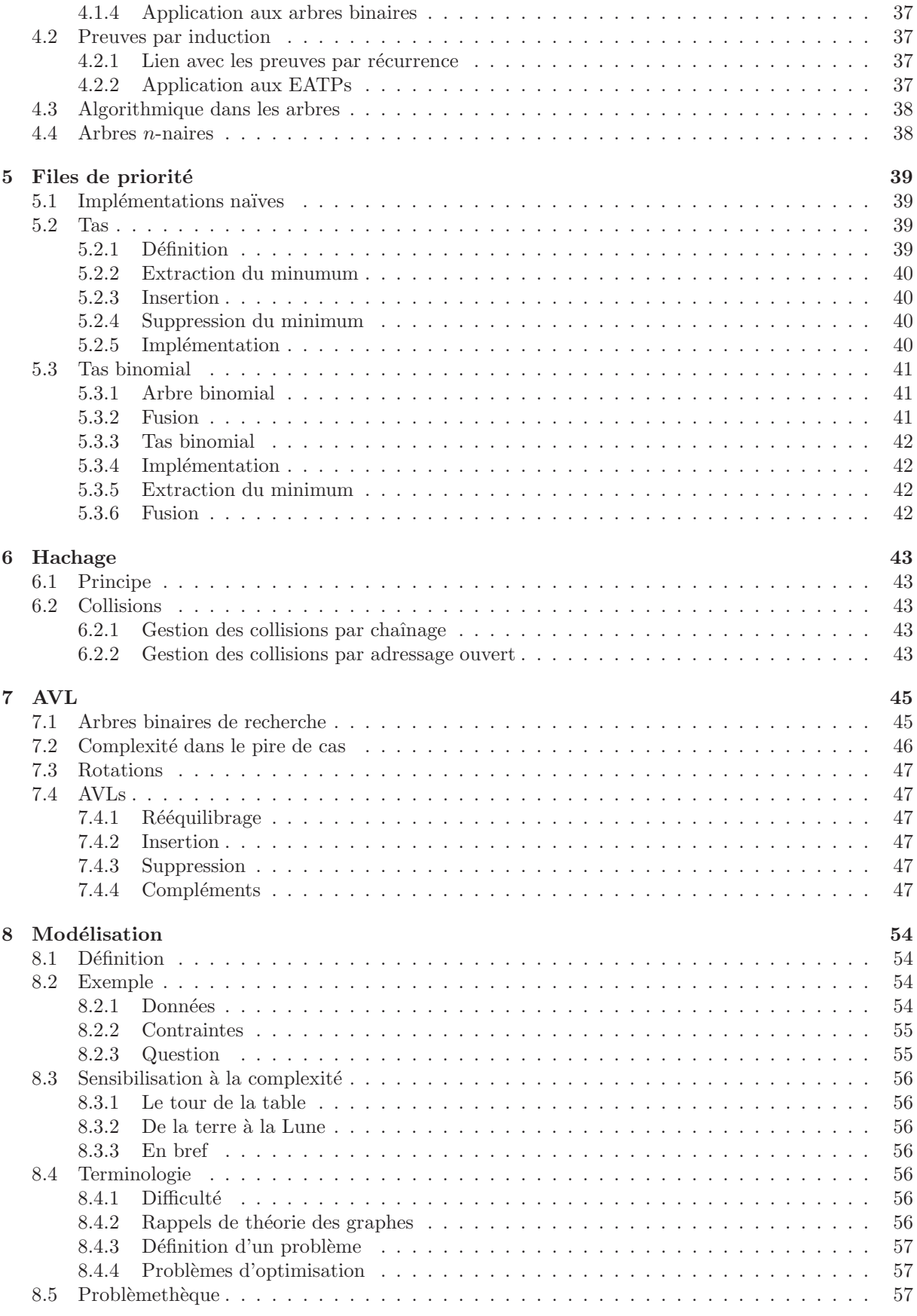

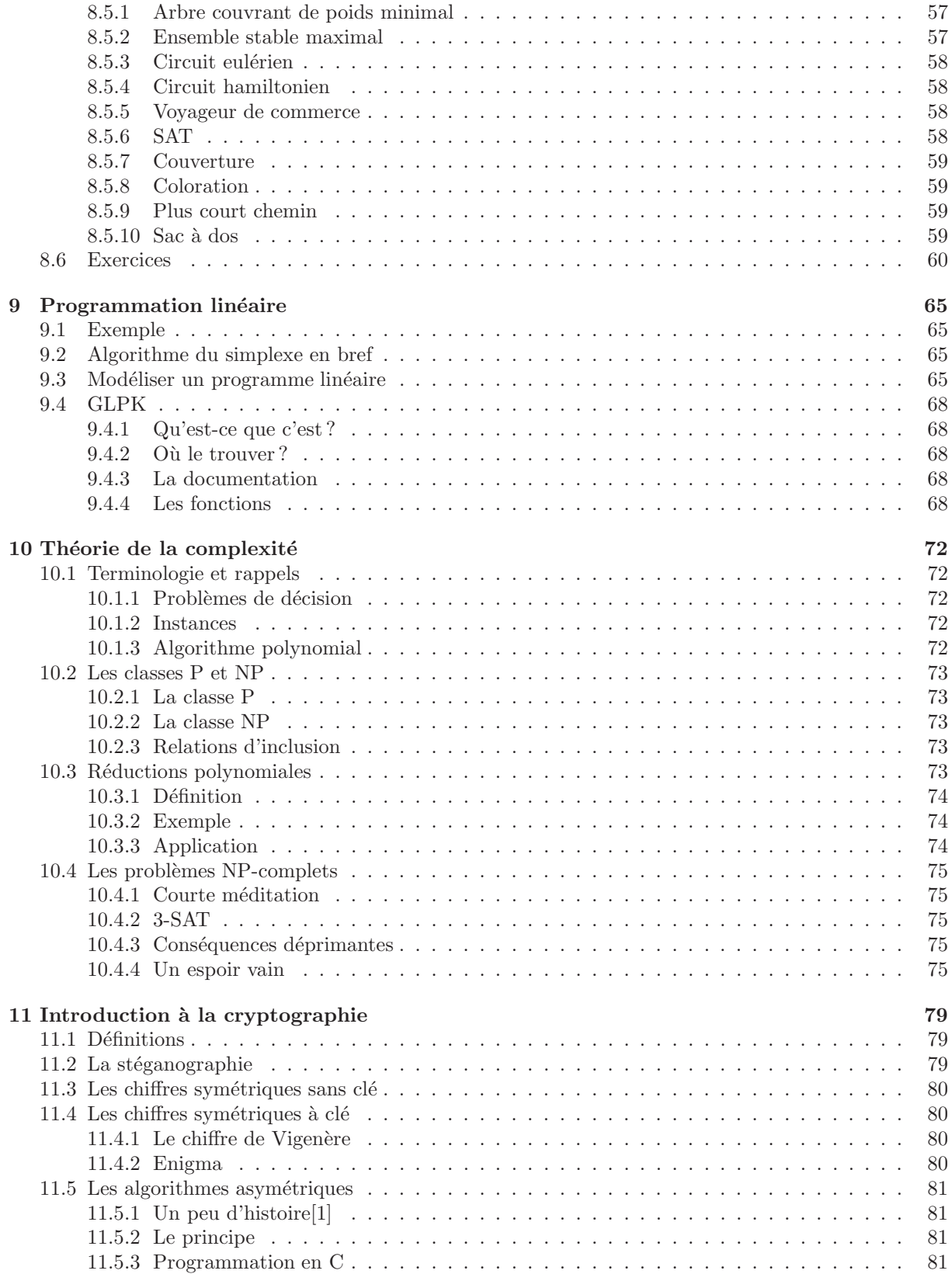

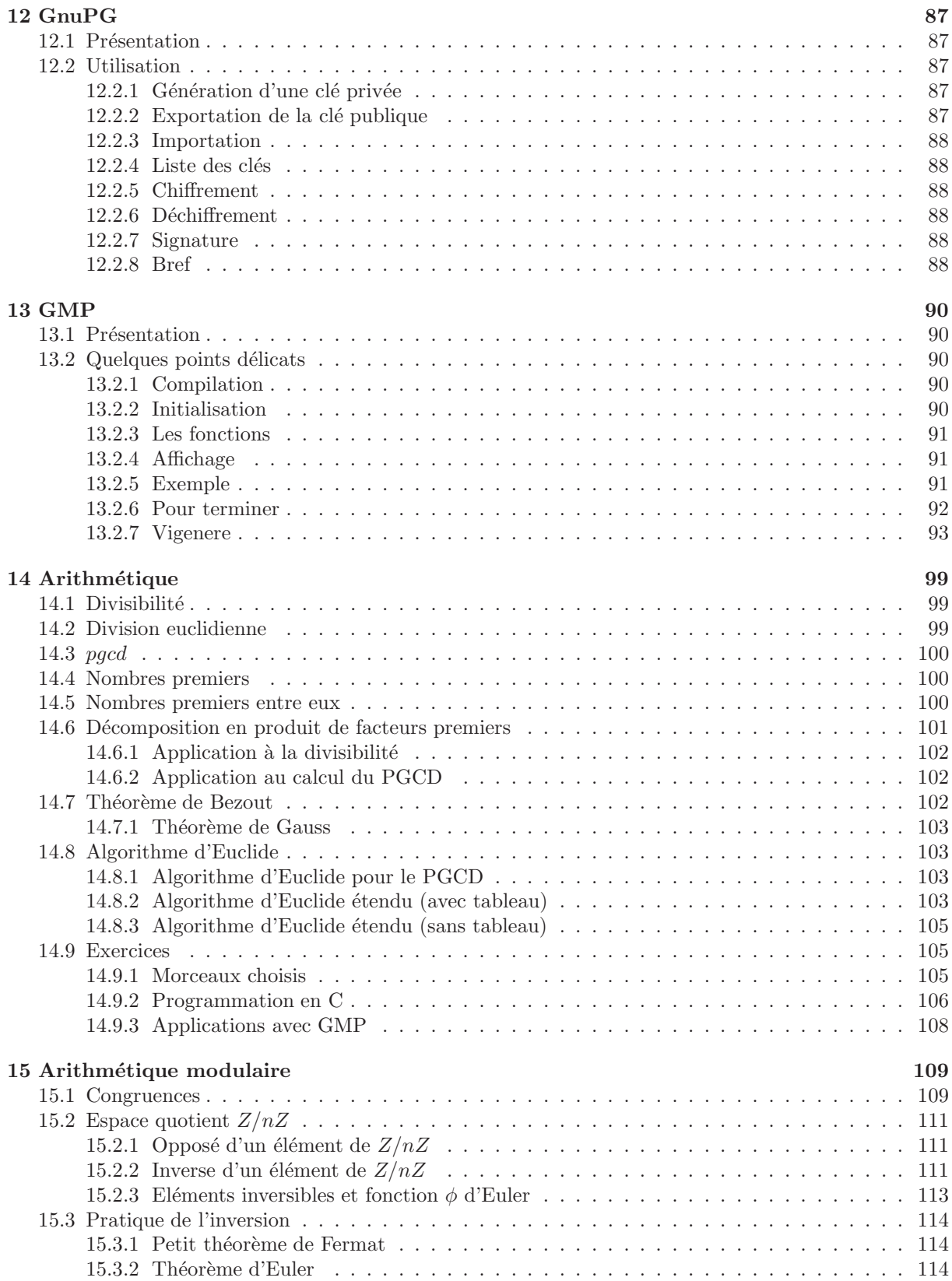

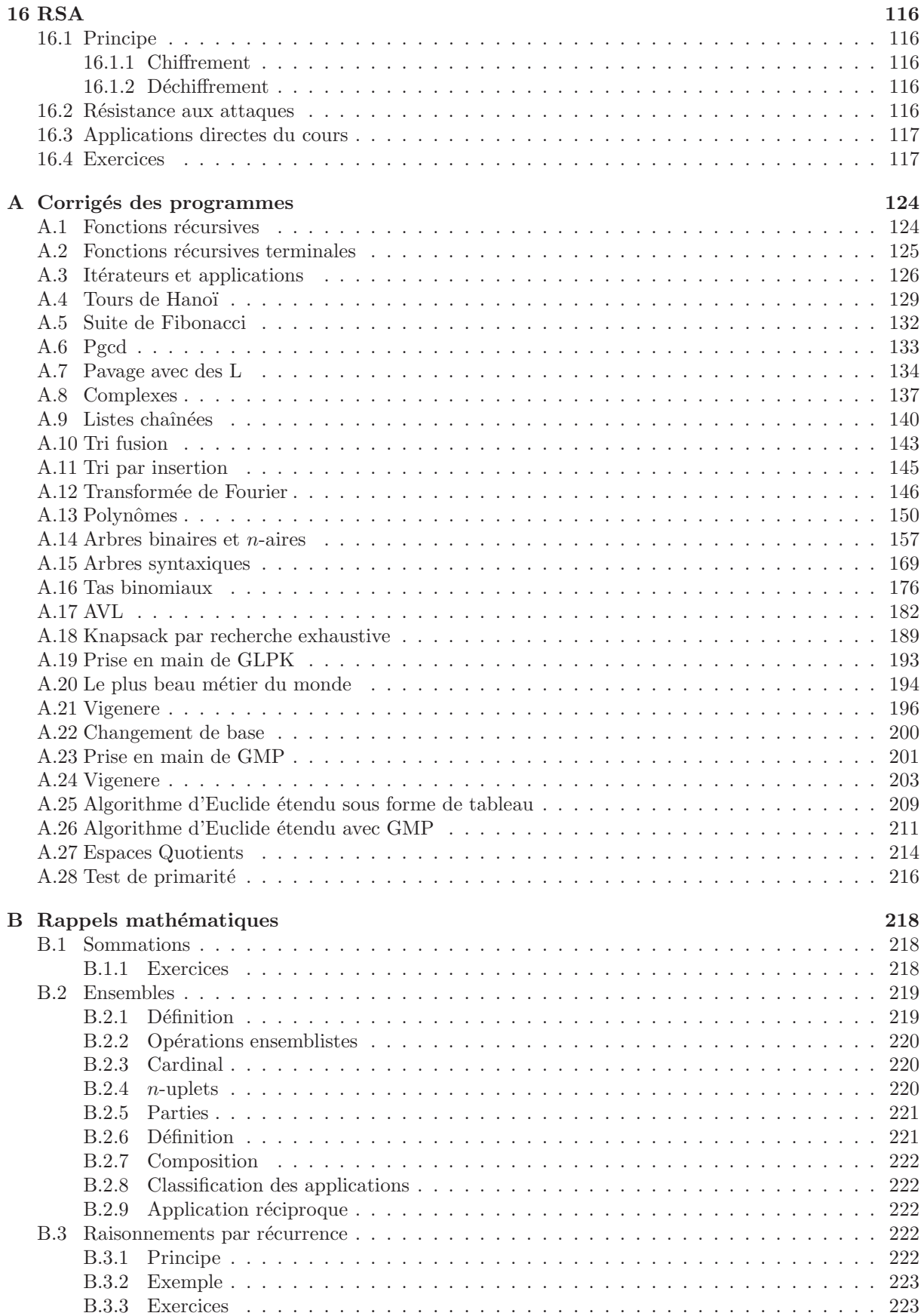

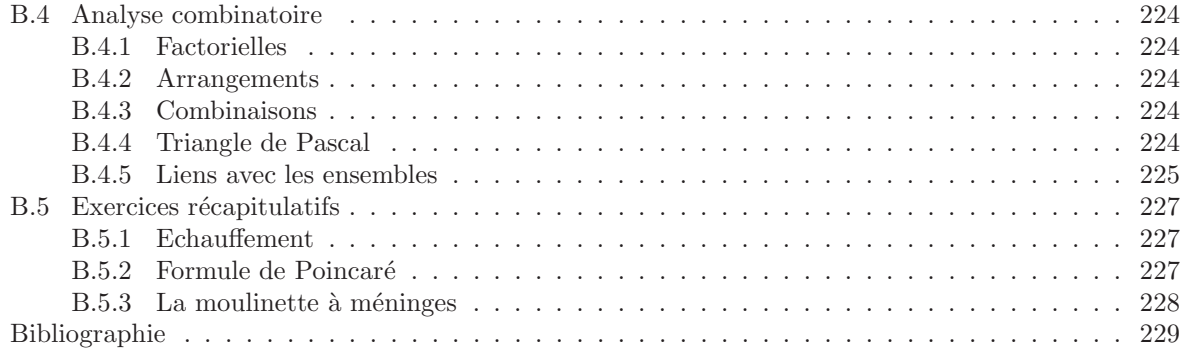

# Chapitre 1

# Complexité des algorithmes

Un algorithme, programmé dans un langage différent, ou lancé sur une machine différente, ne mettra pas le temps à exécuter. Il serait pourtant important de trouver un moyen de mesurer son temps d'exécution, pour le comparer par exemple à d'autres algorithmes. Nous nous intéresserons à un critère, appelé complexité dans le pire des cas, qui nous permettra d'évaluer les performances d'un algorithme en terme de temps d'exécution.

### 1.1 Borne asymptotique supérieure

Une suite u est de **borne asymptotique supérieure** v si pour n assez grand, u est majorée par v  $\alpha$  une constante près. Plus formellement,

Définition 1.1.1  $u_n \in \mathcal{O}(v_n)$  *si* ∃N ∈ *IN*, ∃ $k \in \mathbb{R}, \forall n \geq N, u_n \leq k.v_n$ 

Pour n supérieur à N, u est majorée par k.v, donc par v à la constante k près. Si N et k existent, alors  $u_n \in \mathcal{O}(v_n)$ . En pratique, on utilise la propriété suivante :

**Propriété 1.1.1**  $u_n \in \mathcal{O}(v_n)$  *ssi*  $\lim_{n \to +\infty} \frac{u_n}{v_n}$  $\frac{v_n}{v_n} = l$ 

Plus simplement,  $u_n \in \mathcal{O}(v_n)$  si  $\frac{u_n}{v_n}$  converge vers une constante (notée *l* dans la propriété).

### 1.2 Mesure de temps d'exécution

Un algorithme prend en entrée une quantité de données que nous noterons en règle générale  $n$ , par exemple la taille d'un tableau, le nombre d'élément d'une liste chaînée, le nombre de noeuds d'un graphe, etc. Nous considérerons le nombre d'opérations  $u_n$  exécuté par l'algorithme et tenterons de classifier u en utilisant une fonction  $v$ . Ce critère est intéressant pour plusieurs raisons :

- $-$  Quelle que soit le temps que mette une machine particulière à exécuter une opération, nous compterons le nombre d'opérations.
- Se limiter au d´enombrement des op´erations n'est pas suffisant, ce qui nous int´eresse vraiment est la façon dont le nombre d'opérations effectuées par l'algorithme croît en fonction du nombre  $n$  de données.

Nous considérerons en règle générale le temps d'exécution dans le pire des cas. Quelques bornes asymptotiques supérieures sont à considérer avec un attention particulière :

#### 1.2.1 Algorithmes en temps constant,  $\mathcal{O}(1)$

Un algorithme est en temps constant si son temps d'exécution est indépendant du nombre de données. Par exemple, retourner le premier élément d'une liste chaînée. En effet, que la liste contienne un seul  $\acute{e}$ lément ou  $10^{10}$  éléments, le temps d'exécution de l'algorithme ne variera pas en fonction de n.

#### 1.2.2 Algorithmes de complexité linéaire,  $\mathcal{O}(n)$

Un algorithme est de complexité linéaire si le temps de calcul croît de façon linéaire en fonction du nombre de données. Si vous traitez deux fois plus de données, le temps d'exécution sera multiplié par deux. Par exemple, la recherche séquentielle dans un tableau non trié est de complexité linéaire. En effet, on effectue une recherche en parcourant le tableau avec une boucle (ou un algorithme r´ecursif). Chacune des itérations se fait en temps constant, il suffit donc de compter le nombre d'itérations. Dans le pire des cas, l'élément que l'on recherche est celui qui est examiné en dernier. Il est donc nécessaire d'effectuer n itérations.

#### 1.2.3 Algorithmes de complexité logarithmique,  $\mathcal{O}(logn)$

Un algorithme de complexité algorithmique croit de façon linéaire en fonction de  $2^n$ , cela signifie que pour doubler le temps d'exécution, il faut mettre au carré le nombre de données. Par exemple, la recherche par dichotomie dans un tableau trié. Si le tableau contient  $2^{30}$  éléments, il faudra à peu près 30 itérations pour trouver l'élément recherché, contre  $2^{30}$  avec une recherche séquentielle. Pour la plupart, ces algorithmes sont dans la pratique très performants.

# 1.2.4 Algorithmes de complexité quadratique  $\mathcal{O}(n^2)$

Certains algorithmes de tri, par exemple, sont construits avec deux boucles imbriquées, et effectuent un nombre d'itérations de l'ordre de  $n^2$ . Bon nombre de problèmes pour lesquels il existe des algorithmes quadratiques admettent aussi des algorithmes de meilleure complexité.

#### 1.2.5 Algorithmes de complexité  $\mathcal{O}(n.logn)$

D'autres algorithmes de tri sont de complexité  $\mathcal{O}(n.logn)$ , c'est le meilleur résultat qu'il est possible d'obtenir avec des tris de comparaisons.

# 1.2.6 Algorithmes de complexité exponentielle  $\mathcal{O}(k^n), k > 1$

Ces algorithmes sont tellement longs à l'exécution, qu'on ne les utilise presque jamais. Malheureusement, il existe des problèmes pour lesquels les seuls algorithmes de résolution exacte connus à l'heure actuelle sont de complexité exponentielle.

# 1.2.7 Algorithmes de complexité polynomiale  $\mathcal{O}(n^k)$ , k fixé

Nous appelons ainsi tous les algorithmes dont le temps d'exécution peut être majoré par un polynôme. Nous utiliserons le terme polynomial par opposition à exponentiel. En algorithmique, il sera très important de faire la différence entre les algorithmes polynomiaux, utilisables en pratique, et les algorithmes exponentiels, inutilisables en pratique.

#### Exercice 1 - Tableaux

Déterminer la complexité dans le pire cas (précisez quel est ce pire cas) des opérations suivantes sur un tableau  $t = [t_1, \ldots, t_n]$  à n éléments non triés,

- 1. Affichage du  $k$ -ème élément de  $t$ .
- 2. Affichage des éléments de  $t$ .
- 3. Calcul de la somme cumulée des éléments de  $t$ .
- 4. Décalage vers la droite de la tranche  $[t_k, \ldots, t_n]$  et insertion d'un élément au rang k.
- 5. Décalage vers la gauche de la tranche  $[t_{k+1}, \ldots, t_n]$  pour supprimer  $t_k$ .
- 6. Recherche séquentielle d'un élément.
- 7. Vérification de l'appartenance de chaque élément de t à un tableau q non trié.

#### Exercice 2 - Listes chaînées

D'éterminer la complexité dans le pire des cas (précisez de quel cas il s'agit) des opérations ci-dessous sur une liste chaînée  $l = l_1 \longrightarrow l_2 \longrightarrow \ldots \longrightarrow l_n$  à n éléments non triés. La seule information à notre disposition au début de l'exécution de chacun de ces algorithmes est un pointeur vers le premier élément de la liste. :

- 1. Affichage du  $k$ -ème élément de  $l$ .
- 2. Affichage des éléments de  $l$ .
- 3. Calcul de la somme cumulée des éléments de l.
- 4. Suppression du premier élément.
- 5. Suppression de l'élément de rang k, adresse du  $(k 1)$ -ème élément connue.
- 6. Suppression de l'élément de rang k, adresse du  $(k 1)$ -ème élément inconnue.
- 7. Recherche séquentielle d'un élément.
- 8. Vérification de l'appartenance de chaque élément de l à une liste q non triée.

#### Exercice 3 - Tri par sélection

Le tri par sélection d'un tableau  $[t_1, \ldots, t_n]$  se fait comme suit. On fait varier i de 1 à  $n - 1$ . Pour chaque itération de *i*, on recherche dans la tranche  $[t_i, \ldots, t_n]$  le plus petit élément et on l'échange avec  $t_i$ . Déterminer la complexité du tri par sélection.

#### Exercice 4 - Hauteur minimale d'un arbre binaire

Un arbre binaire est un arbre dont chaque noeud a 2 fils. Un arbre vide, donc sans noeud, noté  $\emptyset$ , est de profondeur  $h(\emptyset) = -1$ . Un noeud est une feuille si ses deux fils sont des arbres vides. Soit x un noeud, l et r ses fils la hauteur de x est alors  $h(x) = 1 + \max(h(l), h(r))$ . La hauteur d'un arbre binaire est la hauteur de son noeud de hauteur maximale, donc de la racine. La racine r est de profondeur  $p(r) = 0$ , tout noeud x de père y est de profondeur  $p(x) = p(y) + 1$ .

- 1. Quelle est la hauteur d'une feuille d'un arbre binaire ?
- 2. Comment disposer les noeuds pour que la hauteur d'un arbre binaire à  $n$  noeuds soit minimale ?
- 3. Nous ne considérerons dorénavant que des arbres binaires dans lesquels les noeuds sont disposés comme décrit dans la question précédente. Soit A un arbre de profondeur  $h$ , déterminer pour tout  $k \in \{0, \ldots, h-1\}$  le nombre de noeuds de A dont la profondeur est k.
- 4. Encadrer le nombre de noeuds de profondeur h.
- 5. Donner la borne inférieure du nombre  $n$  de noeuds d'un arbre binaire de profondeur  $h$ .
- 6. Majorer  $h$  en fonction de  $n$ .
- 7. Donner une borne asymptotique supérieure de la hauteur h d'un arbre binaire à n noeuds de hauteur minimale.

# Chapitre 2

# Algorithmes itératifs

Un algorithme itératif est contruit avec des boucles, par opposition à récursif qui remplace les boucles par ds appels à lui-même.

### 2.1 Invariants de boucle

#### 2.1.1 Le principe

On prouve la validité d'un algorithme itératif à l'aide de la méthode des **invariants de boucle**.

**Définition 2.1.1** *Un invariant de boucle est une propriété qui est vraie à chaque passage dans la boucle.* 

On raisonne par récurrence pour montrer qu'une telle propriété est préservée à chaque itération de la boucle. Elle suffit à prouver la validité de l'algorithme si elle est trivialement vraie à la première itération et qu'à la dernière itération, sa véracité entraîne celle de l'algorithme. Voyons cela sur un exemple.

#### 2.1.2 Exemple

On divise deux entiers strictement positifs a et b en déterminant deux entiers q et r tels que  $a = bq + r$ avec  $0 \leq r < b$ . Voici un algorithme déterminant q et r :

 $q \leftarrow 0$  $r \longleftarrow a$ tant que  $r \geq b$  $q \longleftarrow q + 1$  $r \leftarrow r - b$ fin tant que

On choisit comme invariant de boucle la propriété  $a = bq + r$ .

- Comme q est initialisé à 0 et r à a, alors la propriété  $a = bq + r = b.0 + a$  est vérifiée avant le premier passage dans la boucle.
- Avant une itération arbitraire, supposons que l'on ait  $a = bq + r$ , montrons que cette propriété est conservée par cette itération. Soient  $q'$  la valeur de  $q$  à la fin de l'itération et  $r'$  la valeur de  $r$  à la fin de l'itération. Nous devons montrer que  $a = bq' + r'$ . On a  $q' = q + 1$  et  $r' = r - b$ , alors  $bq' + r' = b(q + 1) + (r - b) = bq + r = a$ . La propriété est bien conservée.

## 2.2 Terminaison

#### 2.2.1 Le principe

La démonstration ci-dessus est incomplète, d'une part on n'a pas démontré que le programme s'arrêtait, et de plus rien ne montre (pour le moment) que s'il s'arrête, on aura bien  $0 \leq r < b$ . On montre qu'un

programme s'arrête en prouvant que la séquence formée par les valeurs des variables au fil des itérations converge vers une valeur satisfaisant la condition d'arrêt.

#### 2.2.2 Fin de l'exemple

- Commençons par montrer que le programme s'arrête. La séquence formée par les valeurs de  $r$  au fil des itérations est strictement décroissante. Il y a donc nécessairement un moment où la valeur de  $r$  sera strictement inférieure à celle de  $b$ .
- $-$  Maintenant, nous pouvons terminer la preuve de validité :
	- Si le programme s'arrête, c'est que la condition du Tant que n'est plus satisfaite, donc que  $r < b$ .
	- Il reste à montrer que  $r \geq 0$ . Comme r est diminué de b à chaque itération, si  $r < 0$ , alors à l'itération précédente la valeur de r était  $r' = r + b$ , or  $r' = r + b < b$  car  $r < 0$ . Nous venons de montrer que si  $r$  était strictement négatif, alors la boucle se serait arrêtée à l'itération précédente, ce qui est absurde. Donc nécessairement  $r \geq 0$ .

Résumons, le programme s'arrête avec  $0 \leq r < b$  et la propriété  $a = bq + r$  est vérifiée à chaque itération, ces deux propriétés nous démontrent que l'algorithme effectue bien la division de  $a$  par  $b$ .

#### 2.2.3 Un autre exemple

Déterminons un algorithme qui calcule le produit de deux entiers  $a$  et  $b$  avec  $a$  positif ou nul sans effectuer de multiplication.

 $p \leftarrow 0$  $m \longleftarrow 0$ tant que  $m < a$  $p \longleftarrow p + b$  $m \leftarrow m + 1$ fin tant que

- Montrons que le programme se termine. La séquence formée par les valeurs prises par  $m$  au fil des itérations est strictement croissante, il y a donc un moment où  $m \ge a$ . Donc l'algorithme se termine.
- Considérons comme invariant de boucle  $p = m.b$ , montrons par récurrence qu'il est vérifiée.
- m est p sont initialisés à 0, on a bien  $0 = 0.b$ .
- montrons maintenant que la propriété est conservée. Supposons qu'au début d'une itération donnée, on ait  $p = m.b$ . Soient  $p'$  et  $m'$  les valeurs de ces variables à la fin de cette itération, montrons que l'on a  $p' = m'.b$ . On a les relations  $p' = p + b$  et  $m' = m + 1$ . Donc  $p' = p + b =$  $m.b + b = (m + 1) \cdot b = m' \cdot b$ . La propriété est donc conservée par chaque itération de l'algorithme.
- La première de valeur de  $m$  qui nous fera sortir de la boucle est  $a$ , donc après la dernière itération on aura  $p = mb = ab$ . Ce programme place donc dans p le produit de *a* par *b*.

#### Exercice 1 - Exponentiation

Ecrire un algorithme de calcul de  $b<sup>n</sup>$  où n est un entier positif ou nul. Prouver sa terminaison et sa validité.

#### Exercice 2 - Plus grand élément

Ecrire un algorithme de recherche du plus grand élément dans un tableau. Prouvez sa terminaison et sa validité. On rappelle que m est le plus grand élément du tableau  $T = [T_1, \ldots, T_n]$  si les deux conditions suivantes sont vérifiées :

 $- \forall i \in \{1, \ldots, n\}, m \geq T_i$  $-$  ∃j ∈ {1, ..., n},  $m = T_i$ 

#### Exercice 3 - Tri par insertion

Nous allons écrire et démontrer la validité de l'algorithme du tri par insertion. Nous rappelons que  $T = [T_1, \ldots, T_n]$  est trié si  $\forall i \in \{1, \ldots, n-1\}$ ,  $T_i \leq T_{i+1}$ . Etant donné le programme suivant :

```
Procédure in \, \mathit{es}(T, k)-k tant que i > 0 \wedge T[i-1] > T[i]echange(T[i-1], T[i])i \longleftarrow i-1fin tant que
FIN
```
Prouver que si on passe en paramètre à *insere* un tableau T dont les  $k-1$  premiers éléments sont triés, alors à la fin de son exécution, les k premiers éléments dont triés. Etant donné le programme suivant :

```
Procédure triln</math>(<math>T[n]</math>)pour i \in \{2, \ldots, n\}insere(T, i)fin pour
FIN
```
Démontrer la terminaison et la validité de triInsertion.

Voici le corrigé de la première question : L'algorithme se termine bien car les valeurs prises par i forment une séquence de nombres entiers strictement décroissante. Si l'on ne sort pas de la boucle avec  $T_{i-1} \leq T_i$ , on aura forcément  $i = 1$  après la dernière itération. Prenons comme invariant de boucle la conjonction des conditions suivantes :

- La tranche  $T_1, \ldots, T_{i-1}$  est triée
- La tranche  $T_i, \ldots, T_k$  est triée
- $i < k \Rightarrow T_{i-1} \leq T_{i+1}$

Prouvons cette propriété par récurrence :

- A la première itération, on a  $i = k$ . Comme  $T_1, \ldots, T_i$  correspond à la tranche  $T_1, \ldots, T_{k-1}$  donc par hypothèse cette tranche est triée. La tranche  $T_i, \ldots, T_k$  est réduite au seul élément  $T_k$ , elle est donc nécessairement triée. Comme  $\neg (i \lt k)$ , la troisième condition est trivialement vérifiée.
- Supposons qu'au début d'une itération arbitraire, les trois propriétés soient vérifiées. Soient i' la valeur de  $i$  et  $T'$  le tableau  $T$  à la fin de cette itération. Montrons alors que
	- La tranche  $T'_1, \ldots, T'_{i'-1}$  est triée
	- La tranche  $T'_{i'}, \ldots, T'_{k}$  est triée
	- $i' < k \Rightarrow T'_{i'-1} \leq T'_{i'+1}$

D'une part, on a  $i > 1$  et  $T_{i-1} > T_i$ . Par ailleurs,  $i' = i - 1$ ,  $T'_{i-1} = T_i$  et  $T'_i = T_{i-1}$ . Tous les autres éléments de  $T$  et de  $T'$  coïncident. Montrons les trois propriétés :

- Par hypothèse de récurrence, la tranche  $T_1, \ldots, T_{i-1}$  est triée, donc la tranche  $T_1, \ldots, T_{i-1}$  que l'on obtient en ne comptabilisant pas le dernier élément est aussi triée. Comme les éléments de  $T$ et  $T'$  d'indices différents de *i* et  $i + 1$  sont les mêmes et que  $i - 1 = i'$ , alors  $T'_1, \ldots, T'_{i'}$  est triée.
- Par hypothèse de réccurrence  $T_i, \ldots, T_k$  est triée, en ne considérant pas le premier élément, on a  $T_{i+1}, \ldots, T_k$ , comme les éléments de cette tranche coïncident avec  $T'$ , alors  $T'_{i'+2}, \ldots, T'_{k}$  est triée. Par ailleurs, on a  $T'_{i'} = T_i$  et  $T'_{i'+1} = T_{i-1}$ , comme  $T_{i-1} > T_i$ , alors  $T'_{i'} < T'_{i'+1}$ . Si  $i < k$ , alors par hypothèse de récurrence, on a  $T_{i-1} \leq T_{i+1}$ , donc  $T'_{i'+1} \leq T'_{i'+2}$ . Dans ce cas, on a  $T'_{i'} < T'_{i'+1} \leq T'_{i'+2}$  avec  $T'_{i'+2}, \ldots, T'_{k}$  triée. Donc  $T'_{i'}, \ldots, T'_{k}$  est triée. Si  $i = k$ , alors la tranche  $T'_{i'}, \ldots, T'_{k}$  est réduite aux deux éléments  $T'_{i'} < T'_{i'+1}$ , elle est donc triée.
- − Quelle que soit la valeur de *i*, on a nécessairement  $i' < k$ , il faut donc montrer que  $T'_{i'-1} \leq T'_{i'+1}$ . Or  $T'_{i'-1} = T_{i-2}$  et  $T'_{i'+1} = T_{i-1}$ . Par hypothèse de récurrence,  $T_1, \ldots, T_{i-1}$  est triée, donc on a  $T_{i-2} \leq T_{i-1}$ , d'où  $T'_{i'-1} \leq T'_{i'+1}$ .

Après la denière itération, si  $i = 1$ , alors la première tranche ne contient aucun élément et la deuxième condition de l'invariant de boucle permet de conclure que toute la tranche  $T_1, \ldots, T_k$  est triée. Si par contre, on sort de la boucle parce que  $T_{i-1} \leq T_i$ , alors comme, d'après l'invariant de boucle,  $T_1, \ldots, T_{i-1}$ et  $T_i, \ldots, T_k$  sont triées, alors  $T_1, \ldots, T_k$  est triée.

#### Exercice 4 - Tri à bulle

Ecrire et démontrer la validité de l'algorithme du tri à bulle.

## 2.3 Complexité

On détermine la complexité d'un programme itératif en comptant le nombre d'itérations. Lorsque deux boucles sont imbriquées, on est amené à compter pour chaque itération de la boucle principale le nombre d'itérations de la boucle imbriquée et à les additionner. Par exemple,

```
pour i \in \{1, ..., n-1\}pour j \in \{i+1, ..., n\}(* opération en \mathcal{O}(1) *)
   fin pour
fin pour
```
A l'itération i de l'algorithme, la boucle imbriquée effectue  $n - (i + 1) + 1 = n - i$  itérations. On détermine donc le nombre total d'itérations en sommant les  $n - i$ , donc avec

$$
(n-1)+(n-2)+\ldots+(n-(n-1))=\sum_{i=1}^{n-1}(n-i)=\frac{((n-1)-1+1)(n-1+n-(n-1))}{2}=\frac{(n-1)n}{2}\in\mathcal{O}(n^2)
$$

#### Exercice 5 - Sommations

Simplifier les sommes suivantes :

$$
-\sum_{i=1}^{n+2} i
$$
\n
$$
-\sum_{i=0}^{n} i + 1
$$
\n
$$
-\sum_{i=1}^{n} i + 1
$$
\n
$$
-\sum_{i=1}^{n} (3i - 2)
$$
\n
$$
-\sum_{i=1}^{n} \sum_{j=i}^{n-1} 1
$$
\n
$$
-\sum_{i=1}^{n} (3(\sum_{j=i}^{n-1} 1) - 2)
$$
\n
$$
-\sum_{i=5}^{n+3} (i - 1)
$$
\n
$$
-\sum_{i=1}^{n} (2n - 3i)
$$

#### Exercice 6 - Tris quadratiques

Calculer les complexités du tri par insertion et du tri à bulle.

#### Morceaux choisis

#### Exercice 7 - Polynômes

Nous représenterons un polynôme  $P(x) = p_0 x^n + p_1 x^{n-1} + \ldots + p_{n-1} x + p_n = \sum_{n=1}^n p_n$  $i=0$  $p_ix^{n-i}$  de degré n à l'aide d'un tableau  $[p_0, p_1, \ldots, p_{n-1}, p_n]$  à  $n + 1$  éléments. Notez bien que ce tableau est indicé à partir de 0.

1. Que fait la fonction suivante ?

```
Fonction mystery([p_0, \ldots, p_n], x)somme \longleftarrow 0pour i \in \{0, \ldots, n\}terme \longleftarrow 1j \longleftarrow 1tant que j \leq n - iterme \leftarrow terme \times xj \longleftarrow j+1fin tant que
        terme \leftarrow terme \times p_isomme \longleftarrow somme + termefin pour
    retourner somme
FIN
```
- 2. Quelle est la complexité de  $m$ ystery ?
- 3. Écrire la procédure  $\text{derive}([p_0, \ldots, p_n])$  remplaçant p par sa dérivée.
- 4. Prouver que k  $\sum$ +1  $i=0$  $p_ix^{k+1-i} = x\left(\sum_{i=1}^k x_i\right)$  $i=0$  $p_ix^{k-i}\bigg)$  $+p_{k+1}$
- 5. Déduire de la relation ci-dessus une fonction  $evaluate([p_0, \ldots, p_n], x)$  prenant P et x en paramètres, et retournant  $P(x)$ .
- 6. Prouver la validité de la fonction d'évaluation, vous utiliserez les questions précédentes.
- 7. Quelle est la complexité de evalue ?

#### Exercice 8 - Tranche minimale

Etant donné un tableau  $T[n]$ , un tranche est une suite d'éléments contigüs de T. Une tranche  $[T_i, \ldots, T_j]$  est entièrement déterminée par l'indice *i* de début et l'indice *j* de fin. La valeur de la tranche  $[T_i, \ldots, T_j]$  est donnée par la somme

$$
V_i^j = \sum_{k=i}^j T_k
$$

Nous souhaitons mettre au point un algorithme de recherhe de la tranche minimale.

- 1. Ecrivez un algorithme construit avec trois boucles imbriquées. Calculez sa complexité.
- 2. Utilisez le fait que  $V_i^{j+1} = V_i^j + T[j+1]$  pour écrire un algorithme construit avec deux boucles imbriquées. Calculez sa complexité.
- 3. Soient  $M_i^j$  la valeur de la tranche minimale incluse dans la tranche  $[T_i,\ldots,T_j],$  et soit  $\hat{M}_i^j$  la tranche minimale de  $[T_i, \ldots, T_j]$  contenant  $T_j$ . Donnez une relation entre  $M_i^{j+1}$ ,  $M_i^j$  et  $M_i^j$ .
- 4. En d´eduire un algorithme de recherche de la tranche minimale construit avec une seule boucle. Déterminer sa complexité.

# Chapitre 3

# Récursivité

## 3.1 Sous-programmes récursifs

Un sous-programme récursif est un sous-programme qui s'appelle lui-même. Par exemple :

```
Procédure countDown(n)si n \geq 0 alors
      afficher(n)countDown(n - 1)fin
FIN
```
Ce sous-programme affiche n si celui-ci est positif ou nul, puis se rappelle en passant  $n-1$  en paramètre. Il va se rappeler jusqu'à ce que le paramètre prenne la valeur −1, affichant ainsi un compte à rebours dont la dernière valeur affichée sera 0. Lorsque qu'un sous-programme se rappelle, on dit qu'il effectue un appel récursif. Pour observer ce que cela fait, considérez le programme suivant :

```
\#include <stdio.h>
```

```
void countDown (int n)
{
  if (n >= 0){
       print(f(\sqrt[m]{d}n^m, n);countDown(n-1);}
}
int main ()
\{countDown(10);return 0;}
   Il affiche
10
9
8
7
6
5
4
```
- 3
- 2
- 1 0

Observons bien la procédure *countdown* :

- La première chose faite est le test  $n \geq 0$ , il faut toujours tester la **condition d'arrêt** avant de faire quoi que ce soit. Si cela n'est pas fait correctement, le sous-programme peut boucler ind´efiniment.
- Dans l'appel récursif, la valeur  $n 1$ , et non pas n, est passée en paramètre. Si vous ne faites pas décroître la valeur de  $n$ , le sous-programme se comportera de façon identique à chaque appel récursif, donc bouclera.
- L'appel récursif est fait après l'affichage de  $n$ , si vous permutez l'affichage et l'appel récursif, les nombres seront affichés dans l'ordre croissant. un sous-programme est récursif terminal si la dernière instruction exécutée est un appel récursif, ce qui est le cas ici.

Beaucoup de sous-programmes sont beaucoup plus faciles à implémenter de façon récursive. Un sousprogramme utilisant des boucles mais pas la récursivité est dit itératif. Comme la récursivité permet d'éviter de faire des boucles, on oppose souvent la mode récursif au mode itératif. On exposera divers algorithmes s'implémentant naturellement de façon récursive, notamment le tri fusion, et les algorithmes dans les listes et les arbres. Pour le moment nous nous limiterons au calcul de valeurs définies par récurrence.

#### 3.1.1 Factorielle

Soit n un nombre entier positif ou nul, le nombre n!, dit "factorielle  $n$ ", est défini comme suit :

$$
n! = 1 \times 2 \times \ldots \times n = \prod_{i=1}^{n} i
$$

avec le cas particulier  $0! = 1$ . On observe que

$$
n! = [1 \times \ldots \times (n-1)] \times n = [(n-1)!] \times n
$$

Cette relation nous permet de réduire le calcul de la factorielle d'un nombre  $n$  au calcul de la factorielle de n − 1. En utilisant cette relation on obtient un algorithme r´ecursif calculant la factorielle d'un nombre  $n$ .

Fonction  $factorielle(n)$ si  $n = 0$  alors retourner 1 sinon | retourner  $n \times factorielle(n − 1)$ fin FIN

- Observez bien que la condition d'arrˆet est test´ee d`es le d´ebut de l'ex´ecution de l'algorithme, et qu'elle permet de calculer la valeur 0!
- Dans le cas général, le calcul n! se fait en passant par le calcul de  $(n 1)!$ . Comme la valeur passée en paramètre dans l'appel récursif est  $n - 1$  et est strictement inférieure à n, alors la séquence des valeurs passées en paramètre au fil des appels récursifs

$$
n \longrightarrow n-1 \longrightarrow \ldots \longrightarrow 1 \longrightarrow 0
$$

est strictement décroissante et converge vers 0. Il est très important de vérifier que quelques soient les valeurs passées en paramètre, la séquence de valeurs formée par les appels récursifs converge vers une valeur satisfaisant la condition d'arrêt, 0 dans le cas présent.

On remarque par ailleurs que cet algorithme n'est pas récursif terminal, en effet l'appel récursif précède une multiplication par  $n$ , la dernière instruction n'est donc pas un appel récursif.

Les doutes des plus sceptiques seront, je l'espère apaisés par la vue du sous-programme suivant :

```
long factorielle (long n)
\{if (n = 0)return 1;
  return n * factorielle (n - 1);
}
```
#### Exercice 1 - Opérations arithmétiques entières

Considérez l'algorithme suivant :

```
Fonction addition(a, b)si a = 0 alors
    retourner b
   sinon
      retourner 1 + addition(a - 1, b)\mathbf{I}fin
FIN
```
- 1. Quelle relation arithmétique utilise-t-il ?
- 2. Modifiez-le pour qu'il puisse additionner des nombres négatifs.
- 3. Ecrivez un algorithme récursif soustrayant deux nombres de signes quelconques.
- 4. Ecrivez un algorithme récursif multipliant deux nombres de signes quelconques.
- 5. Ecrivez un algorithme récursif divisant deux nombres de signes quelconques.
- 6. Ecrivez un algorithme récursif calculant  $a^b$ , avec des valeurs de b entières positives ou nulles.

#### Exercice 2 - La fonction mystery

Considérons la fonction suivante :

```
Fonction mystery(n)si n = 0 alors
    retourner 2
   sinon
       retourner [my\, \text{st} \, \text{erf}(n-1)]^2\mathbf{I}fin
FIN
```
- 1. Que fait cette fonction ?
- 2. Prouvez par récurrence votre conjecture de la question précédente.
- 3. Écrire une fonction récursive  $mysteryBis(a, b, n)$  sur le même modèle que  $mystery$  retournant  $a^{(b^n)}$ . Vous utiliserez la fonction  $puissance(x, m)$  qui retourne  $x^m$ .
- 4. Prouvez la validité de  $mysteryBis$ .

## 3.2 Sous-programmes récursifs terminaux

Bon nombre de sous-programmes non terminaux peuvent être réécrits de façon terminale. Cela se fait par l'ajout d'un paramètre, appelé **accumulateur**. La forme d'un programme récursif terminal est la suivante :

```
Fonction f(\ldots,r)si conditionDArret alors
   retourner r
  sinon
   instructions
  fin
FIN
```
Il faut faire en sorte qu'une fois la condition d'arrêt vérifiée le paramètre r contienne le résultat.

#### 3.2.1 Factorielle

Etudions un exemple, ´

**Fonction**  $factorielleT(n,r)$ si  $n = 0$  alors retourner r sinon | retourner  $factorielleT(n-1, r \times n)$ fin FIN

Tout d'abord, on remarque que factorielle  $T$  est bien une fonction récursive terminale. Ensuite observons que si l'on invoque  $factorielleT(n, 1)$ , on obtient la séquence suivante :

$$
(n,1) \longrightarrow (n-1,n) \longrightarrow (n-2,n \times (n-1)) \longrightarrow \dots
$$

$$
\dots \longrightarrow (i, \prod_{k=i+1}^{n} k) \longrightarrow \dots
$$

$$
\dots \longrightarrow (2, \prod_{k=3}^{n} k) \longrightarrow (1, \prod_{k=2}^{n} k) \longrightarrow (0, \prod_{k=1}^{n} k)
$$

Au moment où la condition d'arrêt est vérifiée, le paramètre r contient la valeur  $\prod_{k=1}^{n} k$ , à savoir  $n!$ . On se sert de l'accumulateur pour fabriquer le résultat. Démontrons par récurrence sur n que  $factorielleT(n,r) = r(n!)$ :

- Tout d'abord, on constate que  $factorielle T(0, r) = r$
- − Supposons que *factorielleT* (n−1, r') retourne la valeur (n−1)!×r', donc *factorielleT* (n−1, n×r) =  $(n-1)!(r \times n) = r(n!)$ . D'où factorielle $T(n,r) =$  factorielle $T(n-1,n \times r) = r(n!)$

On en déduit qu'en posant  $r = 1$ , on a f actorielle  $T(n, 1) = n!$  On encapsule f actorielle T dans le sous-programme *factorielle* que l'on redéfinit de la sorte :

```
Fonction factorielle(n)retourner factorielleT(n,1)FIN
```
#### 3.2.2 Exponentiation

Essayons de créer une fonction récursive terminale calculant  $b<sup>n</sup>$ , comme cette valeur s'obtient par des multiplications successives, l'accumulateur  $a$  est une valeur par lequel le résultat sera multiplié. Nous souhaitons donc mettre un point une fonction  $puissanceT(a, b, n)$  qui retourne  $a(b^n)$ . On obtiendra  $b^n$ en initialisant a à 1. On détermine une relation de récurrence entre  $b^n$  et  $b^{n-1}$  de la sorte :  $b^n = b.b^{n-1}$ , donc  $ab^n = (ab)b^{n-1}$ , à savoir puissance  $T(a \times b, b, n-1)$ . Allons-y,

```
Fonction puissanceT(a, b, n)si n = 0 alors
    retourner a
   sinon
      retourner puissanceT(a \times b, b, n - 1)\mathbf{I}fin
FIN
```
Prouvons par récurrence sur *n* que *puissance* $T(a, b, n) = ab^n$ .

- On a bien *puissance*  $T(a, b, 0) = a = ab^0$
- Supposons que *puissance*T(a', b, n − 1) = a'b<sup>n−1</sup>, donc *puissanceT*(ab, b, n − 1) = (ab)b<sup>n−1</sup> = ab<sup>n</sup>. D'où puissance $T(a, b, n) = \text{puissance} T(ab, b, n - 1) = ab^n$ .
- On calcule donc  $b^n$  en invoquant  $puissanceT(1, b, n)$ . On redéfinit  $puissance(b, n)$  de la sorte :

Fonction  $puissance(b, n)$ retourner  $puissance T(1, b, n)$ FIN

Vous avez des doutes ? Traduisez donc ces sous-programmes en C en observez ce qui se passe...

#### Exercice 3 - Récursion terminale

Reprennez tous les sous-programmes de l'exercice précédent et rédigez-les sous forme récursive terminale. Vous prouverez par récurrence la validité de chacune d'elle.

#### 3.2.3 Itérateurs

#### Exercice 4 - Introduction aux itérateurs

Etant donné une fonction f, on note  $f<sup>n</sup>$  la composition de f par elle-même n fois. Par exemple :  $f^3 = f \circ f \circ f$ , si  $f: x \mapsto x + 1$ , alors  $f^3(x) = f(f(f(x))) = x + 3$ . Par convention, on a  $f^0 = id$ , avec  $id: x \mapsto x.$ 

- 1. Si *f* : *x* → *x* + 1, démontrez par récurrence que *f*<sup>*n*</sup> : *x* → *x* + *n*
- 2. Si *f* : *x* → 2*x*, démontrez par récurrence que  $f^n : x \mapsto 2^n x$
- 3. Si  $f: x \mapsto x^2$ , démontrez par récurrence que  $f^n: x \mapsto x^2(2^n)$
- 4. Ecrire une fonction récursive apply F non terminale prenant en paramètre une fonction f, un nombre n et un argument x, et retournant  $f^{n}(x)$ . Ce type de fonction sera appelé un **itérateur**.
- 5. Ecrire une version récursive terminale de  $applyF$ .
- 6. Soit  $f : (a, b) \mapsto (a + b, b)$ , montrez par récurrence que  $f^n : (0, b) \mapsto (bn, b)$
- 7. Ecrire une fonction f prenant en paramètre le couple  $(a, b)$  et retournant  $(a + b, b)$ .
- 8. Ecrire la fonction multiplie en utilisant f et apply  $F$ .

#### Exercice 5 - Applications des itérateurs

- 1. Réfléchir à un moyen d'implémenter les itérateurs en C, n'oubliez pas que la fonction itérée peut prendre et retourner plusieurs paramètres.
- 2. Pour des raisons de lisibilité du code, nous utiliserons des structures pour représenter les couples. Cela a pour inconvénient un manque de généricité de la fonction f. Utiliser des tableaux offrirait une souplesse optimale mais alourdirait considérablement le code du fait des allocations et libérations de la mémoire nécessaires. Implémentez en C la fonction multiplie de l'exercice précédent, vous utiliserez bien évidemment un itérateur.
- 3. Ecrivez la fonction *f actorielle* à l'aide d'un itérateur, démontrez sa validité et traduisez-là en C.
- 4. Ecrivez la fonction *puissance* à l'aide d'un itérateur, démontrez sa validité et traduisez-là en C.

#### Exercice 6 - Itérateurs et aspirine

Dans les questions précédentes, l'itérateur faisait décroître n de 1 à chaque appel récursif. Soit f la fonction à itérer et x la valeur en 0, nous pouvons définir un tel itérateur  $\mathcal I$  de la sorte :

 $-\mathcal{I}(f, n, x) = f(\mathcal{I}(f, n-1, x))$ 

$$
- \mathcal{I}(f, 0, x) = x
$$

- Nous étendons une telle fonction en ajoutant en paramètre une fonction de décrément  $\delta$ , on obtient :
- $\mathcal{I}(\delta, f, n, x) = f(n, \mathcal{I}(\delta, f, \delta(n), x))$
- $-\mathcal{I}(\delta, f, 0, x) = x.$
- 1. Implémentez la fonction  $\mathcal{I}(\delta, f, n, x)$  en en utilisant le prototype suivant unsigned long applyFD(int (\*delta)(int k), unsigned long (\*f)(couple), int n, unsigned long x).
- 2. Ecrivez une fonction f telle que  $\mathcal{I}(\delta, f, n, b) = b^n$ , vous utiliserez la relation de récurrence  $b^n = b.b^{n-1}$ et  $b^0 = 1$  et poserez  $\delta : x \mapsto x - 1$ .
- 3. Prouvez que  $\mathcal{I}(\delta, f, n, b) = b^n$
- 4. Ecrivez en C la fonction unsigned long slowPuissanceIT(unsigned long b, unsigned long n), vous utiliserez applyFD et traduirez en C les fonctions  $f$  et  $\delta$  définies dans la question préceédente.
- 5. Ecrivez deux fonctions f et  $\delta$  telles que  $\mathcal{I}(\delta, f, n, 1) = n!$
- 6. Prouvez que  $\mathcal{I}(\delta, f, n, 1) = n!$
- 7. Ecrivez en C la fonction unsigned long fatorielleIT(unsigned long b, unsigned long n), vous utiliserez applyFD.
- 8. Ecrivez une fonction récursive  $fastPuissance(b, n)$  calculant  $b<sup>n</sup>$  sans utiliser d'itérateur, vous utiliserez le fait que  $b^n = (b^2)^{\frac{n}{2}}$  si n est pair et  $b^n = b(b^2)^{\lfloor \frac{n}{2} \rfloor}$  sinon.
- 9. Traduisez-là en C en utilisant le prototype suivant unsigned long fastPuissance(unsigned long b, unsigned long n).
- 10. Majorez le nombre d'appels récursifs en fonction de  $n$ , est-ce performant ?
- 11. Ecrivez la fonction f et la fonction  $\delta$  de sorte que  $\mathcal{I}(\delta, f, n, b) = b^n$ . Notez le fait que f prend le couple  $(n, b)$  en paramètre.
- 12. Prouvez par récurrence la validité de  $\mathcal{I}(\delta, f, n, b) = b^n$ .
- 13. Ecrivez en C la fonction unsigned long fastPuissanceIT(unsigned long b, unsigned long n), vous utiliserez la fonction applyFD.

#### Exercice 7 - Itérateurs et nombres de Fibonacci

- 1. Soit  $\begin{bmatrix} F_n \\ F_n \end{bmatrix}$  $F_{n-1}$ , un vecteur de deux nombres de fibonacci consécutifs. Que donne le produit  $\begin{bmatrix} 1 & 1 \\ 1 & 0 \end{bmatrix} \begin{bmatrix} F_n \\ F_{n-1} \end{bmatrix}$ ?
- 2. Prouvez par récurrence que  $\begin{bmatrix} 1 & 1 \\ 1 & 0 \end{bmatrix}^n \begin{bmatrix} F_1 \\ F_0 \end{bmatrix}$  $F_0$  $\Big] = \Big[ \begin{array}{c} F_{n+1} \\ F \end{array} \Big]$  $F_n$ .
- 3. On calcule donc le *n*-ème nombre de Fibonacci en mettant préalablement la matrice  $\begin{bmatrix} 1 & 1 \\ 1 & 0 \end{bmatrix}$  à la

puissance n. Nous allons utiliser pour ce faire la même règle que pour fastPuissance. Ecrivez une fonction multMat prenant en paramètre deux quadruplets  $(x_{11}, x_{12}, x_{21}, x_{22})$  et  $(y_{11}, y_{12}, y_{21}, y_{22})$ 

représentant deux matrices  $X = \begin{bmatrix} x_{11} & x_{12} \ x_{21} & x_{22} \end{bmatrix}$  et  $Y = \begin{bmatrix} y_{11} & y_{12} \ y_{21} & y_{22} \end{bmatrix}$ . multMat retourne un qua- $\alpha$ druplet représentant le produit matriciel XY

- 4. Définir une fonction  $matPow(X, n)$  mettant un matrice X, à la puissance n. Vous utiliserez  $\mathcal{I}(\delta, multMat, n, X)$ .
- 5. Ecrire une fonction  $multMatVec$  retournant le produit d'une matrice, représentée par un quadruplet, et d'un vecteur, représenté par un couple.
- 6. Ecrire en C la fonction quadruplet applyFDQ(int (\*delta)(int k), unsigned long (\*f)(int, quadruplet), int n, quadruplet x), vous utiliserez le même modèle mathématique, mais en transmettant comme deuxième paramètre à  $f$  un quadruplet.
- 7. Ecrire la fonction  $fastFibonacci(n)$ , retournant le n-ième nombre de fibonacci.
- 8. Quelle est la complexité de fastFibonacci?
- 9. Implémenter les fonctions :
	- (a) quadruplet multMat(quadruplet x, quadruplet y)
	- (b) quadruplet applyFDQ(unsigned long (\*delta)(unsigned long), quadruplet (\*f)(unsigned long, quadruplet), unsigned long n, quadruplet x
	- (c) quadruplet matPow(quadruplet x, unsigned long n)
	- (d) couple multMatVec(quadruplet x, couple y)
	- (e) unsigned long fastFibonacciIT(unsigned long l).

### 3.3 Listes chaînées

#### 3.3.1 Notations et conventions

La récursivité est particulièrement adaptée lorsque l'on souhaite manipuler des listes chaînées. Nous utiliserons pour ce faire les fonctions suivantes :

- 1. premier(l) retourne la **donnée** se trouvant dans le premier élément de la liste chaînée l.
- 2. suivants(l) retourne un **pointeur** l' vers le deuxième élément de l, cette fonction ne produit aucun effet de bord et ne modifie pas le chaînage.
- 3.  $ajoute(z, l)$  ajoute la donnée z au début de la liste l et retourne un **pointeur** vers la liste obtenue, elle modifie le chaînage.
- 4.  $estVideo(l)$  retourne vrai si et seulement si la liste  $l$  ne contient aucun élément.
- 5. listeVide() retourne une constante que nous identifierons à la liste vide, c'est-à-dire ne contenant aucun élément.

Vous prendrez soin de ne pas confondre les listes et les données. Ces dernières sont génériques, vous pouvez placer dans une liste des données de n'importe quel type, même d'autres listes... Nous noterons mathématiquement les listes entre des crochets, par exemple  $[1, 4, 3, 7]$ . La liste vide, retournée par la fonction  $\textit{listeVideo}$  sera notée []. Vous pourrez créer une liste à un élément par exemple en écrivant

#### $ajoute(4, listeVideo))$

Cette instruction crée la liste [4]. Pour créer une liste à deux éléments, vous utiliserez le même principe :

#### $ajoute(3, ajoute(4, listeVideo())$

Cette instruction crée la liste [3, 4]. Les éléments de la liste sont indicés à partir de 1. Nous ne gérerons pas la mémoire, on considérera qu'un garbage collector s'en occupera.

#### 3.3.2 Rédaction

Les règles de la récursivité sont les mêmes quand on manipule des listes chaînées, on teste le cas de base en premier : la liste vide, et on fait en sorte que la séquence formée par les valeurs passées en paramètre au file des appels récursifs converge vers la liste vide. Par exemple,

```
Procédure sommeliste(l)si estVideo() alors
   retourner 0
   sinon
     retourner premier(l) + sommeliste(suivants(l))\mathbf{I}fin
FIN
```
Cette fonction retourne la somme des éléments de  $l$ .

#### Exercice 8 - Prise en main

Ecrire les fonctions suivantes en pseudo-code :

- $listPrint(l)$ , affiche les éléments de la liste l.
- listDeleteByIndex $(l, k)$  retourne une liste contenant les éléments de la liste l sauf celui d'indice k.
- listDeleteByValue(l, a), retourne une liste contenant les éléments de l sauf le premier rencontré à avoir la valeur a.
- listDeleteAllByValue(l, a), retourne une liste contenant les éléments de l sauf tous les éléments ayant la valeur a.
- $listOcurrentces(l, a)$ , retourne une liste contenant les indices de toutes les ocurrences de a dans l.
- listIndexesUnsorted(l, i) retourne une liste contenant tous les éléments de la liste l dont l'indice se trouve dans la liste  $i$ . i n'est pas supposée triée.
- listIndexesSorted(l, i) retourne une liste contenant tous les éléments de la liste l dont l'indice se trouve dans la liste  $i$ . i est supposée triée.
- listDeleteByIndexes $(l, i)$  retourne une liste contenant tous les éléments de l dont l'indice se trouve dans  $i, i$  est supposée triée.

#### Exercice 9 - Tris

–

Ecrire les fonctions suivantes en pseudo-code :

- *listInsert(l, a)*, insère la donnée k dans la liste l, retourne un pointeur vers le premier élément de la liste.
- *listInsertionSort*(l), retourne les éléments de l triés par la méthode du tri par insertion.
- listSplit(l), retourne un couple de listes  $(m, n)$  dans lesquelles ont été repartis de façons arbitraire les éléments de  $l$  et telle que le nombre de données de  $m$  et  $n$  diffère au plus de 1.
- listMerge(l1, l2), retourne une liste l triée contenant les éléments de l1 et de l2. l1 et l2 sont supposées triées.
- $listFusionSort(l)$  retourne une liste contenant les éléments de l triés avec la méthode du tri fusion.

## 3.4 Exemple de calcul de complexité d'un algorithme récursif

#### 3.4.1 L'algorithme

La complexité d'un algorithme récursif s'exprime en règle générale par l'intermédiaire d'une relation de récurrence. Par exemple, l'affichage des éléments d'une liste chaînée, donné par l'algorithme suivant :

```
Procédure afficheListel()si \neg estVideo() alors
      afficher(premier(l))afficheListe(suivants(l))fin
FIN
```
Soit  $u_n$  le nombre d'instructions élémentaires exécutées par *afficheListe* si la liste l comporte n maillons. Si  $n = 0$ , l'algorithme s'exécute en temps constant. Sinon, l'appel récursif nécessite  $u_{n-1}$ opérations, les autres opérations (au nombre de k) s'exécutent en temps constant. On définit donc u comme suit :  $u_n = u_{n-1} + k$ , comment exprimer  $u_n$  en fonction de  $u_0$ , de n et de k?

#### 3.4.2 Résolution exacte

Il apparaît que u est une suite arithmétique de raison k et de premier terme  $u_0$ , donc  $u_n = u_0 + kn$ . Comme  $\frac{u_0 + k n}{n} \longrightarrow k$ , alors  $u_n \in \mathcal{O}(n)$ , donc afficheListe est de complexité linéaire. On remarque que, dans ce type de suite,  $u<sub>o</sub>$  et k sont des valeurs n'ayant pas de conséquence sur le caractère linéaire de la complexit´e de ce type d'algorithme. On se permettra donc, dans la plupart des cas, de les remplacer

par 1. Nous aurons donc les fois suivantes  $u_0 = 1$  et  $u_n = u_{n-1} + 1$ , le résultat, en terme de complexité sera le même.

#### 3.4.3 Vérification par récurrence

Il est fréquent que l'on ne parvienne pas à exprimer  $u_n$  en fonction de  $u_0$  et de n, certaines récurrences sont très difficile à résoudre. Une autre façon de classifier une suite  $u_n$  dans un  $\mathcal O$  est de conjecturer ce O, puis de le démontrer par récurrence. Par exemple, démontrons par récurrence que  $u_n \in \mathcal{O}(n)$ . Si c'est le cas, supposons que  $u_n$  est majorée par une suite linéaire, c'est à dire de la forme  $an + b$ . Choisissons b tel que  $b \ge u_0 = 1$  et  $a > 1$ .

- L'hypothèse sur b implique que  $a(0) + b \geq u_0$ .
- Supposons que si  $an + b \ge u_n$ , alors montrons que  $a(n + 1) + b \ge u_{n+1}$ . On a  $u_{n+1} = u_n + 1 \le$  $an + b + 1 \leq an + b + a = a(n + 1) + b.$

On montre aisément que  $a$  et  $b$  choisis conformément aux conditions précédant la démonstration par récurrence détermine une suite  $an + b$  qui majore  $u_n$ . On remarque que  $an + b$  croît de façon linéaire, en effet  $\frac{an+b}{n} \longrightarrow a$ , donc on a  $an + b \in \mathcal{O}(n)$ . Comme  $u_n$  est majorée par une suite linéaire,  $u_n \in \mathcal{O}(n)$ .

Prouvons pour le sport que si  $u_n \leq v_n$  et  $v_n \in \mathcal{O}(w_n)$ , alors  $u_n \in \mathcal{O}(w_n)$ . Comme  $v_n \in \mathcal{O}(w_n)$ , alors  $\exists k, \exists N, \forall n > N, v_n \leq k.w_n$ , comme  $u_n \leq v_n$ , alors pour les mêmes valeurs k et N,  $u_n \leq v_n \leq k.w_n$  et de ce fait  $u_n \leq k.w_n$ .

Deux ensembles de méthodes ressortent dans les exemples :

- $-$  La résolution exacte, elle nécessite le connaissance de bon nombre de méthodes mathématiques, bien qu'élégante, elle devient vite très compliquée.
- $-$  La conjecture d'une majoration suivie d'une preuve par récurrence de cette majoration. La preuve est en règle générale plus simple à mettre en oeuvre, la partie la plus difficile est de conjecturer une majoration valide et la moins grossière possible.

### 3.5 Problèmes

#### Exercice 10 - Tours de Hanoï

On dispose de n disques numérotés de 1 à n. Les disques peuvent être empilés sur des socles à partir du moment où tout disque repose sur un disque de numéro plus élevé. On dispose de trois socles  $S_1, S_2$ et  $S_3$ , les n disques sont empilés sur le socle de gauche  $S_1$ , ceux du milieu et de droite  $S_2$  et  $S_3$  sont vides. Le but est de déplacer toute la pile de disques sur le socle de droite, sachant qu'on ne peut déplacer les disques que un par un, et qu'il ne faut qu'à aucun moment, un disque numéroté  $k$  se trouve sur un disque numéroté m avec  $m < k$  (i.e un disque plus petit). Par exemple, si  $n = 3$ , on a

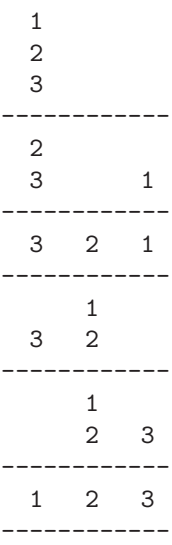

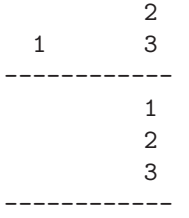

On dispose d'un sous-programme  $deplaceDisque(S_i, S_j)$  qui enlève le disque se trouvant au sommet de la pile  $S_i$  et la place au sommet de la pile  $S_i$ .

- 1. Trouver un algorithme récursif  $deplaceDisques(n, S_{from}, S_{via}, S_{to})$  permettant de déplacer n disques du socle  $S_{from}$  au socle  $S_{to}$  en utilisant  $S_{via}$  comme socle intermédiaire.
- 2. Codez en C un programme qui affiche chaque étape du déplacement des  $n$  disques,

Fichier source à compléter :

```
\#include <st dio.h>
\#includeclude<malloc.h>
\#include <st d lib.h>
/∗
 Nous representerons les 3 socles par un tableau de 3 pointeurs.
  Chaque pointeur, de type int*, aura pour cible un tableau
  alloue dynamiquement qui contiendra les disques. La premiere case<br>contiendra le nombre de disques poses sur le socle, et les cases
  suivantes contiendront les disques, en commencant par celui qui
  est en bas de la pile.
∗/
/∗ ∗∗∗∗∗∗∗∗∗∗∗∗∗∗∗∗∗∗∗∗∗∗∗∗∗∗∗∗∗∗∗∗∗∗∗∗∗∗∗∗∗∗∗∗∗∗∗∗∗∗∗∗∗∗∗∗∗∗∗∗∗∗∗∗∗∗∗∗∗∗∗/
/∗
  Retourne la plus grande valeur parmi i et j
∗/
int max2(int i, int j){
  return 0;
}
/∗ ∗∗∗∗∗∗∗∗∗∗∗∗∗∗∗∗∗∗∗∗∗∗∗∗∗∗∗∗∗∗∗∗∗∗∗∗∗∗∗∗∗∗∗∗∗∗∗∗∗∗∗∗∗∗∗∗∗∗∗∗∗∗∗∗∗∗∗∗∗∗∗/
/∗
  Retourne la plus grande valeur parmi i, j et k
∗/
int max3(int i, int j, int k){
  return 0;
}
    /∗ ∗∗∗∗∗∗∗∗∗∗∗∗∗∗∗∗∗∗∗∗∗∗∗∗∗∗∗∗∗∗∗∗∗∗∗∗∗∗∗∗∗∗∗∗∗∗∗∗∗∗∗∗∗∗∗∗∗∗∗∗∗∗∗∗∗∗∗∗∗∗∗/
/∗
  Alloue dynamiquement la memoire permettant de stocker n disques.
  Retourne un pointeur vers l'espace alloue.
∗/
int* creeSocle(int nbDisques)
{
  return NULL;
}
/∗ ∗∗∗∗∗∗∗∗∗∗∗∗∗∗∗∗∗∗∗∗∗∗∗∗∗∗∗∗∗∗∗∗∗∗∗∗∗∗∗∗∗∗∗∗∗∗∗∗∗∗∗∗∗∗∗∗∗∗∗∗∗∗∗∗∗∗∗∗∗∗∗/
/∗
  Place nbDisques disques dans le socle s.
∗/
void initSocle(int* s, int nbDisques)
{
}
/∗ ∗∗∗∗∗∗∗∗∗∗∗∗∗∗∗∗∗∗∗∗∗∗∗∗∗∗∗∗∗∗∗∗∗∗∗∗∗∗∗∗∗∗∗∗∗∗∗∗∗∗∗∗∗∗∗∗∗∗∗∗∗∗∗∗∗∗∗∗∗∗∗/
```

```
/∗
  Initialise les pointeurs de s et place nnDisques disques
  dans le premier socle.
∗/
void cree Socles (int** s, int nbDisques)
{
}
/∗ ∗∗∗∗∗∗∗∗∗∗∗∗∗∗∗∗∗∗∗∗∗∗∗∗∗∗∗∗∗∗∗∗∗∗∗∗∗∗∗∗∗∗∗∗∗∗∗∗∗∗∗∗∗∗∗∗∗∗∗∗∗∗∗∗∗∗∗∗∗∗∗/
/∗
  A f fiche les 3 socles.
∗/
void affiche Socles (int** s)
{
}
/∗ ∗∗∗∗∗∗∗∗∗∗∗∗∗∗∗∗∗∗∗∗∗∗∗∗∗∗∗∗∗∗∗∗∗∗∗∗∗∗∗∗∗∗∗∗∗∗∗∗∗∗∗∗∗∗∗∗∗∗∗∗∗∗∗∗∗∗∗∗∗∗∗/
/∗
 Libere les trois tableaux alloues dynamiquement.
∗/
void libereSocles (int** s)
{
}
/∗ ∗∗∗∗∗∗∗∗∗∗∗∗∗∗∗∗∗∗∗∗∗∗∗∗∗∗∗∗∗∗∗∗∗∗∗∗∗∗∗∗∗∗∗∗∗∗∗∗∗∗∗∗∗∗∗∗∗∗∗∗∗∗∗∗∗∗∗∗∗∗∗/
/∗
  Deplace le disque se trouvant au sommet du socle socleSource
  sur le sommet du socle socleDestination.
∗/
void deplaceDisque(int* socleSource, int* socleDestination)
{
}
/∗ ∗∗∗∗∗∗∗∗∗∗∗∗∗∗∗∗∗∗∗∗∗∗∗∗∗∗∗∗∗∗∗∗∗∗∗∗∗∗∗∗∗∗∗∗∗∗∗∗∗∗∗∗∗∗∗∗∗∗∗∗∗∗∗∗∗∗∗∗∗∗∗/
/∗
  Deplace n disques du socle sFrom vers le socle sTo en utilisant
  sVia comme espace de stockage intermediaire. Affiche toutes les
  e t a p e s .
∗/
void deplaceDisques (int n, int** s, int sFrom, int sVia, int sTo)
{
}
/∗ ∗∗∗∗∗∗∗∗∗∗∗∗∗∗∗∗∗∗∗∗∗∗∗∗∗∗∗∗∗∗∗∗∗∗∗∗∗∗∗∗∗∗∗∗∗∗∗∗∗∗∗∗∗∗∗∗∗∗∗∗∗∗∗∗∗∗∗∗∗∗∗/
/∗
  Teste le deplacement de trois disques.
∗/
int main ()
{
  \mathbf{int} * s [3];\begin{array}{lcl} \textbf{int} & \text{nb} \text{Disques} & = & 3; \\ \text{creeSocles(s, nbDisques)}; \end{array}afficheSocles(s);<br>deplaceDisques(nbDisques, s, 0, 1, 2);
  libereSocles(s);return 0;
}
```
- 1. Que remarquez-vous lorsque l'on prend des grandes valeurs de n.
- 2. Déterminer une relation de récurrence permettant de dénombrer le nombre d'étapes nécessaires pour déplacer  $n$  disques. Résolvez-là.
- 3. Est-il envisageable de déplacer 100 disques en un temps raisonnable ?

#### Exercice 11 - Suite de Fibonacci

- 1. Ecrire une fonction récursive unsigned long fibo(unsigned long 1) calculant le  $n$ -ème nombre de fibonacci  $F_n$  défini par récurrence de la sorte :  $F_n = F_{n-1} + F_{n-2}$  avec  $F_0 = 0$  et  $F_1 = 1$ .
- 2. Soit  $u_n$  le nombre d'appels récursifs nécessaires pour calculer  $F_n$ . Prouvez par récurrence que  $u_n \geq F_n$ .
- 3. Exprimer  $F_n$  en fonction de n en résolvant la récurrence linéaire.
- 4. Déterminer la complexité de fibo en passant par une borne asymptotique inférieure.
- 5. On considère la fonction  $\phi$  :  $(a, b) \mapsto (a + b, a)$ . Prouvez que  $\phi(F_{n-1}, F_{n-2}) = (F_n, F_{n-1})$ .
- 6. On note  $\phi^k$  la composition de k fonctions  $\phi$ . Par exemple,  $\phi^2 = \phi \circ \phi$  et  $\phi^2(a, b) = \phi(\phi(a, b)) =$  $\phi(a + b, a) = (2a + b, a + b)$ . Par convention,  $\phi^0$  est la fonction identité, notée *id*. Prouver par récurrence que  $(F_{n+1}, F_n) = \phi^n(F_1, F_0)$ .
- 7. Implémentez  $\phi$  avec le sous-programme void phi(unsigned long\* 11, unsigned long\* 12), notez que les deux variables 11 et 12 sont passées en paramètre par référence.
- 8. Ecrivez le corps du sous-programme void applyF(void (\*f)(unsigned long\*, unsigned long\*), int n, unsigned long\* l1, unsigned long\* l2), applyF applique n fois la fonction f, en utilisant comme paramètre lors du premier appel les variables pointées par 11 et 12.
- 9. Utilisez applyF et phi pour coder unsigned long fastFibo(unsigned long l)
- 10. Majorer la complexité de applyF lorsqu'on lui passe le sous-programme phi en paramètre, prouver ce résultat par récurrence.
- 11. Quelle est la complexité de fastFibo ? Porte-t-elle bien son nom ?

#### Exercice 12 - Pgcd

Le plus grand commun diviseur de deux entiers relatifs a et b, noté  $pgcd(a, b)$ , est défini par la relation de récurrence  $pgcd(a, b) = pgcd(b, a \mod b)$ , avec  $pgcd(a, 0) = a$ .

- 1. Ecrire une fonction récursive calculant le  $pgcd$  de deux entiers relatifs.
- 2. Ecrire une fonction itérative retournant le  $i$ -ème nombre de fibonacci.
- 3. Ecrire les deux sous-programmes unsigned long pgcd(unsigned long a, unsigned long b) et unsigned long fibonacci(unsigned long l)
- 4. Tester la fonction pgcd avec des nombres de fibonacci consécutifs. Qu'observez-vous ?
- 5. Si on s'intéresse au nombre d'appels récursifs nécessaires pour calculer un pgcd, quel est le pire des cas ?
- 6. Quel est la valeur du quotient  $\frac{F_{n+1}}{F_n}$ ?
- 7. En déduire que les entrées de la forme  $(F_{n+1}, F_n$  forment les pires cas.
- 8. Combien d'itérations sont nécesaires pour calculer  $pgcd(F_{n+1}, F_n)$ ?
- 9. Prouver que  $F_n$  est majoré par une suite géométrique.
- 10. Prouver que le nombre d'appels récursifs est majoré par un logarithme de base  $\phi = \frac{1 + \sqrt{5}}{2}$  $\frac{1}{2}$ .
- 11. Quelle est la complexité de pgcd, est-ce efficace ?

#### Exercice 13 - Pavage avec des L

Soit n un nombre positif fixé. On considère une grille carrée de  $2^n \times 2^n$  cases. Un case arbitraire est noircie, toutes les autres sont libres. Le problème consiste à paver toute la grille sauf la case noircie avec des pièces en forme de L. Ces pièces occupent trois cases :

- 1. résolvez le problème pour  $n = 0$ .
- 2. résolvez le problème pour tout  $n \geq 0$ , vous montrerez que si l'on est capable de résoudre ce problème pour une valeur n donnée, alors il est possible de le résoudre pour une valeur  $n + 1$ .

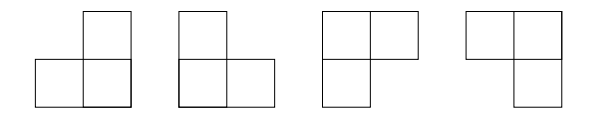

3. programmez cet algorithme en C, remplissez chaque case avec un caractère. Vous représenterez une pièce en affectant le même caractère à toutes les cases occupées par cette pièce. Par exemple (avec  $n = 4$ ,

```
@ @ ? ? ; ; : : + + * * & & % %
@ > > ? ; 9 9 : + ) ) * & $ $ %
A > B B < 9 = , - - ' ' $ (
A A B 8 8 \lt = = , , - # # ' ( (
E E D 8 J J I I 0 0 / # 5 5 4 4
E C D D J H H I 0 . / / ! 5 3 4
F C C G K H L L 1 . . 2 6 3 3 7
F F G G K K L " 1 1 2 2 6 6 7 7
U U T T P P O " " j i i e e d d
U S S T P N O O j j h i e c c d
V S W W Q N N R k h h l f f c g
V V W M Q Q R R k k l l b f g g
Z Z Y M M _ ^ ^ o o n b b t s s
Z X Y Y _ _ ] ^ o m n n t t r s
[ X X \ ' ] ] a p m m q u r r v
[ [ \ \ ' ' a a p p q q u u v v
```
Vous remarquez que la case noircie est celle avec le point d'exclamation. Représentez la matrice en mémoire de sorte à faciliter l'implémentation récursive de l'algorithme. C'est à dire en indicant de la façon suivante (si  $n = 3$ );

0 1 4 5 16 18 20 21 2 3 6 7 17 19 22 23 8 9 12 13 24 25 28 29 10 11 14 15 26 27 30 31 32 33 36 37 48 49 52 53 34 35 38 39 50 51 54 55 40 41 44 45 56 57 60 61 42 43 46 47 58 59 62 63

### 3.6 L'heure du code

Maintenant c'est l'heure du code. Etes-vous capable de programmer les algorithmes étudiés dans les exercices précédents ? C'est ce que nous allons voir...

#### Exercice 14 - Echauffement : représentation des complexes

Ecrivez les fonctions du fichier complexe.c correspondant au fichier complexe.h ci-dessous :

```
\#ifndef COMPLEXEH
#define COMPLEXEH
#include" linked List.h"
/∗
  Type comp lexe
```

```
∗/
typedef struct
{
  /∗
```
*Pa r t i e r e e l l e* ∗*/*  $\overline{\text{double}}$  re; */*∗<br>∗/<br>\*/ double im ; */*∗ *module* ∗*/* double mod ; */*∗ *argument , nu l s i l e nombre e s t 0 + 0 i* ∗*/*  $\overline{\text{double}}$  arg; }comp lexe , ∗pComplexe ; double reComplexe (complexe c); /\*<br>*Retourne la partie imaginaire*<br>\*/  $\overrightarrow{\text{double}}$  imComplexe(complexe c); */∗*<br>*Retourne le module*<br>*∗*/  $double$  modComplexe (complexe c); */*∗ *Retourne l ' argument* ∗*/*  $double$   $argComplete$  (  $complex$  e c); /\*<br>*Affiche c sous forme exponentielle* \*/<br>**void** printExpComplexe(complexe c); */*∗<br>*Affiche l'affixe de c* \*/<br>**void** printAffComplexe(complexe c); */*∗<br>*Cree un complexe a partir de son affixe* ∗*/*  $\zeta$  complexe makeAffComplexe (**double** re, **double** im); */*∗<br>*Cree un complexe a partir de sa forme exponentielle* \*/<br>complexe makeExpComplexe(**double** mod, **double** arg); */*∗ *Retourne le conjugue de c*<br>∗/  $\frac{\gamma}{\epsilon}$  complexe conjugueComplexe(complexe c); */*∗ *S o u s t r a i t c1 e t c2* ∗*/*  $\overrightarrow{c}$  complexe subComplexe (complexe c1, complexe c2); */*∗ *Additionne c1 et c2*<br>∗/  $\frac{\gamma}{\epsilon}$  complexe addComplexe(complexe c1, complexe c2); */*∗ *Multiplie c1 et c2* ∗*/* complexe multComplexe ( complexe c1, complexe c2); */*∗<br> *Multiplie cpar le reel d<br> ∗/* 

```
complexe multReelComplexe(double d, complexe c);
/∗<br>Divise c2 par c1
*/<br>complexe divComplexe(complexe c1, complexe c2);
/∗<br>Eleve ca la puissance n
 ∗/
complexe puissComplexe (complexe c, unsigned long n);
/∗
  \stackrel{\text{'}}{0}Retourne un pointeur vers une copie du complexe c.
*/<br>pComplexe copyComplexe(complexe c);
#endif
```
#### Exercice 15 - Une bibliothèque de listes chaînées

Ecrivez les fonctions du fichier linkedList.c correspondant au fichier linkedList.h ci-dessous : #ifndef LINKED\_LIST\_H

```
#define LINKED_LIST_H
/*<br>Maillon de la liste chainee
∗/
typedef struct l
{
   /∗
   po in t e u r v e r s l a donnee
∗/
  void∗ data ;
   /∗
   pointeur vers le maillon suivant<br>*/
  struct l* next;
\} link;
/∗<br>Type encapsulant la liste chainee
∗/
typedef struct
{
   /∗
     nombre d'elements de la liste chainee
   */<br>int size;
   /*<br>γ pointeur vers le premier elemtn de la liste chainee<br>*/
  \ln k * first;
   /*<br>Pointeur vers le dernier element de la liste chainee
    ∗/
   link* last;
\} linked List;
/*<br>Cree une liste chainee ne contenant aucun element.<br>*/
linkedList* linked List Create ();
/*<br>Ajoute l'element x dans a la fin de la liste chainee l
∗/
void linkedListAppend (linkedList* l, void* x);
/∗
```

```
A joute le maillon lk a la fin de la liste l<br>*/
void linkedListAppendLink(linkedList* 1, link* lk);
/*<br>Ajoute l'element x dans au debut de la liste chainee l
∗/
void linkedListPush (linkedList* l, void* x);
/∗
  Ajoute le maillon lk au debut de la liste l
∗/
void linkedListPushLink(linkedList* 1, link* lk);
/∗
 Retourne la taille de la liste l
∗/
int linked List Get Size (linked List * 1);
/∗
   Retourne un pointeur vers le premier maillon de<br>la liste chainee l, NULL si l est vide.
∗/
link* linkedListGetFirst(linkedList* 1);
/∗
   Retourne un pointeur vers le premier maillon de l, enleve ce maillon de la liste l. Retourne NULL
  si l est vide.
∗/
link * linked List Unlink First (linked List * 1);
/∗<br>Retourne une liste chainee contenant toutes les images
   des donnees par la fonction f. En posant f = id, on obtient
  une fonction de copie.
∗/
\text{linkedList} * \text{linkedListMap}(\text{linkedList}*1, \text{void}*(*f)(\text{void}*));
/∗
  Concatene les deux listes begin et end, la deuxieme est ajoutee
a la fin de la premiere.<br>*/
void linkedListConcat (linkedList* begin, linkedList* end);
/∗
   App l ique l a f o n c t i o n f a t o u t e s l e s donnees de l a l i s t e l .
   Passer une fonction d'affichage permet par exemple d'afficher
  les donnees de chaque maillon.
∗/
void linkedListApply(\{linkedList* 1, void (*f)(void*)\};/∗
  Desalloue l et tous ses maillons, applique le destructeur fr
   a la donnee de chaque maillon.
∗/
void linkedListDestroy(linkedList *, void (* fr)(void *));
#endif
```
#### Exercice 16 - Tri par insertion

Nous allons implémenter le tri par insertion d'une liste chaînée : Vous utiliserez les sous-programmes suivants et n'utiliserez aucune boucle, seule la récursivité est autorisée.

 $-$  link\* insert(link\* list, link\* item, int (\*estInf)(void\*, void\*)), insère dans la liste list triée le maillon item. On a estInf(i, j) si et seulement si la clé de i est strictement inférieure à celle de *j*.

- link\* triInsertion(link\* list, int (\*estInf)(void\*, void\*)), trie par insertion la liste list en utilisant la fonction de comparaison estInf.
- void linkedListSort(linkedList\* l, int (\*estInf)(void\*, void\*)), trie la liste l en modifiant le chaînage, vous n'oublierez pas de mettre à jour l->first et l->last.
- Identifez le pire des cas et observez la façon dont le temps d'exécution croît avec le nombre de maillons. Est-ce que cela corrobore les conclusions théoriques ?

#### Exercice 17 - Tri fusion

Le tri par fusion se fait en coupant un tableau en deux sous-tableaux de tailles égales à un élément près, en triant récursivement les deux sous-tableaux puis en interclassant leurs éléments. Ecrire en C une fonction de tri fusion de listes chaînées. Vous prendrez garde à ne pas recopier les maillons, et à seulement modifier le chaînage. Vous utiliserez les sous-programmes énoncés ci-après. Notez bien le type des paramètres.

- void split(linkedList\* source, linkedList\* dest1, linkedList\* dest2), répartit les maillons de source dans dest1 et dest2.
- void merge(linkedList\* source1, linkedList\* source2, linkedList\* dest, int (\*inf) (void\*, void\*), interclasse les listes source1 et source2 et place le résultat dans la liste dest. Le fonction pointée par f retourne 1 si la clé premier paramètre est inférieur à la clé du deuxième paramètre, 0 sinon.
- void triFusion(linkedList\* l, int (\*inf)(void\*, void\*)), tri la liste l en modifiant le chaˆınage.
- Comparez son temps d'ex´ecution `a celui du tri par s´election. D´eterminez sa complexit´e. Est-ce un algorithme de tri efficace ?

#### Exercice 18 - Transformée discrète de Fourier

Nous allons étudier la transformée discrète de Fourier et la façon dont on peut la calculer efficacement. Etant donné un vecteur  $a = (a_0, \ldots, a_{n-1})$ , la transformée discrète de Fourier de a est un vecteur  $b = (b_0, \ldots, b_{n-1}),$  noté  $b = TF(a)$  dont le p-ème élément est

$$
b_p = \sum_{k=0}^{n-1} a_k (e^{\frac{p}{n}2\pi i})^k
$$

- 1. Commençons par étudier les racines complexes de 1. Vous vous doutez probablement 1 a deux racines carrées −1 et 1. Vérifiez que 1,  $\frac{-1}{2}$  +  $\sqrt{3}$  $\frac{\sqrt{3}}{2}i$  et  $\frac{-1}{2}$  $\frac{1}{2}$  $\sqrt{3}$  $\frac{1}{2}i$  sont 3 racines cubiques de 1.
- 2. Vérifiez que 1,  $1 + i$ ,  $-1$  et  $1 i$  sont 4 racines quatrièmes de 1.
- 3. Vérifiez que  $W_n = \{e^{\frac{1}{n}2\pi i + \frac{k}{n}2i\pi} | k \in \{0, \ldots, n-1\}\}\$ est l'ensemble des racines n-èmes de 1.
- 4. Posons  $\omega_n = e^{\frac{1}{n}2\pi i}$ , véfifiez que  $W_n = {\omega_n^k | k \in \{0, ..., n-1\}}$ .
- 5. Prouvez que pour tous  $n \in k$ ,  $\omega_n^{k+n} = \omega_n^k$ .

On considère l'algorithme

```
Fonction A(a, x, n)r \longleftarrow 0\textbf{pour } i \in \{0, \ldots, n-1\}y \longleftarrow 1pour j \in \{1, \ldots, i\}y \longleftarrow y \times xfin pour
          r \longleftarrow r + a_i \times vfin pour
    retourner r
FIN
```
1. Soit  $P(x) = a_0 +$  $\sum_{i=1}^{n-1} a_i x_i$  un polynome de degré  $n-1$ . Que vaut l'algorithme  $A(P, x, n)$  ?  $i=1$ 

- 2. Quelle est la complexité de  $A$  ?
- 3. La méthode de Horner est basée sur la relation suivante  $P(x) = a_0 + x(a_1 + x(a_2 + x(\ldots)))$ . Ecrivez l'algorithme récursif horner qui calcule  $P(x)$  en utilisant cette relation.
- 4. Quelle est la complexité de horner ?

5. Soit 
$$
P(x) = a_0 + \sum_{i=1}^{n-1} a_i x_i
$$
 un polynôme de degré  $n-1$  et  $b = TF(a)$ . Montrez que  $b_p = P(w_n^p)$ .

- 6. Comment calculer  $TF(a)$  en utilisant le sous-programme horner? Ecrivez le sous-programme  $TF$ .
- 7. On note  $TF^{-1}$  la transformée inverse de Fourier, nous admettrons que si  $a = TF^{-1}(b)$ , alors

$$
a_q = \frac{1}{n} \sum_{k=0}^{n-1} b_k \omega_n^{-kq}
$$

Ecrivez le sous-programme  $TF^{-1}$ .

- 8. Quelle sont les complexités de  $TF$  et de  $TF^{-1}$ ?
- 9. Prouvez que pour tous  $n \in k$ ,  $\omega_{2n}^{2k} = \omega_n^k$ .
- 10. Supposons que *n* est pair, donc qu'il existe *m* tel que  $n = 2m$ . Soit  $a^{[0]} = (a_0, a_2, \ldots, a_{2m})$ ,  $a^{[1]} =$  $(a_1, a_3, \ldots, a_{2m+1}), b^{[0]} = TF(a^{[0]})$  et  $b^{[1]} = TF(a^{[1]}).$  Soit  $q \in \{0, \ldots, m-1\}$ , montrez que

$$
b_q = b_q^{[0]} + \omega_n^q b_q^{[1]}
$$

puis que

$$
b_{q+m} = b_q^{[0]} + \omega_n^{q+m} b_q^{[1]}
$$

- 11. Ecrire le sous-programme  $FFT$  qui calcule la transformée discrète de Fourier d'un vecteur de taille  $n = 2<sup>k</sup>$  en utilisant la relation de récurrence ci-dessus.
- 12. Quelle est la complexité de  $FFT$  ?
- 13. Supposons que *n* est pair, donc qu'il existe *m* tel que  $n = 2m$ . Soit  $b^{[0]} = (b_0, b_2, \ldots, b_{2m})$ ,  $b^{[1]} =$  $(b_1, b_3, \ldots, b_{2m+1}), y^{[0]} = TF^{-1}(b^{[0]})$  et  $y^{[1]} = TF^{-1}(b^{[1]})$ . Soit  $p \in \{0, \ldots, m-1\}$  et  $y = TF^{-1}(b)$ . Montrez que

$$
y_p = \frac{1}{2}(y_p^{[0]} + \omega_n^{-p} y_p^{[1]})
$$

puis que

$$
y_{p+m} = \frac{1}{2}(y_p^{[0]} + \omega_n^{-(p+m)}y_p^{[1]})
$$

- 14. Ecrire le sous-programme  $FFT^{-1}$  qui calcule la transformée inverse de Fourier d'un vecteur de taille  $n = 2^k$  en utilisant la relation de récurrence ci-dessus.
- 15. Quelle est la complexité de  $FFT^{-1}$ ?
- 16. Ecrivez les fonctions du fichier fourier.c correspondant au fichier fourier.h ci-dessous.

```
#ifndef FOURIER H
#define FOURIER H
```

```
#include" linkedList .h"<br>#include" complexe .h"
/∗
```

```
Retourne la transformee discrete de Fourier du vecteur l.<br>Algorithme iteratif en O(n^2).
∗/
```
linkedList\* transformeeFourierIt(linkedList\* 1);

<sup>/\*&</sup>lt;br>*Retourne la transformee discrete de Fourier inverse du vecteur l. Algorithme iteratif en*  $O(n^2)$ *.* 

\*/<br>linkedList\* transformeeInverseFourierIt(linkedList\* 1); */*∗ *Retourne la transformee discrete de Fourier du vecteur l, de taille*  $n = 2<sup>2</sup>m$ . Algorithme recursif en  $O(n \log n)$ . ∗*/*  $\texttt{linkedList} * \texttt{FFT}(\texttt{linkedList} * 1);$ */*∗ *Retourne la transformee discrete de Fourier inverse du v e c t e u r l de t a i l l e n = 2ˆm. A lgo r ithm e r e c u r s i f en*  $O(n \log n)$ . ∗*/* linkedList\* inverseFFT(linkedList\* l);

#### $#$ endif

Vous utiliserez les fonctions auxiliaires suivantes :

- 1. linkedList\* uniteRacinesComplexe(complexe c, unsigned long n), retourne les n racines n-`eme de 1.
- 2. complexe horner(link\* p, complexe x), retourne l'image de x par le polynôme p.

#### Exercice 19 - Représentation des polynômes

Nous souhaitons implémenter une bibliothèque de représentation des fonctiosn polynômes. La plupart des opérations sont relativement simples à rédiger. La plus délicate est la multiplication. Prenons un exemple, pour multiplier  $P(x) = 1 + x + 2^2$  et  $Q(x) = 1 - x + x^2$ , il y a deux façons de procéder.

- 1. En multipliant "bêtement" :  $P(x)Q(X) = (1+x+2^2)(1-x+x^2) = 1(1-x+x^2) + x[(1-x+x^2)+1(1-x+x^2)]$  $2x(1-x+x^2) = (1-x+x^2)+x[1+x-x^2+2x^3] = 1-x+x^2+x+x^2-x^3+2x^4 = 1+2x^2-x^3+2x^4.$
- 2. Une autre méthode consiste à passer par une interpolation. Le polynôme  $PQ$  sera évidemment de degré 4, donc en ayant 5 points par lesquels passa la courbe de  $PQ$ , il est possible d'interpoler ses coefficients. Pour trouver ces points, il suffit d'évaluer P et Q en 5 points, par exemple  $\{1, 2, 3, 4, 5\}$ , On obtient 2 vecteurs

$$
\{(1, P(1)), (2, P(2)), (3, P(3)), (4, P(4)), (5, P(5))\}
$$

et

$$
\{(1, Q(1)), (2, Q(2)), (3, Q(3)), (4, Q(4)), (5, Q(5))\}
$$

Cela nous donne  $5$  points par lesquels passe la courbe de  $PQ$ :

 $\{(1, P(1)Q(1)), (2, P(2)Q(2)), (3, P(3)Q(3)), (4, P(4)Q(4)), (5, P(5)Q(5))\}$ 

Il suffit ensuite d'effectuer une interpolation des coefficients  $a, b, c, d$  et e de la courbe de PQ, cela se fait en résolvant le système d'équations

$$
{a14 + b13 + c12 + d11 + e = P(1)Q(1), a24 + b23 + c22 + d21 + e = P(2)Q(2), ...}
$$

Chacune de ces méthoes requiert  $\mathcal{O}(n^2)$  opérations. Il est cependant possible d'affiner la deuxième en choisissant judicieusement les points servant à évaluer puis à interpoler. En prenant  $W_n$  comme ensemble de points, on ramène les évaluations de ces points à des transformées de Fourier et l'interpolation à une transformation inverse de Fourier. Cela permet de multiplier des polynômes en  $\mathcal{O}(n \log_2 n)$ . Voyez [2] pour un exposé davantage détaillé. Ecrivez les fonctions du fichier polynomes.c correspondant au fichier polynomes.h ci-dessous. Vous prendrez soin de vous assurer que la multiplication `a l'aide de la transformée de Fourier est plus rapide que la version pour boeufs.

#ifndef POLYNOMEH  $#$ define POLYNOME H

```
#include" linked List.h"
#include" complexe.h"<br>#include" fourier.h"
```

```
/*<br>Nous representerons un polynome avec une liste chainee contenant
les coefficients du polynome par ordre de degre croissant.<br>*/
/∗<br>Retourne un polynome vide.
 ∗/
linkedList * makePolynome();
/*<br>Retourne une copie de l, copie aussi les coefficients.
∗/
linkedList* copyPolynome(linkedList* l);
/∗<br>Detruit le polynome l et ses coefficients.<br>*/
\overrightarrow{\text{void}} destroyPolynome(linkedList * l);
/*<br>Affiche polynome le plus proprement possible.
∗/
void printPolynome(linkedList* polynome);
∕*<br>Retourne le degre de l.
 ∗/
int degreePolynome(linkedList *1);
/*<br>A joute un monome de coefficient coeff a la fin du polynome, faisant
   ainsi croutre son degre de 1.
*/<br>void appendCoeffPolynome(linkedList* polynome, double coeff);
/∗
  Cree et retourne le polynome de degre n−1 dont les<br>coefficients sont passes dans le tableau d.
*/<br>linkedList* makeArrayPolynome(double* d, int n);
/*<br>Retourne le polynome nul.
*/<br>linkedList* zeroPolynome();
/*<br>Retourne le polynome unite.
*/<br>linkedList* unitPolynome();
/*<br>Ajoute la constante d au polynome l.
∗/
\overline{\text{void}} addRealPolynome(linkedList* l, double d);
/∗
Multiplie le polynome l par le reel d.<br>∗/
void multRealPolynome(linkedList* l, double d);
/∗
   M u l t i p l i e l e polynome l par Xˆn
*/<br>void multXNPolynome(linkedList* l, int n);
/∗
  Multiplie le polynome l par co eff*X<sup>\degreeexp</sup>
*/<br>void multMonomePolynome(linkedList* l, double coeff, int exp);
/∗
  Additione les deux polynomes a et b, retourne cette somme.
 ∗/
linkedList* addPolynome(linkedList* a, linkedList* b);
/∗<br>
Multiplie a et b avec la recurrence<br>
<i>(a_0 + a_1X + ... + a_nX^n)Q(X)
```
*= a 0* ∗ *Q(X) + X* ∗ *( a 1 + a 2 X. . .+ a n Xˆ(n*−*1))* ∗ *Q(X)* ∗*/* \*/<br>linkedList\* slowMultPolynome(linkedList\* a, linkedList\* b); /\*<br>*Multiple a et b en passant par une transformee de fourier.* ∗*/* linkedList∗ multPolynome(linkedList\* a, linkedList\* b); /\*<br>*Evalue le polynome l en x avec la methode de Horner.* 

\*/<br>**double** evaluatePolynome(linkedList \*1, **double** x);

 $#$ endif
## Chapitre 4

# Arbres

## 4.1 Définitions par induction

On remarque que l'ensemble des arbres binaires est défini par induction. C'est-à-dire à partir d'un ensemble d'atomes et de règles. Les atomes sont les éléments de l'ensemble qui sont indécomposables, par exemple l'arbre vide Ø. Les règles permettent à partir d'éléments d'un ensemble de créer d'autres  $\ell$ eléments. Par exemple, si A et B sont des arbres binaires, et r un noeud, alors le triplet  $(A, r, B)$  est un arbre binaire.

## 4.1.1 Définition

On définit un ensemble  $E$  par induction en deux étapes :

- La base La base est une liste d'éléments de E qui sont des atomes. On les notes A et on la propriété  $\mathcal{A} \subset E$ .
- L'induction L'induction est un ensemble de règles permettant de créer un élément de  $E$  avec d'autres éléments de E. Chaque règle est une fonction  $f : E^k \longrightarrow E$  telle que si  $(E_1, \ldots, E_k)$  est un k-uplet d'éléments de E, alors  $f(E_1, \ldots, E_k) \in E$ .

## 4.1.2 Exemple

Considérons l'ensemble IN des entiers naturels, on le définit de la sorte :

- **Base** la seul atome de IN est 0. Donc On les note  $A = \{0\}$ .
- **Induction** On prend comme unique règle la fonction  $s : x \mapsto x + 1$  appelée successeur. Pour tout  $\Delta$ élément n de IN, on a  $s(n) \in N$ .

On conviendra donc que IN est l'ensembles de tous les éléments faisant soit partie de  $A$ , soit pouvant être obtenu par application d'un nombre fini de règles. Par exemple,  $0 \in \mathbb{N}$ , car  $0 \in \mathcal{A}$ ,  $4 \in \mathbb{N}$ , car  $0 \in \mathcal{A}$ et  $4 = s(s(s(s(0)))) \in \mathbb{N}$  (vous remarquez que 4 s'obtient par application d'un nombre fini de règles).

## 4.1.3 Expressions arithmétiques

Une expression arithmérique totalement parenthésée (EATP) se définit de la sorte,

- **Base** Tout nombre  $x \in \mathbb{R}$  est une EATP.
- Induction Soit  $E, E'$  deux EATPs, alors  $(E + E'), (E − E'), (E × E')$  et  $(E/E')$  sont des EATPs.

Une juxtaposition de symboles X est une EATP s'il est possible de générer X en applicant un nombre fini de fois les règles précédentes. Si l'on souhaite définir formellement une EATP, il convient de les représenter de façon ensembliste. On redéfinit donc l'ensemble  $\mathcal E$  des EATPs de la sorte :

– Base  $\mathbb{R} \subset \mathcal{E}$ 

 $-$  Induction ∀E,  $E' \in \mathcal{E}$ , +(E, E'), -(E, E'),  $\times$ (E, E'), /(E, E') ∈ ε.

Cette définition met en correspondance des expressions comme  $(3 + (4 \times 5))$  avec des ensembles de la forme  $+(3, \times(4, 5))$ , plus faciles à manier dans des algorithmes. Naturellement, on représentera toute

expression arithmérique par un arbre binaire. Les feuilles représenteront les atomes de nos expressions et les noeuds représenteront les règles.

## 4.1.4 Application aux arbres binaires

Soit  $f$  une fonction prenant an argument un arbre binaire, la façon la plus claire et la précise de définir une telle fonction est souvent de la caractériser par induction. Par exemple

**D**éfinition 4.1.1 *On note*  $h(A)$  *la hauteur de l'arbre A. On la définit par induction :* 

 $-h(0) = -1$  $-h((A_q, r, A_d)) = 1 + \max(h(A_q), h(A_d))$ 

D´efinition 4.1.2 *On note* |A| *le nombre de noeuds d'un arbre* A*. On le d´efinit par induction :*

*–* |∅| = 0  $- |(A, r, B)| = 1 + |A| + |B|$ 

## 4.2 Preuves par induction

## 4.2.1 Lien avec les preuves par récurrence

Si on veut montrer que tout élément de IN vérifie une propriété, par exemple  $\forall n \in \mathbb{N}$ ,  $n(n + 1)$  est pair, on va construire par induction l'ensemble  $E \subset \mathbb{N}$  des  $n \in \mathbb{N}$  tels que  $n(n+1)$  est pair. Si les atomes de IN et de E sont les mêmes et que l'on parvient à construire IN et E avec les mêmes règles, alors IN = E. Nous avons deux étapes à effectuer pour le vérifier :

- **Base** la seul atome de IN est 0. Comme  $0 \times 1 = 0$  est pair, alors  $0 \in E$ .
- Induction La seule règle que nous avons à examiner est  $s : x \mapsto x+1$ . Prenons un élément arbitraire de E (E n'est pas vide puisqu'il contient 0), notons-le n. Montrons que  $s(n) \in E$ . On a  $s(n) = n+1$ , donc  $s(n) \in E$  si  $(n+1)(n+1)$  est pair. Or  $(n+1)(n+2) = (n+1)n + (n+1)2$ , comme  $n \in E$ , alors  $n(n + 1)$  pair. Par ailleurs  $2(n + 1)$  est évidemment pair. Comme la somme de deux nombres pairs est paire, alors  $s(n) \in E$ .

Nous venons de montrer que IN peut être construit de la même façon que E, donc IN ⊂ E (et par conséquent  $E = N$ ). Comme E est l'ensemble des entiers n tels que  $n(n + 1)$  est pair, alors pour tout  $\ell$ elément n de IN,  $n(n + 1)$  est pair. Ce que nous venons de faire est en fait une preuve par récurrence. La raisonnement par récurrence est un cas particulier du raisonnement par induction.

## 4.2.2 Application aux EATPs

On veut démontrer que toute EATP contient au moins autant de parenthèses que d'opérateurs. Procédons en ayant à l'esprit la définition d'une EATP :

- Base Les seules EATPs atomiques les expressions r´eduites `a un r´eel, dont ne contenant ni parenthèse, ni opérateur.
- Induction Les quatre règles à considérer sont de la même forme :  $E = (E_q \circ E_d)$  où  $\sigma$  est un opérateur binaire,  $E_q$ ,  $E_d$  deux EATPs, et E une EATP non atomique pour laquelle on cherche à démontrer la propriété. Par hypothèse d'induction,  $E_g$  et  $E_d$  contiennent au moins autant de parenthèses que d'opérateurs. Et dans l'expression  $(E_qoE_d)$  on ajoute plus de parenthèses que d'opérateurs, donc E contient au moins autant de parenthèses que d'opérateurs.

#### Exercice 1 - Opérandes et opérateurs

Démontrez par induction que dans toute EATP, il y a une opérande de plus qu'il n'y a d'opérateurs.

## 4.3 Algorithmique dans les arbres

On définit une bijection cle entre les noeuds de A et un ensemble  $(E,>)$  totalement ordonné. On note  $cle(x)$  la clé du noeud x. En général, on prend  $E = \mathbb{N}$ .

Nous représenterons chaque noeud d'un arbre binaire avec une structure  $ABR$  contenant les champs suivants :

– cle

– g

– d

Si a est une variable de type AB alors  $a$ .cle est la clé de la racine de l'arbre  $a$ ,  $a$ .d est un pointeur vers le sous-arbre droit, a.g est un pointeur vers le sous-arbre gauche. Si un pointeur ne pointe vers aucune valeur, on dira qu'il prend la valeur null. On fera une allocation dynamique en utilisant la fonction  $AB(f_q, c, f_d)$  pour créer un noeud de clé c et de sous-arbre gauche (resp. droit)  $f_q$  (resp.  $f_d$ ) de type AB.

## Exercice 2 - Nombre de noeuds

Ecrire une fonction retournant le nombre de noeuds formant un arbre A.

## Exercice 3 - Hauteur

Ecrire une fonction retournant la hauteur d'un arbre A.

## Exercice 4 - Profondeur

Ecrire une fonction retournant la profondeur d'un noeud x dans un arbre A.

## 4.4 Arbres n-naires

Définition 4.4.1 A *est un arbre n-aire de si une des conditions suivantes est vérifiée* 

- *–* A est un arbre vide, on le note abusivement  $A = \emptyset$ .
- $A = (d, l)$  *où* 
	- *–* d *est la racine de* A
	- $l$  *est un k-uplet* ( $k \leq n$ ) d'arbres n-aires.

On remarque qu'un arbre 1-aire est une liste chaînée. Nous représenterons un arbre  $n$ -aire avec une structure ARBRE, dont le constructeur est de même nom.

## L'heure du code

## Exercice 5 - Arbres binaires et n-aires

Télécharger l'archive tpArbres.tgz (depuis le site seulement) :

- Complétez les fichiers suivants dans l'ordre :
- ll.c
- bTree.c
- tree.c
- genericTree.c

## Exercice 6 - Arbres syntaxiques

Télécharger l'archive tpArbresSyntaxiques.tgz (depuis le site seulement) : Complétez les fichiers suivants dans l'ordre :

- sTree.c
- stackTree.c
- parser.c

# Chapitre 5 Files de priorité

Une file de priorité est une structure de donnée permettant de stocker un ensemble d'éléments munis d'une clé d'ordre total, et dans laquelle on s'intéresse aux opérations suivantes :

- $-$  Extraction du plus petit élément
- Ajout d'un élément
- Suppression du plus petit élément

## 5.1 Implémentations naïves

Une première idée serait d'implémenter une file de priorité avec un tableau non trié. Dans ce cas, on a :

- Extraction du plus petit élément en  $\mathcal{O}(n)$
- Ajout d'un élément en  $\mathcal{O}(1)$
- Suppression du plus petit élément  $\mathcal{O}(n)$

Cette solution est peu satisfaisante. Avec un tableau trié, une liste chaînée triée ou non, on obtient des résultats peu satisfaisants. Nous allons devoir méditer sur des solutions permettant d'obtenir des temps de calcul au moins inférieurs à  $\mathcal{O}(log_2 n)$ .

## Exercice 1 - Tableau non trié

Justifier les résultats de complexité.

## Exercice 2 - Tableau trié

Déterminer les complexités des trois opérations dans le cas où le tableau est trié.

#### Exercice 3 - Liste chaînée non triée

Déterminer les complexités des trois opérations dans le cas où on utilise une liste chaînée non triée.

## Exercice 4 - Liste chaînée triée

D'éterminer les complexités des trois opérations dans le cas où on utilise une liste chaînée triée.

## 5.2 Tas

## 5.2.1 Définition

Un tas est un arbre binaire vérifiant les propriétés suivantes :

- 1. Tous les niveaux sont remplis sauf éventuellement le dernier.
- 2. Dans le dernier niveau, les noeuds sont disposés le plus à gauche possible.

3. Tous noeud possède une clé inférieure à celle de ses deux fils.

Par exemple,

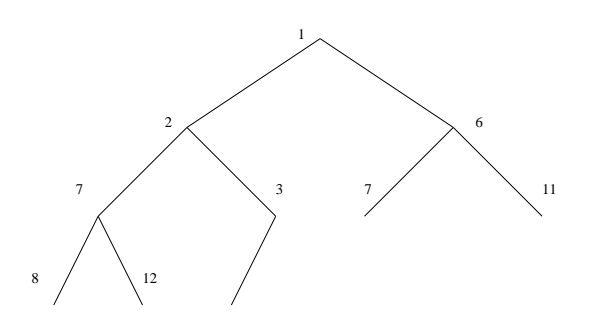

Vous remarquez que les trois premiers niveaux sont remplis et que dans le quatrième niveau, les noeuds disposés le plus à gauche possible. De même, on constate que chaque noeud a une clé inférieure à celle de ses fils.

#### Exercice 5 - Définition

Représenter un tas contenant les éléments suivants : { $3, 87, -1, 0, 3, 9, 54, -3$ }. Vous disposerez les éléments à votre convenance du moment que l'arbre considéré est bien un tas.

## Exercice 6 - Hauteur

Majorer la hauteur d'un tas contenant  $n$  éléments.

## 5.2.2 Extraction du minumum

Vous remarquez que le plus petit élément est à la racine. Par conséquent l'extraction est trivialement en temps constant.

## 5.2.3 Insertion

Pour insérer un élément dans un tas, on choisit l'unique emplacement qui permet de conserver les deux premières propriétés? Ensuite on réequilibre le tas. Le soin de cette procédure vous est laissé en exercice.

## Exercice 7 - Ajout

Décrire la procédure permettant de déterminer où insérer un nouvel élément dans un tas.

## 5.2.4 Suppression du minimum

Supprimer la dernière feuille du tas est simple,  $c$ 'est la seule operation qui conserve les deux premières propriétés. La solution que nous préconiserons sera de permuter la racine avec le dernier élément. Il suffira ensuite d'équiliber le tas autour de la racine.

## Exercice 8 - Equilibrage d'un tas

Décrire une façon d'équilibrer un tas après insertion d'un nouvel élément. Donner un invariant de boucle. Est-ce que le programme se termine ?

## 5.2.5 Implémentation

En règle générale, on implémente un tas avec un tableau. Les éléments sont disposés dans l'ordre d'un parcours en largeur de la gauche vers la droite.

## Exercice 9 - Indices

Nous indicerons les tableaux à partir de 1. Déterminez une relation de récurrence entre l'indice d'un noeud et les indices de ses voisins (père, fils gauche, fils droit).

#### Exercice 10 - Performances

Faites le point sur les temps d'exécution des diverses opérations. Est-ce efficace ?

## 5.3 Tas binomial

Ajoutons maintenant une opération : la fusion. Etant données deux fils de priorités, comment les fusionner efficacement ?

## 5.3.1 Arbre binomial

Un arbre binomial d'ordre  $n$  (noté  $B_n$ ) est défini par induction de la façon suivante :

–  $B_0$  est réduit à un seul noeud.

–  $\,B_n$  est construit de la façon suivante :

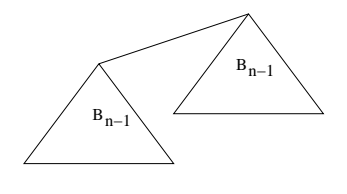

Voici par exemple  $B_0$ ,  $B_1$ ,  $B_2$ ,  $B_3$  et  $B_4$ :

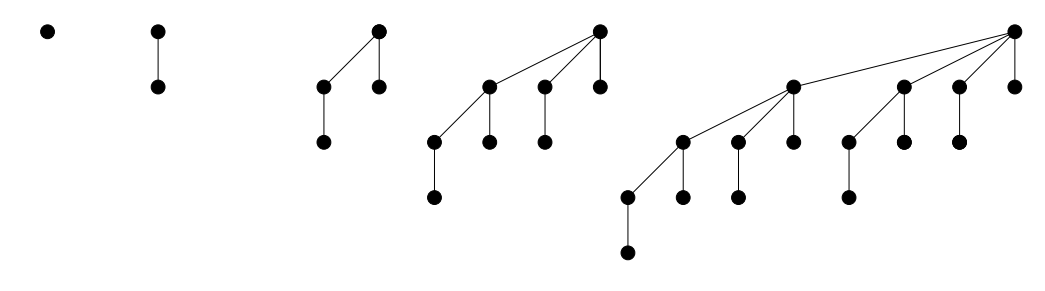

#### Exercice 11 - Représentation graphique

Représenter les 5 premiers arbres binomiaux.

## Exercice 12 - Propriétés

Prouver par induction les propriétés suivantes :

- 1.  $B_n$  contient  $2^n$  noeuds.
- 2.  $B_n$  est de hauteur n.
- 3. La racine de  $B_n$  a n fils.
- 4. Les *n* fils de la racine de  $B_n$  sont  $B_0, B_1, \ldots, B_{n-1}$ .
- 5. Il y a  $\mathcal{C}_n^k$  noeuds de profondeur  $k$  dans  $B_n$ .

## 5.3.2 Fusion

Etant donnés deux arbres binomiaux, on les fusionne en faisant de l'un un fils de la racine de l'autre. Cette opération (jeu d'adresses) se fait en temps constant.

## 5.3.3 Tas binomial

Un tas binomial est une liste d'arbres binomiaux vérifiant les propriétés suivantes :

- $-$  Dans chaque arbre, tout noeud est de clé inférieure à ses fils.
- Tous les arbres sont d'ordres distincts.

## 5.3.4 Implémentation

Les tas binomiaux ne sont pas triviaux à implémenter. On représente un tas binomial par une liste chaînée d'arbre binomiaux. Chaque arbre binomial est représenté par un ordre, une clé, et un pointeur vers la liste chaînée de ses fils. Le premier des fils est l'arbre d'ordre le plus élevé.

#### Exercice 13 - Implémentation

Représenter graphiquement la représentation en mémoire d'un tas binomial.

#### Exercice 14 - Représentation binaire de  $n$

Montrer qu'il est toujours possible de répartir  $n$  clés dans des arbres binomiaux d'ordres distincts. Majorer le nombre d'arbres binomiaux nécessaires en fonction de  $n$ .

## 5.3.5 Extraction du minimum

Comme tous les arbres sont équilibrés, le plus petit élément du tas est nécessairement une racine. Il suffit donc d'examiner tous les racines.

## Exercice 15 - Complexité

Quelle est la complexité de l'extraction du minimum ?

## 5.3.6 Fusion

Etant donnés deux tas binomiaux, il est possible de les fusionner en utilisant comme sous-programme la fusion de deux arbres.

## Exercice 16 - Fusion

Décrire une méthode récursive permettant de fusionner deux tas binomiaux. Quelle en est la complexité?

#### Exercice 17 - Autres opérations

Décrire de quelle façon ramener à une fusion l'insertion d'un nouvel élément. Que se passe-t-il si l'on supprime la racine d'un arbre binomial ? En déduire un moyen de ramener la suppression d'un élément à une fusion. Déterminer les complexités de ces deux opérations.

## Chapitre 6

# Hachage

## 6.1 Principe

Une table de hachage est une structure de données indexée par des valeurs  $V = \{1, \ldots, m\}$ , comme un tableau. On dit alors que cette table est de taille  $m$ . Une table de hachage contient des éléments posédant chacun une clé, on note  $C = \{1, \ldots, n\}$  l'ensemble des clés. Il existe en règle générale beaucoup plus de clés que d'indices dans une table. On affecte à chaque élément, donc à chaque clé, un (ou plusieurs) indice dans la table. Pour ce faire, on dispose d'une **fonction de hachage**  $h: C \longrightarrow V$ , qui à toute clé c associe un indice  $h(c)$  permettant de placer (rechercher, ou supprimer) un élément dans la table de hachage.

## 6.2 Collisions

Comme  $|C| > |V|$ , h ne peut être injective. Par conséquent, il est possible que des éléments se téléscopent, c'est-à-dire que deux clés distinctes aient la même image par h. Deux techniques existent pour gérer les collisions :

- 1. Le chaînage
- 2. L'adressage ouvert

## $6.2.1$  Gestion des collisions par chaînage

Pour résoudre les collisions par chaînage, on place dans chaque emplacement de la table non pas les ´el´ements eux-mˆemes, mais un pointeur vers une liste chaˆın´ee contenant ces ´el´ements. Si un emplacement est déjà ocupé par un ensemble d'éléments T au moment de l'insertion de  $e$ , alors on place  $e$  à la fin de la liste chaînée formée par les éléments de  $e$ .

## 6.2.2 Gestion des collisions par adressage ouvert

L'adressage ouvert consiste à étendre la fonction de hachage en un ensemble de fonctions  $\{h_i | i \in V\}$ , lors de l'insertion d'un élément e, on applique d'abord  $h_1$  à la clé de e, si l'emplacemnet est disponible, alors on y place  $e$ , sinon on lui cherche un nouvel emplacement avec la fonction  $h_2$ , etc.

Nous ne travaillerons dorévavant que sur des tables dans lesquelles les collisions sont gérées par chaînage.

## Exercice 1 - Résolution par chaînage

Soit h la fonction de hachage définie par  $h(k) = km \omega d8$  et soit une table de hachage de taille  $m = 8$ dans laquelle les collisions sont résolues par chaînage. Donner l'état de la table après l'insertion des clés 5, 28, 19, 15, 20, 33, 12, 17 et 10.

## Exercice 2 - Temps moyen de recherche d'un noeud

On considère une fonction de hachage  $h$  qui répartit uniformément les clés dans une table de hachage de taille  $m$  dans laquelle les collisions sont résolues par chaînage.

- 1. Si  $n$  clés sont présentes dans la table, quelle est la longueur moyenne d'une liste.
- $2.$  Quelle est la durée moyenne d'une recherche infructueuse dans la table ?
- 3. On part du principe que si  $r(x)$  est le rang d'insertion de la clé x dans la table, les n valeurs que peut prendre  $r(x)$  sont équiprobables. Déterminer la durée moyenne d'une recherche de x.
- 4. Quelle est la durée moyenne de recherche d'une clé présente dans la table ?
- 5. Quelle est la durée moyenne moyenne de recherche d'une clé dans une table de hachage de taille  $m$ contenant  $\mathcal{O}(m)$  clés ?

## Chapitre 7

# AVL

## 7.1 Arbres binaires de recherche

D´efinition 7.1.1 *Soit* A *un arbre binaire dont chaque noeud est muni d'une cl´e.* A *est un arbre binaire*

*de recherche si pour tout noeud* x*, –* ∀ $y \in A_g(x)$ ,  $cle(y) < de(x)$ 

*–* ∀z ∈  $A_d(x)$ *, cle(x)* < *cle(z)* 

Pour davantage d'informations, voir [2].

## Exercice 1 - Définition

Construire tous les ABR contenant les valeurs {1, 2, 3}

## Exercice 2 - Notation ensembliste

- 1. Ecrire un algorithme plaçant dans une variable v l'arbre  $((\emptyset,3,\emptyset),1,(\emptyset,2,\emptyset))$
- 2. Dessiner le graphe obtenu
- 3. Est-ce un ABR bien formé?

## Exercice 3 - Insertions

- 1. Dessiner l'arbre  $A(v)$  défini comme suit :
	- $-a=(\emptyset,4,\emptyset)$
	- $b = ((\emptyset, 11, \emptyset), 7, \emptyset)$
	- $-c=(\emptyset,3,(\emptyset,9,\emptyset))$
	- $-d=((\emptyset, 12, \emptyset), 6, (\emptyset, 2, \emptyset))$
	- $-v = ((a, 5, b), 1, (c, 10, d))$
- 2. Est-ce un ABR bien formé?
- 3. Changer l'ordre des noeuds de sorte que A(v) devienne un ABR.
- 4. Insérez le noeud de clé 8 dans cet arbre

### Exercice 4 - Suppression

On notera

- succ $_A(x)$  le successeur de x dans A, c'est-à-dire l'élément de  $A(x)$  de plus petite clé parmi les éléments de clé supérieure à celle de  $x$ .
- premier $(A(x))$  le plus petit élément de  $A(x)$
- 1. Prouvez que si un noeud x d'un arbre A a deux fils, alors  $succ_A(x)$  n'a pas de fils gauche.
- 2. Montrez que  $y = succ_A(x)$  si et seulement si  $y = premier(A_d(x))$  ou  $x = dernier(A_q(y))$ .
- 3. Supprimez la racine de l'arbre de l'exercice précédent

### Exercice 5 - Fonctions récursives

- 1. Ecrire une fonction insérant une clé  $x$  dans un arbre  $A$  et retournant l'arbre obtenu.
- 2. Ecrire une fonction retournant la cléminimale de l'arbre A.
- 3. Ecrire une fonction prenant un arbre A en paramètre et retournant le couple (A privé de sa clé minimale, la cléminimale de  $A$ ).
- 4. Ecrire une fonction retournant vrai si et seulement si l'arbre A passé en paramètre est un ABR bien formé.
- 5. Ecrire une fonction prenant en paramètres un arbre  $A$  est une valeur  $c$ , et retournant l'arbre  $A$  dans lequel aura été supprimé le noeud de clé  $c$ .

## Exercice 6 - Application au tri

Ecrire une fonction  $triAbr(l)$  prenant en paramètre une liste l contenant des éléments d'un ensemble totalement ordonné et retournant un liste contenant les éléments de la liste  $l$  triés par ordre croissant. Vous définirez pour ce faire toutes les fonctions auxiliaires nécessaires pour rendre l'algorithme lisible.

## 7.2 Complexité dans le pire de cas

La complexité dans le pire des cas est peu satisfaisante. Insérons dans un arbre des éléments par ordre croissant, et il seront disposés en liste. Chaque opération se fera de la sorte en un temps  $\mathcal{O}(n)$ . Ces performances sont les mêmes qu'avec des listes chaînées. On en conclut que dans le pire des cas, les ABR ne sont pas plus performants que des vulgaires listes chaînées. Nous allons nous intéresser, dans la suite de ce cours, à des arbres binaires de recherche quelque peu particuliers, dans lesquels toute opération se fera en temps  $\mathcal{O}(log_2(n)).$ 

## Exercice 7 - complexité moyenne d'une recherche

Soit un ensemble  $E = \{1, \ldots, n\}$  de n clés. Nous voulons déterminer le nombre moyen  $a_n$  de noeuds visités lors de la recherche d'une de ces clés dans un ABR contenant les clés de  $E$ . On suppose que les ordres d'insertion sont équiprobables. Par ailleurs, on considère que la probabilité de rechercher la clé  $i \in E$  est  $\frac{1}{n}$ .

- 1. Montrer que la probabilité que la racine ait la clé *i* est  $\frac{1}{n}$ .
- 2. Notons  $a_n^i$  le nombre moyen de comparaisons nécessaires pour trouver une clé dans un arbre à  $n$ clés dont la racine porte la clé *i*. Exprimer  $a_n$  en fonction de  $\{a_n^i | i \in E\}$ .
- 3. On pose  $a_0 = 0$ . Combien valent  $a_1^1$  et  $a_1$ ?
- 4. Montrer que  $\forall i \in E, a_n^i = (a_{i-1} + 1) \frac{i-1}{n} + \frac{1}{n}$  $\frac{1}{n} + (a_{n-i} + 1) \frac{n-i}{n}$
- 5. En déduire que  $a_n = 1 + \frac{2}{n}$  $n<sup>2</sup>$  $\sum^{n-1}$  $i=1$ ia<sup>i</sup>

6. En déduire que 
$$
a_n = \frac{1}{n^2}((n^2 - 1)a_{n-1} + 2n - 1)
$$

- 7. Utiliser le fait que  $log_2(n-1) = \frac{1}{ln2}$  $\int^{n-1}$ 1  $dx$  $rac{dx}{x}$  et que  $rac{1}{n}$  $\frac{1}{n}$   $\leq$  $\int_0^n$  $n-1$  $dx$  $\frac{dS}{dx}$  pour prouver par récurrence qu'il existe  $\alpha$  tel que  $a_n \leq \alpha \log_2(n)$
- 8. Quelle est la complexité moyenne de la recherche d'une clé de  $E$  dans un ABR ?

## 7.3 Rotations

Nous allons étudier une opération sur les ABR s'appelant la rotation (je vous conseille de faire des dessins si vous tenez à vous représenter les choses concrètement). Il existe deux rotations simples (la rotation droite et la rotation gauche), et deux rotations doubles (la rotation droite-gauche et la rotation gauche-droite). La rotation droite est définie de la sorte :

 $rotationDroite(((B, y, C), x, D)) = (B, y, (C, x, D))$ 

De façon symétrique, on définit la rotation gauche :

 $rotationGauche((B, x, (C, y, D)) = ((B, x, C), y, D)$ 

La rotation gauche-droite se définit à l'aide des deux précédentes :

 $rotationGaucheDroite((G, x, D)) = rotationDroite(rotationGauche(G), x, D)$ 

Et on définit pour finir la rotation droite-gauche de façon symétrique

 $rotationDroiteGauche((G, x, D)) = rotationGauche(G, x, rotationDroite(D))$ 

## 7.4 AVLs

Si pour un noeud  $v$  d'un ABR, les hauteurs des sous-arbres droit et gauche de  $v$  diffèrent de au plus 1, on dit que ce noeud est équilibré. Un AVL est un ABR dans lequel tous les noeuds sont équilibrés.

## 7.4.1 Rééquilibrage

Les rotations vont servir à maintenir l'équilibre de chaque noeud. Nous allons nous intéresser à l'équilibre d'un arbre de racine v dont les deux sous-arbres (G et D) sont équilibrés, et ont des hauteurs qui diffèrent de 2. Supposons, sans perte de généralité, que  $h(D) = n$ , et que  $h(G) = n + 2$ . Soit  $G = (B, y, D)$ , alors deux cas se présentent :

– si  $h(B) = n + 1$ , alors une rotation droite de v équilibre l'arbre.

 $-$  si  $h(B) \neq n + 1$ , alors une rotation gauche-droite de v équilibre l'arbre.

## 7.4.2 Insertion

Pour insérer un noeud, procédez comme avec des ABR pour l'ajouter en tant que feuille. Ensuite, contrôlez l'équilibre de chaque noeud et faites des rotations si nécessaire sur le chemin allant de la feuille nouvellement insérée à la racine.

## 7.4.3 Suppression

De la même façon qu'avec des ABR, on supprime un noeud en le remplaçant par le noeud du plus grande cl´e du sous-arbre gauche, ou celui de plus petite cl´e du sous-arbre droit. La suppression du minimum ou du maximum a les mêmes conséquences que pour l'insertion, il est nécessaire de contrôler l'équilibre de chaque noeud sur le chemin menant du père de la feuille supprimée à la racine.

## 7.4.4 Compléments

Pour plus de détails, je vous conseille de vous reporter à [3]. L'applet [4] illustre graphiquement le fonctionnement d'un AVL.

#### Exercices

## Exercice 8 - Implémentation en C

Ecrivez les fonctions du fichier  $av1.c$  correspondant au fichier  $av1.h$  ci-dessous :

```
#ifndef AVL H
```

```
#include" linked List.h"
#define AVL H
typedef struct
{
   /∗
     Pointeur vers une fonction permettant de
     recuperer la cle de chaque donnee.
   */<br>int (*getKey)(void*);
   /∗
     Pointeur vers une fonction permettant de<br>de detruire chaque donnee.
   ∗/
  \textbf{void } (* \text{freeData})(\textbf{void} *);/∗<br>Pointeur vers la racine de l'arbre.
  ∗/
  void∗ root;
} av1 ;/∗−−−−−−−−−−−−−−−−−−−−−−−−−−−−−−−−−−−−−−−−−−−−−−−−−−−−−−∗/
/∗
   Retourne un AVL v i d e .
∗/
av1* av1Create(int (*getKey)(void*), void (*freeData)(void*));/∗
  Modifie la fonction de destruction des donnees.
∗/
void avlSetFreeFunction(av1* a, void (*freeData)(void*));/∗
  A file he else else de l'AVL a dans l'ordre croissant, <math>O(n)</math>.∗/
void av lP r in K e y s (av1 * a);
/*<br>Insere la donnee v dans l 'AVL a, O(log n).
∗/
void avllnert (avl* a, void* v);/∗
   Retourne la donnee de cle x si elle se trouve dans l'AVL a,<br>NULL sinon, O(log n).
∗/
void∗ avlFind (avl* a, int x);
/∗
   Supprime le noeud de cle k de l'AVL a, applique la fonction<br>de destruction a la donnee de cle k, O(log n).
∗/
void avRemove (av | * a, int k);
/∗
  Detruit l'AVL a, applique la fonction de destruction a
   t \, o \,utes \, les \, données \, du \, sous-arbre, \, O(n).
∗/
void av1Destroy( av1 * a );/∗
```
*Retourne une l i s t e c ha in e e contenant t o u t e s l e s donnees*

 $de$  *l'AVL a disposees dans l'ordre croissant*,  $O(n)$ . ∗*/*

*/*∗−−−−−−−−−−−−−−−−−−−−−−−−−−−−−−−−−−−−−−−−−−−−−−−−−−−−−−∗*/*

 $linkedList*avlToList(av1* a);$ 

## $#$ endif

Et voici avl.c.

 $\#include <$ st dio.h> #include<malloc.h><br>#include" avl.h"

*/*∗ *Noeud de l 'ABR.* ∗*/* typedef struct nd { */*∗ *key est la cle du noeud courant.*<br>\*∕ int key; */*∗ *po in t e u r v e r s l ' e lem ent de c l e k ey* ∗*/* void∗ data ; */*∗<br>*hauteur du sous−arbre : 0 si ce noeud est une feuille.*<br>\*/ int height; */*∗ *Pointeur vers le sous−arbre droit.*<br>\*/ struct nd \* left; */*∗ *Pointeur vers le sous*−*arbre gauche.* ∗*/*  $struct \t nd * right;$ }node ; */*∗−−−−−−−−−−−−−−−−−−−−−−−−−−−−−−−−−−−−−−−−−−−−−−−−−−−−−−∗*/* /\*<br>*Retourne la hauteur de l'arbre de racine l*,  $-1$  si l est vide. ∗*/*  $\mathbf{int}$  getHeight(node\* l) { } */*∗−−−−−−−−−−−−−−−−−−−−−−−−−−−−−−−−−−−−−−−−−−−−−−−−−−−−−−∗*/ /*∗ *Retourne la plus grande des deux valeurs i et j.* ∗*/*  $int \, \text{max}(\, \text{int } \, i \, , \, \text{int } \, j \,)$ { } */*∗−−−−−−−−−−−−−−−−−−−−−−−−−−−−−−−−−−−−−−−−−−−−−−−−−−−−−−∗*/ /*∗ *Met a jour la hauteur de la racine l en fonction des hauteurs des racines des deux sous*−*arbres*. ∗*/* void setHeight (node\* l) { } */*∗−−−−−−−−−−−−−−−−−−−−−−−−−−−−−−−−−−−−−−−−−−−−−−−−−−−−−−∗*/*

```
/∗
  Cree un noeud contenant la donnee data,
  ayant pour sous−arbre gauche l et
  pour sous−arbre droit r.
∗/
node* nodeCreate (int (*getKey) (void*), node* l, void* data, node* r)
{
}
/∗−−−−−−−−−−−−−−−−−−−−−−−−−−−−−−−−−−−−−−−−−−−−−−−−−−−−−−∗/
/∗
  Re tourne un avl vide
∗/
avl* avlCreate(int (*getKey)(void*), void (*freeData)(void*))
{
}
/∗−−−−−−−−−−−−−−−−−−−−−−−−−−−−−−−−−−−−−−−−−−−−−−−−−−−−−−∗/
/∗
 Fait de freeData la fonction de destruction des donnees.
∗/
void av l S et Free Function ( av l * a, void (* free D at a ) ( void * ) )
{
}
/∗−−−−−−−−−−−−−−−−−−−−−−−−−−−−−−−−−−−−−−−−−−−−−−−−−−−−−−∗/
/∗
 Affiche toutes les cles du sous−arbre de racine n dans
 l ' o rd re c r o i s s a n t .
∗/
void nodePrintKeys (node* n)
{
}
/∗−−−−−−−−−−−−−−−−−−−−−−−−−−−−−−−−−−−−−−−−−−−−−−−−−−−−−−∗/
/∗
  Affiche pour tous les noeuds du sous−arbre de racine n
  la difference entre les hauteurs du sous−arbre droit et
  gauche .
∗/
void nodePrintLevels(node* n)
{
}
/∗−−−−−−−−−−−−−−−−−−−−−−−−−−−−−−−−−−−−−−−−−−−−−−−−−−−−−−∗/
/∗
  Effectue une rotation droite de l'arbre de racine x,
  r e tou rn e l a ra c in e de l ' a r b r e ap r e s r o t a t i o n .
 ∗/
node∗ rotateRight (node* x)
{
}
/∗−−−−−−−−−−−−−−−−−−−−−−−−−−−−−−−−−−−−−−−−−−−−−−−−−−−−−−∗/
/∗
  Effectue une rotation gauche de l'arbre de racine x, retourne la racine de l'arbre apres rotation.
 ∗/
node∗ r o t a t e L e f t ( node∗ x )
{
}
/∗−−−−−−−−−−−−−−−−−−−−−−−−−−−−−−−−−−−−−−−−−−−−−−−−−−−−−−∗/
/∗
  Effectue une rotation gauche−droite de l'arbre de racine x,<br>retourne la racine de l'arbre apres rotation.
 ∗/
```

```
node∗ rotateLeftRight(node∗ x)
{
}
/∗−−−−−−−−−−−−−−−−−−−−−−−−−−−−−−−−−−−−−−−−−−−−−−−−−−−−−−∗/
/∗
   Effectue une rotation droite-gauche de l'arbre de racine x,
   retourne la racine de l'arbre apres rotation.
 ∗/
node∗ rotateRightLeft(node∗ x)
{
}
/∗−−−−−−−−−−−−−−−−−−−−−−−−−−−−−−−−−−−−−−−−−−−−−−−−−−−−−−∗/
/∗
   Reequilibre l'arbre de racine x, retourne la racine de<br>l'arbre apres reequilibrage. On part du principe
   que les hauteurs des sous−arbres droit et gauche different
  de au plus 1.
∗/
node∗ balance(node* x)
{
}
                                                              /∗−−−−−−−−−−−−−−−−−−−−−−−−−−−−−−−−−−−−−−−−−−−−−−−−−−−−−−∗/
/∗
   In s e r e l a donnee v dans l ' a r b r e de ra c in e n
   et reequilibre l'arbre, retourne la racine de<br>l'arbre apres insertion et reequilibrage.
 ∗/
node* nodeInsert (int (*key) (void*), node* n, void* v)
{
}
/∗−−−−−−−−−−−−−−−−−−−−−−−−−−−−−−−−−−−−−−−−−−−−−−−−−−−−−−∗/
/∗
  Insere la donnee v dans l'arbre a, O(log n).
∗/
void avlInsert (avl* a, void* v)
{
}
/∗−−−−−−−−−−−−−−−−−−−−−−−−−−−−−−−−−−−−−−−−−−−−−−−−−−−−−−∗/
/∗
  Affiche les cles de l'AVL a dans l'ordre croissant, O(n)∗/
void av lPrintKeys (av l * a)
{
}
                                                              /∗−−−−−−−−−−−−−−−−−−−−−−−−−−−−−−−−−−−−−−−−−−−−−−−−−−−−−−∗/
/∗
   Affiche pour chaque noeud la difference entre les hauteurs<br>des sous−arbres droit et gauche de l'AVL.
∗/
void av Print Levels (av1 * a){
}
/∗−−−−−−−−−−−−−−−−−−−−−−−−−−−−−−−−−−−−−−−−−−−−−−−−−−−−−−∗/
/∗<br><sup>Retourne la donnee de cle k si elle se trouve dans le sous−arbre</sup>
  de racine n, NULL sinon.
∗/
void∗ findNode(node* n, int k)
{
```

```
/∗−−−−−−−−−−−−−−−−−−−−−−−−−−−−−−−−−−−−−−−−−−−−−−−−−−−−−−∗/
/∗
  Retourne la donnee de cle x si elle se trouve dans l'AVL a,
  NULL sinon, O(log n)
∗/
void∗ avlFind (avl* a, int x)
{
}
/∗−−−−−−−−−−−−−−−−−−−−−−−−−−−−−−−−−−−−−−−−−−−−−−−−−−−−−−∗/
/∗
  Fait pointer *max vers le noeud de cle maximale dans
  le sous−arbre de racine n, detache le noeud ∗max de l'arbre<br>et retourne la racine de l'arbre apres suppression.
∗/
node∗ removeMax ( node∗ n , node∗∗ max)
{
}
/∗−−−−−−−−−−−−−−−−−−−−−−−−−−−−−−−−−−−−−−−−−−−−−−−−−−−−−−∗/
/∗
  Fait pointer *min vers le noeud de cle minimale dans
  le sous−arbre de racine n, detache le noeud ∗min de l'arbre<br>et retourne la racine de l'arbre apres suppression.
∗/
node∗ removeMin ( node∗ n , node∗∗ min )
{
}
/∗−−−−−−−−−−−−−−−−−−−−−−−−−−−−−−−−−−−−−−−−−−−−−−−−−−−−−−∗/
/∗
  Supprime le noeud de cle k du sous−arbre de racine n,<br>applique la fonction de destruction a la donnee de ce noeud,
  et retourne la racine de l'arbre apres la suppression.
∗/
node* removeNode(node* n, int k, void (*freeData)(void*))
{
}
/∗−−−−−−−−−−−−−−−−−−−−−−−−−−−−−−−−−−−−−−−−−−−−−−−−−−−−−−∗/
/∗
  Supprime le noeud de cle k de l'AVL a, applique la fonction
  de destruction a la donnee de cle k, O(log\ n).
∗/
void avRemove ( av 1 * a, int k){
}
/∗−−−−−−−−−−−−−−−−−−−−−−−−−−−−−−−−−−−−−−−−−−−−−−−−−−−−−−∗/
/∗
  Place dans la liste chainee l toutes les donnees
 du sous−arbre de racine n dans l'ordre croissant.
 ∗/
void nodeToList (node* n, linkedList* l)
{
}
/∗−−−−−−−−−−−−−−−−−−−−−−−−−−−−−−−−−−−−−−−−−−−−−−−−−−−−−−∗/
/∗
  Retourne une l i s t e c ha in e e contenant t o u t e s l e s donnees
 de l 'AVL a disposees dans l 'ordre croissant, O(n).
 ∗/
linkedList* avlToList(axI* a){
}
```
}

```
/∗−−−−−−−−−−−−−−−−−−−−−−−−−−−−−−−−−−−−−−−−−−−−−−−−−−−−−−∗/
/∗
  Detruit tous les noeuds du sous−arbre de racine n,
  applique la fonction de destruction fr a toutes les
  donness du sous−arbre.
∗/
void nodeDestroy (node* n, void (*fr) (void*)\left\{ \right.}
/∗−−−−−−−−−−−−−−−−−−−−−−−−−−−−−−−−−−−−−−−−−−−−−−−−−−−−−−∗/
/∗
   Detruit l'AVL a, applique la fonction de destruction a<br>toutes les donnees du sous−arbre, O(n).
∗/
void av1Destroy( av1 * a){
}
/∗−−−−−−−−−−−−−−−−−−−−−−−−−−−−−−−−−−−−−−−−−−−−−−−−−−−−−−∗/
/∗−−−−−−−−−−−−−−−−−−−−−−−−−−−−−−−−−−−−−−−−−−−−−−−−−−−−−−∗/
/∗
Pour t e s t e r l e s a l g o r i t hm e s
∗/
void destroyInt (void* i)
{
  free ((\mathbf{int}*)i);}
\int \mathbf{u} \cdot d\mathbf{v} \cdot d\mathbf{v} = intervalue to \int \mathbf{v} \cdot d\mathbf{v} = intervalue to \int \mathbf{v} \cdot d\mathbf{v}{
  return *((int*) i);}
void doNothing ()
{
}
int main ( )
{
  int i;
  int * d;linkedList * l;
  link∗ m;
  av1* a = avlCreate(getIntKey, destroyInt);for (i = 0 ; i < 40 ; i++){
       d = (int*) malloc(size of(int));∗d = i ;
       a v l I n s e r t (a, d);
     }
   av lP r in tK e y s ( a ) ;
  av Print Levels (a);
  for (i = 0; i < 40; i +=5)
    avRemove(a, i);av Print Keys(a);av Print Levels (a);
  l = \text{av}l \text{ToList}(a);for (m = \text{linkedListGetFirst}(1)); m != NULL; m = m->next)print f("%d \Rightarrow ", *(int*)(m->data));
   print(f(\vec{r}) \cap \vec{r});
  linkedListDestroy(1, doNothing);avlSetFreeFunction(a, destroyInt);av1Destroy(a);return 0;}
```
## Chapitre 8

# Modélisation

## 8.1 Définition

Modéliser est une des compétences les plus importantes en algorithmique. A partir d'un problème concret (industriel, logistique, économique, etc.), on effectue une modélisation en formalisant le problème avec une terminologie mathématique, et en reformulant la question de façon précise. Meilleure est la modélisation, plus il est simple de résoudre le problème.

## 8.2 Exemple

Voici un exemple de problème : comment placer 8 reines sur un échiquer de sorte qu'aucune ne puisse s'emparer d'une autre? Si vous souhaitez réaliser un programme qui résolve ce problème, vous allez d'abord devoir le modéliser mathématiquement. Dans la plupart des problèmes, on a

- des données : les emplacement des reines
- des contraintes : toutes les reines sont plac´ees, il n'existe pas de couple de reines sur la mˆeme ligne, la même colonne, ou la même diagonale
- une question : est-il possible de placer ces huit reines sans violer de contrainte ?
- Il faut donc commencer par réfléchir à une façon de modéliser les emplacement des reines.

## 8.2.1 Données

## Première modélisation

On pourrait, naïvement prendre une matrice M de dimensions  $8 * 8$ , et placer 0 dans une case s'il ne s'y trouve pas de reine, 1 s'il s'en trouve une.

## Première modélisation

Ou bien considérer huit couples de données qui contiendraient les coordonnées de la case sur laquelle serait placée chaque reine. Ainsi, la *i*-ème reine occupe la case  $(l_i, c_i)$ 

### Première modélisation

Ou plus simplement, puisqu'il n'y a qu'une reine par ligne, un vecteur de 8 valeurs nous donnerait la colonne sur laquelle serait placée chaque reine.  $c_i$  est donc la colonne sur laquelle on a placé la reine de la ligne i.

#### Bref

Considérons comme critère la place mémoire occupée, il va de soi que ces solutions sont de qualité croissante. Nous allons voir qu'elles le sont aussi quand il s'agit de poser les contraintes.

## 8.2.2 Contraintes

La façon d'exprimer les contraintes dépend de la façon dont ont été représentées les données.

#### Première modélisation

– toutes les reines sont placées : 
$$
\sum_{i=1}^{8} \sum_{j=1}^{8} m_{ij} = 8
$$

- une reine par ligne : 
$$
\forall i \in \{1, ..., 8\}, \sum_{i=1}^{8} m_{ij} = 1
$$

- une reine par colonne : 
$$
\forall j \in \{1, ..., 8\}, \sum_{j=1}^{8} m_{ij} = 1
$$

– pas plus d'une reine par diagonale :  $\forall p \in \{2, ..., 16\}, \sum$  $\sum_{i+j=p} m_{ij} \leq 1 \text{ et } \forall p \in \{-7, \ldots, 7\}, \sum_{i-j=k}$  $\sum_{i-j=p} m_{ij} \leq$ 

1.

compliqué, non?

## Deuxième modélisation

- toutes les reines sont plac´ees : rien `a faire
- une reine par ligne : ∀ $i \in \{1, \ldots, 8\}, \forall j \in \{1, \ldots, 8\}$ tel que $i \neq j, l_i \neq l_j$
- une reine par colonne :  $\forall i \in \{1, ..., 8\}, \forall j \in \{1, ..., 8\}$  tel que  $i \neq j, c_i \neq c_j$
- pas plus d'une reine par diagonale :  $\forall i \in \{1, \ldots, 8\}, \forall j \in \{1, \ldots, 8\}$  tel que  $i \neq j, |c_i c_j| \neq |l_i l_j|$ C'est plus simple, non ?

## Troisième modélisation

- $-$  toutes les reines sont placées : rien à faire
- $-$  une reine par ligne : rien à faire
- une reine par colonne :  $\forall i \in \{1, ..., 8\}, \forall j \in \{1, ..., 8\}$  tel que  $i \neq j, c_i \neq c_j$

– pas plus d'une reine par diagonale :  $\forall i \in \{1, ..., 8\}, \forall j \in \{1, ..., 8\}$  tel que  $u \neq j, |i - j| \neq |c_i - c_j|$ Encore plus simple.

#### Bref

Vous remarquez que ces modèles sont aussi de qualité croissante si on prend comme critère la simplicité de l'expression des contraintes.

## 8.2.3 Question

La question est à chaque fois la même : quelles valeurs donner aux variables pour ne violer aucune contrainte ? Mais le nombre de jeux de valeurs à donner aux variables n'est pas le même à chaque fois.

- 1.  $2^{64}$  possibilités, ce qui est de loin supérieur au nombre d'atomes dans l'univers...
- 2.  $(8^2)^8$  possibilités, c'est déjà mieux, ça fait  $((2^3)^2)^8 = 2^{48}$  combinaisons possibles.
- 3. 8<sup>8</sup> possibilités, à savoir  $(2^3)^8 = 2^{24}$  combinaisons, ce qui représente seulement quelques millions de possibilités...

Parmi les modélisations proposées, la dernière est donc la meilleure sur tous les plans. Seul inconvénient pour le moment, on ne voit pas comment résoudre ce problème sans énumérer toutes les possibilités... Nous répondrons à cette question dans les cours suivants.

## 8.3 Sensibilisation à la complexité

## 8.3.1 Le tour de la table

Vous vous attablez deux fois par jour avec votre petite famille de seulement 8 personnes pour manger. Il vous vient l'idée de changer de place à chaque repas de sorte que l'on ait jamais deux fois la même configuration (i.e. toutes les personnes à la même place). Combien de temps vous faudra-t-il pour vous attabler suivant toutes les configurations possibles ?

## 8.3.2 De la terre à la Lune

Vous disposez d'une feuille de papier d'un dixième de millimètre d'épaisseur. Vous décidez de la plier plusieurs fois sur elle-même (tant que c'est possible). A votre avis, est-il possible de faire 10 pliages, où votre feuille aura-t-elle la même épaisseur que le Petit Robert ? Pourrez-vous effectuer 30 pliages, ou l'épaisseur de votre feuille sera-t-elle comparable à la taille d'une terrain de football? Et en supposant que vous soyez capable de la plier 50 fois sur elle-même, à combien de fois la distance de la terre à la Lune l'épaisseur de cette feuille sera-t-elle égale ?

## 8.3.3 En bref

Lorsque vous cherchez des solutions à des problèmes combinatoires, bannissez d'entrée de jeu toute m´ethode bas´ee sur une exploration exhaustive de l'ensemble des solutions.

## 8.4 Terminologie

## 8.4.1 Difficulté

Nous allons passer en revue dans la section suivante quelques problèmes classiques d'optimisation combinatoire. Nous les classerons en deux catégories

- $-$  Les problèmes faciles : c'est-à-dire ceux qui se résolvent en temps polynomial, autrement dit sans avoir à explorer l'intégralité des solutions.
- Les problèmes difficiles : c'est-à-dire ceux qu'on ne peut résoudre qu'en explorant toutes les solutions. On dit que ces problèmes sont NP-Complets.

La définition ci-dessus est très shématique, tenez-vous en à celle-ci pour le moment, un cours sera ultérieurement consacré à l'etude des problèmes NP-Complets.

## 8.4.2 Rappels de théorie des graphes

La plupart des problèmes exposés ci-après sont des problèmes de théorie des graphes. Un graphe  $G$  est un couple  $(S, A)$  où S est l'ensemble des sommets (ou noeuds) et A l'ensemble des arêtes (ou arcs). Nous ne verrons que des exemples dans lesquels l'ensemble S est fini, sachant qu'il peut contenir n'importe quoi (des entiers, des r´eels, des couples de matrices, ds sous-ensembles de IR, des graphes, etc.). L'ensemble A par contre ne peut contenir que des couples (si le graphe est orienté, des paires si le graphe n'es pas orienté) d'éléments de S. Par exemple,  $G = (S, A)$  avec

$$
S = \{(1, 2), (2, 3), (1, 3), (4, 5), (5, 4)\}
$$

et

 $A = \{((1, 2), (2, 3)), ((1, 2), (1, 3)), ((4, 5), (5, 4)), ((5, 4), (4, 5)), ((1, 3), (1, 3)), ((2, 3), (1, 2))\}$ 

est un graphe (orienté en l'ocurrence). Si un graphe est orienté, on ne dit plus sommets mais noeuds, et on ne dit plus arêtes mais arcs.

Les graphes sont quelquefois valués, c'est-à-dire qu'il existe une application de  $A$  dans un sous-ensemble de IR. Ils sont quelquefois pondérés, c'est-à-dire qu'il existe une application de S dans un sous-ensemble de IR.

## 8.4.3 Définition d'un problème

La plupart des problèmes suivants sont définis en deux temps :

- $-$  des données
- une question
- Les questions permettent de classer les problèmes en plusieurs catégories :
- $-$  les problèmes de **décision** : questions de la forme "existe-t-il...", la réponse est oui ou non.
- $-$  les problèmes de **satisfaction de contraintes** : questions de la forme "trouver une solution" vérifiant...". La réponse doit juste satisfaire des contraintes.
- les problèmes d'optimisation : questions sous la forme "trouver ... minimal (ou maximal) tel que...". La réponse doit satisfaire des contraintes et être optimale.

## 8.4.4 Problèmes d'optimisation

Dans un problème d'optimisation, la valeur que l'on cherche à maximiser, ou à minimiser, s'appelle la **fonction objectif**. Une solution d'un problème d'optimisation est dite

- $-$  réalisable si elle ne viole aucune contrainte.
- **optimale** si elle est la meilleure des solutions réalisables.

Notez qu'il peut y avoir plusieurs solutions optimales. Tout comme il peut ne pas y avoir de solution réalisable, dans ce cas le problème d'optimisation n'a pas de solution.

## 8.5 Problèmethèque

## 8.5.1 Arbre couvrant de poids minimal

Soit  $G = (S, A)$  un graphe non orienté muni d'une valuation des arêtes c,  $T = (S_T, S_A)$  est un arbre couvrant G si

- T est un arbre
- $S_T = S$
- $T$  est connexe

Le poids de  $T$  est

$$
\sum_{a \in A_T} c(a)
$$

Le problème de l'arbre couvrant de poids minimal est le suivant :

– données : un graphe  $G$ , une valuation  $c$ 

– question : trouver l'arbre  $T$  de plus petit poids parmi les arbres couvrant  $G$ .

Ce probl`eme (d'optimisation) est facile, les deux algorithmes les plus connus sont ceux de Primm et de Kruskall.

## 8.5.2 Ensemble stable maximal

Soit  $G = (S, A)$  un graphe non orienté muni d'une pondération p un sous-ensemble K de S est un ensemble stable si

$$
\forall a = (e, e') \in A, e \notin K \text{ ou } e' \notin K
$$

Le poids de cet ensemble stable est

$$
\sum_{s \in K} p(s)
$$

Le problème de l'ensemble stable maximal est défini comme suit :

– **données** : un graphe G, une pondération p

 $-$  question : trouver le sous-ensemble K de poids maximal parmi les ensembles stables de  $G$ .

Ce problème est NP-Complet dans le cas général, polynomial si le graphe est un arbre ou est biparti

## 8.5.3 Circuit eulérien

Etant donné un graphe  $G$  orienté ou non, un circuit eulérien dans  $G$  est un circuit passant par une et une seule fois par chaque  $\mathbf{arête}$  de G. Le problème est le suivant :

– données : un graphe  $G$ 

question : trouver un circuit eulérien dans  $G$ .

Ce problème est polynomial, il se résoud avec un algorithme inspiré par les travaux d'Euler sur les graphes.

## 8.5.4 Circuit hamiltonien

Soit  $G$  un graphe (orienté ou non), un circuit hamiltonien dans  $G$  est un circuit passant par une et une seule fois par chaque sommet de  $G$ . Le problème du circuit hamiltonien est le suivant :

– données : un graphe  $G$ 

– question : trouver un circuit hamiltonien dans G.

Ce problème est NP-Complet.

## 8.5.5 Voyageur de commerce

Soit G un graphe (orienté ou non) valué par une fonction c, le poids d'une chemin (ou d'un circuit) K la somme, pour toute arête  $a$  de K, des  $c(a)$ .

– données : un graphe  $G$ 

– question : trouver un circuit hamiltonien de poids minimal dans G.

Ce problème est NP-Complet.

## 8.5.6 SAT

Soit une expression booléenne à  $n$  variables sous forme clausale (conjonction de disjonctions), par exemple,

$$
(x_1 \vee \neg x_3 \vee x_2) \wedge (\neg x_2) \wedge (\neg x_1 \vee x_3) \wedge (x_3) \wedge (x_1 \vee x_2 \vee x_3 \vee x_4)
$$

Les clauses (contenant des disjonctions) sont notées

$$
\{C_1, c_2, \ldots, c_k\}
$$

Toute clause est formée de  $k_i$  littéraux

$$
C_i = l_1^i, l_2^i, \dots, l_{k_i}^i
$$

chaque littéral l est soit une variable  $(l = x_j)$ , soit la négation d'une variable  $(l = \cancel{k_j})$ . Une affectation A des variables est une application de  $\{x_1, \ldots, x_n\}$  dans  $\{true, false\}$ .

– Si  $\mathcal{A}(x_j) = true$ , alors l est satisfait si  $l = x_j$ , non satisfait sinon

– si  $\mathcal{A}(x_i) = false$ , alors  $l_i$  est satisfait si  $l = \neg x_i$ , non satisfait si  $l = x_i$ 

Une clause est satisfaite si au moins un des littéraux qui la forment est satisfait. Une expression sous forme clausale est satisfaite si toutes les clauses sont satisfaites. Le problème est le suivant :

- $-$  données : n variables, k clauses de chacune  $k_i$  littéraux, chacun correspondant à une variable ou à la négation d'une variable.
- question : trouver une affectation qui satisfasse toutes les clauses (donc au moins un littéral par clause)

Ce problème (de satisfaction de contraintes) est NP-Complet dans le cas général, et facile si les clauses contiennent au plus 2 littéraux.. Remarquons que si la question avait été "existe-t-il une affectation qui satisfasse toutes les clauses?", ce problème serait un problème de décision.

## 8.5.7 Couverture

Soit  $G = (S, A)$  un graphe non orienté muni d'une pondération p un sous-ensemble K de S est une couverture si

$$
\forall a = (e, e') \in A, e \in K \text{ ou } e' \in K
$$

Le poids de cette couverture est

$$
\sum_{s \in K} p(s)
$$

Le problème de la couverture minimale est défini comme suit :

– **données** : un graphe G, une pondération p

 $-$  question : trouver le sous-ensemble K de poids minimal parmi les couvertures de  $G$ .

Ce problème est NP-Complet dans le cas général, polynomial si le graphe est un arbre ou est biparti.

## 8.5.8 Coloration

Soit  $G = (S, A)$  un graphe non orienté, une k-coloration c de g est une application de S dans un ensemble E tel que  $|E| = k$  vérifiant

$$
\forall (e, e') \in A, c(e) \neq c(e')
$$

Le problème de la  $k$ -coloration est défini comme suit :

– données : un graphe  $G$ 

– question : trouver une  $k$ -coloration de  $G$ .

Ce problème est NP-Complet.

Le nombre chromatique  $\chi_G$  d'un graphe est la plus petite coloration de ce graphe. Autrement dit,

$$
\chi_G = \min\{k | G \text{ est } k-colorable\}
$$

– données : un graphe  $G$ 

 $-$  question : trouver le nombre chromatique de  $G$ .

Ce problème est aussi NP-Complet.

## 8.5.9 Plus court chemin

Soit g un graphe orienté (ou non) muni d'une valuation de arêtes c. Un chemin C de longueur  $p$  dans G est un p-uplet  $(c_1, \ldots, c_p)$  d'éléments de A tel que si  $c_i = (s_i, t_i)$ , alors pour tout  $i \in \{1, \ldots, p-1\}$ ,  $t_i = s_{i+1}$ . C est un chemin de  $u \in S$  à  $v \in S$  si  $s_1 = u$  et  $t_p = v$ .

Le problème du plus court chemin dans un graphe valué se définit comme suit :

- **données** : un graphe G valué, deux sommets u et v
- question : trouver le plus court chemin de  $u$  à  $v$  dans  $G$ .
- Ce problème est polynomial, Les deux algorithmes les plus connus sont
- $-$  **Dijkstra** : très rapide,  $\mathcal{O}(|S| + |A|)$  dans le pire des cas, mais ne fonctionne qu'avec les valuations positives, ne nécessite pas le parcours de tout le graphe.
- Bellman : un peu moins rapide, il présente l'avantage de fonctionner avec des valuations négatives, sauf si le graphe contient un circuit absorbant (i.e. négatif).

## 8.5.10 Sac à dos

Etant donné un ensemble  $A = \{a_1, \ldots, a_n\}$ , des poids positifs $\{p_i | i \in \{1, \ldots, n\}\}$ , des valeurs positives  $\{v_i | i \in \{1, \ldots, n\}\}\)$  et une constante positive K. Une solution réalisable est un sous-ensemble I de  $\{1, \ldots, n\}$  tel que  $\sum$ i∈I  $p_i \leq K$ , la valeur de la fonction objectif est  $\sum$ i∈I  $v_i$ . Le problème du sac à dos est le

suivant :

− **données** : un ensemble A muni de deux valuations  $\{p_i | i \in \{1, ..., n\}\}$  et  $\{v_i | i \in \{1, ..., n\}\}$ , et une constante  $K > 0$ 

i∈I

i∈I

– question : trouver le sous ensemble B de A maximisant  $\sum$  $v_i$  sous la contrainte  $\sum$  $p_i \leq K$ .

Ce problème est NP-Complet.

## 8.6 Exercices

#### Exercice 1 - Digicode

Vous souhaitez craker un digicode, vous devez pour cela trouver un code de k chiffres, le digicode en comportant n.

- 1. Combien de chiffres seront, dans le pire des cas, saisies sur le clavier si vous décidez d'énumérer tous les codes les uns à la suite des autres, et suivant un ordre lexicographique?
- 2. Si vous décidez d'entremêter les codes les uns dans les autres, donnez un minorant de la meilleure méthode envisageable.
- 3. Modélisez ce problème comme un problème de recherche d'un circuit hamiltonnien dans un graphe orienté. La résolution est-elle facile ?
- 4. Modélisez ce problème comme un problème de recherche d'un circuit eulérien dans un graphe, le problème est-il facile ?

### Exercice 2 - Rattrapages

Un ensemble  $E = \{e_1, \ldots, e_n\}$  doivent passer des sessions de rattrapages dans les matières  $M =$  ${m_1, \ldots, m_k}$ . Vous disposez d'un ensemble de couples  $C = (c_1, \ldots, c_j)$  tel  $c_i = (e, m)$  signifie que l'étudiant e doit repasser la matière m. Nous souhaitons organiser les rattrapages en affectant chaque ´epreuve `a un jour. Plusieurs ´epreuves puissent se d´erouler le mˆeme jour tant qu'un mˆeme candidat n'a pas deux ratrappages à effectuer le même jour. Nous souhaitons minimiser le nombre de jours que dureront les rattrapages.

- 1. Comment modéliser le problème de la façon la plus simple possible ?
- 2. Est-il polynomial ?

## Exercice 3 - Gardiens de prison

Une prison est contituée de couloirs qui s'intersectent en de multiples points. Le directeur souhaiterait, avec un minimum de gardiens, surveiller les couloirs. il faudrait pour cela, placer les gardiens aux intersections des couloirs de sorte que chaque couloir soit visible par au moins un gardien. Comment modéliser ce problème en théorie des graphes ?

#### Exercice 4 - le savant fou en voyage

Un chimiste souhaite transporter les produits  $A, B, C, D, E$ , dans des valises. Les couples de produits suivants ne doivent en aucun cas être transportés dans la même valise :

- $-$  A et  $C$
- $-$  A et  $D$
- $-$  C et D
- $-$  A et B
- $-$  B et D
- $\cal A$  et  $\cal E$
- $E$  et  $C$

Le but est de répartir les produits dans un minimum de valises.

- 1. Ramenez-vous à un problème classique de théorie des graphes. Dessinez le graphe.
- 2. Ce problème est-il NP-Complet ?
- 3. Proposez une solution réalisable à trois valises pour ce problème.

#### Exercice  $5$  - ensemble stable et  $k$ -coloration

Soit  $G = (S, A)$  un graphe, k une constante strictement positive. On s'intéresse à la k-colorabilité du graphe G (i.e. peut-on colorier le graphe G avec k couleurs?). Nous allons créer un graphe  $G' = (S', A')$  $\alpha$  partir de G en procédant de la façon suivante :

- A chaque sommet s de G, on associe k sommets de G', notés  $\{(s,1), \ldots, (s,k)\}\)$ , tous reliés entre eux par des arêtes.
- Pour chaque arête  $\{e, e'\}$  de G, et chaque couleur j, on relie dans G' les sommets  $(e, j)$  et  $(e', j)$ . Notez bien que comme les sommets sont des couples, les arêtes sont des paires de couples. Plus formellement,
- –

–

$$
S' = \{(s, j) | s \in S, j \in \{1, \dots, k\}\}
$$

est un ensemble de couples (sommet de G/couleur).

$$
A'=A_1\cup A_2
$$

avec

$$
A_1 = \{ \{ (s, j), (s, j') \} | s \in S, 1 \le j < j' \le k \}
$$

un ensemble d'arêtes formant  $|S|$  sous-graphes complets de k sommets et

$$
A_2 = \{ \{ (e, j), (e', j) \} | \{ e, e' \} \in A, j \in \{ 1, ..., k \} \}
$$

un ensemble d'arˆetes interconnectant ces sous-graphes.

Le but de cet exercice est de montrer qu'en trouvant un ensemble stable de  $|S|$  sommets dans  $G'$ , on trouve aussi une k-coloration de G.

- 1. Soit G le graphe de l'exercice précédent, on pose  $k = 3$ . Représentez graphiquement G'.
- 2. Donnez une définition en français (avec des mots) de ce qu'est un ensemble stable.
- 3. Ce problème (existe-t-il un ensemble stable de  $|S|$  sommets dans  $G'$  ?) est-il NP-Complet ?
- 4. Donnez un ensemble stable de 5 sommets dans ce graphe.
- 5. Utilisez cet ensemble stable pour déterminer une 3-coloration de  $G$ .
- 6. Démontrez de façon formelle et avec le plus de rigueur possible que, étant donné un graphe  $G$ arbitraire, un nombre  $k > 0$ , G est k-colorable si et seulement s'il existe un ensemble stable de  $|S|$ sommets dans  $G'$ .

#### Exercice 6 - Ordonnancement

En votre qualité de manager, vous vous retrouvez confronté au problème suivant : vous avez un ensemble de tâches à effectuer, chacune d'elle ayant un temps d'exécution connu à l'avance et une date de fin souhaitée. De plus, il existe pour chaque tâche une date avant laquelle il n'est pas possible de commencer son exécution. Votre équipe ne peut pas travailler sur deux tâches différentes en même temps et il n'est pas possible de fractionner ou d'interrompre l'exécution d'une tâche. Si l'exécution d'une tâche n'est pas achevée avant la date de fin souhaitée, on dit de cette tâche qu'elle est en retard. Votre objectif est de déterminer un calendrier d'exécution des tâches de sorte à minimiser la somme des retards. Voici les projets à réaliser en septembre :

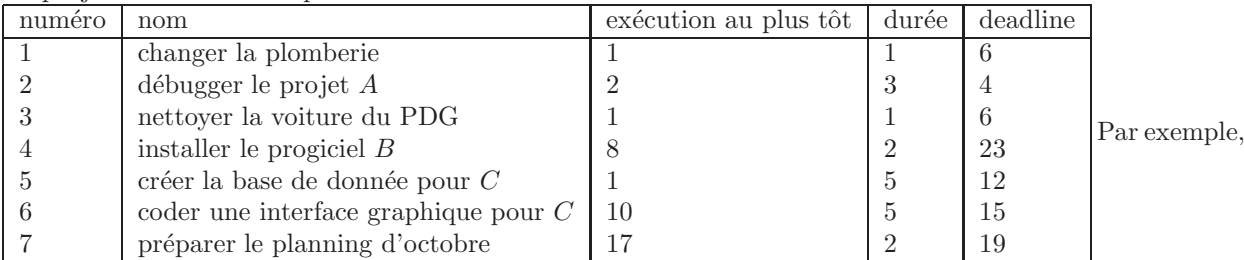

l'installation du progiciel B prend 2 jours consécutifs, elle ne peut pas commencer avant le 8 septembre, et doit se terminer au plus tard le 23 septembre. Il possible de commencer le 8 et de terminer le 9 tout comme il est possible de commencer le 22 et de terminer le 23.

1. Donnez une solution réalisable pour ce problème. Vous présenterez la solution sous forme d'un tableau, chaque tâche occupera une ligne et celles-ci seront disposées dans l'ordre de leur exécution. Vous utiliserez quatre colonnes

- $-$  le nom de la tâche
- la date de d´ebut
- $-$  le temps d'exécution
- la date de fin d'´execution
- 2. Formalisons le problème.
	- **Données :** un nombre n de tâches, un ensemble de durées  $\{d_1, \ldots, d_n\}$ , un ensemble de dates de début d'exécution au plus tôt  $\{r_1, \ldots, r_n\}$ , un ensemble de dates de fin d'exécution au plus tard  ${f_1,\ldots,f_n}$ , une constante M.
	- Question : Existe-t-il un ordre d'exécution des tâches tel que la somme cumulée des retards n'excède pas  $M$ ?

Nous appelerons ce problème SCHEDULING. Soient  $\{s_1, \ldots, s_n\}$  les dates de début d'exécution de chacune des tâche. Soient  $\{t_1, \ldots, t_n\}$  les dates de fin d'exécution. Donnez une relation simple entre  $t_i, s_i$  et  $d_i$ . Prenez bien soin de vérifier que cette relation est vérifiée dans l'exemple de la question précédente.

- 3. L'exécution de la tâche i ne peut pas commencer avant la date  $r_i$ . Exprimez cette contrainte avec les notations des questions précédentes.
- 4. Deux tâches d'indices respectifs i et j ne peuvent pas se superposer, exprimez cette contrainte à l'aide d'une proposition portant sur  $s_i$ ,  $s_j$ ,  $t_i$  et  $t_j$ .
- 5. Combien y a-t-il de contraintes de cette forme? Vous justifierez votre réponse en dénombrant les couples  $(i, j)$  tels que  $1 \leq i < j \leq n$ .
- 6. Nous notons max $(a, b)$  la plus grande des deux valeurs a et b. A quoi correspond la valeur max $(0, t_i$  $f_i$ )?
- 7. Nous choisissons comme fonction objectif la somme cumulée des retards. Exprimez cette fonction objectif à partir des  $t_i$  et des  $f_i$
- 8. Exprimez la condition "la somme cumulée des retards n'excède pas  $M$ " avec les notations de la question précédente

## Exercice 7 - Sac-à-dos

Nous souhaitons résoudre le problème du sac à dos par énumération exhaustive des solutions, c'est à dire comme des boeufs. Nous représenterons une solution s (réalisable ou non) par la liste chaînée des indices des objets sélectionnés dans s. Nous représenterons une instance  $i$  par deux tableaux  $p$  (poids des objets) et v (valeurs des objets). Une solution sera la liste chaînée des indices des objets placés dans le sac. Ecrivez les corps des sous-programmes suivants :

- 1. void\* linkedListCopy(void\* 1). Copie les maillons de la liste chaînée 1, mais pas les valeurs pointées par les maillons. Vous utiliserez linkedListMap.
- 2. Ecrivez le sous-programme void knapSackPrintSolution(linkedList\* l), affiche la liste des indices formant la solution l, vous utiliserez linkedListApply.
- 3. Ecrivez un sous-programme linkedList\* parties(linkedList\* l), ce sous-programme prend en paramètre un ensemble représenté par une liste chaînée et retourne une liste chaînée dans laquelle chaque maillon est une liste chaînée contenant une partie de  $l$ . Vous utiliserez linkedListApply.
- 4. void knapSackPrintParties(linkedList\* l), affiche toutes les parties de l, vous utiliserez linkedListApply.
- 5. void knapSackDestroyParties(linkedList\* 1) détruit l et les listes chaînées pointées par chaque maillon de cette liste.

Nous représenterons une instance du problème sac à dos avec une variable du type :

```
typedef struct
{
  /∗
  nombre t o t a l d ' o b j e t s
  ∗/
  long nbItems;
```

```
/∗
tableau de nombreObjets elements contenant le poids de
chaque elemen t
∗/
long∗ weights;
/∗
tableau de nombreObjets elements contenant la valeur de
chaque elemen t
∗/
long∗ values;
/∗
Poids maximum qu'il est possible de placer dans le sac à dos.
∗/
```
long maxWeight;

}knapSack ;

Ecrivez les corps des sous-programmes suivants :

- 1. knapSack\* knapSackMake(long nbItems, long maxWeight), alloue la mémoire pour contenir l'instance ainsi que les deux tableaux.
- 2. void knapSackSetItem(knapSack\* k, long index, long value, long weight), fixe les poids (weight) et valeur (value) de l'objet d'indice i de l'instance k.
- 3. long knapSackValue(knapSack\* instance, linkedList\* solution), retourne la somme des valeurs des objets de instance dont les indices sont dans la liste solution. Vous utiliserez la fonction linkedListApply.
- 4. long knapSackWeight(knapSack\* instance, linkedList\* solution), retourne le poids de la solution solution relative à l'instance instance. Vous procéderez de la même façon que dans la question précédente.
- 5. int knapSackIsFeasible(knapSack\* instance, linkedList\* solution), retourne vrai si est seulement si la solution solution relative à l'instance instance est réalisable.
- 6. void knapSackPrintInstance(knapSack\* k), affiche la liste des poids des des valeurs de tous les objets de l'instance k. Par exemple,

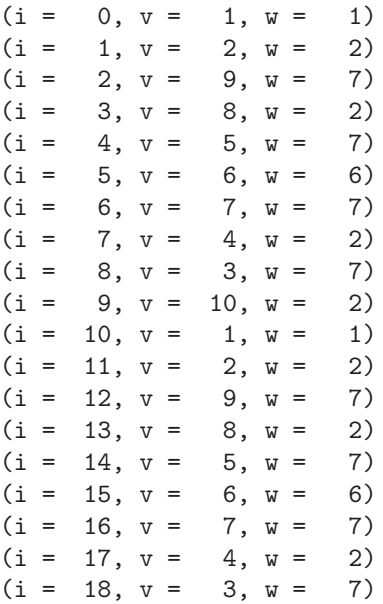

 $(i = 19, v = 10, w = 2)$  $(i = 20, v = 1, w = 1)$ 

- 7. void knapSackDestroy(knapSack\* k), vous avez vraiment besoin que je vous donne des indications ?
- 8. linkedList\* knapSackListInit(long n), retourne une liste chaînée contenant les éléments  $\{1, \ldots, n\}$ . Vous l'implémenterez de façon récursive.
- 9. linkedList\* knapSackBruteForceSolve(knapSack\* k) retourne la liste chaînée contenant la liste des indices des objets formant la solution optimale du problème k.
- 10. Jusqu'à quelle valeur de  $n$  parvenez-vous à résoudre le problème ?
- 11. Montrez que le temps d'exécution est proportionnel au nombre de maillons crées, toutes listes confondues.
- 12. Evaluez le nombre de maillons en fonction de  $n$ , donnez la complexité de la résolution de knapsack par énumération de toutes les solutions.
- 13. Est-ce que cela vous explique pourquoi l'exécution est si longue ?

## Chapitre 9

## Programmation linéaire

## 9.1 Exemple

Nous disposons de 500 kilos de matière première  $M_A$ , et de 600 kilos de matière première  $M_B$ . Pour fabriquer un exemplaire de produit  $P_1$  il faut 10 kilos de  $M_A$  et 20 kilos de  $M_B$ , pour fabriquer un exemplaire de produit  $P_2$  il faut 20 kilos de  $M_A$  et 10 kilos de  $M_B$ . La vente d'un exemplaire de  $P_1$ rapporte 10 euros, celle d'une exemplaire de  $P_2$  rapporte 12 euros. Soit  $x_1$  le nombre de produits  $P_1$ fabriqués  $x_2$  le nombre de produits  $P_2$  fabriqués. Comment fixer  $x_1$  et  $x_2$  pour maximiser les bénéfices ?

Ce problème se modélise et se note de la façon suivante :

$$
\begin{cases}\n\max \quad 10x_1 + 12x_2 \\
s.c. & 10x_1 + 20x_2 \le 500 \\
20x_1 + 10x_2 \le 600 \\
x_1, & x_2 \ge 0\n\end{cases}
$$

## 9.2 Algorithme du simplexe en bref

Le but de ce cours n'est pas de vous apprendre comment on résoud les programmes linéaires, mais comment on les modélise. Ces problèmes se résolvent, en pratique, en temps polynomial. Un des algorithmes les plus connus est l'algorithme du simplexe. Je n'expliquerai ici que le principe, pour plus de détails, voir [5]. Les contraintes peuvent être représentées par des demi-plans. L'ensemble des solutions réalisables est l'intersection de ces demi-plans, cette intersection forme un polygone convexe. Soit  $z$  un réel, l'ensemble des couples  $(x, y)$  tel que la fonction objectif prend la valeur z est une droite  $d_z$ .

En Augmentant la valeur de z, on "déplace"  $d_z$ . On cherche donc la plus grande valeur de z telle qu'au moins un point de  $d_z$  se trouve dans l'ensemble des solutions réalisables. Il se trouve qu'à l'optimum, la droite  $d_z$  passe par un des sommets du polygone des solutions réalisables. L'algorithme du simplexe parcours les sommets de ce polygone jusqu'à atteindre cet optimum. Cette méthode se généralise facilement `a un nombre de variables et de contraintes arbitraires.

## 9.3 Modéliser un programme linéaire

Un programme linéaire à n variables et à  $m$  contraintes est de la forme suivante :

 $\sqrt{ }$  $\int$  $\overline{\mathcal{L}}$  $max \quad c_1x_1 + \ldots + c_ix_i + \ldots + c_nx_n$ s.c.  $a_{11}x_1 + \ldots + a_{1i}x_i + \ldots + a_{1n}x_n \leq b_1$ <br>  $\vdots$   $\vdots$  : . . . . . . . . .  $a_{j1}x_1 + \ldots + a_{ji}x_i + \ldots + a_{jn}x_n \leq b_j$ <br>: : : : :  $a_{m1}x_1 + \ldots + a_{mi}x_i + \ldots + a_{mn}x_n \leq b_m$  Soient  $x$  le vecteur à  $n$  lignes et 1 colonne

$$
\left[\begin{array}{c}x_1\\ \vdots\\ x_n\end{array}\right]
$$

 $c$  le vecteur à  $n$  lignes et 1 colonne

Alors on exprime la valeur de la fonction objectif avec le produit scalaire  $c^t x$ . Soit A la matrice à m lignes et n colonnes

 $c_1$ . . .  $\overline{c}_n$  1

 $\begin{array}{c} \hline \end{array}$ 

 $\sqrt{ }$ 

 $\Big\}$ 

$$
\begin{pmatrix} a_{11} & \dots & a_{1i} & \dots & a_{1n} \\ \vdots & \vdots & \vdots & \vdots \\ a_{j1} & \dots & a_{ji} & \dots & a_{jn} \\ \vdots & \vdots & \vdots & \vdots \\ a_{m1} & \dots & a_{mi} & \dots & a_{mn} \end{pmatrix}
$$

et  $b$  le vecteur à  $m$  lignes et 1 colonne

$$
\begin{bmatrix} b_1 \\ \vdots \\ b_m \end{bmatrix}
$$

 $\lceil$  $\overline{1}$  $\overline{1}$ 

Alors les contraintes s'écrivent

 $Ax < b$ 

Finalement, un programme linéaire est de la forme

$$
\left\{\begin{array}{lll}\max & c^t x\\s.c. & Ax & \leq & b\end{array}\right.
$$

### Exercice 1 - Problème de transport

Une entreprise de fabrication de mort aux rat dispose de n points de fabrication, produisant  $p_i$  $(1 \leq i \leq n)$  tonnes par jour. Il faut acheminer dans m points de vente les quantités  $d_i$   $(1 \leq j \leq m)$ . On a bien sûr

$$
\sum_{i=1}^{n} p_i \ge \sum_{j=1}^{m} d_j
$$

Le coût d'acheminement de 1 tonne de mort au rat du point de fabrication i au point de vente j est donné par  $c(i, j)$ . Comment faire pour satisfaire la demande de chaque point de vente tout minimisant le coût total d'acheminement ?

Modélisez ce problème par un programme linéaire.

#### Exercice 2 - Minimiser le nombre de transactions

 $m$  personnes partent en vacances et paient de façon anarchique pendant leur séjour. A leur retour, ils font les comptes et le chargé des comptes dessine un graphe orienté  $G = (S, A)$  muni d'une valuation c o`u

– chaque élément de  $S$  est une personne

– chaque couple  $(i, j)$  ∈ A signifie la personne i doit  $c(i, j)$  euros à la personne j

Représentez le graphe correspondant aux donnés suivantes :

- 1. A doit 147 euros à  $C$
- 2.  $\boldsymbol{B}$ doit 57 euros à  $\boldsymbol{A}$
- 3.  $E$ doit 228 euros à  $B$
- 4.  $B$ doit 129 euros à  $D$
- 5.  $D$  doit 78 euros à  $A$
- 6.  $C$  doit 45 euros à  $B$
- 7. B soit 187 euros à  $E$

On remarque que ce graphe contient des circuits, et que pour certains couples, de sommets, il existe plusieurs chemins. Utiliser le graphe tel qu'il est pour planifier les remboursements conduirait à des remboursements redondants (C donne à B qui donne à A qui donne à C...). En réfléchissant, il remarque que peu importe qui rembourse qui, ce qui compte, c'est que chacun retrouve son argent. Pour simplifier le problème, il décompose donc S en deux sous-ensembles  $S^+$  (ceux à qui on doit de l'argent qu'ils n'en doive) et  $S^-$  (ceux qui doivent de l'argent plus qu'on leur en doit). Chaque sommet s est étiqueté par la valeur

$$
|\sum_{t \in \Gamma^+(s)} c(s,t) - \sum_{t \in \Gamma^-(s)} c(t,s)|
$$

Quels sont les sommets et les étiquettes des sommets de ce nouveau graphe ? La question est de trouver comment placer les arêtes de la façon la plus simple possible. Modélisez ce problème comme un problème de flot max. Nous souhaitons maintenant minimiser le nombre de transaction. Est-ce possible avec un algorithme de flot maximum ? Nous verrons dans une autre section que ce problème est NP-Complet.

#### Exercice 3 - Plaques d'égoût

Une entreprise de fabrication de plaques d'égoûts dispose de n points de fabrication, produisant  $p_i$  $(1 \leq i \leq n)$  plaques par jour. Il faut chaque jour acheminer dans m centres les quantités  $d_i$   $(1 \leq j \leq m)$ . Toutes les distances sont suffisament courtes pour que chaque trajet puisse être fait par un seul camion dans une même journée. La production est faite telle que

$$
\sum_{i=1}^{n} p_i = \sum_{j=1}^{m} d_j
$$

Chaque camion à une contenance  $K$ , le problème est comment affecter chaque camion à un centre de fabrication et un centre de livraison pour utiliser un minimum de camions ? Montrez que ce problème est le même que le précédent.

### Exercice 4 - Regression linéaire et écart-absolu

Soit une série statistique bivariée  $\{(x_i, y_i)|i = 1, \ldots, n\}$ , une regression linéaire consiste en la recherche de la droite passant au plus près des points représentés dans un repère orthonormé à deux dimensions.

Soit  $y = ax + b$  l'équation de cette droite. Alors, on approxime  $y_i$  avec la valeur  $ax_i + b$ . L'écart absolu entre  $y_i$  et son approximation est  $|ax_i + b - y_i|$ . Nous souhaitons minimiser la somme es écarts absolus

$$
\sum_{i=1}^{n} |ax_i + b - y_i|
$$

Modélisez ce problème comme un problème de programmation linéaire.

## 9.4 GLPK

## 9.4.1 Qu'est-ce que c'est ?

GLPK [6] est une librairie de résolution de programmes linéaires. Elle contient une implémentation de l'algorithme du simplexe. Il est possible de lancer GLPK en ligne de commande, ou bien d'importer la librairie dans un programme C.

## 9.4.2 Où le trouver?

Utilisez urpmi ou apt-get.

## 9.4.3 La documentation

Le manuel de référence<sup>[7]</sup> est très complet mais quelque peu difficile à lire quand on n'est pas habitué. Cette annexe est aussi là pour vous vous aider à le lire.

## 9.4.4 Les fonctions

## Exemple

Nous allons illustrer le fonctionnement de GLPK en résolvant le problème

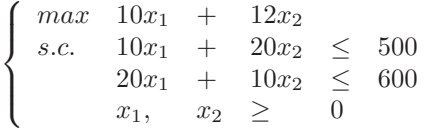

Le programme C ci-dessous modélise ce problème et l'envoie dans glpk.

```
\#include <stdio.h>
\#include" glpk.h
```

```
int main ()
\{LPX* lp = lpx_create_prob();
  double coeffs [4+1];
  int rows [4+1], cols [4+1];
  lpx_set(obj-dir(lp, LPX_MAX);lpx\_add\_rows(lp, 2);lpx_set-row_bnds (lp, 1, LPXUP, 0.0, 500.0);lpx_set_rrow_bnds(lp, 2, LPXUP, 0.0, 600.0);lpx\_add\_cols (lp, 2);lpx\_set\_col\_bnds (lp, 1, LPXLO, 0.0, 0.0);lpx\_set\_col\_bnds (lp, 2, LPXLO, 0.0, 0.0);lpx_set\_obj\_coeff(lp, 1, 10.);lpx_set\_obj\_coeff(lp, 2, 12.);\text{coeffs} \ [1] = 10 \ ; \ \text{rows} \ [1] = 1 \ ; \ \text{cols} \ [1] = 1 \ ;\text{coeffs} \ [2] = 20 \ ; \ \text{rows} \ [2] = 1 \ ; \ \text{cols} \ [2] = 2 \ ;\text{coeffs} \ [3] = 20; \text{rows} \ [3] = 2; \text{cols} \ [3] = 1;
  \text{coeffs} \ [4] = 10 \ ; \ \text{rows} \ [4] = 2 \ ; \ \text{cols} \ [4] = 2 \ ;lpx\_load\_matrix(lp, 4, rows, cols, coeffs);lpx\_simplex (lp);printf ("valeur de la fonction objetif : %lf \n", lpx_get_obj_val(lp));
  printf ("quantite de produits A : \mathcal{H} \upharpoonright \mathbf{n}", lpx-get-col-prim (lp, 1));
  printf ("quantite de produits B : \%lf\n\overline{n}", lpx_get_col_prim(lp, 2));
  lpx<sub>-delete-prob</sub>(lp);
```
#### return  $1$ ;

}

N'oubliez pas de compiler vos sources avec l'option  $-\text{lglpk}$  (sinon, ça marche pas).

#### Importation

Avant toute chose, n'oubliez pas

 $\#include'$  ' glpk . h ' '

#### Création, suppression

GLPK met à votre disposition le type LPX, une variable de ce type est un programme linéaire. On crée un programme linéaire avec la fonction  $lpx\_create\_prob()$ , on le détruit avec  $lpx\_delete\_prob(LPX*)$ .

#### Nombre de variables et de contraintes

 $\sqrt{ }$ 

 $\int$ 

 $\overline{\mathcal{L}}$ 

Les programmes linéaires sont usuellement représentés par des tableaux :

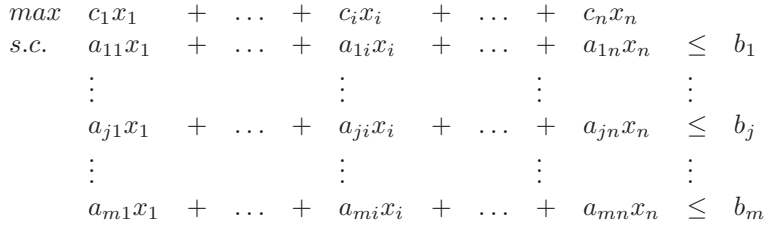

Vous remarquez que ce programme à n variables et à m contraintes est formé d'un grand tableau, à  $n + 1$  colonnes, et à  $m + 1$  lignes. Dans la terminologie de GLPK,

- Une variable est une colonne (col)
- Une contrainte est une ligne (row)

La fonction lpx\_add\_rows(LPX\*, int) spécifie le nombre de contraintes, lpx\_add\_cols(LPX\*, int) spécifie le nombre de variables.

## La fonction objectif

Soyez très atentifs : les indices sous GLPK commençent à 1. La fonction lpx set obj coef(LPX\*, int numeroDeLigne, double coefficient) permet de préciser la valeur d'un coefficient de la fonction objectif. Par exemple, pour affecter la valeur 3.0 à  $c_2$  dans le programme  $mylp$ , on utilise l'instruction lpx set obj coef(mylp, 2, 3.0). Selon le contexte, on cherche `a minimiser ou `a maximiser la fonction objectif, on le précise avec la fonction lpx set obj dir(LPX\*, int direction). Il existe deux directions : LPX MIN et LPX MAX.

#### Le deuxième membre de l'inégalité

Il n'est sujet dans cette section que du membre de droite des inégalités formant les contraintes, nous verrons dans une partie ultérieure comment définir le membre de gauche de chaque contrainte. Il existe plusieurs formes de contraintes, par exemple,

$$
a_{j1}x_1 + \ldots + a_{ji}x_i + \ldots + a_{jn} \le b_j
$$

Cette forme se note LPX UP (upper). Une contrainte de la forme

$$
a_{j1}x_1 + \ldots + a_{ji}x_i + \ldots + a_{jn}x_n \ge b_j
$$

se note LPX LOW (lower). Pour d'autres formes, reportez-vous à la documentation. On spécifie la forme d'une contrainte avec la fonction lpx set row bnds(LPX\*, int indiceLigne, int forme, double borneInf, double borneSup). Par exemple, la forme de la contrainte

$$
a_{41}x_1 + \ldots + a_{4i}x_i + \ldots + a_{4n}x_n \le 67
$$

se spécifie avec l'instruction lpx\_set\_row\_bnds(mylp, 4, LPX\_UP, 0.0, 67.0). La forme de la contrainte

$$
a_{41}x_1 + \ldots + a_{4i}x_i + \ldots + a_{4n}x_n \ge 67
$$

se spécifie avec l'instruction lpx\_set\_row\_bnds(mylp, 4, LPX\_LO, 67.0, 0.0). Notez que certains paramètres sont ignorés, le quatrième si la contrainte est de la forme LPX UP, le cinquième si la contrainte est de la forme LPX LO.

#### Les domaines des variables

Il est possible d'ajouter des contraintes sur les valeurs des variables. Par exemple, les contraintes suivantes

 $x_1, x_2 \geq 0$ 

font partie du programme linéaire donné en exemple. La fonction lpx\_set\_col\_bnds(LPX\*, int indiceColonne, int forme, double borneInf, double borneSup). Par exemple, si  $x$  est d'indice 4, et qu'on tient à l'empêcher de prendre des valeurs négatives, on le spécifie avec l'instruction  $lpx_setcol_bnds(mylp,$ 4, LPX LO, 0.0, 0.0).

## Les coefficients des contraintes

Les coefficients des contraintes sont tous initialisés à 0. Si vous tenez à ce que certains prennent des valeurs non nulles, vous devez le spécifier avec la fonction  $lpx\_load_matrix(LPX*, int nbCoeffs, int*$ lignesDesCoefficients, int\* colonnesDesCoefficients, double\* coefficients) ;. Cette fontion prend en param`etre la taille des trois tableaux lignesDesCoeff icients, colonnesDesCoeff icients et  $coefficients$ . Le *i*-ème élément de coefficients est le coefficient de la contrainte d'indice colonnes $Desco$ efficients[i] et de la ligne d'indice *lignesDesCoefficients*[i]. Par exemple, pour spécifier l'unique contrainte du programme linéaire

$$
\begin{cases}\n\max \quad x_1 + x_2 \\
s.c. & 5x_1 + 4x_2 \leq 3 \\
x_1, x_2 \geq 0\n\end{cases}
$$

on initialise les tableaux de la sorte

```
\text{coefficients} [1] = 5 ;
         lignesDesCoefficients [1] = 1;
          \text{colonnessDesCoefficients} [1] = 1
\text{coefficients} [2] = 4 ;
         lignesDesCoefficients [2] = 1;
          \text{colonnessDesCoefficients} [2] = 2
```
Ensuite, il n'y a plus qu'à invoquer

```
lpx\_load\_matrix (mylp, 2, lignes DesCoefficients,
                 colonnesDesCoefficients, coefficients);
```
#### L'algorithme du simplexe

lpx\_simplex(LPX\*) exécute l'algorithme du simplexe sur le problème passé en paramètre. La fonction double lpx get obj-value(LPX\*) retourne la valeur de la fonction objectif à l'optimum. double  $lpx.get,col\_prim(LPX*, int indicateVariable)$  retourne la valeur de la  $indiceVariable\text{-}eme$  variable à l'optimum.

## Exercice 5 - Prise en main de GLPK

Utilisez GLPK pour résoudre le programme linéaire :

$$
\begin{cases}\n\max \quad 4x_1 + 6x_2 + 2x_3 \\
s.c. & 3x_1 + 7x_2 + x_3 \le 12 \\
\frac{3}{5}x_1 + 3x_2 + \frac{14}{5}x_3 \le 3 \\
9x_1 + \frac{9}{100}x_2 + 5x_3 \le 6 \\
x_1, & x_2, & x_3 \ge 0\n\end{cases}
$$

#### Exercice 6 - Le plus beau métier du monde

Un enseignant a donné k notes de contrôle continu à ses  $n$  élèves, et une note de partiel pour chaque élève. On note  $c_i^j$  la note obtenue par le *i*-ème élève au *j*-ème contrôle continu, et  $p_i$  la note de partiel du i-ème élève. Il souhaite déterminer le jeu de coefficients qui maximise la moyenne générale de la classe.

1. Comment résoudre ce problème ? Utilisez GLPK pour résoudre l'instance

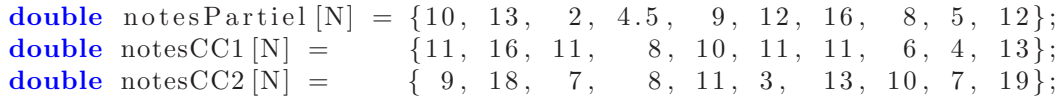

- 2. Que remarquez-vous ?
- 3. Le responsable pédagogique est en total désaccord, il considère que la note de partiel doit avoir un coefficient au moins égal à 0.5 et que deux notes de contrôle continu doivent avoir des coefficients au moins égaux à 0.1. Comment tenir compte de ces contraintes ?
- 4. En raison d'un petit nombre de notes très élevées à certains examens, la moyenne générale de la classe est bonne malgré le fait que beaucoup d'élèves ont une moyenne très basse. L'enseignant décide donc de changer de critère et de maximiser la moyenne la plus basse. Comment procéder ?
- 5. Vérifiez la solution de la question précédente en calculant les moyennes de tous les élèves avec les coefficients donnés par GLPK (ne le calculez pas à la main, programmez-le...).
# Chapitre 10

# Théorie de la complexité

Certains problèmes combinatoires sont dits NP-Complets, cela signifie qu'il n'est possible de les résoudre qu'en passant par une recherche exhaustive dans l'ensemble des solutions, ce qui est concrètement irréalisable. Le but de ce cours est de vous montrer comment reconnaître qu'un problème est NP-Complets, et comment le prouver.

Le chapitre de [2] sur la NP-Complétude fournit un exposé clair de la théorie de la complexité, mais utilisant des concepts de calculabilité que je n'utilise pas dans ce cours. La lecture de ce chapitre ne pourra cependant que vous être bénéfique. L'ouvrage [8] est la bible de la théorie de la complexité. Bien qu'il ne soit disponible qu'en anglais et relativement difficile à se procurer, la théorie y est expliquée de façon claire, détaillée, et sans excès de formalisme.

# 10.1 Terminologie et rappels

# 10.1.1 Problèmes de décision

Nous nous restreindrons aux **problèmes de décision** dans le reste du cours. Un problème de décision est spécifié par

- $-$  Des données
- Une question

Par exemple,

- Données : un graphe G, une constante k strictement positive
- Question :  $G$  est-il  $k$ -colorable?

## 10.1.2 Instances

Une instance d'un problème s'obtient en précisant les valeurs des données. Par exemple,

- Données : un graphe G complet d'ordre 10,  $k = 9$
- Question :  $G$  est-il  $k$ -colorable?

On résout un problème de décision et décidant, pour toute instance I, si cette instance est à réponse oui ou à réponse non. On dit plus généralement qu'un algorithme qui résout un problème de décision décide ce problème, et toutes les instances de ce problème.

# 10.1.3 Algorithme polynomial

Un algorithme est polynomial si sa complexité est de l'ordre de  $\mathcal{O}(n^k)$  où n est la taille du problème, et  $k$  une **constante** indépendante de l'instance considérée.

# 10.2 Les classes P et NP

La théorie de la complexité est basée sur une classification des différents problèmes. Deux classes sont importantes à connaître :  $P$  et  $NP$ .

## 10.2.1 La classe P

Un problème appartient à la classe de problèmes P s'il existe un algorithme polynomial permettant de le résoudre. Par exemple, le plus court chemin, l'arbre couvrant dans un graphe, etc.

#### 10.2.2 La classe NP

Etant donné un problème de décision, ce problème est dans NP s'il est possible de vérifier une solution en temps polynomial. Considérons par exemple le problème suivant :

– Données : un graphe  $G$ 

– Question : existe-t-il un cycle hamiltonien dans G ?

Supposons que ce graphe contienne 100 sommets, et qu'un de vos camarade vous dise : "cette instance est à réponse oui". Vous lui demanderez certainement : "dans quel ordre parcourir les sommets pour former un cycle hamiltonien"? Notez bien que malgré le fait que résoudre le problème soit infaisable en pratique, vérifier qu'un chemin est effectivement un chemin hamiltonien est très aisé. Un cycle permettant de vérifier en temps polynomial qu'une telle instance est une instance à réponse oui s'appelle un certificat.

Plus généralement, étant donné une instance I d'un problème  $\Pi$ , un certificat c est une donnée permettant de vérifier en temps polynomial que I est une instance de  $\Pi$  à réponse oui.

### 10.2.3 Relations d'inclusion

Tout problème de  $P$  est aussi un problème de  $NP$ . Ce qui s'écrit aussi

#### Théorème 10.2.1  $P \subset NP$

Soit I une instance d'un problème  $\Pi$  appartenant à P, alors il existe un algorithme polynomial permettant de décider Π. De ce fait, si I est à réponse oui, même un certificat vide permet de le vérifier en temps polynomial.

La question suivante empêche la plupart des chercheurs en informatique de dormir : Est-ce que  $P =$  $NP$ ? On sait déjà que  $P \subset NP$ , pour répondre à la question, il faudrait montrer :

- $NP ⊂ P$ , autrement dit, tout problème de NP peut être résolu en temps polynomial.
- $NP \nightharpoonup P \neq \emptyset$ , autrement dit, il existe des problèmes de NP qui ne peuvent être résolus en temps polynomial.

Notez que le problème du cycle hamiltonien appartient à  $NP$ .

- Si  $P = NP$ , alors il existe un algorithme polynomial permettant de le décider.
- Si  $P \neq NP$ , alors il convient de se demander si ce problème n'est pas dans  $NP \setminus P$ , le cas échéant il n'existe aucun algorithme polynomial permettant de le décider.

Etant donné le nombre de problèmes de  $NP$  pour lesquels on ne trouve aucun algorithme polynomial, il est fort probable que  $P \neq NP$ . Notez bien que ceci n'est qu'une conjecture, elle n'est pas démontrée à ce jour.

# 10.3 Réductions polynomiales

Soit  $\Pi$  un problème de NP pour lequel vous ne parvenez pas à trouver d'algorithme polynomial, vous nous pouvez pas dire que ce problème n'est pas dans P, car vous ne savez pas si  $NP \setminus P$  est vide ou non. Il va donc falloir procéder autrement. Nous allons introduire la notion de difficulté d'un problème, ainsi qu'un moyen de comparer des problèmes.

# 10.3.1 Définition

Nous allons établir une relation d'ordre sur les problèmes, nous la noterons

 $\Pi \leq \Pi'$ 

ce qui signifie "Π est moins difficile que  $\Pi$ ".  $\leq$  est définie comme suit

**Définition 10.3.1**  $\Pi \leq \Pi'$  *s'il existe une fonction*  $f$  *de complexité polynomiale qui à toute instance* I *de* Π *associe une instance* I ′ *de* Π′ *telle que* I *est `a r´eponse oui si et seulement si* I ′ *est `a r´eponse oui.*

### 10.3.2 Exemple

Montrons que le problème  $HC$  (cycle hamiltonien) est moins difficile que  $TSP$  (voyageur de commerce). Pour cela, construisons une fonction f prenant en paramètre une instance du problème  $HC$ , et créant une instance I du problème TSP. Il est très important de déterminer f de sorte que I soit à réponse oui si et seulement si  $f(I)$  est à réponse oui. Rappelons la définition de HC dans un graphe non orienté :

– Données : un graphe G non orienté

– Question : existe-t-il un cycle hamiltonien dans G ?

Ainsi que la définition de  $TSP$ ,

– Données : un graphe  $G'$  non orienté muni d'une valuation c, une constante K

– Question : existe-t-il dans un G un cycle hamiltonien de longueur inférieure ou égale à K ?

Nous définissons f de la sorte, f prend en paramètre les données de HC, à savoir le graphe  $G = (S, A)$ , on définit l'instance  $f(I)$  de la sorte

- $-G' = (S, A'), A'$  contient toutes les paires de sommets qu'il est possible de former avec les sommets de G. Autrement dit, G′ est un graphe complet.
- $c(e) = 1$  si  $e \in A$ ,  $c(e) = 2$  si  $e \notin A$ . Autrement dit, les arêtes de A' ont la valeur 1 si elle se trouvaient dans A, et toutes les arêtes qui ont été ajoutées pour obtenir un graphe complet ont la valeur 2.

$$
-K=|S|.
$$

Il est maintenant nécessaire de montrer que I est une instance à réponse oui si et seulement si  $f(I)$ est une instance à réponse oui.

- Soit I une instance de  $HC$  à réponse oui. Alors il existe un cycle hamiltonien dans G. La longueur de ce cycle dans G est  $|S|$ , à savoir le nombre de sommets. La longueur de ce cycle est aussi  $|S|$ dans  $G'$ , car les arêtes empruntées dans  $G'$  étaient toutes de valuation 1.
- Soit I une instance de HC telle que  $f(I)$  est à réponse oui. Comme  $f(I)$  est à réponse oui, alors il existe un cycle hamiltonien de longueur  $K = |S|$ . Comme ce cycle passe par  $|S|$  arêtes, et que toutes les arêtes de  $G'$  sont de valuation 1 ou 2, alors ce cycle n'emprunte que des arêtes de valuation 1. Comme les arêtes de valuation 1 de  $G'$  sont aussi des arêtes de  $G$ , alors il existe un cycle hamiltonien dans G.

# 10.3.3 Application

**Propriété 10.3.1**  $Si \Pi \leq \Pi' \text{ et } \Pi' \in P$ , alors  $\Pi \in P$ .

Soit I une instance de Π, comme  $\Pi \leq \Pi'$ , alors il existe f polynomiale telle que I est à réponse oui si et seulement si  $f(I)$  est à réponse oui. Comme  $\Pi' \in P$ , alors  $\Pi'$  est décidé par un algorithme polynomial. En appliquant cet algorithme à  $f(I)$ , on décide I. L'algorithme qu'on obtient est donc

– Déterminer  $f(I)$  (polynomial)

– Décider  $f(I)$  (polynomial)

Comme les deux algorithmes considérés sont polynomiaux, alors  $I$  est décidé en temps polynomial. Donc  $\Pi \in P$ .

Il est important de retenir que Π $\leq$ Π' implique que l'existence d'un algorithme polynomial décidant II' implique l'existence d'un algorithme polynomial décidant Π.

# 10.4 Les problèmes NP-complets

## 10.4.1 Courte méditation

Si vous vous trouvez face à un problème Π que vous ne parvenez pas à décider à l'aide d'un algorithme polynomial, il vous suffit de montrer, par exemple, que  $TSP \leq \Pi$  pour ne pas vous faire mépriser par vos supérieurs. Supposons qu'il existe un algorithme polynomial décidant Π, alors vous en déduiriez immédiatement un algorithme décidant le problème  $TSP$ , qui tient tout le monde en échec... Vous montrerez de ce fait non pas que le problème  $\Pi$  n'a pas de solution, mais que ni vous, ni personne d'autre (encore moins vos supérieurs...), n'est capable, pour le moment, de trouver un algorithme polynomial pour le décider.

# 10.4.2 3-SAT

La question que nous sommes amenés à nous poser maintenant est : existe-t-il un problème de  $NP$ au moins aussi difficile que tous les problèmes de  $NP$ ? La réponse est oui.

Théorème 10.4.1 *(Cook) Pour tout*  $\Pi \in NP$ ,  $\Pi \leq 3 - SAT$ 

Le problème  $SAT$  est défini dans la problèmethèque.  $3 - SAT$  correspond au cas particulier dans lequel toutes les clauses contiennent 3 littéraux.  $3 - SAT$  est plus difficile que tous les problèmes de NP, cela signifie que s'il était possible de décider  $3 - SAT$  en temps polynomial, il serait alors possible de décider n'importe quel problème de  $NP$  en temps polynomial.

## 10.4.3 Conséquences déprimantes

**Propriété 10.4.1**  $Si \Pi \leq \Pi' \text{ et } \Pi' \leq \Pi''$ , alors  $\Pi \leq \Pi''$ .

Soit I une instance de Π, comme  $\Pi \leq \Pi'$ , alors il existe f polynomiale telle que I est à réponse oui si et seulement si  $f(I)$  est à réponse oui. Comme  $\Pi' \leq \Pi''$ , alors il existe g polynomiale telle que  $f(I)$  est à réponse oui si et seulement si  $(g \circ f)(I)$  est à réponse oui. Donc la réduction  $(g \circ f)$  est polynomiale et I est à réponse oui si et seulement si  $(q \circ f)(I)$  est à réponse oui.

**Définition 10.4.1** Π *est NP-Complet si pour tout problème* Π'  $\in$  *NP, on a* Π'  $\leq$  Π

Autrement dit,  $\Pi$  est NP-Complet s'il est plus difficile que n'importe quel problème de NP.

**Propriété 10.4.2** *Si*  $3 - SAT \leq \Pi$ , alors  $\Pi$  *est NP-Complet.* 

Pour tout  $\Pi' \in NP$ ,  $\Pi' \leq 3 - SAT$  et  $3 - SAT \leq \Pi$ , donc  $\Pi' \leq \Pi$ . Alors pour tout  $\Pi' \in NP$ ,  $\Pi' \leq \Pi$ , donc Π est NP-Complet.

**Propriété 10.4.3** *Si*  $\Pi$  *est NP-Complet, et*  $\Pi \leq \Pi'$ *, alors*  $\Pi'$  *est NP-Complet.* 

Si Π est NP-Complet, alors pour tout problème  $\Pi'' \in NP$ ,  $\Pi'' \leq \Pi$ . Comme de plus  $\Pi \leq \Pi'$ , alors pour tout problème  $\Pi'' \in NP$ ,  $\Pi'' \leq \Pi'$ . Donc  $\Pi'$  est NP-Complet.

Si vous voulez montrer qu'un problème est NP-Complet, il suffit de montrer qu'il est plus difficile qu'un problème déjà connu comme étant NP-Complet.

## 10.4.4 Un espoir vain

**Propriété 10.4.4** *Si* Π *et* Π' sont NP-Complets, et qu'il est possible de décider Π *en temps polynomial*, *alors on peut d´ecider* Π′ *en temps polynomial.*

Comme Π' appartient à  $NP$ , alors  $\Pi' \leq 3 - SAT$ , et comme Π est NP-Complet, alors  $3 - SAT \leq \Pi$ . Donc Π' ≤ Π. Si Π ∈ P, alors Π' ∈ P.

Cette propriété est très importante, elle signifie que si on parvenait à décider un seul problème NP-Complet en temps polynomial, alors on pourrait tous les décider en temps polynomial et on aurait  $P = NP$ .

#### Exercice 1 - 3-SAT/CLIQUE

 $3-SAT$  est défini de la façon suivante :

- Données : Un ensemble  $\{C_j | j = 1, \ldots, p\}$  de clauses, un ensemble  $\{x_i | i = 1, \ldots, n\}$  de variables. Chaque clause  $C_j$  contient 3 littéraux  $\{l_j^1, l_j^2, l_j^3\}$  pouvant être de la forme  $x_i$  ou  $\neg x_i$ , ce que l'on notera avec une égalité pour simplifier les notations.
- $-$  Question : Existe-t-il une valuation des variables satisfaisant au moins un littéral de chaque clause ?

Une clique est un sous-graphe complet. La taille d'une clique est le nombre de sommets qu'elle contient. On définit le problème CLIQUE de la façon suivante :

- Données : Une graphe G non orienté, une constante  $K > 0$
- Question : Existe-t-il dans  $G$  une clique de taille  $K$ ?

Nous considérons la réduction suivante :

 $- K = p$ 

- A chaque clause  $C_i$ , on associe trois sommets  $s_j^1, s_j^2$  et  $s_j^3$ .
- Il existe une arête entre deux sommets  $s_j^i$  et  $s_{j'}^{i'}$  $i'_{j'}$  si
	- $j \neq j'$
	- $-\sin i^{j}_{i} = x$ , alors  $l^{i'}_{j'}$  $j'_{j'} \neq \neg x$

3-SAT est connu pour être NP-Complet, montrez que CLIQUE est NP-Complet.

#### Exercice 2 - K-COLORATION/ENSEMBLE STABLE

Soit  $G = (S, A)$  un graphe, k une constante strictement positive. On s'intéresse à la k-colorabilité du graphe G (i.e. peut-on colorier le graphe G avec k couleurs?). Nous allons créer un graphe  $G' = (S', A')$  $\alpha$  partir de  $G$  en procédant de la façon suivante :

- A chaque sommet s de G, on associe k sommets de G', notés  $\{(s,1), \ldots, (s,k)\}\)$ , tous reliés entre eux par des arêtes.
- Pour chaque arête  $\{e, e'\}$  de G, et chaque couleur j, on relie dans G' les sommets  $(e, j)$  et  $(e', j)$ . Notez bien que comme les sommets sont des couples, les arêtes sont des **paires de couples**. Plus formellement,

–

–

$$
S' = \{(s, j) | s \in S, j \in \{1, \dots, k\}\}
$$

est un ensemble de **couples** (sommet de  $G$ /couleur).

$$
A'=A_1\cup A_2
$$

avec

$$
A_1 = \{ \{ (s, j), (s, j') \} | s \in S, 1 \le j < j' \le k \}
$$

un ensemble d'arêtes formant  $|S|$  sous-graphes complets de k sommets et

$$
A_2 = \{ \{ (e,j), (e',j) \} | \{ e, e' \} \in A, j \in \{ 1, ..., k \} \}
$$

un ensemble d'arˆetes reliant ces sous-graphes.

Démontrez de façon formelle et avec le plus de rigueur possible que, étant donné un graphe  $G$  arbitraire, un nombre  $k > 0$ , G est k-colorable si et seulement s'il existe un ensemble stable de  $|S|$  sommets dans  $G^{\prime}$ .

#### Exercice 3 - CLIQUE/ENSEMBLE STABLE

Montrez que ENSEMBLE STABLE est NP-Complet, vous tiendrez compte du fait que CLIQUE est NP-Complet.

#### Exercice 4 - ENSEMBLE STABLE/COUVERTURE

Montrez que COUVERTURE est NP-Complet, vous tiendrez compte du fait que ENSEMBLE STABLE est NP-Complet.

#### Exercice 5 - 3-SAT/SUBSET SUM

Le problème SUBSET SUM, est défini comme suit :  $\,$ 

- Données : un ensemble  $A = \{p_i | i \in \{1, ..., n\}\}\$  de *n* valeurs, une constante K.
- Question : existe-t-il un sous-ensemble  $I$  de  $\{1, \ldots, n\}$  tel que

$$
\Sigma_{i \in I} p_i = K?
$$

On peut montrer par une réduction de  $3 - SAT$  que  $SUBSETSUM$  est NP-Complet. Effectuons la transformation suivante :

- A chaque variable  $x_j$ , on associe deux valeurs  $v_j$  et  $v'_j$  dont la représentation décimale comporte  $p + n$  chiffres.
	- Les p premiers chiffres représentent les clauses. Le *i*-ème chiffre ( $\in \{1, \ldots, p\}$ ) de  $v_j$  prend la valeur 1 si  $x_j$  apparaît dans  $C_i$ , 0 sinon. Le *i*-ème chiffre ( $\in \{1, \ldots, p\}$ ) de  $v'_j$  prend la valeur 1 si  $\neg x$  apparaît dans  $C_i$ , 0 sinon.
	- Les n derniers chiffres représentent l'indice de la variable  $x_i$ , le  $p + j$ -ème chiffre de  $v_j$  et de  $v'_j$ prend la valeur 1, les  $n-1$  autres chiffres prennent la valeur 0.
- A chaque clause  $C_i$ , on associe 2 valeurs  $x_i$  et  $x'_i$  de  $n + p$  chiffres dont le *i*-ème chiffre vaut 1 et tous les autres 0.

– On prend comme nombre K la valeur dont les p premiers chiffres valent 3 et les n derniers 1.

Utilisez la réduction polynomiale ci-dessus pour montrer que SUBSET SUM est NP-Complet.

#### Exercice 6 - PARTITION/SUBSET SUM

Le problème PARTITION est défini comme suit :

– Données : un ensemble  $A = \{p_i | i \in \{1, ..., n\}\}\$ de *n* valeurs, tel que

 $\sum_{i=1}^n p_i$ 

est pair.

– Question : existe-t-il un sous-ensemble I de  $\{1,\ldots,n\}$  tel que

$$
\Sigma_{i\in I} p_i = \Sigma_{i\notin I} p_i
$$

Montrez que SUBSET SUM est NP-Complet, utilisez le fait que PARTITION est NP-Complet.

#### Exercice 7 - PARTITION/SAC A DOS

Montrez, par réduction du problème PARTITION, que SAC A DOS est NP-Complet.

#### Exercice 8 - Ordonnancement

- 1. Montrez que SCHEDULING  $\in$  NP.
- 2. Etant donné le problème PARTITION :
	- **Données :** Un ensemble de m valeurs  $\{v_1, \ldots, v_m\}.$
	- Question : Existe-t-il un sous-ensemble  $I$  de  $\{1,\ldots,m\}$  tel que  $\sum$ i∈I  $v_i = \sum$  $i \notin I$  $v_i$

Autrement dit, est-il possible de partitionner l'ensemble  $\{v_1, \ldots, v_m\}$  en deux sous-ensembles dont la somme des valeurs est égale ? L'instance de PARTITION suivante,  $m = 7$ ,  $(v_1, \ldots, v_7) =$  $(1, 2, 3, 4, 5, 6, 7)$  est-elle à réponse "oui" ? Vous démontrerez la justesse de votre réponse.

3. Nous savons que PARTITION est NP-Complet. Nous allons montrer à l'aide d'une réduction polynomiale f, que PARTITION  $\leq$  SCHEDULING. Nous construisons une fonction f qui à toute instance de PARTITION associe une instance de SCHEDULING d´efinie comme suit :

$$
-n=m+1
$$

- pour tout  $i \in \{1, ..., m\}$ ,  $d_i = v_i$ ,  $r_i = 1$ ,  $f_i = \sum_{j=1}^n v_j + 1$
- $d_n = 1$ ,  $r_n = \frac{1}{2} \sum_{j=1}^n v_j + 1$ ,  $f_n = \frac{1}{2} \sum_{j=1}^n v_j + 1$
- $M = 0$

Déterminer l'image de l'instance  $(1, 2, 3, 4, 5, 6, 7)$  par la fonction f. Vous présenterez votre solution sous forme d'un tableau, vous préciserez les valeurs de toutes les données du problème.

- 4. L'image de cette instance est-elle à réponse "oui" ? Vous démontrerez la justesse de votre réponse en donnant les valeurs de début d'exécution si c'est le cas, ou bien une preuve d'impossibilité dans le cas contraire.
- 5. Montrez, sans excès de formalisme, que  $f$  est polynomiale.
- 6. Montrer que toute instance de PARTITION à réponse oui a une image par  $f$  à réponse oui.
- 7. Montrer que toute instance de PARTITION dont l'image est à réponse oui est à réponse oui.
- 8. SCHEDULING est-il NP-Complet ? Justifiez votre réponse.

# Chapitre 11

# Introduction à la cryptographie

# 11.1 Définitions

Chiffrer une information revient à la transformer de sorte qu'elle ne puisse être intelligible que par la personne à qui elle est destinée. La cryptologie est un terme générique regroupant deux disciplines :

- La cryptographie, qui est l'étude des méthodes de chiffrement et de déchiffrement.
- La cryptanalyse, qui est l'art de casser des messages chiffrés. Autrement dit, la cryptanalyse est l'étude des techniques qui permettent à une personne non autorisée de **décrypter** (ce mot s'emploie uniquement dans ce contexte) des messages chiffrés.

La cryptographie permet aussi de signer et d'authentifier des documents. En signant un document, on permet au destinaire de vérifier la provenance du document, et l'authentification permet de vérifier que ce document n'a pas été altéré.

Vous prendrez garde à ne pas confondre chiffrement et **codage**. Coder revient à remplacer chaque symbole (ou suite de symboles) par un(e) autre. Cela peut servir en cryptographie, mais la réciproque est fausse.

Un chiffre est la donnée d'un algorithme de chiffrement (et/ou de signature) et de l'algorithme de déchiffrement (et/ou de vérification et d'authentification). On utilise aussi le mot **protocole**, ou encore algorithme.

Nous appellerons tiers non autorisé toute personne à qui le message chiffré n'est pas destiné et qui pourrait, pour des raisons qui lui appartiennent, être tentée de le lire.

Un canal non sécurisé est un moyen de transmission de l'information dont la sûreté n'est pas garantie, c'est-à-dire sur lequel il est aisé pour un tiers non autorisés d'intercepter les messages. Les protocole de chiffrement trouve tout leur intérêt lorsque l'on doit faire transiter par un canal non sécurisé des informations confidentielles.

Un message, avant le chiffrement est appelé message clair ou encore message en clair. Une fois chiffré, on l'appelle **message chiffré**. Lorsqu'il a été déchiffré (a priori par son destinataire), on l'appelle message déchiffré.

# 11.2 La stéganographie

La stéganographie est l'art de dissimuler des messages, par exemple en utilisant les bits de poids faible d'une image au format bmp [9], ou encore en plaçant des informations dans le slack [10]. La stéganographie n'est pas considéré comme de la cryptographie, car le message doit pouvoir tomber entre les mains d'un tiers non autorisée sans que celui-ci puisse le lire. Ce critère n'est ´evidemment pas satisfait par la st´eganographie, bien que celle-ci ait eu son heure de gloire pendant l'antiquité.

# 11.3 Les chiffres symétriques sans clé

Un chiffre symétrique sans clé se compose d'une fonction f qui a tout message clair M associe un message  $f(M)$ . Le message se déchiffre avec une fonction  $f^{-1}$ . Par exemple, le chiffre de César,qui consiste à remplacer toute lettre par celle qui se trouve trois positions plus loin dans l'alphabet. Cette méthode résistera aux attaques un certain temps, mais une fois la fonction  $f$  découverte, il est trivial de déterminer  $f^{-1}$ , et toute la méthode est à jeter à la poubelle. Un deuxième critère devant être satisfait est que **même** si des personnes non autorisées connaissent l'algorithme chiffrement, elle ne doivent pas être capable de déchiffrer un message chiffré.

#### Exercice 1 - Chiffrement par transposition

Chiffrer un message par transposition revient appliquer un algorithme de permutation des lettres.

- 1. Est-il aisé de cryptanalyser un message chiffré de la sorte ?
- 2. Considérez-vous qu'il s'agit d'un moyen de chiffrement sûr ?

#### Exercice 2 - La barrière de la langue

Pendant la deuxième guerre mondiale, les américains ont utilisé pour communiquer par radio la langue des indiens Navajos, très complexe et ne ressemblant à aucune autre pour communiquer rapidement et sûrement sans que les japonais ne puisse comprendre les conversations. Qu'en pensez-vous ?

# 11.4 Les chiffres symétriques à clé

On cherche une méthode de chiffrement telle que même si le secret de l'algorithme n'est pas suffisament bien tenu, cela n'aura pas de conséquences sur sa fiabilité. Un algorithme symétrique à clé est une fonction f qui à tout message clair M et à toute clé K associe un message chiffré  $C = f(M, K)$ . On déchiffre le message en utilisant la même clé (ou une clé facile à trouver à partir de la première),  $f^{-1}(C, K)$  nous donne le message déchiffré. Cela signifie que même en connaissant f, un tiers non autorisé ne pourra pas déchiffrer C sans K. Si K est découverte, il suffit de changer de clé, et il sera alors possible d'utiliser le même algorithme.

## 11.4.1 Le chiffre de Vigenère

La méthode de Vigenère est la plus connue.

- Un message  $M$  est composé de nombres représentant des rangs de lettres dans l'alphabet
- Une clé K est composée de n nombres  $k_1k_2 \ldots k_n$ .
- On découpe  $M$  en blocs de n nombres  $m_1m_2 \ldots m_n$
- A chaque bloc, on associe un bloc chiffré  $c_1c_2 \ldots c_n$  avec  $c_i = (m_i + k_i) \mod 26$

Si  $n = 10$ , alors il existe  $26^{10}$  possibilités, ce qui permet de bannir d'entré de jeu toutes les méthodes basées sur une énumération de toutes les clés. Soit  $p$  le nombre de lettres chiffrées avec la clé  $K$  que vous avez à votre disposition, mêmes si ces lettres proviennent de messages différents. Si le ratio  $\frac{p}{n}$ , est élevé, alors vous pouvez tenter de cryptanalyser les messages avec des m´ethodes statistiques [11].

### 11.4.2 Enigma

Enigma est une machine à chiffrer utilisée par l'armée allemande pendant la deuxième guerre mondiale. Elle se présentait comme une machine à écrire, mais écrivait d'autres lettres que celles qui étaient saisies. Un système de rotors qui pivotaient à chaque pression de touche changeait la clé au fur et à mesure que l'on avançait dans l'écriture du message. Cela ressemblait à un code de Vigenère dont la clé est aussi longue que le message, et comme les allemands changeaient de clé chaque semaine, cela rendait irréaliste toute cryptanalyse basée sur une analyse des fréquences. La clé utilisée était une disposition des rotors et une position initiale, ce qui faisait que même si une machine enigma (l'algorithme) tombait entre les mains d'un ennemi de l'armée allemande, celui-ci ne pouvait déchiffrer les messages sans connaître la

disposition des rotors (la clé). Enigma a donné beaucoup de fil à retordre aux alliés, et était considéré comme un moyen de chiffrement très efficace.

# 11.5 Les algorithmes asymétriques

Mais quelque soit la fiabilité théorique d'algorithme symétrique à clé, un gros problème pratique se pose : que faire si les clés tombent entre les mains d'un tiers non autorisé ?

# 11.5.1 Un peu d'histoire[1]

Les allemands étaient obligés de faire circuler les clés en centaines d'exemplaires dans toute l'europe, en garantir la sécurité était une tâche très difficile. Et ce qui devait arriver arriva : des anglais s'emparèrent de cl´es d'enigma sans que les allemands le sachent. Comme ils disposaient de copies d'enigma depuis longtemps déjà et que les allemands ne se savaient pas écoutés, ils purent tranquillement déchiffrer tous les messages allemands. Nombreux sont ceux qui considèrent que cela a été décisif pour la victoire des alliés.

## 11.5.2 Le principe

Mettre des clés en circulation et garantir leur sécurité est considéré aujourd'hui comme un tâche impossible. Comment échanger des clés sans prendre le risque qu'un message soit décrypé par un tiers non autorisé? L'idée de la réponse est d'utiliser deux clés :  $K_e$  pour chiffrer et  $K_d$  pour déchiffrer. Le destinataire du message est la seule personne à détenir  $K_d$ , elle diffuse  $K_e$  librement. Un message M est chiffré avec une fonction f en un message  $C = f(M, K_e)$ . Son destinataire déchiffre le message avec une fonction g telle que  $M = g(C, K_d)$ . Les deux fonctions f, g, et la clé  $K_e$  doivent pouvoir être publiées et tomber entre les mains d'un tiers non autorisé sans qu'il puisse déchiffrer  $M$ . Autrement dit, il doit être difficile de trouver  $K_d$  à partir de f, g,  $K_e$  et M.

On peut se représenter ce type de protocole de la façon suivante. Alice veut envoyer un message à Bob. Bob lui envoie une boîte et un cadenas ouvert. Alice place le message dans la boîte et verrouille le cadenas. Maintenant, seul le détenteur de la clé du cadenas peut ouvrir la boîte. S'il s'agit de Bob, lui seul pourra récupérer le message, même Alice ne pourra pas le faire. Le principe le la cryptographie asymétrique est le même :

- $K_e$  est la clé publique et permet à toute personne de chiffrer un message.
- Seule la clé privée  $K_d$  permet le déchiffrement du message.

#### Exercice 3 - SSH

Les chiffres à clé publique sont très gourmands en calculs, ils rendent inenvisageable le transfert de volumes importants de données. Par contre les protocoles symétriques sont très rapides en pratique. Comment conjuguer les deux pour communiquer de façon rapide et sécurisée à travers un canal non sécurisé.

## 11.5.3 Programmation en C

### Exercice 4 - Changement de base

Il est usuel lors de chiffrements de convertir les messages en nombres. Un message "abcdfg" peut se représenter par la suite de nombres "1 2 3 4 6 7". Vous remarquez que l'on numérote les lettres à partir de 1 de sorte qu'un message puisse être représenté par un nombre en base 27 sans que des 0 apparaissent dans sa représentation. La formule générale permettant de calculer la valeur en base 10 d'un nombre représenté en base B s'obtient en multipliant les chiffres par des puissances successives de B. Par exemple :  $3724 =$  $3B^3 + 7B^2 + 2B^1 + 4B^0$ . Ce qui se réécrit  $3724 = (((3)B + 7)B + 2)B + 4$ . Le message "abcdfg" correspond donc à la valeur  $((((1)27+2)27+3)27+4)27+6)27+7$  en base 27. On simplifie les algorithmes de conversion en inversant l'ordre des lettres, donc en calculant  $N = 1+27(2+27(3+27(4+27(6+27(7)))) = 103711969$ . On effectue la conversion vers la base  $B$  en effectuant des division successives par  $B$ . On retrouve le premier chiffre en calculant N mod  $27 = 103711969 \mod 27 = 1$ . On divise ensuite N par 27 et on procède de même pour obtenir les chiffres suivants. On a donc  $N/27 = 103711969/27 = 3841184$ , le deuxième chiffre est 3841184 mod 27 = 2. On continue :  $3841184/27 = 142266$ , le troisième chiffre est donc 142266 mod 27 = 3... On s'arrête que le nombre à convertir est nul.

```
\#define BASE 27
/∗ ∗∗∗∗∗∗∗∗∗∗∗∗∗∗∗∗∗∗∗∗∗∗∗∗∗∗∗∗∗∗∗∗∗∗∗∗∗∗∗∗∗∗∗∗∗∗∗/
/∗
   Retourne le rang de la lettre a dans l'alphabet.<br>'a' est de rang 1, 'b' de rang 2, etc.
∗/
char rankOfLetter (char a)
{
  return 0;
}
/∗ ∗∗∗∗∗∗∗∗∗∗∗∗∗∗∗∗∗∗∗∗∗∗∗∗∗∗∗∗∗∗∗∗∗∗∗∗∗∗∗∗∗∗∗∗∗∗∗/
/∗
  Retourne la lettre de rang r dans l'alphabet.
∗/
char letter Of Rank (charr)
{
  return 0;
}
/∗ ∗∗∗∗∗∗∗∗∗∗∗∗∗∗∗∗∗∗∗∗∗∗∗∗∗∗∗∗∗∗∗∗∗∗∗∗∗∗∗∗∗∗∗∗∗∗∗/
/∗
   C o n v e r t i t l e nombre nb en base 27 , p l a c e
   les lettres calculees dans la chaine c.
( ne pas oublier le 0 a la fin de c...)<br>*/
void base27Of10 (char* c, unsigned long nb)
{
}
/∗ ∗∗∗∗∗∗∗∗∗∗∗∗∗∗∗∗∗∗∗∗∗∗∗∗∗∗∗∗∗∗∗∗∗∗∗∗∗∗∗∗∗∗∗∗∗∗∗/
/∗
   Convertit en base 10 le message contenu dans c.
∗/
unsigned long base10Of27 (char* c)
{
  return 0;
}
/∗ ∗∗∗∗∗∗∗∗∗∗∗∗∗∗∗∗∗∗∗∗∗∗∗∗∗∗∗∗∗∗∗∗∗∗∗∗∗∗∗∗∗∗∗∗∗∗∗/
/∗
   Convertit en base 10 le mot " ab c d f g ", puis le
   re \, convert \, it \, de \, nouveau \, en \, base \, 27.∗/
int main ()
{
   char c [7] = "abcdefg", d[7];unsigned long b10 = base100f27(c);<br>printf("%lu\n", b10);
   base27Of10(d, b10);print(f(\sqrt[m]{6s} \n\setminus n'', d);return 0;}
```
#### Exercice 5 - Vigenere

 $\#include <$ st dio.h>

Compléter le code suivant :  $\#include <$ st dio.h>

```
#include<gmp . h>
\# \text{define } \text{CLEAR_BUFFER } \text{while} (\text{getchar}() \equiv ' \n \n \n \n \times \n \n \n \n\#define MSG_SIZE 500
#define KEY_SIZE 20
\#define NB_LETTRES 26
/∗ ∗∗∗∗∗∗∗∗∗∗∗∗∗∗∗∗∗∗∗∗∗∗∗∗∗∗∗∗∗∗∗∗∗∗∗∗∗∗∗∗∗∗∗∗∗∗∗∗∗∗∗∗∗∗∗/
/∗
   Ce programme p ropose a son u t i l i s a t e u r de s a i s i r
   un message et effectue ensuite son chiffrement<br>par la methode Vigenere. Il est aussi possible de
    dechiffrer. Nous indicerons les lettres de 0 a 25.
   Le message " abz " s e ra donc r e p r e s e n t e par l a s u i t e
   de nombres 0 1 25. On chiffrera en decalant les lettres d'une
   position dans l'alphabet si la cle est un 'a', deux positions<br>si c'est un 'b', etc. "abz" chiffre avec la cle "ab" nous donne<br>donc "bda". Pour dechiffrer "bda", on inverse la cle "ab", ce qui
   nous donne " yx " , e t on a p p l i q u e l a c l e " yx " au message c h i f f r e
    "bda " .
∗/
/∗ ∗∗∗∗∗∗∗∗∗∗∗∗∗∗∗∗∗∗∗∗∗∗∗∗∗∗∗∗∗∗∗∗∗∗∗∗∗∗∗∗∗∗∗∗∗∗∗∗∗∗∗∗∗∗∗/
/∗
   S \, a \, i \, s \, i \, t proprement une chaine de caractere. Supprime
   le caractere de retour a la ligne.
∗/
void saisit Chaine (char* message, int maxSize)
{
   int i:
   fgets (message, maxSize, stdin);
   i = 0\textbf{while}\left(\, \text{message}\left[\, \texttt{i}\, \right] \; \right. \mathrel{\mathop:}= \; \texttt{0} \, \texttt{)}i++;<br>
if (i > 0 && message [i-1] != '\n')
     CLEAR_BUFFER;
   e l s e
      message[i-1] = 0;}
/∗ ∗∗∗∗∗∗∗∗∗∗∗∗∗∗∗∗∗∗∗∗∗∗∗∗∗∗∗∗∗∗∗∗∗∗∗∗∗∗∗∗∗∗∗∗∗∗∗∗∗∗∗∗∗∗∗/
/∗
   Retourne v r a i s s i a e s t une l e t t r e m inuscu le ou
   ma juscu le de l ' a l p h a b e t .
∗/
int validChar (char a)
{
  return 0;
}
/∗ ∗∗∗∗∗∗∗∗∗∗∗∗∗∗∗∗∗∗∗∗∗∗∗∗∗∗∗∗∗∗∗∗∗∗∗∗∗∗∗∗∗∗∗∗∗∗∗∗∗∗∗∗∗∗∗/
/∗
   Convertit a en minuscule s'il n'est pas deja
   sous ce format.
∗/
char formatChar ( char a )
{
  return 0;
}
/∗ ∗∗∗∗∗∗∗∗∗∗∗∗∗∗∗∗∗∗∗∗∗∗∗∗∗∗∗∗∗∗∗∗∗∗∗∗∗∗∗∗∗∗∗∗∗∗∗∗∗∗∗∗∗∗∗/
/*<br>Supprime tous les caracteres non alphabetiques de message.
   p l a c e l e r e s u l t a t dans c l e an e d . I l d o i t e t r e p o s s i b l e
d ' u t i l i s e r l a meme ad r e ss e pour c l e an e d e t message .
∗/
void cleanMessage ( char* cleaned, char* message)
{
}
/∗ ∗∗∗∗∗∗∗∗∗∗∗∗∗∗∗∗∗∗∗∗∗∗∗∗∗∗∗∗∗∗∗∗∗∗∗∗∗∗∗∗∗∗∗∗∗∗∗∗∗∗∗∗∗∗∗/
```

```
/*<br>Affiche la chaine message, puis un retour a la ligne.
∗/
void printMessage (char∗ message)
{
}
/∗ ∗∗∗∗∗∗∗∗∗∗∗∗∗∗∗∗∗∗∗∗∗∗∗∗∗∗∗∗∗∗∗∗∗∗∗∗∗∗∗∗∗∗∗∗∗∗∗∗∗∗∗∗∗∗∗/
/∗
  Retourne le rang de letter dans l'alphabet. On<br>indice a partir de 0.
∗/
char rankOfLetter (char letter)
{
  return 0;
}
/∗ ∗∗∗∗∗∗∗∗∗∗∗∗∗∗∗∗∗∗∗∗∗∗∗∗∗∗∗∗∗∗∗∗∗∗∗∗∗∗∗∗∗∗∗∗∗∗∗∗∗∗∗∗∗∗∗/
/∗
 Retourne la lettre de rang rank. 'a' est de rang 0.
∗/
char letterOfRank (char rank)
{
  return 0;
}
/∗ ∗∗∗∗∗∗∗∗∗∗∗∗∗∗∗∗∗∗∗∗∗∗∗∗∗∗∗∗∗∗∗∗∗∗∗∗∗∗∗∗∗∗∗∗∗∗∗∗∗∗∗∗∗∗∗/
/∗
  Retourne le nombre de nombre de decalage dans l'alphabet
  a effectuer pour chiffrer avec la cle key. 1 pour 'a',<br>2 pour 'b', etc. Vous prendrez en compte le cas ou il<br>y a 26 decalages a effectuer...
∗/
char nbDecalagesOfKey (char key)
{
  return 0;
}
/∗ ∗∗∗∗∗∗∗∗∗∗∗∗∗∗∗∗∗∗∗∗∗∗∗∗∗∗∗∗∗∗∗∗∗∗∗∗∗∗∗∗∗∗∗∗∗∗∗∗∗∗∗∗∗∗∗/
/*<br>Retourne la lettre de la cle correspondant a un decalage
  de rank l e t t r e s .
∗/
char keyOfNbDecalages (char nbDecalages)
{
  return 0;
}
/∗ ∗∗∗∗∗∗∗∗∗∗∗∗∗∗∗∗∗∗∗∗∗∗∗∗∗∗∗∗∗∗∗∗∗∗∗∗∗∗∗∗∗∗∗∗∗∗∗∗∗∗∗∗∗∗∗/
/∗
  Chiffre le caractere a avec la cle key, representee par une lettre
 de \left( i \right)<sup>i</sup>alpha be t.∗/
char encryptChar (char a, char key){
  return 0;
}
/∗ ∗∗∗∗∗∗∗∗∗∗∗∗∗∗∗∗∗∗∗∗∗∗∗∗∗∗∗∗∗∗∗∗∗∗∗∗∗∗∗∗∗∗∗∗∗∗∗∗∗∗∗∗∗∗∗/
/∗<br>Inverse la cle de chiffrement key de sorte qu'on puisse l'utiliser
  pour le dechiffrement. Par exemple, l'inverse de 'a' est 'y',<br>l'inverse de 'b' est 'x', l'inverse de 'c' est 'w', etc.
∗/
char reverseKey (char key)
{
  return 0;
```

```
}
/∗ ∗∗∗∗∗∗∗∗∗∗∗∗∗∗∗∗∗∗∗∗∗∗∗∗∗∗∗∗∗∗∗∗∗∗∗∗∗∗∗∗∗∗∗∗∗∗∗∗∗∗∗∗∗∗∗/
/∗
  Inverse toutes les lettres de keys.
∗/
void reverseKeys (char* keys)
{
}
/∗ ∗∗∗∗∗∗∗∗∗∗∗∗∗∗∗∗∗∗∗∗∗∗∗∗∗∗∗∗∗∗∗∗∗∗∗∗∗∗∗∗∗∗∗∗∗∗∗∗∗∗∗∗∗∗∗/
/∗
  Chiffre message avec key, place le resultat dans
  . message est suppose ne contenir que des
  caracteres alphabetiques au format minuscule.
∗/
void encrypt ( char∗ ciphered, char∗ message, char∗ key)
{
}
/∗ ∗∗∗∗∗∗∗∗∗∗∗∗∗∗∗∗∗∗∗∗∗∗∗∗∗∗∗∗∗∗∗∗∗∗∗∗∗∗∗∗∗∗∗∗∗∗∗∗∗∗∗∗∗∗∗/
/∗
   Dechiffre ciphered, place le resultat dans message.
  key est la cle qui a servi pour le chiffrement.
∗/
void decrypt ( char* message, char* ciphered, char* key)
{
}
/∗ ∗∗∗∗∗∗∗∗∗∗∗∗∗∗∗∗∗∗∗∗∗∗∗∗∗∗∗∗∗∗∗∗∗∗∗∗∗∗∗∗∗∗∗∗∗∗∗∗∗∗∗∗∗∗∗/
/∗
  S a i s i t un message , une c l e , n e t t o i e l e message e t a f f i c h e
  le message chiffre.
∗/
void VigenereEncrypt()
{
  char msg [MSG_SIZE];
  char key [KEY SIZE]
  char chiffre [MSG_SIZE];
   printf("Saisissez le message :\n");<br>saisitChaine(msg, MSG_SIZE);
  cleanMessage(msg, msg);print f("Saisissez la cle : \n\rangle n");saisit Chaine (key, KEY_SIZE);
   encrypt(chiffre, msg, key);<br>printf("Le message chiffre est :\n");
  printMessage (chiffre);}
/∗ ∗∗∗∗∗∗∗∗∗∗∗∗∗∗∗∗∗∗∗∗∗∗∗∗∗∗∗∗∗∗∗∗∗∗∗∗∗∗∗∗∗∗∗∗∗∗∗∗∗∗∗∗∗∗∗/
/∗
  S \, a \, i \, s \, i \, t \, \, un \, \, message \, \, \, ch \, iff \, re \ , \, \, \, la \, \, \, cle \, \, \, de \, \, \, ch \, iff \, rem \, ent \ ,et affiche le message de chiffre.
∗/
void VigenereDecrypt()
{
  char msg [MSG_SIZE];
  char key KEY SIZE |
  char chiffre [MSG SIZE];
  printf ("Saisissez le message chiffre :\langle n" \rangle;
  saisit Chaine ( chiffre, MSG_SIZE);
  print f("S \text{ a } is \text{ is } a \text{ a } (le : \n \wedge n");
  saisit Chaine (key, KEY SIZE);
  \text{decrypt}\left(\text{msg}\right), chiffre, key);
  print f("Le message de chiffre est : \n', n");
  print Message (msg);
}
/∗ ∗∗∗∗∗∗∗∗∗∗∗∗∗∗∗∗∗∗∗∗∗∗∗∗∗∗∗∗∗∗∗∗∗∗∗∗∗∗∗∗∗∗∗∗∗∗∗∗∗∗∗∗∗∗∗/
```

```
/*<br>Donne a l'utilisateur la possibilite de chiffrer un message,
dec hiffrer un message, ou de quitter.<br>*/
void vigenere ()
{
  char \; choix [2];do
    {
       printf("\n(c)hiffrer, (d)echiffrer, (q)uitter (c/d/q) ?");
       s a is it Chaine ( choix , 2 );
       switch (* \text{choix}){
         \frac{1}{\text{case}} 'c': VigenereEncrypt();
            break ;
          case 'd': VigenereDecrypt();
          break;<br>case 'q': printf("Au revoir !\n");
         }
     }
  while (* choix != 'q');
}
/∗ ∗∗∗∗∗∗∗∗∗∗∗∗∗∗∗∗∗∗∗∗∗∗∗∗∗∗∗∗∗∗∗∗∗∗∗∗∗∗∗∗∗∗∗∗∗∗∗∗∗∗∗∗∗∗∗/
/∗
  Pour tester les fonctions...
∗/
int main ( )
{
   vigenere();<br>return 0;
}
```
# Chapitre 12

# GnuPG

# 12.1 Présentation

Gnu Privacy Guard<sup>[12]</sup> est un logiciel de chiffrement asymétrique et de gestion de clés. L'algorithme utilisé pour signer et chiffrer est El Gamal, qui est d'une fiabilité comparable à celle d'RSA.

Il s'installe très simplement avec urpmi. Il existe sous forme de plugin pour Thunderbird, et est donc muni d'une interface graphique. Nous l'utiliserons dans ce cours en ligne de commande, rassurez-vous il y en a très peu à apprendre.

GNU Privacy Guard est, comme son nom l'indique, sous licence GNU, vous pouvez donc en faire l'usage que vous voulez - y compris commercial - sans risquer de vous retrouver un jour au tribunal.

# 12.2 Utilisation

# 12.2.1 Génération d'une clé privée

Avant toute utilisation du GPG, vous devez créer une clé privée. GPG vous la générera et la conservera en lieu sûr... Pour générer votre clé privée, saisissez la commande :

## gpg --gen-key

Plusieurs informations vous seront demandées, y compris un mot de passe pour déverouiller la clé privée, il est impératif que ce mot de passe soit robuste, sinon un tiers non autorisé ayant un accès physique à votre machine aurait accès à votre clé privée. Cette clé est stockée dans un répertoire de votre home, elle sera utilisé à chaque déchiffrement et à chaque signature.

# 12.2.2 Exportation de la clé publique

Si vous souhaitez recevoir des messages chiffrés, vous devez donner votre clé publique à vos correspondants. Pour exporter votre cl´e publique dans un fichier, saisissez la commande

### gpg --export --armor --output nomdufichier

L'option --armor encode la clé dans un format affichable et pouvant être envoyé par mail. Vous pouvez donner ce ficher à qui vous voulez et même le mettre sur votre page web, cette clé permet seulement de chiffrer des fichiers, seule votre clé privée permettra leur déchiffrement.

# 12.2.3 Importation

Si vous souhaitez envoyer des fichiers chiffrée à un correspondant, vous aurez besoin de sa clé publique. Il lui suffit de vous l'envoyer d'une façon similaire à celle dont vous lui aurez fourni votre clé publique. Une fois sa clé publique entre vos mains, il ne vous reste plus qu'à saisir

```
gpg --import --armor nomdufichier
```
## $12.2.4$  Liste des clés

La liste des clés publiques en votre possession s'obtient en saisissant

gpg --list-keys

# 12.2.5 Chiffrement

Une fois que vous detenez la clé publique d'un de vos correspondants, vous avez la possibilité de chiffrer des fichiers que lui seul pourra déchiffrer.

gpg --encrypt --recipient destinataire --output fichierChiffré fichieràChiffrer

destinataire est une sous-chaine permettant d'identifier la clé publique du destinataire du message chiffré, fichierChiffré est le nom du fichier généré par cette commande, fichieràChiffrer est, comme son nom l'indique, le nom du fichier à chiffrer.

# 12.2.6 Déchiffrement

Vous pouvez déchiffrer un fichier chiffré avec votre clé publique en utilisant la commande

gpg --decrypt --output fichierDéchiffré fichierChiffré

# 12.2.7 Signature

Les messages sont automatiquement signés avec votre clé privée lors du chiffrement. La signature est vérifiée lors du déchiffrement, à condition bien sûr, que le destinataire ait en sa possession la clé publique de l'émetteur.

# 12.2.8 Bref

Ces notes n'étaient qu'un survol de GnuPG, pour plus d'informations, ou en vue d'une utilisation professionnelle, se référer à [13].

## Exercice 1 - Création des clés

- 1. Installez GPG avec urpmi si vous êtes sous linux, et débrouillez-vous si vous êtes sous windaube.
- 2. Créez un couple de clés.

## Exercice 2 - Echange de clés

- 1. Trouvez un binôme
- 2. Exportez vos clés publiques et échangez-les par mail.
- 3. Documentez-vous sur l'option fingerprint, expliquez quelle utilisation vous pourriez bien en faire.

## Exercice 3 - Echange de messages

- 1. Placez dans des fichiers texte des messages arbitraires
- 2. Chiffrez-les et échangez-les.
- 3. Déchiffrez les messages.

## Exercice 4 - Elargissement de la toile de confiance

Je désignerai dorénavant votre binôme par la lettre  $B$ .

- 1. Trouvez un trinôme  $C$  ( $B$  devra aussi trouver un trinôme  $D$ ).
- 2. Récupérez la clé publique  $P_C$  de C, vous prendrez soin de vérifier son authenticité avec son fingerprint
- 3. Chiffrez la clé publique $P_B$  de  $B$  et envoyez-la à  $C.$
- 4. C devra déchiffrer  $P_B$  et envoyer sa clé publique chiffrée à  $B.$
- 5. B devra déchiffrer la clé publique de  $C$  et envoyer un message chiffré de confirmation à vous et à  $\mathcal{C}.$

# Chapitre 13

# GMP

# 13.1 Présentation

 $GMP[14]$  est un package d'arithmétique multi-précision, c'est à dire permettant de représenter des entiers, des rationnels et des flottants avec une précision arbitraire, et non pas celle préconisée par les normes de repr´esentation des entiers et des flottants. Les algorithmes de cryptographie manipulent des nombres de plusieurs dizaines, voire centaines de chiffres, ce qui nécessite l'utilisation d'une telle bibliothèque.

Vous pouvez l'installer très simplement avec urpmi ou apt-get. Comme ce package est sous licence GNU, vous pouvez en faire l'utilisation que vous voulez. La documentation est disponible en anglais et vous donne la liste détaillée des fonctions. Le but de ce document est juste de vous faire comprendre le fonctionnement du package en quelques minutes.

# 13.2 Quelques points délicats

Le point le plus complexe est la gestion de la mémoire, vous devez, en manipulant les fonctions de GMP.h, être très attentifs aux valeurs que vous passez en paramètre.

# 13.2.1 Compilation

N'ouliez pas d'importer gmp.h et d'ajouter l'option de compilation -1gmp. Sinon ça marche pas.

# 13.2.2 Initialisation

Le type mpz\_t vous est fourni avec la librairie, méfiez-vous de l'absence d'étoile, il y a nécessairement des pointeurs derrière ce type. Des fonctions préfixées par mpz\_init vous permettent d'initialiser ces variables. N'oubliez jamais l'initialisation, elle correspond à l'allocation dynamique, elle n'oubliez jamais la destruction, qui elle correspond à la libération de la mémoire.

```
mpz t i ; // d e c l a r a t i o n
m p z i ni t ( i ) ; // a l l o c a t i o n
```
Les instructions ci-dessus déclarent un entier multiprécision  $i$  et effectuent l'allocation dynamique. La fonction mpz initialise  $i \, \grave{a} \, 0$ . Ne pas confondre initialisation et affectation. Un fois la variable initialisée, vous pouvez lui affecter toutes les valeurs que vous voulez. Par contre n'initialisez pas une variable déjà initialisée, vous devez préalablement la détruire. On détruit un entier multiprécision (bref, on libère la mémoire) avec la fonction mpz clear.

```
mpz t i ; // d e c l a r a t i o n
mp z \text{.init(i)}; // allocation
m p z _ s e t _ ui (i, 5000); // affectation
/∗
```
*U t i l i s a t i o n de i*

∗*/* mpz\_clear(i); // *liberation de la memoire* 

# 13.2.3 Les fonctions

Vous remarquerez dans la documentation que presque toutes les fonctions de manipulation d'entiers multiprécision retounent void. Il est conseillé avec ce type de variable de ne pas utiliser les valeurs de retour, mais d'ajouter un paramètre pour y placer le résultat. Par exemple, pour multiplier un entier multiprécision par un long, on procède de la sorte :

```
// d e c l a r a t i o n s
mpz_t resultat;
mpz t operandeGauche ;
long operandeDroite;
```
*// a l l o c a t i o n s*  $mpz\_init$  ( $resultat$ ); mpz\_init (operandeGauche);

```
// a f f e c t a t i o n s
m pz_set_ui (operandeGauche, 1000);
operandeDroite = 100;
```
# *// c a l c u l*

mpz\_mul\_si(resultat, operandeGauche, operandeDroite);

Les instructions ci-dessus effectue le calcul resultat = operandeGauche  $\times$  operandeDroite, soit resultat =  $1000 \times 100$ . Vous remarquez le résultat de la multiplication est le premier paramètre, et non pas la valeur de retour.

# 13.2.4 Affichage

Pour afficher ou ecrire dans un fichier la valeur d'un entier multiprécision, on utilise la fonction mpz\_out\_str (FILE \*stream, int base, mpz t op ). Si stream est égal à NULL, la valeur est ecrite dans stdout.

```
mpz_t valeur;
mpz init (valeur);
mpz_set_ui (valeur, 17);
mp z_out_str(NULL, 10, valeur);
mpz_{\text{clear}}(valueur);
```
Les instructions ci-dessus affichent 17.

## 13.2.5 Exemple

Voici un petit exemple avec quelques calculs sur des entiers multi-précision.

```
\#include\#includest dio.h>
/*<br>Place la factorielle den dans res. res doit etre initialise
 ∗/
void factorielle (long n, mpz_t res)
{
  mpz t temp ;
   \iint_{\{} \text{ in } = 0)}
```

```
mp z_set_u i (res, 1);}
  else
     {
       mp z in it (temp);
       factor ielle(n-1, temp);
       mp z-mul_si(res, temp, n);
       mp z clear (temp);
     }
}
/∗
  Place b^n dans res. res doit etre initialise
 ∗/
void puissance (long b, long n, mpz_t res)
{
  mpz_t temp;
  if (n == 0){
       mp z_set_u i (res, 1);}
  e<sub>1</sub>se
     {
        m pz_init (temp );<br>puissance (b, n−1, temp);
       mpz_mul_ui(res, temp, b);
       mp z clear (temp);
     }
}
/∗
   Affiche les 100 premieres puissances de 10.
∗/
int main()
{
  mpz_t i ;
   long ind;<br>mpz_init(i);
  for (ind = 0 ; ind < = 100 ; ind++){
        puissance (10, \text{ind}, \text{i});
        m pz_out_str(NULL, 10, i);<br>printf("\n");
     }
  mpz_clear(i);
  return 0;
}
```
Et voici, pour vous éviter de vous prendre la tête, le makefile.

```
all : testGMP.cg cc −Wall −lgmp testGMP . c
run: all
         . / a . out
```
## 13.2.6 Pour terminer

Etant donné le nombre de sous-programmes disponibles dans GMP, il serait inutile de les copier/coller ici. Je vous laisse consulter la documentation [15]. Bon courage.

#### Exercice 1 - Prise en main

Ecrivez un programme qui affiche la table de multiplication de  $10^{20}$ 

#### Exercice 2 - Fonction puissance

Reprennez la fonction puissance dans l'annexe sur GMP et modifiez-là en utilisant le fait que si  $n$  est pair alors,

 $b^{n} = (b^{2})^{\frac{n}{2}}$ 

Modifiez la fonction puissance de sorte qu'elle prenne des entiers multiprécision en paramètre.

#### Exercice 3 - La fonction d'Ackermann

La fonction d'Ackermann  $\phi$ , est définie comme suit :

 $- \phi(0, n) = n + 1$ 

 $- \phi(m, 0) = \phi(m - 1, 1)$ 

 $- \phi(m, n) = \phi(m - 1, \phi(m, n - 1))$ 

Utilisez GMP pour calculer le plus de valeurs possibles de la suite d'Ackermann.

## 13.2.7 Vigenere

## Exercice 4 - Conversion en base 10

Adapter le programme de chiffrement par la méthode Vigenère de sorte qu'il possible de saisir les messages et les clés en base 10 plutôt qu'en base 26. Le message chiffré devra être affiché aussi en base 10. Il suffit pour ce faire de complèter les fonctions void toBase10(mpz\_t result, char\* message) et void fromBase10(char\* message, mpz\_t value).

```
\#includest dio.h>
\#includeclude\langlegmp.h\rangle\#define CLEAR_BUFFER while (getchar () != '\n')
\#define MSG_SIZE 500
#define KEY_SIZE 20
\#define BASE 27
\frac{\mu}{\# \text{define}} NB LETTRES (BASE – 1)
/∗ ∗∗∗∗∗∗∗∗∗∗∗∗∗∗∗∗∗∗∗∗∗∗∗∗∗∗∗∗∗∗∗∗∗∗∗∗∗∗∗∗∗∗∗∗∗∗∗∗∗∗∗∗∗∗∗/
/∗
  Nous numeroterons les lettres de 1 a 27. Cela permettra
  d' eviter qu'il y ait des zeros dans la representation
  en base 27 .
  Nous transformerons ces messages en nombres
  en l e s c o n v e r t i s s a n t de l a base 27 v e r s l a base 10 ,
  Par exemp le ,
  a b z = a + 27 (b + 27 (z)) = 1 + 27 * (2 + 27 * (26)).
   Il devra aussi etre possible de saisir les messages
     les cles directement en base 10.
∗/
/∗ ∗∗∗∗∗∗∗∗∗∗∗∗∗∗∗∗∗∗∗∗∗∗∗∗∗∗∗∗∗∗∗∗∗∗∗∗∗∗∗∗∗∗∗∗∗∗∗∗∗∗∗∗∗∗∗/
/∗
   Saisit proprement une chaine de caractere. Supprime
   le caractere de retour a la ligne.
∗/
void saisit Chaine (char* message, int maxSize)
{
  int i;
  f gets (message, maxSize, stdin);i = 0;while (message [i] != 0)
   i++;<br>
if (i > 0 && message [i-1] != '\n')
    CLEAR_BUFFER;
   e l s e
    message[i-1] = 0;}
/∗ ∗∗∗∗∗∗∗∗∗∗∗∗∗∗∗∗∗∗∗∗∗∗∗∗∗∗∗∗∗∗∗∗∗∗∗∗∗∗∗∗∗∗∗∗∗∗∗∗∗∗∗∗∗∗∗/
/∗
   Retourne v r a i s s i a e s t une l e t t r e m inuscu le ou
   ma juscu le de l ' a l p h a b e t .
```

```
∗/
int validChar (char a)
{
  return (a >= 'A' && a <= 'z');
}
/∗ ∗∗∗∗∗∗∗∗∗∗∗∗∗∗∗∗∗∗∗∗∗∗∗∗∗∗∗∗∗∗∗∗∗∗∗∗∗∗∗∗∗∗∗∗∗∗∗∗∗∗∗∗∗∗∗/
/∗
  Convertit a en minuscule s'il n'est pas deja
  sous ce fo rma t .
∗/
char formatChar ( char a )
\{if (a \geq a' A' \&& a \leq a' Z'<br>return a - 'A' + 'a';return a;
}
/∗ ∗∗∗∗∗∗∗∗∗∗∗∗∗∗∗∗∗∗∗∗∗∗∗∗∗∗∗∗∗∗∗∗∗∗∗∗∗∗∗∗∗∗∗∗∗∗∗∗∗∗∗∗∗∗∗/
/∗
  Supprime tous les caracteres non alphabetiques de message.<br>place le resultat dans cleaned. Il doit etre possible
  \hat{d}'utiliser la meme adresse pour cleaned et message.
∗/
void cleanMessage ( char* cleaned, char* message)
{
  if (* message ==0)* c l e a n e d = 0;
  else
    {
       if (validChar (* message))
         {
           * \text{cleaned} = \text{formatChar}(*\text{message});cleanMessage ( cleaned + 1, message + 1);
         }
       else
         cleanMessage ( cleaned , message + 1);
    }
}
/∗ ∗∗∗∗∗∗∗∗∗∗∗∗∗∗∗∗∗∗∗∗∗∗∗∗∗∗∗∗∗∗∗∗∗∗∗∗∗∗∗∗∗∗∗∗∗∗∗∗∗∗∗∗∗∗∗/
/∗
  Affiche la chaine message, puis un retour a la ligne.
∗/
void printMessage (char* message)
{
  print f("%s \n\rightharpoonup n", message);}
/∗ ∗∗∗∗∗∗∗∗∗∗∗∗∗∗∗∗∗∗∗∗∗∗∗∗∗∗∗∗∗∗∗∗∗∗∗∗∗∗∗∗∗∗∗∗∗∗∗∗∗∗∗∗∗∗∗/
/∗
  Retourne le rang de letter dans l'alphabet. On
  indice a partir de 0.
∗/
char rankOfLetter (char letter)
{
  return (letter - 'a');
}
/∗ ∗∗∗∗∗∗∗∗∗∗∗∗∗∗∗∗∗∗∗∗∗∗∗∗∗∗∗∗∗∗∗∗∗∗∗∗∗∗∗∗∗∗∗∗∗∗∗∗∗∗∗∗∗∗∗/
/∗
  Retourne la lettre de rang rank. 'a' est de rang 0.
∗/
char letterOfRank (char rank)
{
  return (\text{rank} + 'a');}
/∗ ∗∗∗∗∗∗∗∗∗∗∗∗∗∗∗∗∗∗∗∗∗∗∗∗∗∗∗∗∗∗∗∗∗∗∗∗∗∗∗∗∗∗∗∗∗∗∗∗∗∗∗∗∗∗∗/
```

```
94
```

```
/∗
  Retourne le nombre de nombre de decalage dans l'alphabet
  a effectuer pour chiffrer avec la cle key. 1 pour 'a',
  2 pour ' b ' , e t c . Vous p r end r e z en compte l e cas ou i l
  y a 26 decalages a effectuer...
∗/
char nbDecalagesOfKey (char key)
{
  char nbD e calages = rankOfLetter (key) + 1;
  return (nbDecalages = NBLETTRES)\theta: nbDecalages ;
}
/∗ ∗∗∗∗∗∗∗∗∗∗∗∗∗∗∗∗∗∗∗∗∗∗∗∗∗∗∗∗∗∗∗∗∗∗∗∗∗∗∗∗∗∗∗∗∗∗∗∗∗∗∗∗∗∗∗/
/∗
  Retourne la lettre de la cle correspondant a un decalage
  de rank l e t t r e s .
∗/
char keyOfNbDecalages (char nbDecalages)
{
  return (nbDecalages = 0) ?
    letter Of Rank (NB LETTRES)
    : letterOfRank (nbDecalages - 1);
}
/∗ ∗∗∗∗∗∗∗∗∗∗∗∗∗∗∗∗∗∗∗∗∗∗∗∗∗∗∗∗∗∗∗∗∗∗∗∗∗∗∗∗∗∗∗∗∗∗∗∗∗∗∗∗∗∗∗/
/∗
 Chiffre le caractere a avec la cle key, representee par une lettre
 de i i alphabet.
∗/
char encryptChar ( char a, char key )
{
  return letterOfRank (
                        (rankOfLetter(a) + nbDecalagesOfKey(key))%(NB LETTRES)
                        ) ;
}
/∗ ∗∗∗∗∗∗∗∗∗∗∗∗∗∗∗∗∗∗∗∗∗∗∗∗∗∗∗∗∗∗∗∗∗∗∗∗∗∗∗∗∗∗∗∗∗∗∗∗∗∗∗∗∗∗∗/
/∗
  Inverse la cle de chiffrement key de sorte qu'on puisse l'utiliser<br>pour le dechiffrement. Par exemple, l'inverse de 'a' est 'y',
  l'inverse de 'b' est 'x', l'inverse de 'c' est 'w', etc.
∗/
char reverseKey (char key)
{
  char nbDecalages = nbDecalagesOfKey (key);
  return (nb\, \text{Decalages} \equiv \text{NB\_LETTRES}) ?
    NB LETTRES
    : keyOfNbDecalages(NB_LETTRES - nbDecalages);
}
  /∗ ∗∗∗∗∗∗∗∗∗∗∗∗∗∗∗∗∗∗∗∗∗∗∗∗∗∗∗∗∗∗∗∗∗∗∗∗∗∗∗∗∗∗∗∗∗∗∗∗∗∗∗∗∗∗∗/
/∗
 Inverse toutes les lettres de keys.
∗/
void reverseKeys (char* keys)
{
  if (*keys != 0){
      *keys = reverseKey(*keys);reverseKeys (keys + 1);}
}
/∗ ∗∗∗∗∗∗∗∗∗∗∗∗∗∗∗∗∗∗∗∗∗∗∗∗∗∗∗∗∗∗∗∗∗∗∗∗∗∗∗∗∗∗∗∗∗∗∗∗∗∗∗∗∗∗∗/
/∗
  Chiffre message avec key, place le resultat dans
  ciphered. message est suppose ne contenir que des
```

```
\it{caracteres\_alpha} e tiques au format minuscule.
∗/
void encrypt ( char* ciphered, char* message, char* key)
{
  int i;
  for (i = 0 ; *message != 0 & & * (key + i) != 0 ;i++, message++, ciphered++){
        * ciphered = encryptChar (* message, * (key + i));
   \mathbf{if} (*(key + i) = 0)
     {
       encrypt (ciphered, message, key);
   }
e l s e
     * ciphered = 0;
}
/∗ ∗∗∗∗∗∗∗∗∗∗∗∗∗∗∗∗∗∗∗∗∗∗∗∗∗∗∗∗∗∗∗∗∗∗∗∗∗∗∗∗∗∗∗∗∗∗∗∗∗∗∗∗∗∗∗/
/∗
  Dechiffre ciphered, place le resultat dans message.
  key est la cle qui a servi pour le chiffrement.
∗/
void decrypt ( char* message, char* ciphered, char* key)
{
   reverseKeys(key);<br>encrypt(message, ciphered, key);
}
/∗ ∗∗∗∗∗∗∗∗∗∗∗∗∗∗∗∗∗∗∗∗∗∗∗∗∗∗∗∗∗∗∗∗∗∗∗∗∗∗∗∗∗∗∗∗∗∗∗∗∗∗∗∗∗∗∗/
/*<br>
Exprime message en base 10. Par exemple, si message = "abzc",<br>
result = 1 + BASE (2 + BASE(26 + BASE(3)))
∗/
void toBase10 (mpz_t result, char* message)
{
}
/∗ ∗∗∗∗∗∗∗∗∗∗∗∗∗∗∗∗∗∗∗∗∗∗∗∗∗∗∗∗∗∗∗∗∗∗∗∗∗∗∗∗∗∗∗∗∗∗∗∗∗∗∗∗∗∗∗/
/∗
  Effectue la transformation inverse de toBase10.
∗/
void fromBase10(char* message, mpz_t value)
{
}
/∗ ∗∗∗∗∗∗∗∗∗∗∗∗∗∗∗∗∗∗∗∗∗∗∗∗∗∗∗∗∗∗∗∗∗∗∗∗∗∗∗∗∗∗∗∗∗∗∗∗∗∗∗∗∗∗∗/
/∗
  S \, a \, i \, s \, i \, t \quad \textit{so it} \quad un \, c \, h \, a \, i \, n \, e \quad \textit{so it} \quad un \, n \, o \, m \, b \, n \, e \quad \textit{on} \, b \, a \, s \, e \quad \textit{10}\emph{converti} par la suite en chaine.
∗/
void saisit Valeurs (char* valeurs, int maxSize)
{
  mpz_t base10;
  char choix [2];
  mpz init (base10);
  do
     {
        printf("(c)haine, (b)ase 10 (c/b) ?");<br>saisitChaine(choix, 2);
        switch (* choix)
          {
          \case 'c':
             s \text{ a } \text{ is } \text{ it } \text{ a } \text{ in } \text{ e } (\text{ values }, \text{ max} \text{ Size });toBase10(base10, valeurs);
              p r i n t f (" (" );
              toBase10 (base10, valeurs);
              mp z_out_str(NULL, 10, base10);<br>printf(" en base 10)\n");
             break ;
```

```
case 'b':
              saisit Chaine (valeurs, maxSize);
              mp z_set_str (base10, valueurs , 10);from Base10 (values, base10);break ;
          }
   }<br>while (*choix != 'c' && *choix!='b');
  mp z<sub>c</sub>lear(base 10);}
/∗ ∗∗∗∗∗∗∗∗∗∗∗∗∗∗∗∗∗∗∗∗∗∗∗∗∗∗∗∗∗∗∗∗∗∗∗∗∗∗∗∗∗∗∗∗∗∗∗∗∗∗∗∗∗∗∗/
/∗
  Saisit un message, une cle, nettoie le message et affiche
   le message chiffre.
∗/
void VigenereEncrypt()
{
   char msg[MSG_SIZE];<br>char key[KEY_SIZE];
  char chiffre [MSG_SIZE];
  mpz_t base 10;
  printf("Saisissez le message :\langle n" \rangle;
   saisit\hat{V}aleurs (msg, MSG_SIZE);
   c l e an M e s s a g e (msg , msg ) ;
   printf("Saisissez la cle :\n");<br>saisitValeurs(key, KEY_SIZE);
   en crypt ( chiffre , msg, key );
   print f("Le message chiffre est : \n'n");
   printMessage ( chiffre );
   printf("(");<br>mpz_init(base10);
   toBase10(base10, chiffre);<br>mpz_out_str(NULL, 10, base10);<br>printf(" en base 10)\n");
  mp z clear (base10);
}
/∗ ∗∗∗∗∗∗∗∗∗∗∗∗∗∗∗∗∗∗∗∗∗∗∗∗∗∗∗∗∗∗∗∗∗∗∗∗∗∗∗∗∗∗∗∗∗∗∗∗∗∗∗∗∗∗∗/
/∗
  S \, a \, i \, s \, i \, t \, un message chiffre, la cle de chiffrement,
   et affiche le message de chiffre.
∗/
void VigenereDecrypt()
{
  char msg [ MSG SIZE ] ;
  char key [KEY_SIZE]
  char chiffre [MSG_SIZE];
  mpz_t base10;
   print f("Saisissez le message chiffre : \n',');
   s \text{ a } \text{ is } \text{ it } \text{ V} \text{ a } \text{ le } \text{ ur } s \text{ ( } \text{ chiffe }, \text{ } \text{ MSG\_SIZE} \text{ )};printf ("Saisissez la cle :\langle n" \rangle;
   saisit\vec{V}aleurs (key, KEY SIZE);
  decrypt (msg, chiffre, key);
  printf ("Le message dechiffre est : \n");
  printMessage(msg);
   print(f'');
  mpz init (base10);
   toBase10(hase10,msg);mp z_{out\_str}(\text{NULL}, 10, base10);<br>printf (" en base 10)\n\rangle n");
  mpz<sub>c</sub>\neq\neq(base10);}
/∗ ∗∗∗∗∗∗∗∗∗∗∗∗∗∗∗∗∗∗∗∗∗∗∗∗∗∗∗∗∗∗∗∗∗∗∗∗∗∗∗∗∗∗∗∗∗∗∗∗∗∗∗∗∗∗∗/
/*<br>Donne a l'utilisateur la possibilite de chiffrer un message,<br>dechiffrer un message, ou de quitter.
∗/
void vigenere ()
{
  char chois[2];
  do
    {
```

```
printf("\n(c)hiffrer , (d)echiffrer , (q)uitter (c/d/q) ?");<br>saisitChaine(choix , 2);
       switch (* choix)
          {
          \frac{1}{\text{case}} 'c': VigenereEncrypt();
          break;<br>case 'd': VigenereDecrypt();
          break;<br>case 'q': printf("Au revoir !\n");
          }
     }
  while (* choix != 'q');
}
/∗ ∗∗∗∗∗∗∗∗∗∗∗∗∗∗∗∗∗∗∗∗∗∗∗∗∗∗∗∗∗∗∗∗∗∗∗∗∗∗∗∗∗∗∗∗∗∗∗∗∗∗∗∗∗∗∗/
/*<br>Pour tester les fonctions ...
∗/
int main ()
{
  vigenere ();
  return 0;
}
```
# Chapitre 14

# Arithmétique

Les bases mathématiques permettant la compréhension des algorithmes asymétriques sont exposées dans ce cours. Vous trouverez un exposé plus détaillé dans [2]. Notez aussi que ce cours se recoupe avec le programme de spé maths de terminale S.

Sauf mention explicité du contraire, tous les nombres considérés ici sont des entiers relatifs, c'est-à-dire des nombres entiers pouvant être positifs, négatifs ou nuls. Nous noterons  $Z$  les entiers relatifs,  $N$  les entiers naturels  $(0, 1, 2, \ldots)$ , et R les réels.

# 14.1 Divisibilité

**Définition 14.1.1** a divise b, s'il existe k tel que  $ak = b$ 

a divise b se note  $a|b$ . On dit alors que a est un diviseur de b, et que b est un multiple de a.

## Exercice 1

Prouvez, en utilisant la définition de la divisibilité, que

– 3|21

– (−3)|6

#### Exercice 2

Prouvez les propriétés suivantes :

1.  $a|a$ 

- 2.  $-a|a$
- 3.  $a|a^k$  pour tout entier naturel k.
- 4. Si a|b et b|c, alors a|c
- 5. Si a|b et a|c, alors  $a|(b+c)$
- 6. Si a|b et a|c, alors a|bc
- 7. Si  $a|b$ , alors  $a^k|b^k$  pour tout entier naturel k.
- 8. Si  $a|b$  et  $b|a$ , alors  $|a| = |b|$

## Exercice 3

Existe-t-il un diviseur de tous les entiers relatifs ? Un multiple de tous les entiers relatifs ?

# 14.2 Division euclidienne

D´efinition 14.2.1 *Soient* a *un nombre relatif et* b *un entier strictement positif, on effectue la* division a par b en déterminant q et r tels que  $a = qb + r$ , avec  $0 \le r \le q$ . q est le **quotient**, r le **reste**.

## Exercice 4

Effectuez les divisions suivantes :

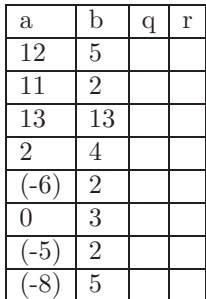

# 14.3 pgcd

**Définition 14.3.1** *Le* plus grand commun diviseur *de* a *et* b, noté  $pgcd(a, b)$  *est le plus grand nombre qui divise `a la fois* a *et* b*.*

## Exercice 5

Complétez le tableau suivant :

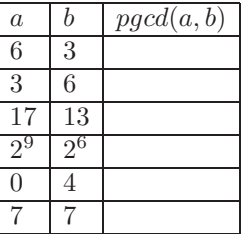

# 14.4 Nombres premiers

**D**éfinition 14.4.1 *Un nombre*  $p \geq 2$  *est* premier *s'il n'a que par* 1 *et* p *comme diviseurs positifs.* 

Par convention, 1 n'est pas premier.

## Exercice 6

Les nombres suivants sont-ils premiers ? – 4

– 7 – 23 – 1

# Exercice 7

Donner la liste des 10 premiers nombres premiers.

# 14.5 Nombres premiers entre eux

**D**éfinition 14.5.1 a *et* b *sont* premiers entre eux *si* pgcd(a, b) = 1*.* On dit aussi que a *est* premier avec b*.*

Autrement dit, a et b sont premiers entre eux s'ils n'ont aucun autre diviseur commun que 1.

## Exercice 8

Les couples de nombres suivants sont-ils premiers entre eux ?

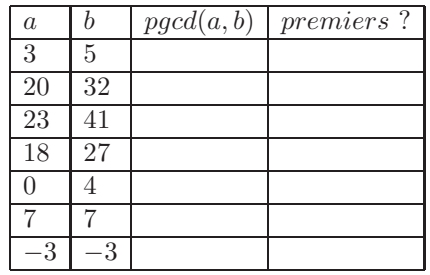

### Exercice 9

Existe-t-il des nombres premiers avec eux-mêmes ?

#### Exercice 10

Existe-t-il des nombres premiers avec tous les entiers naturels ?

#### Exercice 11

Prouvez que deux nombres premiers distincts sont premiers entre eux.

## Exercice 12

Soient a et b deux entiers relatifs,  $p = pgcd(a, b)$ ,  $a' = \frac{a}{a}$  $\frac{a}{p}$  et  $b' = \frac{b}{p}$  $\frac{b}{p}$ . Prouvez que *a'* et *b'* sont premiers entre eux.

# 14.6 Décomposition en produit de facteurs premiers

Propriété 14.6.1 *Tout nombre entier strictement positif x peut s'écrire comme un* produit de nombres premiers*. C'est-`a-dire sous la forme*

$$
x = p_1^{e_1} p_2^{e_2} \dots p_i^{e_i} \dots p_n^{e_n}
$$

*où pour tout*  $i \in \{1, \ldots, n\}$ ,  $p_i$  *est le i-ème nombre premier et*  $e_i$  *un nombre positif ou nul.* 

Tout nombre est défini de façon unique par la suite  $(e_1, e_2, \ldots, e_n, 0, 0, \ldots)$ . Par exemple, quel nombre est défini par la suite  $(1, 3, 0, 1, 2, 0, 0, ...)$  ?

#### Exercice 13

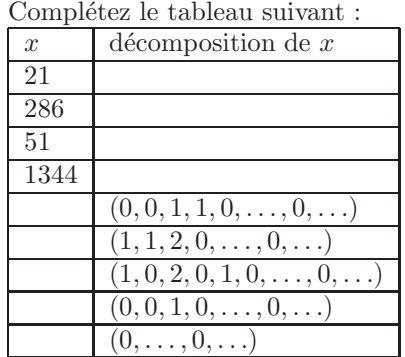

# 14.6.1 Application à la divisibilité

#### Propriété 14.6.2 Soient

*et*

$$
x = p_1^{e_1} p_2^{e_2} \dots p_i^{e_i} \dots p_n^{e_n}
$$

$$
y = p_1^{f_1} p_2^{f_2} \dots p_i^{f_i} \dots p_n^{f_n}
$$

 $x|y$  *si et seulement si pour tout i, e<sub>i</sub>*  $\leq f_i$ 

## Exercice 14

Donnez la liste des diviseurs du nombre correspondant à la décomposition en facteurs premiers suivante :

$$
(1,0,1,0,1,0,\ldots,0,\ldots)
$$

#### Exercice 15

Soient  $x = p_1^{e_1} p_2^{e_2} \dots p_i^{e_i} \dots p_n^{e_n}$  et  $y = p_1^{f_1} p_2^{f_2} \dots p_i^{f_i} \dots p_n^{f_n}$ . Donnez la décomposition en facteurs premiers de xy.

# 14.6.2 Application au calcul du PGCD

Propriété 14.6.3 Soient

$$
a = p_1^{e_1} p_2^{e_2} \dots p_i^{e_i} \dots p_n^{e_n}
$$

*et*

$$
b = p_1^{f_1} p_2^{f_2} \dots p_i^{f_i} \dots p_n^{f_n}
$$

$$
alors
$$

$$
pgcd(a,b) = p_1^{\min(e_1,f_1)} p_2^{\min(e_2,f_2)} \dots p_i^{\min(e_i,f_i)} \dots p_n^{\min(e_n,f_n)}
$$

#### Exercice 16

Complétez le tableau suivant :

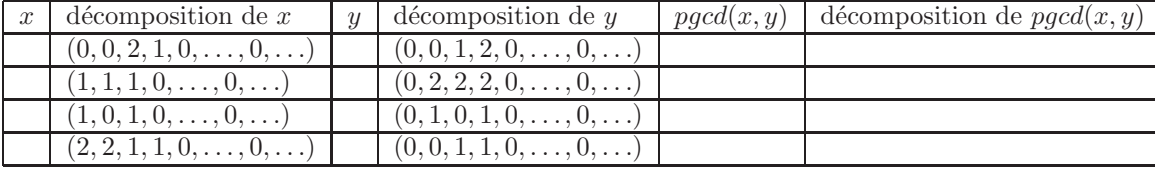

#### Exercice 17 - Divisibilité

- 1. Soient  $x = p_1^{e_1} p_2^{e_2} \dots p_i^{e_i} \dots p_n^{e_n}$  et  $y = p_1^{f_1} p_2^{f_2} \dots p_i^{f_i} \dots p_n^{f_n}$ . Déterminer une condition nécessaire et suffisante sur les suites  $e$  et  $f$  permettant de savoir si  $x$  et  $y$  sont premiers entre eux.
- 2. Combien  $(1, 0, 1, 0, 1, 0, \ldots, 0, \ldots)$  a-t-il de diviseurs ?
- 3. Combien 1344 a-t-il de diviseurs ?
- 4. Donnez une expression élégante permettant de dénombrer les diviseurs de  $(e_1, \ldots, e_n)$ .

# 14.7 Théorème de Bezout

Th´eor`eme 14.7.1 *Pour tous* a*,* b *relatifs, il existe* u *et* v *relatifs tels que*

$$
au + bv = pgcd(a, b)
$$

#### Exercice 18

Résoudre les équations suivantes :

 $-9u + 12v = pgcd(9, 12)$ 

- $-13u + 5v = pgcd(13, 5)$
- $-15u + 35v = p\cdot \text{gcd}(15, 35)$

Th´eor`eme 14.7.2 a *et* b *sont premiers entre eux si et seulement s'il existe* u *et* v *relatifs tels que*

 $au + bv = 1$ 

## Exercice 19

Prouver que les couples de nombres suivants sont premiers entre eux :

- 15 et 31
- $-$  17 et 5  $\,$

 $-$  21 et 13  $\,$ 

**Propriété 14.7.1** *Si* au+bv = 1 *est une solution particulière d'une équation de Bezout, alors la solution g´en´erale est*

 $a(u + kb) + b(v - ka) = 1, \forall k$ 

#### Exercice 20

Donner la solution générale de  $3u + 7v = 1$ .

# 14.7.1 Théorème de Gauss

**Théorème 14.7.3** *Si* a *et* b *sont premiers entre eux, et a|bc, alors* a|c

# 14.8 Algorithme d'Euclide

# 14.8.1 Algorithme d'Euclide pour le PGCD

Propriété 14.8.1 *Pour tous a et b relatifs,* 

 $– pgcd(a, 0) = a$ 

 $– pgcd(a, b) = pgcd(b, a \mod b)$ 

## Exercice 21

Appliquez l'algorithme d'Euclide aux couples de nombres suivants :

– 8 et 5

– 13 et 7

- 24 et 17
- 37 et 23

# 14.8.2 Algorithme d'Euclide étendu (avec tableau)

Il possible d'enrichir l'algorithme d'Euclide afin qu'il calcule les coefficients  $u$  et  $b$  de la relation de Bezout. Étant donnés deux nombres  $a$  et  $b$ , on représente dans un tableau les étapes de l'exécution de l'algorithme d'Euclide de la façon suivante (nous noterons  $\lfloor \frac{a}{b} \rfloor$  le quotient de la division de *a* par *b*) :

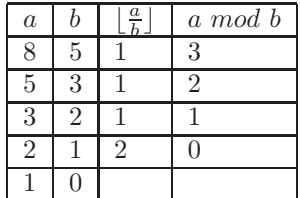

On remarque que l'on passe d'une ligne du tableau à la suivante de la façon suivante :

 $a \mid b$ a b ⌋ a mod b  $b \mid a \mod b$ 

On s'arrête à la ligne qui conduit à une division par  $0$  est le  $pgcd$  se trouve dans a. On étend l'algorithme d'Euclide en ajoutant deux colonnes  $u$  et  $v$  que l'on renseigne de la façon suivante :

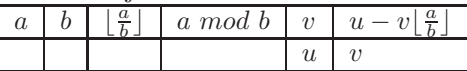

On remplit donc les deux dernières colonnes en partant de la dernière ligne du tableau et en remontant jusqu'à la première. La dernière ligne s'initialise de la façon suivante :

## $a \mid 0 \mid 1 \mid v$

où v est un entier relatif arbitraire (dans l'exemple suivant la première valeur de v est 2). Dans l'exemple précédent cela donne :

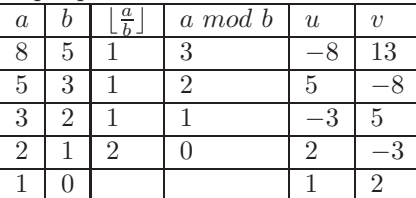

#### Exercice 22

Utilisez l'algorithme d'Euclide étendu pour déterminer une solution particulière de  $13u + 7v =$  $pgcd(13, 7)$ . Vous initialiserez v à −1 :

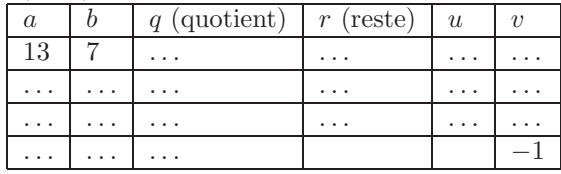

#### Exercice 23

Utilisez l'algorithme d'Euclide étendu pour déterminer une solution particulière de  $24u + 17v =$  $pgcd(24, 17)$ . Vous initialiserez v à 0 :

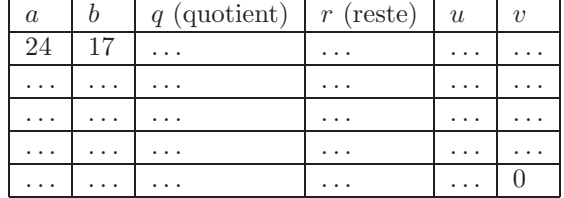

### Exercice 24

Utilisez l'algorithme d'Euclide étendu pour déterminer une solution particulière de  $37u + 23v =$  $pgcd(37, 23)$ . Vous initialiserez v à 1 :

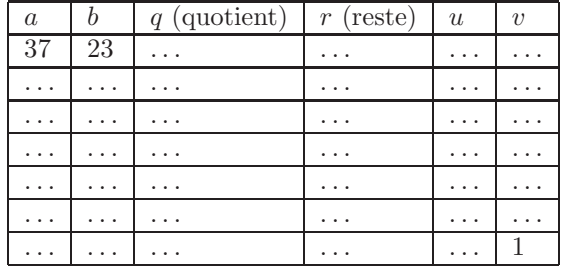

# 14.8.3 Algorithme d'Euclide étendu (sans tableau)

Les propriétés utilisées dans les tableaux sont basées sur le raisonnement suivant :

- Si  $b = 0$ , alors  $pgcd(a, b) = a$ , et on a  $1.a + 0.b = pgcd(a, b)$
- Par récurrence, appliquons la même méthode au couple  $(b, a \mod b)$ , alors on a u et v tels que

$$
u.b + v.(a \mod b) = pgcd(b, a \mod b)
$$

Soit  $\lfloor \frac{a}{b} \rfloor$  le quotient de la division de *a* par *b*, alors

$$
a \bmod b = a - \lfloor \frac{a}{b} \rfloor b
$$

Donc

$$
u.b + v.(a - \lfloor \frac{a}{b} \rfloor b) = pgcd(b, a \mod b)
$$

Ce qui se réécrit

$$
v.a + (u - v \lfloor \frac{a}{b} \rfloor)b = p\gcd(b, a \mod b)
$$

Comme, de plus,

$$
pgcd(a,b) = pgcd(b,a \mod b)
$$

alors

$$
v.a + (u - v \lfloor \frac{a}{b} \rfloor)b = pgcd(a, b)
$$

Donc, en posant  $u' = v$  et  $v' = u - v \left\lfloor \frac{a}{b} \right\rfloor$ , on a bien

$$
u'.a + v'.b = pgcd(a, b)
$$

#### Exercice 25

Appliquez l'algorithme d'Euclide étendu aux couples de nombres suivants, vous utiliserez la méthode sans tableau :

- 8 et 5,  $v$  initialisé à 2
- 13 et 7, v initialisé à  $-1$
- 24 et 17,  $v$  initialisé à 0
- 37 et 23,  $v$  initialisé à 1

#### Exercice 26

Ecrivez en C l'algorithme d'Euclide étendu (passez  $u$  et  $v$  en paramètre par référence) sans GMP.

#### Exercice 27

Prouvez le théorème de Gauss (indice  $c = 1.c$ )

# 14.9 Exercices

### 14.9.1 Morceaux choisis

#### Exercice 28 - Divisbilité

Prouvez que si  $a|b$  alors soit  $|a| \le |b|$ , soit  $b = 0$ .

#### Exercice 29 - Unicité de la division

Démontrer que le couple  $(q, r)$  résultant de la division de  $a$  et  $b$  est unique.

#### Exercice 30 - Divisibilité par 10

Combien y a-t-il de  $0$  à la fin de  $(1000!)$ ?

#### Exercice 31 - Combien y a-t-il de nombres premiers ?

- 1. Soit  $u_n = p_1p_2...p_n 1$  le produit des  $n > 1$  plus petits nombres premiers auquel on a retranché 1,  $p_i$  un des n plus petits nombres premiers. Effectuez une division euclidienne de  $u_n$  par  $p_i$ .
- 2. Prouvez que  $u_n$  n'est divisible par aucun des n plus petits nombres premiers.
- 3. En déduire qu'il existe une infinité de nombres premiers.

# 14.9.2 Programmation en C

#### Exercice 32 - Euclide étendu

Nous voulons ecrire un programme C affichant sous forme de tableau l'exécution de l'algorithme d'Euclide étendu :

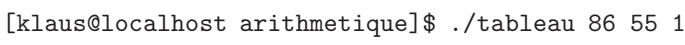

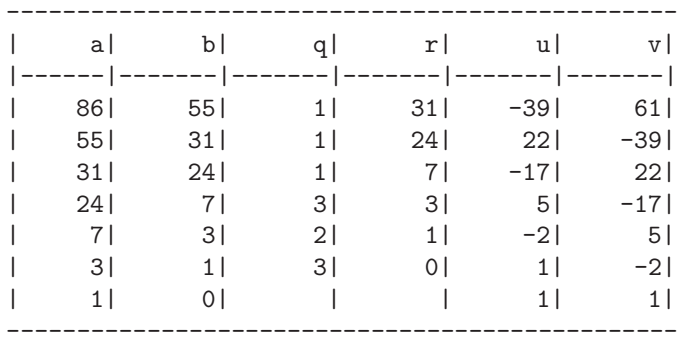

Pour ce faire, complétez le code suivant :

```
\#include <st dio.h>
\#include <st d l i b . h>
typedef struct ligne
{
  long a;
  long b;
  long quotient;
  long reste;
  long u;
  long v;
  struct ligne* suivante;
} l i g n e ;
/∗ ∗∗∗∗∗∗∗∗∗∗∗∗∗∗∗∗∗∗∗∗∗∗∗∗∗∗∗∗∗∗∗∗∗∗∗∗∗∗∗∗∗∗∗∗∗∗∗∗∗∗∗∗∗∗∗/
/∗
  Cree une ligne, initialise ses champs.
∗/
ligne* creerLigne(long a, long b,<br>long quotient, long reste,
                       long\ u, long\ v,ligne* suivante)
{
  lig ne * 1 = (lig ne *) malloc(<b>size of</b> (lig ne));if (l = NULL){
       printf ("No memory left \n\cdot");
       \mathbf{e} \times \mathbf{i} \times (0);}
  l \rightarrow a = a;l \rightarrow b = b;
  l ->quotient = quotient;
  l \rightarrowr e ste = r e ste;
```

```
l−>u = u ;
  l \rightarrow v = v;l ->suivante = suivante;
   return l ;
}
/∗ ∗∗∗∗∗∗∗∗∗∗∗∗∗∗∗∗∗∗∗∗∗∗∗∗∗∗∗∗∗∗∗∗∗∗∗∗∗∗∗∗∗∗∗∗∗∗∗∗∗∗∗∗∗∗∗/
/∗
  Met a jour les valeurs de u et de v dans le maillon l.
∗/
\text{void} \text{ calculateUV}(\text{lique} * 1){
}
/∗ ∗∗∗∗∗∗∗∗∗∗∗∗∗∗∗∗∗∗∗∗∗∗∗∗∗∗∗∗∗∗∗∗∗∗∗∗∗∗∗∗∗∗∗∗∗∗∗∗∗∗∗∗∗∗∗/
/∗
   Execute l'algorithme d'Euclide etendu, retourne<br>la liste des lignes du tableau.
∗/
ligne* euclideEtendu(long a, long b, long lastV)
{
      return NULL;
}
/∗ ∗∗∗∗∗∗∗∗∗∗∗∗∗∗∗∗∗∗∗∗∗∗∗∗∗∗∗∗∗∗∗∗∗∗∗∗∗∗∗∗∗∗∗∗∗∗∗∗∗∗∗∗∗∗∗/
/∗
  Libere la memoire occupee par tous les maillons.
∗/
void de truit Lignes (ligne * 1)
{
   if (l := NULL){
         d etruitLignes (l->suivante);
         free (1);
      }
}
/∗ ∗∗∗∗∗∗∗∗∗∗∗∗∗∗∗∗∗∗∗∗∗∗∗∗∗∗∗∗∗∗∗∗∗∗∗∗∗∗∗∗∗∗∗∗∗∗∗∗∗∗∗∗∗∗∗/
/∗
   A <i>f</i> <i>f</i> <i>i</i> <i>c</i> <i>h</i> <i>e</i> <i>h</i> <i>i</i> <i>g</i> <i>n</i> <i>e</i> <i>s</i> <i>h</i> <i>h</i> <i>h</i> <i>i</i> <i>g</i> <i>h</i> <i>e</i> <i>h</i> <i>h</i> <i>i</i> <i>h</i> <i>h</i> <i>i</i> <i>h</i> <i>h</i> <i>h</i> <i>h</i> <i>h</i> <i>h</i> <i>h</i> <i>h</i> <i∗/
void affichelignes ( ligne * 1){
   if (l := NULL){
          if (l->suivante != NULL)<br>printf("| %101d| %101d| %101d| %101d| %101d| %101d|\n",
                       l->a, l->b, l->quotient, l->reste, l->u, l->v);
         else
            p r i n t f ( " | %10 l d | %10 l d | | | %10 l d | %10 l d | \ n" ,
                        l-\geq a, l-\geq b, l-\geq u, l-\geq v);
         a f f i c h e L i g n e s ( l ->s u i v a n t e );
      }
}
/∗ ∗∗∗∗∗∗∗∗∗∗∗∗∗∗∗∗∗∗∗∗∗∗∗∗∗∗∗∗∗∗∗∗∗∗∗∗∗∗∗∗∗∗∗∗∗∗∗∗∗∗∗∗∗∗∗/
/∗
   A ffiche le tableau.
∗/
void afficheTableau( <math>ligne * 1</math>){
   p r i n t f ( "−−−−−−−−−−−−−−−−−−−−−−−−−−−−−−−−−−−−−−−−−−−−−−−−"\
                                  \frac{a}{a} \frac{b}{b}printf(" a b \begin{array}{ccc} \begin{array}{ccc} \hline \text{arrows} & \text{arrows} & \text{arrows} \\ \hline \text{arrows} & \text{arrows} & \text{arrows} & \text{arrows} \end{array} \\ \hline \end{array}v \mid \langle n" \rangle;
   p \, r \, i \, n \, t \, f \, ( "
                                                        -|\n\langle n'' \rangle ;
   affichellignes(1);print(f) printf \left(\frac{n-1}{n}\right)-\langle n^{\prime\prime}\rangle ;
}
```
```
/∗ ∗∗∗∗∗∗∗∗∗∗∗∗∗∗∗∗∗∗∗∗∗∗∗∗∗∗∗∗∗∗∗∗∗∗∗∗∗∗∗∗∗∗∗∗∗∗∗∗∗∗∗∗∗∗∗/
/∗
  Prend en parametre a, b et fv, retourne une solution particuliere de
   au + bv = p\,c\,d\,(a, b)<br>fv est la valeur donnee a v dans la derniere etape.
∗/
int main ( int argv, char ** argc)
{
   ligne* l = euclideEtendu(strtol(*(argc + 1), NULL, 10),<br>strtol(*(argc + 2), NULL, 10),<br>strtol(*(argc + 3), NULL, 10));
  afficheTableau(1);d etruit Lignes (\hat{i});
  return 0:
}
```
### 14.9.3 Applications avec GMP

Dans tous les exercices qui suivent, vous n'aurez droit qu'au type mpz\_t.

### Exercice 33 - Algorithme d'Euclide étendu

Programmez l'algorithme d'Euclide étendu en affichant une trace d'exécution montrant les étapes du calcul de u et v.

#### Exercice 34 - Expérimentation avec la suite de Fibonacci

Ecrivez une fonction récursive retournant le n-ème nombre de Fibonacci (noté  $F_n$ ) en utilisant la relation de récurrence suivante :  $\,$ 

 $-F_0 = 0$  $- F_1 = 1$ 

–  $F_n = F_{n-1} + F_{n-2}$ 

Que remarquez-vous lorsque l'on calcule des valeurs de la suite de Fibonacci avec de grandes valeurs de n (control-C pour interrompre l'exécution d'un programme  $\div$ ) ? On considère, pour remédier à ce petit problème la fonction  $\phi$  définie comme suit

 $- \phi(a, b, 0) = b$ 

 $- \phi(a, b, n) = \phi(a + b, a, n - 1)$ 

Prouvez par récurrence sur n que  $F_{n+k} = \phi(F_{k+1}, F_k, n)$ , puis que  $F_n = \phi(1, 0, n)$ . Utilisez cette relation pour modifier la fonction calculant le n-ème nombre de Fibonacci. Tester l'algorithme d'Euclide étendu avec des couples  $(F_n, F_{n-1})$  (prenez de grandes valeurs de *n*).

## Chapitre 15

# Arithmétique modulaire

Les protocoles de chiffrement sont basés sur des opérations dans des espaces quotient, détaillés dans la dernière partie de ce cours. Les définitions sont simplifiées au minimum nécessaire pour comprendre ce cours, et donc moins précises que ce que vous pourriez trouver dans des ouvrages spécialisés.

La première section, sur les congruences, expose des points du programme de spé maths de terminale S, rédigés toutefois de façon plus technique. Les deux sections suivantes abordent des éléments du programme de première année de fac, ou de maths sup, seuls les points essentiels à la compréhension de la dernière section du cours sont exposées, j'ai pris la liberté de simplifier quelques définitions. La dernière section expose des méthodes utilisées directement en cryptographie asymétrique, elles sont aussi enseignées en première année de fac.

### 15.1 Congruences

### Définition 15.1.1

*si*

 $n|(a - b)$ 

 $a \equiv b \pmod{n}$ 

*On dit alors que* a *est* congru *`a* b *modulo* n*.*

Autrement dit, a est b congru à b modulo n si et seulement si a et b ont le même reste de la division par n. Plus formellement,

**Propriété 15.1.1**  $a \equiv b \pmod{n}$  *si et seulement si* a mod  $n = b \mod n$ .

En effet, si  $n|(a - b)$ , alors il existe k tel que  $kn = a - b$ . Divisons a et b par n, il existe q, q', r et r' tels que  $a = qn + r$  et  $b = q'n + r'$ , avec  $0 \le r < n$  et  $0 \le r' < n$ . Donc  $kn = a - b$  équivaut à

$$
kn = qn + r - (q'n + r')
$$

ssi

$$
kn = (q - q')n + (r - r')
$$

ssi

$$
n(k+q'-q) = (r-r')
$$

Donc

Or, 
$$
|r - r'| < n
$$
, donc *n* ne peut diviser  $(r - r')$  que si  $r - r' = 0$ . On a donc  $r = r'$ , comme  $r = a \mod n$  et  $r' = b \mod n$ , alors *a \mod n = b \mod n*.

 $n|(r - r')$ 

Réciproquement, supposons a mod  $n = b \mod n$ . Divisons a et b par n, il existe q, q' et r tels que  $a = qn + r$  et  $b = q'n + r$ , avec  $0 \le r < n$ . Donc

$$
a - b = qn + r - (q'n + r)
$$

ssi

$$
a - b = qn - q'n
$$

ssi

$$
a - b = (q - q')n
$$

Donc,  $n|(a - b)$ .

### Exercice 1

Prouver que si  $a \equiv b \pmod{n}$  et  $a' \equiv b' \pmod{n}$ , alors

1.  $a + a' \equiv b + b' \pmod{n}$ 

2.  $aa' \equiv bb' \pmod{n}$ 

3.  $a^k \equiv b^k \pmod{n}$ 

### Exercice 2

Calculez les valeurs suivantes :

- 1. 3<sup>3</sup> mod 10
- 2. 4.7 mod 9
- 3. 14 + 71 mod 83
- 4. 4<sup>4</sup> mod 12
- 5. 14.15.11.12 mod 13
- 6. 79.187 mod 10
- 7.  $15 \times 17 \times 31 \mod 16$
- 8. 319<sup>815</sup> mod 5

Il est usuel, pour effectuer certains calculs de type  $a^b \mod n$ , de déterminer k tel que  $a^k \mod n = 1$ . En divisant b par k on obtient une expression de la forme  $b = qk + r$ , avec  $0 \le r \le k$ . Dans ce cas, on a  $a^{b} \equiv a^{qk+r} \equiv (a^{k})^{q} a^{r} \equiv (1)^{q} a^{r} \equiv a^{r}$ ,

### Exercice 3

Calculez les valeurs suivantes :

- 1. 247<sup>349</sup> mod 7
- 2. 2<sup>1247</sup> mod 17
- 3. 2<sup>50</sup> mod 3
- 4. 37<sup>1687</sup> mod 7
- 5.  $34^{57} 1 \mod 11$
- 6. 9518 $^{42}-4\ mod\ 5$
- 7.  $59^{12} \mod 57$
- $8.9^{(9^9)} \mod 5$
- 9. 2<sup>14523</sup> mod 11
- 10. 3<sup>12836</sup> mod 7
- 11. 387 $(2687^{267})$  mod 17
- 12.  $17^{(1327^{143})} \mod 11$

13.  $3^{(50^{1798})} \mod 7$ 

### Exercice 4

Quel est le dernier chiffre de  $7^{9^{9^9}}$  ?

## 15.2 Espace quotient  $Z/nZ$

Définition 15.2.1 *Soit*  $n > 0$ , On note  $Z/nZ$  *l'ensemble*  $\{0, \ldots, n-1\}$  *muni de l'addition et de la multiplication modulo* n*. On dit que* Z/nZ *est un* espace quotient*.*

Par exemple, si on se place dans  $Z/7Z$ , tous les calculs se font modulo 7. Donc  $2 + 6 = 1$ ,  $3 \times 4 = 5$ ,  $3 \times 2 + 1 = 0$ , etc. Il convient bien entendu de préciser de façon explicite dans quel ensemble on travaille, sinon les calculs n'ont aucune signification.

### Exercice  $5 - Z/5Z$

Effectuer les calculs suivants dans Z/5Z.

- $-2+2$  $-2+3$
- $-2 \times 2$
- $-2 \times 3$
- $-2^7$

### 15.2.1 Opposé d'un élément de  $Z/nZ$

Définition 15.2.2 *Soit*  $k \in \mathbb{Z}/n\mathbb{Z}$ *. L'opposé de* k *est le nombre qu'il faut additionner à k pour obtenir* 0*. On le note* −k*.*

Si l'on prend comme exemple  $k = 3$  dans  $Z/8Z$ , l'opposé de k est 5. En effet  $3 + 5 = 0$  dans  $Z/8Z$ . On peut utiliser aussi la notation  $-k = -3$ , mais il faut être conscient du fait que  $-3 \notin \{0, \ldots, 7\}$ .

**Propriété 15.2.1** *Soit*  $n > 0$  *et*  $k \in \{1, \ldots, n-1\}$ *. L'opposé de*  $k$  *dans*  $Z/nZ$  *est*  $k' = n - k$ *.* 

En effet, si  $0 \le k \le n-1$ , alors  $0 \ge -k \ge 1-n \iff n \ge n-k \ge 1$ . Donc  $n-k \in \{0,\ldots,n-1\}$ . Par ailleurs  $k + k' \equiv k + n - k \equiv n \equiv 0 \pmod{n}$ . Donc  $k' = n - k$  est bien l'opposé de k dans  $Z/nZ$ . reste le cas particulier du 0 qui est fort simple du fait qu'il est toujours son propre opposé.

La soustraction dans  $Z/nZ$  est très facile à manier dans les calculs. L'inverse de k dans  $Z/nZ$  s'obtient en calculant −k mod n. L'utilisation des congruences permet de simplifier les calculs, on peut en effet remplacer n'importe quel nombre  $x$  par un nombre qui lui est congru modulo  $n$ .

### Exercice 6 - Opposés d'eux-mêmes

Existe-t-il n et  $k \neq 0$  tels que k est l'opposé de lui-même dans  $Z/nZ$ ?

### 15.2.2 Inverse d'un élément de  $Z/nZ$

#### Exercice 7 - Exercice introductif

Etant donnée une fonction de chiffrement  $f : Z/9Z \longrightarrow Z/9Z$  définie par  $f(k) = k * 7 \mod 9$ . Donner la fonction de déchiffrement correspondante.

D´efinition 15.2.3 *Soit* k ∈ Z/nZ*. L'*inverse *de* k*, s'il existe, est le nombre qu'il faut multiplier par* k *pour obtenir* 1, *on dit dans ce cas que k est inversible dans*  $Z/nZ$ *. On note*  $k^{-1}$  *(ou encore*  $\frac{1}{k}$ *) l'inverse de* k*.*

Par exemple, 2 est inversible dans  $Z/5Z$  et son inverse est 3, en effet  $2 \times 3 \equiv 6 \equiv 1 \pmod{5}$ . On remarque par ailleurs que 3 n'est pas inversible dans  $Z/6Z$ . Voici par exemple un tableau détaillant les éléments inversibles de  $Z/9Z$  :

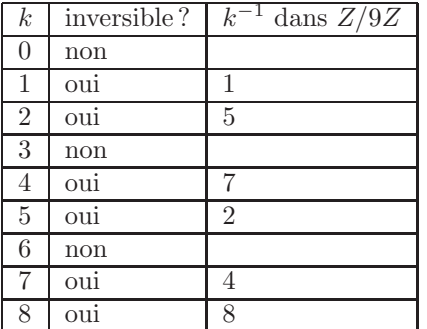

Exercice - Inversion dans  $\mathbb{Z}/10\mathbb{Z}$ 

Compléter le tableau suivant

| $\boldsymbol{k}$ | inversible? | $k^{-1}$ dans $Z/10Z$ |
|------------------|-------------|-----------------------|
|                  |             |                       |
|                  |             |                       |
| $\boldsymbol{2}$ |             |                       |
| $\overline{3}$   |             |                       |
| 4                |             |                       |
| $\overline{5}$   |             |                       |
| 6                |             |                       |
|                  |             |                       |
|                  |             |                       |
|                  |             |                       |

Exercice 9 - Inversion dans  $Z/11Z$ 

Compléter le tableau suivant

| $\boldsymbol{k}$ | $\overline{\text{inversible}}$ ? | $k^{-1}$ dans $Z/11Z$ |
|------------------|----------------------------------|-----------------------|
| 0                |                                  |                       |
|                  |                                  |                       |
| $\sqrt{2}$       |                                  |                       |
| $\overline{3}$   |                                  |                       |
| $\overline{4}$   |                                  |                       |
| $\overline{5}$   |                                  |                       |
| $\boldsymbol{6}$ |                                  |                       |
| 7                |                                  |                       |
| 8                |                                  |                       |
| 9                |                                  |                       |
| 10               |                                  |                       |

Etant donnés  $n$  et  $k$ , on inverse  $k$  en déterminant  $k'$  tel que  $k \times k' = 1$  dans  $Z/nZ$ .  $k'$  vérifie  $k'k = 1 \mod n$ , autrement dit  $k'k \equiv 1 \pmod{n}$ . Cela équivaut à  $n|k'k - 1$ . On recherche donc  $\lambda$  tel que  $\lambda n = k'k - 1$ , ce qui nous donne l'équation de deux inconnues  $k'$  et  $\lambda$ 

$$
k'k - \lambda n = 1
$$

Ce type d'équation se résout avec l'algorithme d'Euclide étendu si et seulement si k est premier avec n. On en déduit la propriété suivante :

Propriété 15.2.2 k *est inversible dans*  $Z/nZ$  *si et seulement si* k *est premier avec n*.

### Exercice 10 - Inversion dans  $Z/12Z$

Compléter le tableau suivant

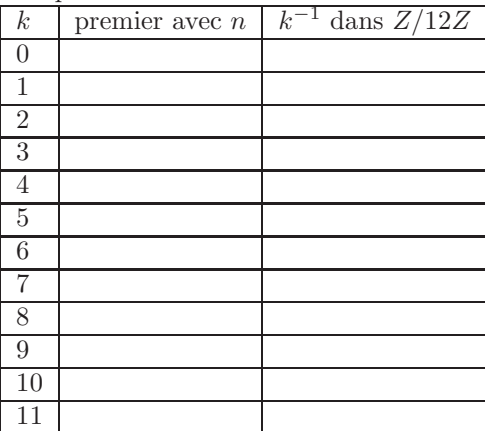

### Exercice 11 - Inversion dans  $Z/37Z$

Etant donnée une fonction de chiffrement  $f : Z/37Z \longrightarrow Z/37Z$  définie par  $f(k) = k * 13 \mod 37$ . Donner la fonction de déchiffrement correspondante.

### Exercice 12 - Inversion dans  $Z/55Z$

Etant donnée une fonction de chiffrement  $f : Z/55Z \longrightarrow Z/55Z$  définie par  $f(k) = k * 34 \mod 55$ . Donner la fonction de déchiffrement correspondante. Que remarquez-vous ?

**Définition 15.2.4** *Un ensemble* E *est un corps si tout élément non nul de* E *est inversible.* 

On constate que  $Z/nZ$  est un corps si tous les éléments de  $\{1, \ldots, n-1\}$  sont premiers avec n, on en déduit le théorème suivant :

Théorème 15.2.1  $Z/nZ$  *est un corps si et seulement si n est premier.* 

### Exercice 13

Quels ensembles parmi  $Z/5Z$ ,  $Z/6Z$ ,  $Z/10Z$ ,  $Z/11Z$  et  $Z/12Z$  sont des corps?

### 15.2.3 Eléments inversibles et fonction  $\phi$  d'Euler

**Définition 15.2.5** *Pour tout*  $n > 0$ ,  $\phi(n)$  *est le nombre d'éléments inversibles de*  $Z/nZ$ *.* 

Prenons par exemple  $Z/10Z$ , les éléments inversibles de  $Z/10Z$  sont  $\{1, 3, 7, 9\}$ , donc  $\phi(10) = 4$ .

### Exercice 14

- $-$  Z/14Z est-il un corps?
- Quels sont les éléments inversibles de  $Z/14Z$  et leurs inverses ?
- Quelle est la valeur de  $\phi(14)$ ?

Propriété 15.2.3 *Si* n *est premier, alors*  $\phi(n) = n - 1$ *.* 

Le résultat ci dessus vient du fait que si  $n$  est premier, alors il est premiers avec tous les nombres de  $\{1, \ldots, n-1\}$ . Nous aurons besoin du résultat suivant pour RSA, admis sans preuve,

**Propriété 15.2.4** *Si* p *et* q *sont deux nombres premiers distincts, alors*  $\phi(pq) = (p-1)(q-1)$ *.* 

Par exemple, dans  $Z/35Z$ , il y a  $(5-1)(7-1)$  éléments inversibles, donc  $\phi(35) = 24$ .

### Exercice 15 - Fonction  $\phi$

Calculer les images de  $\phi$  suivantes

- 1.  $\phi(10) =$ 2.  $\phi(15) =$ 3.  $\phi(38) =$ 4.  $\phi(65) =$ 5.  $\phi(141) =$ 6.  $\phi(1262584819) =$ 7.  $\phi(1460183203) =$ 8.  $\phi(1125897758834689) =$ 9.  $\phi(5413825358774170889) =$
- 10.  $\phi(307226426360331000972900308352962252674581946613617)$  =

### 15.3 Pratique de l'inversion

Il existe un moyen d'inverser k dans  $Z/nZ$  sans tester les produits par tous les éléments de {1, ..., n− 1}.

### 15.3.1 Petit théorème de Fermat

Théorème 15.3.1 *Si* n *est premier, alors pout tout* k non congru à 0 *modulo* n,  $k^{n-1} \equiv 1 \pmod{n}$ .

Par exemple, si  $n = 5$  et  $k = 3$ , alors  $3^4 \equiv 81 \equiv 1 \pmod{5}$ .

**Propriété 15.3.1** *Si* n *est premier, alors pour tout* k non congru à 0 modulo n, l'inverse de k est k<sup>n-2</sup>.

Par exemple, l'inverse de 3 dans  $Z/5Z$  est  $3^{n-2} \equiv 3^3 \equiv 27 \equiv 2 \pmod{5}$ . On le vérifie en calculant  $3.2 \equiv 6 \equiv 1 \pmod{5}$ .

### 15.3.2 Théorème d'Euler

Le théorème suivant est une généralisation du petit théorème de Fermat s'appliquant dans les cas où l'on connaît  $\phi(n)$ .

**Théorème 15.3.2** *Pour tous*  $n \geq 2$ *, k inversible dans*  $Z/nZ$ *,*  $k^{\phi(n)} \equiv 1 \pmod{n}$ *.* 

Par exemple, si  $n = 10$ , et  $k = 3$ , alors  $\phi(10) = \phi(2.5) = 1.4 = 4$ , on a bien

$$
34 \equiv (32)2\equiv 92\equiv (-1)2\equiv 1 \pmod{10}
$$

Si  $n = 21$  et  $k = 4$ , alors  $\phi(21) = \phi(3.7) = 2.6 = 12$ , et on a bien

$$
4^{12} \equiv (4^2)^6
$$
  
\n
$$
\equiv 16^6
$$
  
\n
$$
\equiv (-5)^6
$$
  
\n
$$
\equiv 25^3
$$
  
\n
$$
\equiv 4^3
$$
  
\n
$$
\equiv 4^2.4
$$
  
\n
$$
\equiv 16.4
$$
  
\n
$$
\equiv (-5).4
$$
  
\n
$$
\equiv -20
$$
  
\n
$$
\equiv 1
$$
 (mod 21)

**Propriété 15.3.2** *Pour tout* k *inversible dans*  $Z/nZ$ *, l'inverse de* k *est* k<sup> $\phi(n)-1$ </sup>*.* 

Par exemple, si  $n=21$  et  $k=4,$  l'inverse de 4 dans  $\mathbb{Z}/21\mathbb{Z}$  est

$$
4^{\phi(21)-1} \equiv 4^{2.6-1} \n\equiv 4^{12-1} \n\equiv 4^{11} \n\equiv (4^2)^5.4 \n\equiv 16^5.4 \n\equiv (-5)^5.4 \n\equiv (25)^2.(-5).4 \n\equiv 4^2.(-5).4 \n\equiv 16.(-20) \n\equiv 16.1 \n\equiv 16
$$
 (mod 21)

On le vérifie aisément en calculant

$$
4 \times 16 \equiv 4.(-5)
$$
  

$$
\equiv -20
$$
  

$$
\equiv 1 \qquad \text{(mod 21)}
$$

L'inverse modulo pq (p et q premiers et distincts) de k (inversible dans  $Z/pqZ$ ) est donc  $k^{\phi(n)-1} =$  $k^{(p-1)(q-1)-1}$ .

### Exercice 16 - Espaces quotient et GMP

Ecrire avec GMP un sous-programme faisant le rapport complet d'un espace quotient de la forme  $Z/nZ$ :

- $Z/nZ$  est-il un corps?
- Quels sont les éléments inversibles de  $Z/nZ$  et leurs inverses ?
- Quelle est la valeur de  $\phi(n)$ ?

## Chapitre 16

# RSA

## 16.1 Principe

Le chiffrement se fait à l'aide de la clé publique, le déchiffrement à l'aide de la clé privée.  $[2]$ 

### 16.1.1 Chiffrement

La clé publique est un couple  $(C, N)$  où

- $N = PQ$  est le produit de deux nombres premiers P et Q
- C est un nombre premier avec  $(P-1)(Q-1)$ .

On chiffre un message M en calculant

$$
M' \equiv M^C \pmod{N}
$$

Si par exemple on a  $P = 5$ ,  $Q = 11$ , alors  $N = PQ = 55$  et  $(P - 1)(Q - 1) = 4 \times 10 = 40$ . Si par exemple on prend  $C = 7$ , on remarque que 7 est bien premier avec 40, la clé publique est (7, 55). On chiffre le message  $M = 13$  en calculant  $M' \equiv M^C \equiv 13^7 \equiv 7 \pmod{55}$ .

### 16.1.2 Déchiffrement

Notez qu'il n'est pas trivial de retrouver M à partir de  $M'$  et de  $(C, PQ)$ . La clé privée est un couple  $(C', N)$  tel que pour tout message  $M$ ,

$$
(M^C)^{C'} \equiv M \pmod{N}
$$

Alors on déchiffre  $M'$  en calculant

$$
M\equiv (M')^{C'} \pmod{N}
$$

Ici on a  $C' = 23$ . On constate que  $M \equiv 7^{23} \equiv 13 \pmod{55}$ . La question que l'on est invité à se poser est : comment on trouve  $C'$ ?

## 16.2 Résistance aux attaques

D'après le théorème d'Euler, pour tout M premier avec N,

$$
M^{\phi(N)} \equiv 1 \pmod{N}
$$

Plus généralement, pour tout  $k$  entier relatif,

 $M^{k\phi(N)} \equiv 1 \pmod{N}$ 

Ce qui s'écrit aussi

 $M^{k\phi(N)}M \equiv M \pmod{N}$ 

et de ce fait

 $M^{k\phi(N)+1}\equiv M\pmod{N}$ 

Comme

il convient de déterminer  $C'$  tel que

 $CC' = k\phi(N) + 1$ 

 $M^{CC'} \equiv M \pmod{N}$ 

ce qui s'écrit plus simplement comme une relation de Bezout

$$
CC'-k\phi(N)=1
$$

Notez que la connaissance de  $\phi(N)$  est indispensable si on souhaite trouver C'. Etant donné  $N = PQ$ le produit de nombres premiers P et Q, on a  $\phi(N) = (P-1)(Q-1)$ . Donc pour connaître  $\phi(N)$ , il est nécessaire de connaître la décomposition de  $N$  en produit de facteurs premiers. Donc, retrouver  $C'$  à partir de C oblige le cryptanalyste à passer par une factorisation de N, problème connu pour être difficile.

### 16.3 Applications directes du cours

### Exercice 17

- 1. On pose  $p = 3$ ,  $q = 11$  et  $n = pq$ . Combien vaut  $\phi(n)$ ?
- 2. Donner (dans l'ordre croissant) la liste des éléments non inversibles modulo 33.
- 3. Déterminez  $\phi(n)$  en utilisant la question précédente, vérifiez si ce résultat concorde avec celui de la première question.
- 4. Calculez le pgcd de 20 et 8 en utilisant l'algorithme d'Euclide.
- 5. Utilisez la question précédente pour dire si  $8$  et 20 sont-ils premiers entre eux ?
- 6. Est-il possible d'utiliser  $(8, 33)$  comme clé de chiffrement ?
- 7. Est-il possible d'utiliser (13, 33) comme clé de chiffrement ? Justifiez votre réponse.
- 8. On prend comme clé de chiffrement le couple  $(13, 33)$ . Chiffrer le message 4.
- 9. Donner dans l'ordre croissant la liste des éléments non inversibles modulo 20.
- 10. Donner la valeur de  $\phi(20)$ .
- 11. Que représente la valeur  $a^{\phi(n)-1} \mod n$  par rapport à a?
- 12. Utiliser la question précédente pour déterminer l'inverse de 13 modulo 20.
- 13. Quelle est la clé de déchiffrement associée à la clé de chiffrement  $(13, 33)$  ?
- 14. Utilisez l'algorithme d'Euclide étendu pour déterminer u et v tels que  $13u + 20v = 1$ .
- 15. Déduire de la question précédente la clé de déchiffrement associé à la clé de chiffrement (13, 33). Est-ce que cela correspond à la clé que vous aviez trouvé ?
- 16. Calculez  $31^{17} \mod 33$
- 17. Déchiffrez le message 31, vérifiez votre résultat.

### 16.4 Exercices

### Exercice 18 - Signature

Formez des groupes de 2 ou 3 étudiants. Votre groupe sera noté  $B$ . Déterminez deux nombres premiers p et q, posez  $n = pq$  (clé publique) et calculez  $\phi(n)$  (clé privée). Choisissez deux autres groupes A et C. Menez les deux tâches suivantes en parallèle :

- Choisissez un message m inversible dans  $Z/nZ$ , signez-le en calculant son inverse modulo n, que l'on notera  $m'$ . Ecrivez sur le tableau votre clé publique ainsi que le couple  $(m, m')$  pour que le groupe  $C$  puisse le récupérer.
- Récupérez sur le tableau le couple  $(m, m')$  envoyé par le groupe A. Vérifiez que  $m'$  est bien l'inverse de  $m$  modulo la clé publique de  $A$ .

Craquez les clés publiques des autres groupes par la méthode de votre choix. Ce système comporte une trappe permettant de signer sans calculer  $\phi(n)$ , à vous de trouver comment faire...

### Exercice 19 - RSA

Formez des groupes de 2 ou 3 étudiants. Votre groupe sera noté B. Choisissez deux autres groupes  $A$ et  $B$ . Menez les deux tâches suivantes en parallèle :

- 1. Déterminez deux nombres premiers p et q, posez  $n = pq$  (clé publique)
- 2. calculez  $\phi(n)$  (clé privée).
- 3. Déterminez un exposant de chiffrement c (premier avec  $\phi(n)$ ).
- 4. Ecrivez votre clé publique au tableau.
- 5. Calculez l'exposant de déchiffrement  $c'$  correspondant.
- 6. Récupérez le message écrit par  $A$  au tableau.
- 7. Déchiffrez-le avec votre clé publique.
- 1. Récupérez la clé publique de  $C$  au tableau.
- 2. Choisissez un nombre M.
- 3. Chiffrez le message  $M$  avec la clé publique de  $C$ .
- 4. Ecrivez le message chiffré au tableau.

Craquez les clés publiques des autres groupes par la méthode de votre choix.

### Exercice 20 - SSH

Formez des groupes de 2 ou 3 étudiants. Votre groupe sera noté  $B$ . Choisissez deux autres groupes  $A$ et  $B$ . Menez les deux tâches suivantes en parallèle :

- 1. Déterminez deux nombres premiers p et q, posez  $n = pq$  (clé publique)
	- 2. calculez  $\phi(n)$  (clé privée).
	- 3. Déterminez un exposant de chiffrement c (premier avec  $<sup>p</sup>hi(n)$ ).</sup>
	- 4. Ecrivez votre clé publique au tableau.
	- 5. Calculez l'exposant de déchiffrement  $c'$  correspondant.
	- 6. Récupérez le message écrit par  $A$  au tableau.
	- 7. Déchiffrez-le avec votre clé publique. Nous noterons  $K$  le message clair.
	- 8. Exécutez en parallèle les tâches suivantes :
		- (a) Chiffrez un message  $M$  avec  $K$  en utilisant la méthode de Vigenère. Soit  $M'$  le message chiffré. Ecrivez  $M'$  au tableau.
		- (b) Récupérez le message écrit par  $A$  au tableau. Déchiffrez ce message avec  $K$ .
- 1. Récupérez la clé publique de  $C$  au tableau.
	- 2. Choisissez une clé  $K$  pour la méthode de Vigenère.
	- 3. Chiffrez  $K$  avec la clé publique de  $C$ .
	- 4. Ecrivez le message chiffré au tableau.
	- 5. Exécutez en parallèle les tâches suivantes :
		- (a) Récupérez le message écrit par  $C$  au tableau. Déchiffrez ce message avec  $K$ .
		- (b) Chiffrez un message  $M$  avec  $K$  en utilisant la méthode de Vigenère. Soit  $M'$  le message chiffré. Ecrivez  $M'$  au tableau.

Craquez les clés publiques des autres groupes par la méthode de votre choix. En déduire leurs clés symétriques. Intercepter leur correspondance.

#### Exercice 21 - Test de primarité

Vous utiliserez pour vérifier si un nombre est premier l'algorithme suivant, basé sur le petit théorème de Fermat. Il teste le théorème de Fermat pour s'assurer que n est premier. Si n ne vérifie pas ce théorème pour une valeur  $a$  arbitraire, alors  $n$  n'est pas premier. Sinon, on ne peut pas conclure immédiatement. Le cas particulier où on trouverait un nombre inversible  $a$  qui ne soit pas un multiple de  $n$  nous permet de conclure la non-primarité de n. Le test est effectué m fois, si aucune valeur ne mettant en défaut le théorème de Fermat n'est trouvée, alors  $n$  est probablement premier.

```
Procédure estPremier(n)pour i \in \{1, \ldots, m\}a ←− entier al´eatoire
       si p\text{gcd}(a, n) = 1 alors
           si a^{n-1} \mod n \neq 1 alors
            n n'est pas premier
           fin
       sinon
           si n \nmid a alors
            n n'est pas premier
           fin
       fin
   fin pour
   n est premier
FIN
```
Ecrire cet algorithme sans gmp pour tester la primarité de nombres générés aléatoirement, vérifier les résultats retournés.

### Exercice 22 - Programmation en GMP

Voici un exemple d'exécution de l'algorithme RSA :

```
[klaus@localhost rsa]$ make run
./rsa
Begin key generation...
Public key = (183, 2173)
Private key = (807, 2173)
type your message :
abcde
ciphered message is :
431475187519
Your message is
abcde
```
Le mot saisi est "abcde", que l'on convertit en valeur numérique comme une suite de valeurs ASCII formant un nombre en base 256. De la même façon que  $421 = 4.10^2 + 2.10^1 + 1.10^0$ . Les codes ASCII de a, b, c, d et e sont respectivement 97, 98, 99, 100 et 101. On forme le nombre suivant  $M = 97.256^{0} + 98.256^{1} +$  $99.256^2 + 100.256^3 + 100.256^4 = 97 + 256(98 + 256(99 + 256(100 + 256(101)))) = 435475931745$ . Il est plus simple algorithmiquement de construire  $M$  en lisant les nombres de la chaîne à l'envers, c'est-à-dire en considérant que le 'a' est le caractère de poids faible et le 'e' le caractère de poids fort. On remarque que la clé publique est  $(C, N) = (183, 2173)$  et que  $M > N$ . Il convient de découper M en le décomposant en base N, c'est-à-dire en l'exprimant de la sorte :  $N = 435475931745 = 1964 + 2173(345 + 2173(958 +$  $2173(42)$ ). On a donc 4 blocs à chiffrer  $(M_1, M_2, M_3, M_4) = (1964, 345, 958, 42)$ . On obtient ainsi les 4 blocs  $(C_1, C_2, C_3, C_4) = (633, 1934, 110, 42)$ . On termine le chiffrement en donnant le nombre représenté par  $C_1C_2C_3C_4$  (comme avant, poids faible sur  $C_1$ ) en base N. Soit  $C = 633 + 2173(1934 + 2173(110 +$  $2173(42))$  = 431475187519. Le déchiffrement s'effectue exactement de la même façon.

```
\#include <st dio.h>
\#includeclude\langlegmp.h\rangle\#define LIMIT EXP 50
#define NB_TRIALS 100
\frac{1}{4}define NB_BLOCKS 100
\#define BASE 256
\#define MSG_SIZE 5000
\#define CLEAR_BUFFER while (getchar () != '\n')
/∗ ∗∗∗∗∗∗∗∗∗∗∗∗∗∗∗∗∗∗∗∗∗∗∗∗∗∗∗∗∗∗∗∗∗∗∗∗∗∗∗∗∗∗∗∗∗∗∗∗∗∗∗∗∗∗∗∗∗∗∗∗∗∗∗∗∗∗∗/
/∗
  Tous les parametres des fonctions doivent etre initialises (alloues)
  avant l'appel de la fonction. Sauf les cellules des tableaux<br>qui peuvent l'etre pendant l'execution de la fonction.
∗/
/∗ ∗∗∗∗∗∗∗∗∗∗∗∗∗∗∗∗∗∗∗∗∗∗∗∗∗∗∗∗∗∗∗∗∗∗∗∗∗∗∗∗∗∗∗∗∗∗∗∗∗∗∗∗∗∗∗∗∗∗∗∗∗∗∗∗∗∗∗/
/∗ ∗∗∗∗∗∗∗∗∗∗∗∗∗∗∗∗∗∗∗∗∗∗∗∗∗∗∗∗∗∗∗∗∗∗∗∗∗∗∗∗∗∗∗∗∗∗∗∗∗∗∗∗∗∗∗∗∗∗∗∗∗∗∗∗∗∗∗/
/∗ ∗∗∗∗∗∗∗∗∗∗∗∗∗∗∗∗∗∗∗∗∗∗∗∗∗∗∗∗∗∗∗∗∗∗∗∗∗∗∗∗∗∗∗∗∗∗∗∗∗∗∗∗∗∗∗∗∗∗∗∗∗∗∗∗∗∗∗/
/∗
  Chiffre l'entier message avec la cle (exp, modulus),
  place le resultat dans ciphered.
∗/
void encrypt (mpz_t ciphered, mpz_t message, mpz_t exp, mpz_t modulus)
{
}
/∗ ∗∗∗∗∗∗∗∗∗∗∗∗∗∗∗∗∗∗∗∗∗∗∗∗∗∗∗∗∗∗∗∗∗∗∗∗∗∗∗∗∗∗∗∗∗∗∗∗∗∗∗∗∗∗∗∗∗∗∗∗∗∗∗∗∗∗∗/
/∗
  Verifie que a ^(modulus - 1) mod modulus = 1.
∗/
int checkFermat (mpz_t a, mpz_t modulus)
{
  return 0;
}
/∗ ∗∗∗∗∗∗∗∗∗∗∗∗∗∗∗∗∗∗∗∗∗∗∗∗∗∗∗∗∗∗∗∗∗∗∗∗∗∗∗∗∗∗∗∗∗∗∗∗∗∗∗∗∗∗∗∗∗∗∗∗∗∗∗∗∗∗∗/
/∗
  Retourne vrai si et seulement si en prenant nbTrials valeurs de a,
 on a a ^(n-1) mod n = 1.
∗/
int is Probably Prime (mpz_t n, int nb Trials)
{
  return 0;
}
/∗ ∗∗∗∗∗∗∗∗∗∗∗∗∗∗∗∗∗∗∗∗∗∗∗∗∗∗∗∗∗∗∗∗∗∗∗∗∗∗∗∗∗∗∗∗∗∗∗∗∗∗∗∗∗∗∗∗∗∗∗∗∗∗∗∗∗∗∗/
/∗
  Genere un nombre premier, verifie sa primarite avec
  isP robab lyP r im e .
∗/
void generatePrime(mpz_t primeNumber)
{
}
/∗ ∗∗∗∗∗∗∗∗∗∗∗∗∗∗∗∗∗∗∗∗∗∗∗∗∗∗∗∗∗∗∗∗∗∗∗∗∗∗∗∗∗∗∗∗∗∗∗∗∗∗∗∗∗∗∗∗∗∗∗∗∗∗∗∗∗∗∗/
/∗
  Genere un nombre modulus, produit de deux nombres premiers p et q.
  Affecte a phi l'indicatrice d'Euler de modulus.
∗/
void generateModulus (mpz_t modulus, mpz_t phi)
{
}
/∗ ∗∗∗∗∗∗∗∗∗∗∗∗∗∗∗∗∗∗∗∗∗∗∗∗∗∗∗∗∗∗∗∗∗∗∗∗∗∗∗∗∗∗∗∗∗∗∗∗∗∗∗∗∗∗∗∗∗∗∗∗∗∗∗∗∗∗∗/
/∗
  S \text{ a } istic \text{ } une \text{ } chaine \text{ } d \text{ } 'au \text{ } plus \text{ } maxSize \text{ } caracteres \text{ },la place dans message.
```

```
120
```

```
∗/
void getMessage (char* message, int maxSize)
{
  int i;<br>printf("type your message : \n\pi");
  fgets (message, maxSize, stdin);
  i = 0;
  i++;<br>
if (i > 0 && message [i-1] != '\n')
    CLEAR_BUFFER;
  else
    message[i-1] = 0;}
/∗ ∗∗∗∗∗∗∗∗∗∗∗∗∗∗∗∗∗∗∗∗∗∗∗∗∗∗∗∗∗∗∗∗∗∗∗∗∗∗∗∗∗∗∗∗∗∗∗∗∗∗∗∗∗∗∗∗∗∗∗∗∗∗∗∗∗∗∗/
/∗
Affiche la chaine de caracteres message sur stdout.<br>*/
void printMessage (char∗ message)
{
  printf ("Your message is \n\frac{w}{s} \n\right.", message);
}
/∗ ∗∗∗∗∗∗∗∗∗∗∗∗∗∗∗∗∗∗∗∗∗∗∗∗∗∗∗∗∗∗∗∗∗∗∗∗∗∗∗∗∗∗∗∗∗∗∗∗∗∗∗∗∗∗∗∗∗∗∗∗∗∗∗∗∗∗∗/
/∗
  Genere un exposant de chiffrement premier avec phi,
  le place dans encryption.
∗/
void generateEntropyExp (mpz_t encryptExp,
                          mpz_t phi)
{
}
/∗ ∗∗∗∗∗∗∗∗∗∗∗∗∗∗∗∗∗∗∗∗∗∗∗∗∗∗∗∗∗∗∗∗∗∗∗∗∗∗∗∗∗∗∗∗∗∗∗∗∗∗∗∗∗∗∗∗∗∗∗∗∗∗∗∗∗∗∗/
/∗
  Genere l'exposant de de chiffrement correspondant a l'exposant
  de chiffrement encryptExp. Le place dans decryptExp.
∗/
void generateDecryptExp (mpz_t encryptExp,
                           mpz t decryptExp ,
                           mpz_t phi)
{
}
              /∗ ∗∗∗∗∗∗∗∗∗∗∗∗∗∗∗∗∗∗∗∗∗∗∗∗∗∗∗∗∗∗∗∗∗∗∗∗∗∗∗∗∗∗∗∗∗∗∗∗∗∗∗∗∗∗∗∗∗∗∗∗∗∗∗∗∗∗∗/
/∗
  Genere un couple d'exposants encryptExp et decryptExp correspondants
 au module dont l'indicatrice d'Euler est phi.
∗/
void generate Exponents (mpz_t encryptExp,
                           mpz_t decryptExp,
                           mpz_t phi)
{
  generateEncryptExp( encryptExp, phi);\overline{generateDecryptExp} (encryptExp, decryptExp, phi);
}
/∗ ∗∗∗∗∗∗∗∗∗∗∗∗∗∗∗∗∗∗∗∗∗∗∗∗∗∗∗∗∗∗∗∗∗∗∗∗∗∗∗∗∗∗∗∗∗∗∗∗∗∗∗∗∗∗∗∗∗∗∗∗∗∗∗∗∗∗∗/
/∗
  Genere un couple cle publique/cle privee.
∗/
void generateKeys (mpz_t encryptExp,
                   mpz t decryptExp ,
                   mpz t n )
{
  mpz_t phi;
  mpz_init(phi);<br>printf("Begin key generation...\n");<br>gmp_randinit_mt(state);
```

```
generateModulus(n, phi);generate Exponents(encyptExp, decryption, phi);print f("Public key = (");
  m pz_out_str(NULL, 10, encryptExp);
   print(f", ");mp z_out\_str(NULL, 10, n);<br>printf(")\nPrivate key = (");
  mp z_out\_str(NULL, 10, decryptExp);print if('",mp z_-out-str (NULL, 10, n);
  print(f'')\n\langle n'' \rangle;
  mpz<sub>c</sub>\vec{e}ar(\vec{phi});
  gmp\_randclear(state);}
/∗ ∗∗∗∗∗∗∗∗∗∗∗∗∗∗∗∗∗∗∗∗∗∗∗∗∗∗∗∗∗∗∗∗∗∗∗∗∗∗∗∗∗∗∗∗∗∗∗∗∗∗∗∗∗∗∗∗∗∗∗∗∗∗∗∗∗∗∗/
/∗
  Convertit le nombre mpzMsg en base modulus, place les chiffres dans
  clearMsgBlocks. Les nombres de poids faible sont places au debut.<br>Retourne le nombre d'elements places dans clearMsgBlocks.
∗/
int splitMessage(mpz_t* clearMsgBlocks, mpz_t mpzMsg, mpz_t modulus)
{
  return 0:
}
/∗ ∗∗∗∗∗∗∗∗∗∗∗∗∗∗∗∗∗∗∗∗∗∗∗∗∗∗∗∗∗∗∗∗∗∗∗∗∗∗∗∗∗∗∗∗∗∗∗∗∗∗∗∗∗∗∗∗∗∗∗∗∗∗∗∗∗∗∗/
/∗
  Calcule le nombre ecrit en base modulus dans le tableau
  c l e a rM s gB lo c ks . P lac e l e r e s u l t a t dans c lea rMsg .
  Les c h i f f r e s son t d i s p o s e s a l ' en v e rs dans c l e a rM s gB l oc k s : ceux
  de poids faible sont au debut.
∗/
void unSplitMessage (mpz_t clearMsg,
                       mpz_t∗ clearMsgBlocks
                       mpz_t modulus, int nb){
}
/∗ ∗∗∗∗∗∗∗∗∗∗∗∗∗∗∗∗∗∗∗∗∗∗∗∗∗∗∗∗∗∗∗∗∗∗∗∗∗∗∗∗∗∗∗∗∗∗∗∗∗∗∗∗∗∗∗∗∗∗∗∗∗∗∗∗∗∗∗/
/∗
  Convertit le nombre stocke en base BASE dans la chaine clearMsg,
  en un entier. Place le resultat dans mpzMsg. Les chiffres sont places
  a l ' en v e rs dans c lea rMsg .
∗/
void mpzOfMsg(mpz_t mpzMsg, char∗ clearMsg)
{
}
/∗ ∗∗∗∗∗∗∗∗∗∗∗∗∗∗∗∗∗∗∗∗∗∗∗∗∗∗∗∗∗∗∗∗∗∗∗∗∗∗∗∗∗∗∗∗∗∗∗∗∗∗∗∗∗∗∗∗∗∗∗∗∗∗∗∗∗∗∗/
/∗
  Convertit en base BASE le nombre mpzMsg. Place les valeurs
  a l'envers dans la chaine clearMsg. Sans oublier le caractere
  nu l . . .
 ∗/
void msgOfMpz(char∗ clearMsg, mpz_t mpzMsg)
{
}
/∗ ∗∗∗∗∗∗∗∗∗∗∗∗∗∗∗∗∗∗∗∗∗∗∗∗∗∗∗∗∗∗∗∗∗∗∗∗∗∗∗∗∗∗∗∗∗∗∗∗∗∗∗∗∗∗∗∗∗∗∗∗∗∗∗∗∗∗∗/
/∗
  Affiche les nb nombres du tableau clearMsgBlocks.
∗/
void printBlocks(mpz_t* clearMsgBlocks, int nb)
{
  if (nb > 0){
       m p z o u t s t r (NULL, 1 0 , ∗ c l e a rM s gB l o c k s ) ;
       p r i n t f ("
       \begin{array}{rcl} \text{print} \\ \text{printBlocks (clearMsgBlocks + 1, nb - 1);} \end{array}}
```

```
else
    print(f(\n" \n" );
}
/∗ ∗∗∗∗∗∗∗∗∗∗∗∗∗∗∗∗∗∗∗∗∗∗∗∗∗∗∗∗∗∗∗∗∗∗∗∗∗∗∗∗∗∗∗∗∗∗∗∗∗∗∗∗∗∗∗∗∗∗∗∗∗∗∗∗∗∗∗/
/∗
  Chiffre les nb elements de clearMsgBlocks avec la cle
  ( encryptExp , modulus ) .
∗/
void encryptBlocks(mpz_t* clearMsgBlocks, int nb,
                      mpz_t encryptExp, mpz_t modulus)
{
}
/∗ ∗∗∗∗∗∗∗∗∗∗∗∗∗∗∗∗∗∗∗∗∗∗∗∗∗∗∗∗∗∗∗∗∗∗∗∗∗∗∗∗∗∗∗∗∗∗∗∗∗∗∗∗∗∗∗∗∗∗∗∗∗∗∗∗∗∗∗/
/∗
  Chiffre le message clear Msg avec la cle (encryptExp, modulus),<br>place le resultat dans ciphered.
 ∗/
void encryptMsg (mpz_t ciphered, char* clearMsg, mpz_t encryptExp, mpz_t modulus)
{
}
/∗ ∗∗∗∗∗∗∗∗∗∗∗∗∗∗∗∗∗∗∗∗∗∗∗∗∗∗∗∗∗∗∗∗∗∗∗∗∗∗∗∗∗∗∗∗∗∗∗∗∗∗∗∗∗∗∗∗∗∗∗∗∗∗∗∗∗∗∗/
/∗
  Dechiffre le message ciphered avec la cle (decryptExp, modulus),
  place le resultat dans clearMsg.
 ∗/
void decryptMsg ( char* clearMsg, mpz_t ciphered, mpz_t decryptExp, mpz_t modulus)
{
}
/∗ ∗∗∗∗∗∗∗∗∗∗∗∗∗∗∗∗∗∗∗∗∗∗∗∗∗∗∗∗∗∗∗∗∗∗∗∗∗∗∗∗∗∗∗∗∗∗∗∗∗∗∗∗∗∗∗∗∗∗∗∗∗∗∗∗∗∗∗/
/∗
  Saisit un texte, le chiffre et le dechiffre.
 ∗/
void runRSA ( )
{
  mpz_t modulus, encryptExp, decryptExp, ciphered;<br>char clearMsg[MSG_SIZE];
  char newMsg [ MSG SIZE ] ;
  mp z init (modulus)
  mp z init (ciphered);
  mp z_init (encryptExp);
  mp z-init (decryptExp);generateKeys(encryptExp, decryptExp, modulus);<br>getMessage(clearMsg, MSG_SIZE);
  encryptMsg(ciphered, clearMsg, encryptExp, modulus);<br>printf("ciphered message is :\n");
  mp z_out_str(NULL, 10, ciphered);
  print(f(\nmid n^n);decryptMsg (newMsg, ciphered, decryptExp, modulus);
  printMessage(newMsg);mpz-clear (encryptExp);
  mp z clear (decryptExp);
  mp z clear (modulus);
  m p z _ c l e ar ( c i p h e r e d ) ;
}
/∗ ∗∗∗∗∗∗∗∗∗∗∗∗∗∗∗∗∗∗∗∗∗∗∗∗∗∗∗∗∗∗∗∗∗∗∗∗∗∗∗∗∗∗∗∗∗∗∗∗∗∗∗∗∗∗∗∗∗∗∗∗∗∗∗∗∗∗∗/
int main (int argv, char<sup>**</sup> argc)
{
  runRSA ( ) ;
  return 0:
}
```
## Annexe A

# Corrigés des programmes

## A.1 Fonctions récursives

```
\#include <st dio.h>
\#include <st dlib.h>
\text{int } \text{addition}(\text{int } a, \text{ int } b){
       print f ( " (\% d, \% d) \n\rangle n" , a, b);if (a == 0)return b;
      if (a > 0)return 1 + \text{addition} (a - 1, b);
      return addition (a + 1, b) - 1;
}
\text{int} soustraction (int a, int b)
{
      \texttt{printf}\left(\texttt{``}(\%d\,,\,\,\%d\,)\!\setminus\!n\texttt{''}\;,\;\;a\,,\;\;b\,\right);if (b = 0)return<sup>é</sup>a;
       if (b > 0)return soustraction(a, b - 1) - 1;<br>return soustraction(a, b + 1) + 1;
}
int multiplication (int a, int b)
{
      print(f'(\%d, \%d)\n\overline{\wedge} n", a, b);if (a = 0)<br>return 0;
      if (a > 0)return b + multiplication (a - 1, b);<br>return multiplication (a + 1, b) - b;
}
\int int division (int a, int b)
{
      print f ( "\langle \text{Ad}, \text{hd} \rangle \backslash n", a, b);if (a < 0)return - division(-a, b);if (b < 0)return - division(a, -b);if (a < b)return 0;
      return 1 + division (a - b, b);
}
\textbf{int} puissance (int a, int b)
{
      \texttt{printf}\left(\texttt{``}(\%d\,,\,\,\%d\,)\!\setminus\!n\texttt{''}\;,\;\;a\,,\;\;b\,\right);if (b = 0)return 1;
      return a * puissance (a, b - 1);}
```
## A.2 Fonctions récursives terminales

```
\#include <st dio.h>
\#include <st dlib.h>
long factorielle R (long n, long acc)
{
      printf("(\% \mathrm{Id} \,, \% \mathrm{Id}) \setminus n", n, acc);<br>if (n == 0)return acc;
     return factorielleR(n-1, \text{ acc } * n);}
long factorielle (long n)
{
     return factorielleR(n, 1);}
int \, \text{main} ( )
{
      long \ a = 4;printf ("%ld ! = %ld\n", a, factorielle(a));
      getch();<br>return 0;
}
```
## A.3 Itérateurs et applications

 $\#include <$ st dio.h>

```
/∗−−−−−−−−−−−−−−−−−−−−−−−−−−−−−−−−−−−−−−−−−−∗/
typedef struct
{
  unsigned long first;
  unsigned long second;
\} couple;
/∗−−−−−−−−−−−−−−−−−−−−−−−−−−−−−−−−−−−−−−−−−−∗/
typedef struct
{
  unsigned long 11, 12, 21, 22;
} quadruplet;
/∗−−−−−−−−−−−−−−−−−−−−−−−−−−−−−−−−−−−−−−−−−−∗/
couple applyF(couple (*f)(couple), int n, couple x)
{
  if (n = 0)return x;
  return f(\text{applyF}(f, n-1, x));}
/∗−−−−−−−−−−−−−−−−−−−−−−−−−−−−−−−−−−−−−−−−−−∗/
couple applyFT ( couple (*f) ( couple), int n, couple x)
{
  if (n == 0)return x;
  return applyF(f, n-1, f(x));}
/∗−−−−−−−−−−−−−−−−−−−−−−−−−−−−−−−−−−−−−−−−−−∗/
unsigned long multiplie (unsigned long a, unsigned long b)
{
  couple x = \{0, a\};couple f (couple x)
    {
     couple y = \{x \text{. first } + x \text{. second}, x \text{. second}\};return y;
    }
  return applyFT(f, b, x). first;
}
/∗−−−−−−−−−−−−−−−−−−−−−−−−−−−−−−−−−−−−−−−−−−∗/
unsigned long factorielle (unsigned long n)
{
  couple x = \{n, 1\};couple f(couple x){
      couple y = \{x \text{. first } -1, x \text{. first } *x \text{. second } \};return y;
    }
  return applyFT(f, n, x) . second;}
/∗−−−−−−−−−−−−−−−−−−−−−−−−−−−−−−−−−−−−−−−−−−∗/
unsigned long puissance (unsigned long b, unsigned long n)
{
  couple x = \{1, b\};couple f ( couple \bar{x})
   \{couple y = \{x \text{. first } * x \text{. second}, x \text{. second}\};return y;
  }<br>return applyFT(f, n, x).first;
}
/∗−−−−−−−−−−−−−−−−−−−−−−−−−−−−−−−−−−−−−−−−−−∗/
unsigned long fastPuissance(unsigned long b, unsigned long n){
  if(n == 0)
```

```
return 1;
  if (n \% 2)return b * fast Puissance (b*b, n/2);
  return fast Puissance (b*b, n/2);}
/∗−−−−−−−−−−−−−−−−−−−−−−−−−−−−−−−−−−−−−−−−−−∗/
unsigned long applyFD(int ( * delta) ( int k),unsigned long (*f)(\text{couple}), int n, unsigned long x)
{
  couple y;<br>if (n == 0)return x;
  y. first = n;
  \tilde{y}. second = applyFD(delta, f, delta(n), x);
  return f(y);}
/∗−−−−−−−−−−−−−−−−−−−−−−−−−−−−−−−−−−−−−−−−−−∗/
unsigned long slowPuissanceIT (unsigned long b, unsigned long n)
{
  unsigned long f (couple x)
    {
      return x . second*b;
     }
  \int int delta (int x)
     {
      return x - 1;
  }<br>return applyFD(delta, f, n, 1);
}
/∗−−−−−−−−−−−−−−−−−−−−−−−−−−−−−−−−−−−−−−−−−−∗/
unsigned long factorielleIT (unsigned long n)
{
  unsigned long f ( couple x){
      return x. first * x. second;
     }
  \int delta (\intnt x)
    {
      return x - 1;
  }<br>return applyFD(delta, f, n, 1);
}
/∗−−−−−−−−−−−−−−−−−−−−−−−−−−−−−−−−−−−−−−−−−−∗/
unsigned long fast Puissance IT (unsigned long b, unsigned long n)
{
  unsigned long f (couple x)
    {
       if ( x. first % 2)return b∗x. second*x. second;
       return x. second*x. second;
  }<br>int delta(int x)
    {
      return x/2;
  }<br>return applyFD(delta, f, n, 1);
}
/∗−−−−−−−−−−−−−−−−−−−−−−−−−−−−−−−−−−−−−−−−−−∗/
quadruplet fiboMat()
{
  \label{quadruplet} \texttt{quadruplet}\;\; \texttt{q}\;=\;\{\texttt{1}\,,\;\;\texttt{1}\,,\;\;\texttt{1}\,,\;\;\texttt{0}\}\,;return q;
}
/∗−−−−−−−−−−−−−−−−−−−−−−−−−−−−−−−−−−−−−−−−−−∗/
quadruplet identite ()
{
  quadruplet q = \{1, 0, 0, 1\};return q;
}
```

```
/∗−−−−−−−−−−−−−−−−−−−−−−−−−−−−−−−−−−−−−−−−−−∗/
quadruplet multMat ( quadruplet x, quadruplet y )
{
  quadruplet xy;
  xy - 11 = x - 11*y - 11 + x - 12*y - 21;xy \tcdot 21 = x \tcdot 21*y \tcdot 11 + x \tcdot 22*y \tcdot 21;
  xy - 12 = x - 11*y - 12 + x - 12*y - 22;xy - 22 = x - 21*y - 12 + x - 22*y - 22;return xy;
}
/∗−−−−−−−−−−−−−−−−−−−−−−−−−−−−−−−−−−−−−−−−−−∗/
quadruplet applyFDQ(\bf{unsigned\ long\ } (*delta)(\bf{unsigned\ long\ }),
                           quadruplet (*f)(unsigned long, quadruplet),<br>unsigned long n, quadruplet x)
{
  if (n == 0)return x;
  return f(n, applyFDQ(delta, f, delta(n), x));}
/∗−−−−−−−−−−−−−−−−−−−−−−−−−−−−−−−−−−−−−−−−−−∗/
quadruplet matPow(quadruplet x, unsigned long n)
{
  quadruplet f (unsigned long m, quadruplet q)
    {
       quadruplet qPrime = multMat(q, q);i f (m % 2 )
return multMat ( x , qPrime ) ;
       return qPrime ;
    }
  unsigned long delta (unsigned long x)
     {
      return x/2;
  }<br>return applyFDQ(delta, f, n, identite());
}
/∗−−−−−−−−−−−−−−−−−−−−−−−−−−−−−−−−−−−−−−−−−−∗/
couple multMatVec (quadruplet x, couple y)
{
  couple xy;
  xy \text{ . first } = x \text{ . } 11*y \text{ . first } + x \text{ . } 12*y \text{ . second };xy. second = x. -21*y. first + x. -22*y. second;
  return xy;
}
/∗−−−−−−−−−−−−−−−−−−−−−−−−−−−−−−−−−−−−−−−−−−∗/
unsigned long fast Fibonacci IT (unsigned long l)
{
  quadruplet q = fiboMat();
  \text{couple } c = \{1, 0\};c = \text{multMatVec}(\text{matPow}(q, 1), c);
  return c. second;
}
/∗−−−−−−−−−−−−−−−−−−−−−−−−−−−−−−−−−−−−−−−−−−∗/
int main ()
{
  int i;
  for (i = 0 ; i \le 45 ; i++){
      printf ("F \mathcal{A} = \% \mathrm{Id} \setminus n", i, fast FibonacciIT(i));
    }
 return 0;
}
```
## A.4 Tours de Hanoï

```
\#include <st dio.h>
\#include \sim h \geq\#includestdlib.h>
/∗
  Nous representerons les 3 socles par un tableau de 3 pointeurs.
  Chaque pointeur, de type int*, aura pour cible un tableau
   a l l o u e dynamiquement q u i c on t i end ra l e s d i s q u e s . La p rem iere case
  contiendra le nombre de disques poses sur le socle, et les cases
  suivantes contiendront les disques, en commencant par celui qui
  est en bas de la pile.
∗/
/∗ ∗∗∗∗∗∗∗∗∗∗∗∗∗∗∗∗∗∗∗∗∗∗∗∗∗∗∗∗∗∗∗∗∗∗∗∗∗∗∗∗∗∗∗∗∗∗∗∗∗∗∗∗∗∗∗∗∗∗∗∗∗∗∗∗∗∗∗∗∗∗∗/
/∗
  Retourne la plus grande valeur parmi i et j
∗/
int max2(int i, int j){
  return (i > j) ? i : j;
}
/∗ ∗∗∗∗∗∗∗∗∗∗∗∗∗∗∗∗∗∗∗∗∗∗∗∗∗∗∗∗∗∗∗∗∗∗∗∗∗∗∗∗∗∗∗∗∗∗∗∗∗∗∗∗∗∗∗∗∗∗∗∗∗∗∗∗∗∗∗∗∗∗∗/
/∗
  Retourne la plus grande valeur parmi i, j et k
∗/
int max3(int i, int j, int k){
  return max2(max2(i, j), k);}
/∗ ∗∗∗∗∗∗∗∗∗∗∗∗∗∗∗∗∗∗∗∗∗∗∗∗∗∗∗∗∗∗∗∗∗∗∗∗∗∗∗∗∗∗∗∗∗∗∗∗∗∗∗∗∗∗∗∗∗∗∗∗∗∗∗∗∗∗∗∗∗∗∗/
/∗
  Alloue dynamiquement la memoire permettant de stocker n disques.
  Retourne un pointeur vers l'espace alloue.
∗/
int* creeSocle(int nbDisques)
{
  \mathbf{int} * s = \text{ malloc}((\text{nb} \text{Disques} + 1) * \text{sizeof}(\text{int}))),if (s == NULL)ext{ext}(0);* s = 0;return s ;
}
/∗ ∗∗∗∗∗∗∗∗∗∗∗∗∗∗∗∗∗∗∗∗∗∗∗∗∗∗∗∗∗∗∗∗∗∗∗∗∗∗∗∗∗∗∗∗∗∗∗∗∗∗∗∗∗∗∗∗∗∗∗∗∗∗∗∗∗∗∗∗∗∗∗/
/∗
  Place nbDisques disques dans le socle s.
∗/
void initSocle(int* s, int nbDisques)
{
  int i;
  for (i = 1 ; i \leq n bDisques ; i+*(s + i) = nbDisques - i + 1;*s = nbDisques;}
/∗ ∗∗∗∗∗∗∗∗∗∗∗∗∗∗∗∗∗∗∗∗∗∗∗∗∗∗∗∗∗∗∗∗∗∗∗∗∗∗∗∗∗∗∗∗∗∗∗∗∗∗∗∗∗∗∗∗∗∗∗∗∗∗∗∗∗∗∗∗∗∗∗/
/∗
  Initialise les pointeurs de s et place nnDisques disques
  dans le premier socle.
∗/
void cree Socles (int** s, int nbDisques)
{
  *s = \text{creaseSocle} (\text{nbDisques});
   *(s + 1) = creeSocle(nbDisques);<br>*(s + 2) = creeSocle(nbDisques);
  initSocle(**s, nbDisques);
```

```
/∗ ∗∗∗∗∗∗∗∗∗∗∗∗∗∗∗∗∗∗∗∗∗∗∗∗∗∗∗∗∗∗∗∗∗∗∗∗∗∗∗∗∗∗∗∗∗∗∗∗∗∗∗∗∗∗∗∗∗∗∗∗∗∗∗∗∗∗∗∗∗∗∗/
/∗
  A f fiche les 3 socles.
∗/
void afficheSocles (int** s)
{
  int max = max3(**s, **(s + 1), **(s + 2));
  int i;
  for (i = max ; i > 0 ; i --){
        if (**s \geq i)<br>printf ("%3d", *(*s + i));
       e l s e
         \frac{15C}{\text{print}f} (" ");
        if (**( s + 1) >= i)print(f("%3d", *(*(s+1) + i));else
        printf(" ");<br>
if (**( s + 2 ) >= i)print f("%3d", *(*(s+2) + i));print{if('n^n)};\}<br>printf("---
                     \cdots \cdots \langle n" \rangle ;
}
/∗ ∗∗∗∗∗∗∗∗∗∗∗∗∗∗∗∗∗∗∗∗∗∗∗∗∗∗∗∗∗∗∗∗∗∗∗∗∗∗∗∗∗∗∗∗∗∗∗∗∗∗∗∗∗∗∗∗∗∗∗∗∗∗∗∗∗∗∗∗∗∗∗/
/∗
  Libere les trois tableaux alloues dynamiquement.
∗/
void libereSocles (int ** s)
{
  int i;
   for(i = 0; i < 3; i++)<br>free(*(s + i));
}
/∗ ∗∗∗∗∗∗∗∗∗∗∗∗∗∗∗∗∗∗∗∗∗∗∗∗∗∗∗∗∗∗∗∗∗∗∗∗∗∗∗∗∗∗∗∗∗∗∗∗∗∗∗∗∗∗∗∗∗∗∗∗∗∗∗∗∗∗∗∗∗∗∗/
/∗
  Deplace le disque se trouvant au sommet du socle socleSource
  \it sur \,\, le \,\, sommet \,\, du \,\, so \, cle \,\, so \,cle \, Destination \, .∗/
void deplaceDisque(int* socleSource, int* socleDestination)
{
  *(\text{socle} \mathsf{Destination} + \text{ * } \text{socle} \mathsf{Destination} + 1) =∗( s o c l e S o u r c e + ∗ s o c l e S o u r c e ) ;
  (*\,\texttt{scaleD}estination)++;
  (* \texttt{scaleSource}) --;}
/∗ ∗∗∗∗∗∗∗∗∗∗∗∗∗∗∗∗∗∗∗∗∗∗∗∗∗∗∗∗∗∗∗∗∗∗∗∗∗∗∗∗∗∗∗∗∗∗∗∗∗∗∗∗∗∗∗∗∗∗∗∗∗∗∗∗∗∗∗∗∗∗∗/
/∗
  Deplace n disques du socle sFrom vers le socle sTo en utilisant
  s\overrightarrow{via} comme espace de stockage intermediaire. Affiche toutes les
  e t a p e s .
∗/
void deplaceDisques (int n, int** s, int sFrom, int sVia, int sTo)
{
  if (n > 0){
       de place Disques(n-1, s, sFrom, sTo, sVia);\text{deplaceDisque}(\ast(\text{s + sFrom}), \ast(\text{s + sTo}));a f f i c h e S o c l e s ( s ) ;
       deplaceDisques(n-1, s, sVia, sFrom, sTo);}
}
/∗ ∗∗∗∗∗∗∗∗∗∗∗∗∗∗∗∗∗∗∗∗∗∗∗∗∗∗∗∗∗∗∗∗∗∗∗∗∗∗∗∗∗∗∗∗∗∗∗∗∗∗∗∗∗∗∗∗∗∗∗∗∗∗∗∗∗∗∗∗∗∗∗/
/∗
  Teste le deplacement de trois disques.
∗/
```
}

```
int main ( )
{
       \mathbf{int} * s [3];\begin{array}{l} \textbf{int} \ \ \textbf{nbDisques} = 3; \\ \textbf{creesSocles(s, nbDisques)}; \\ \textbf{afficheSocles(s)}; \end{array}deplaceDisques(nbDisques, s, 0, 1, 2);<br>libereSocles(s);<br>return 0;
}
```
## A.5 Suite de Fibonacci

```
\#include <st dio.h>
#define N 45unsigned long fibo (unsigned long l)
{
  if (1 = 0)return 0;
  if (1 = 1)return 1;return fibo(1 - 1) + fibo(1 - 2);}
void phi (unsigned long* l1, unsigned long* l2)
{
  unsigned long temp ;
   temp = *11 ;<br>*11 += *12 ;*12 = temp;}
void applyF(void ( * f)(unsigned long *, unsigned long *),int n, unsigned long* 11, unsigned long* 12)
{
  if (n > 0){
        f(11, 12);apply F(f, n-1, 11, 12);}
}
unsigned long fastFibo (unsigned long l)
{
   unsigned long 11 = 1, 12 = 0;
   applyF(phi, 1, &l1, &l2);<br>return 12;
}
int main ()
{
   unsigned long l;<br>for (l = 0 ; l \le N ; l++)printf ("%lu = %lu\n", l, fibo(l));<br>
for (1 = 0 ; 1 <= N ; 1++)
     print f("\\%lu = %lu \n\; u", 1, fastFibo(1));return 0;
}
```
## A.6 Pgcd

```
\#include <st dio.h>
unsigned long pgcd(unsigned long a, unsigned long b)
{
   if (b = 0)return a;
   return \pmod{(b, a \n% b)};}
unsigned long fibonacci (unsigned long l)
{
   unsigned long moinsUn, moinsDeux;<br>
if (l == 0 || l == 1)<br>
return 1;
   moinsUn = 1;moinsDeux = 0;<br>while( 1 > 1)
     {
        moinsUn ˆ= moinsDeux ;
moinsDeux ˆ= moinsUn ;
        moinsUn ˆ= moinsDeux ;
        moinsUn += moinsDeux ;
        l --;
     }
   return moinsUn ;
}
int main ()
{
   unsigned long f1, f2, i;
   f2 = fibonacci(0);for (i = 0 ; i \leq 40 ; i++){
       f1 = f2;f2 = fibonacci(i+1);printf ("p \gcd(\% l u, \% l u) = \% l u \nightharpoonup n", f1, f2, p \gcd(f1, f2));
     }
  return 0;
}
```

```
\#include <st dio.h>
\#include <stdlib.h>
\#includeclude<malloc.h>
typedef struct
{
  int ligne;
  int colonne;
} coordonnees;
typedef struct
{
  char∗ tab ;
  int n;
  coordonnees caseInterdite;
\} g r i l l e ;
\text{int} puiss (int b, int n)
{
  if (n = 0)return 1;return b * puiss (b, n-1);
}
void erreurMemoire()
{
  print f("Pas de memoire\n");
  ext{ (1)};
}
char∗ retourneAdresseCase(grille g, coordonnees c)
{
  int milieu;
  if (g \cdot n == 0)return g.tab;<br>milieu = puiss (2, g.n - 1);
  if (c. light) \geq min{
       g. tab += 2*milieu*milieu;\bar{c}. ligne -= milieu;
     }
   if (c. colonne >= milieu){
       g. tab += milieu* milieu;
       c. colonne-=milieu;
     }
   g \cdot n –= 1;
  return retturn retournA d resseCase(g, c);
}
char retourneValeurCase (grille g, coordonnees c)
{
  return * return \cdot A \, d \, resseCase(g, c);}
void affecte Valeur Case (grille g, coordonnees c, char valeur)
{
  * retourne A d resse C a s e (g, c) = valeur;
}
grille grilleCree(int n, int ligneInterdite, int colonneInterdite,
                     char valeurs, char valeurInterdite)
{
   grille g;int largeur = puiss (2, n);
  coordonnees c;
   g. tab = (char *) malloc (largeur * largeur);<br>if (g. tab = NULL)
   errorMemory enoire ();
  g \, . \, n = n \; ;g.caseInterdite. ligne = ligneInterdite;
  g.\c{case}Interdite.colonne = colonneInterdite;
   for (c. ligne = 0 ; c. ligne < is>largeur ; c. ligne++)for (c. colonne = 0 ; c. colonne < larger>largeur; c. colonne++)\overline{\text{affecteValue} \text{Value}} (g, c, valeurs);
   affecteValeurCase(g, g. caseInterdite, valeurInterdite);
  return g;
}
```

```
void grille Affiche (grille g)
{
  int largeur = puiss(2, g.n);coordonnees c;
  for (c \cdot l \text{igne } = 0 ; c \cdot l \text{igne } < \text{large } u; c. ligne ++)
    {
       for (c. colonne = 0 ; c. colonne < larger>largeur; c. colonne++)print f("%c", return eValueCase(g, c));print(f("n");
    }
}
void grille Pavage (grille g, char c)
{
  int largeur;
  char valeurInterdite;
  int nbPieces;
  grillehd, hg, bd, bg;if (g \cdot n \neq 0){
       largeur = puiss(2, g.n-1);hg. tab = g. tab;
       hd . tab = hg . tab + l a r g e u r ∗ l a r g e u r ;
       bg. tab = hd. tab + largeur * largeur;bd. tab = bg. tab + largeur * largeur;hg \cdot n = g \cdot n - 1;hd \cdot n = g \cdot n - 1;bg \cdot n = g \cdot n - 1;bd.n = g.n − 1;<br>hg.caseInterdite.ligne = largeur − 1;
       h\overrightarrow{g}. caseInterdite. colonne = largeur - 1;
       hd.caseInterdite. ligne = largeur - 1;
       hd.caseInterdite.colonne = 0;
       bg. \texttt{caseIntertite}. ligne = 0;
       bg \cdot caseInterdite \cdot colonne = largeur - 1;bd. caseInterdite. ligne = 0 ;bd. caseInterdite. colonne = 0;if (g. caseInterdit, clique < | larger)if (g. caseInterdit. colonne < larger>largeur )hg. caseInterdite = g. caseIntertite ;e l s e
               {
                 hd.caseInterdite. ligne = g. caseInterdite. ligne ;
                 hd. caseInterdite. colonne = g. caseInterdite. colonne - largeur;
               }
       else
            if (g. caseInterdit. colonne < larger>largeur ){
                 bg \text{ . } caseInterdite \text{ . } ligne = g \text{ . } caseInterdite \text{ . } ligne - largeur ;bg \text{ . } caseInterdite \text{ . } colonne = g \text{ . } caseInterdite \text{ . } colonne - largeur \text{ ; }}
e l s e
               {
                 bd.caseInterdite. ligne = g. caseInterdite. ligne - largeur ;
                 bd.caseInterdite.colonne = g.caseInterdite.colonne - largeur;}
        valueurInterdite = returneValueCase(g, g. caseInterdite);\texttt{affect}e Valeur Case (hd, hd. case Interdite, c + 1);
       \text{affecteValue}\text{Case}(hg, hg. \text{case}Interdite, c + 1;
        affecteValeurCase(bg, bg.caseInterdite, c + 1);<br>affecteValeurCase(bd, bd.caseInterdite, c + 1);
       \texttt{affecteValueCase(g, g. caseIntertite, valueurliterdite)};grillePavage (hd, c+1);n b P i e c e s = (largeur * largeur - 1)/3;
       grillePavage(hg, c+nbPieces + 1);grillePavage (bg, c+2*nbPieces + 1);
        grillePavage (bd, c+3*nbPieces + 1);
    \lambda}
void grilleDetruit (grille g)
{
  free (g. tab);}
int main ( )
{
  g r ille g = g r ille C r e e (4, 5, 12, -1, '!);
  grillePavage(g, '!');grilleAffichel(g);
```
grilleDetruit(g);<br><mark>return</mark> 0; }

## A.8 Complexes

```
\#include <st dio.h>
#include<stdlib.h>
\#includeclude<malloc.h>
\#includeclude<math.h>#include" complexe.h"<br>#include" linkedList.h"
/∗−−−−−−−−−−−−−−−−−−−−−−−−−−−−−−−−−−−−−−−−−−∗/
/∗
 Retourne la partie reelle
 ∗/
double reComplexe (complexe c)
{
  return c.re;
}
/∗−−−−−−−−−−−−−−−−−−−−−−−−−−−−−−−−−−−−−−−−−−∗/
/∗
 Retourne la partie imaginaire
 ∗/
double imComplexe(complexe c)
{
  return c.im;
}
/∗−−−−−−−−−−−−−−−−−−−−−−−−−−−−−−−−−−−−−−−−−−∗/
/∗<br>Retourne le module
 ∗/
double modComplexe (complexe c)
{
  return c.mod;
}
/∗−−−−−−−−−−−−−−−−−−−−−−−−−−−−−−−−−−−−−−−−−−∗/
/∗
Retourne l ' argument
 ∗/
double argComplete ( complexe c)
{
  return c.arg;
}
/∗−−−−−−−−−−−−−−−−−−−−−−−−−−−−−−−−−−−−−−−−−−∗/
/∗
   Affiche c sous forme exponentielle
 ∗/
void printExpComplexe(complexe c)<br>{
  print f("%, 10] 1fe (%, 10] 1fi", c.mod, c. arg);}
/∗−−−−−−−−−−−−−−−−−−−−−−−−−−−−−−−−−−−−−−−−−−∗/
/∗<br>Affiche l'affixe de c
 ∗/
void printAffComplexe(complexe c)
{
  printf (" (\% .101f + \% .101fi)", c. re, c. im);}
/∗−−−−−−−−−−−−−−−−−−−−−−−−−−−−−−−−−−−−−−−−−−∗/
/∗
 Cree un comp lexe a p a r t i r de son a f f i x e
∗/
```

```
complexe makeAffComplexe (double re, double im)
{
  complexe c = \{ re, im, sqrt(re*re + im*im), 0.0 \};if (c \mod 1 = 0.0){
       c . a r g = \arccos(c \cdot re/c \cdot mod) * ((c \cdot im \geq 0)? 1 : - 1) ;
     \lambdareturn c;
}
/∗−−−−−−−−−−−−−−−−−−−−−−−−−−−−−−−−−−−−−−−−−−∗/
/∗
  Cree un complexe a partir de sa forme exponentielle
 ∗/
complexe makeExpComplexe(double mod, double arg)
{
  complexe c = \{0.0, 0.0, mod, arg\};c. arg += M_PI;<br>long l = c \cdot arg / (2 * M_P I);
   c.arg -= 1∗2.*M_PI;<br>c.arg -= M_PI;
  if (mod := 0.0){
      c \cdot re = c \cdot mod * cos(c \cdot arg);c . \text{im} = c . \text{mod} * \sin(c . \text{arg}));}
return c ;
}
/∗−−−−−−−−−−−−−−−−−−−−−−−−−−−−−−−−−−−−−−−−−−∗/
pComplexe copyComplexe ( complexe c)
{
   pComplexe p = (pComplete) \text{ malloc} (\text{size} f (complete));<br>if (p == NULL)ext{ext}(0);p \rightarrow re = c \cdot re ;p \rightarrow im = c \cdot im;
  p−>mod = c . mod ;
  p \rightarrow \text{arg} = c \cdot \text{arg};
  return p;
}
/∗−−−−−−−−−−−−−−−−−−−−−−−−−−−−−−−−−−−−−−−−−−∗/
/∗
  Retourne le conjugue de c
 ∗/
complexe conjugueComplexe(complexe c)
{
  return makeAffComplexe (c \cdot re, -c \cdot im);}
/∗−−−−−−−−−−−−−−−−−−−−−−−−−−−−−−−−−−−−−−−−−−∗/
/∗
 Soustrait c1 et c2
 ∗/
complexe subComplexe (complex e c1, complex e c2){
  return makeAffComplexe(c1.re - c2.re, c1.im - c2.im);
}
/∗−−−−−−−−−−−−−−−−−−−−−−−−−−−−−−−−−−−−−−−−−−∗/
/∗<br>Additionne c1 et c2
 ∗/
complexe addComplexe (complete c1, complex c2){
  return makeAffComplexe(c1.re + c2.re, c1.im + c2.im);
}
/∗−−−−−−−−−−−−−−−−−−−−−−−−−−−−−−−−−−−−−−−−−−∗/
/∗
```

```
M u l t i p l i e c1 e t c2
∗/
complexe multComplexe (complexe c1, complexe c2)
{
   return makeAffComplexe(c1 \text{.r } c2 \text{.r } c - c1 \text{.im } * c2 \text{.im},<br>c1 \text{.r } e + c2 \text{.im } + c1 \text{.im } * c2 \text{.re});
}
/∗−−−−−−−−−−−−−−−−−−−−−−−−−−−−−−−−−−−−−−−−−−∗/
/∗<br>Multiplie cpar le reel d
 ∗/
complexe multReelComplexe (double d, complexe c)
{
  return makeExpComplexe(d * c.mod, c . arg);}
/∗−−−−−−−−−−−−−−−−−−−−−−−−−−−−−−−−−−−−−−−−−−∗/
/∗
 Divise c2 par c1<br>∗/
complexe divComplexe ( complexe c1, complexe c2)
{
  return makeExpComplexe(c1 \mod / c2 \mod, c1 \cdot arg - c2 \cdot arg);
}
/∗−−−−−−−−−−−−−−−−−−−−−−−−−−−−−−−−−−−−−−−−−−∗/
/∗<br>Eleve cala puissane n
 ∗/
complexe puissComplexe (complexe c, unsigned long n)
{
  return makeExpComplexe(\text{pow}(\text{c} \cdot \text{mod}, \text{n}), \text{n} * \text{c} \cdot \text{arg});
}
```
## A.9 Listes chaînées

```
#include" linkedList.h"
\#include <st dio.h>
\#include <st dlib.h>
\#includeclude<malloc.h>
/∗−−−−−−−−−−−−−−−−−−−−−−−−−−−−−−−−−−−−−−−−∗/
void error ()
{
   p r i n t f (" e r r o r");
   ext{ext}(0);}
/∗−−−−−−−−−−−−−−−−−−−−−−−−−−−−−−−−−−−−−−−−∗/
int linkedListGetSize (linkedList* 1)
{
  return l->size;
}
/∗−−−−−−−−−−−−−−−−−−−−−−−−−−−−−−−−−−−−−−−−∗/
linkedList* linkedListCreate()
{
   linked List * l;
   l = (linkedList*) malloc(sizeof(linkedList));
  if (1 == NULL)error ();<br>l->first = NULL;
  l ->l a s t = NULL;
  l \rightarrowsize = 0;
   return l ;
}
/∗−−−−−−−−−−−−−−−−−−−−−−−−−−−−−−−−−−−−−−−−∗/
link* linkedListCreateLink(void* x)
{
  \ln k * \, lk = ( \ln k * ) \, malloc ( size of ( \ln k ) );\textbf{if} \text{ (} \text{lk } = \text{NULL} \text{)} \text{ error } \text{();}lk−>data = x ;
   lk−>next = NULL;<br>return lk;
}
/∗−−−−−−−−−−−−−−−−−−−−−−−−−−−−−−−−−−−−−−−−∗/
void linkedListAppendLink(linkedList* 1, link* lk)
{
   if (l->last == NULL){
         l−>first = lk;<br>l−>last = l−>first;
      }
   else
      {
        \textit{l} \ensuremath{\rightarrow}\xspace \textit{l} \, \textit{a} \, \textit{s} \, \textit{t} \; \ensuremath{\rightarrow}\xspace \textit{n} \, \textit{e} \, \textit{x} \, \textit{t} \; = \; \textit{l} \, \textit{k} \; ;l ->last = lk;
      }
   lk \rightarrow next = NULL;l \rightarrow s i z e + +;}
/∗−−−−−−−−−−−−−−−−−−−−−−−−−−−−−−−−−−−−−−−−∗/
void linkedListAppend (linkedList* l, void* x)
{
   \ln k * \, lk = \ln k \cdot dListCreateLink(x);linkedListAppendLink(1, lk);}
/∗−−−−−−−−−−−−−−−−−−−−−−−−−−−−−−−−−−−−−−−−∗/
```
void linkedListPushLink(linkedList\* 1, link\* lk)

```
{
  if (1 \rightarrowfirst = NULL)
     {
       l ->first = lk;
       l ->last = l ->first;
     }
  else
     {
       lk \rightarrow next = l \rightarrow first;l ->first = lk;
     }
  l \rightarrowsize ++;}
/∗−−−−−−−−−−−−−−−−−−−−−−−−−−−−−−−−−−−−−−−−∗/
void linkedListPush (linkedList* 1, void* x)
{
  \ln k * \, lk = \ln k \cdot dListCreateLink(x);linkedListPushLink(1, lk);}
/∗−−−−−−−−−−−−−−−−−−−−−−−−−−−−−−−−−−−−−−−−∗/
link* linkedListGetFirst(linkedList* 1)
{
  return l \rightarrow first;
}
/∗−−−−−−−−−−−−−−−−−−−−−−−−−−−−−−−−−−−−−−−−∗/
link * linked List Unlink First (linked List * 1)
{
  \ln k * f = \ln k \cdot dListGetFirst(1);if (f != NULL){<br>
l→first = l→first ->next;
        \begin{array}{l} \textbf{if} \ (\text{l} \rightarrow \text{last} \ \text{= f}) \\ \text{l} \rightarrow \text{last} \ \text{= NULL}; \end{array}l−>s i z e −−;
   }
return f ;
}
/∗−−−−−−−−−−−−−−−−−−−−−−−−−−−−−−−−−−−−−−−−∗/
void linkedListConcat (linkedList* begin, linkedList* end)
{
  if (\text{begin}\n\text{--} > \text{size} != 0)begin->last->next = end->first;
  e l s e
       begin->first = end->first;
  if (end \rightarrow size != 0)begin->last = end->last;
  end \rightarrow f i r s t = NULL;
  end >l a s t = NULL;
  begin->size += end->size;
  end \Rightarrow size = 0;
}
/∗−−−−−−−−−−−−−−−−−−−−−−−−−−−−−−−−−−−−−−−−∗/
linkedList*linkedListMap(linkedList* 1, void* (*f)(void*))\left\{ \right.linkedList* lBis = linkedListCreate();<br>link* lk = linkedListGetFirst(1);
  while ( lk != NULL){
       linkedListAppend(IBis, f(lk->data));lk = lk >\!\!\cdot\!\!>n ext;
     }
  return lBis;
}
/∗−−−−−−−−−−−−−−−−−−−−−−−−−−−−−−−−−−−−−−−−∗/
void linkedListApply(\{linkedList* 1, void (*f)(void*)\}{
```

```
\ln k * \, lk = \ln k \cdot dListGetFirst(1);while (1k != NULL){
       f ( lk -\!\!>\!\! data ) ;
       lk = lk >\nnext;}
}
/∗−−−−−−−−−−−−−−−−−−−−−−−−−−−−−−−−−−−−−−−−∗/
void linkDestroy(link * 1, void (* fr)(void *)){
  if (l := NULL){
       linkDestroy(l->next, fr);
       fr (1-\text{data});
       free(1);}
}
/∗−−−−−−−−−−−−−−−−−−−−−−−−−−−−−−−−−−−−−−−−∗/
void linkedListDestroy(linkedList* 1, void (*fr)(void*))
{
  \text{linkDestroy} (1 \rightarrow \text{first} , \text{fr});free (1) ;
}
/∗−−−−−−−−−−−−−−−−−−−−−−−−−−−−−−−−−−−−−−−−∗/
/∗
v o id d e s t r o y I n t ( v o id ∗ i )
{
  f r e e ( ( i n t ∗) i ) ;
}
void \ printInt(void * i){
  printf("%d → ", *((int*)i));
}
v o id ∗ c op y In t ( v o id ∗ i )
{
  void * v = \text{malloc}(size\,(int));if (v == NULL)e r ro r ( ) ;
  *( (int*) v ) = * ( (int*) i ) ;return v;}
i n t main ( )
{
  i n t i = 1 ;
  i n t ∗ k ;
  linkedList* l = linkedListCreate ();
  li n k e d L i s t * l B i s ;
  for ( i = 0 ; i < 100 ; i++){
       k = (int*) malloc (size of (int));
       ∗k = i ;
       linkedListAppend (l, k);}
// l in k e d L i s tA p p l y ( l , p r i n t I n t ) ;
  l B is = linkedListMap(i, copyInt);// linkedListApply (1 Bis, printInt);\{linkedListConcat(1, 1Bis);linkedListApply (l, printInt);l in k e d L i s tD e s t r o y ( l , d e s t r o y I n t ) ;
  linkedListDestroy (l\dot{B}is, destroyInt);
  r e tu rn 0 ;
}
```
∗*/*

## A.10 Tri fusion

```
\#include <st dio.h>
\#include <stdlib.h>
\#includeclude<malloc.h>
#include" linked List.h"
void split (linkedList* source, linkedList* dest1, linkedList* dest2)
{
  \ln k * 1 = \ln k \cdot dListUnlikeFirst(source);if (l := NULL){
       linkedListAppendLink(dest1, 1);split(source, dest2, dest1);}
}
void merge (linkedList * source1, linkedList * source2, linkedList * dest,
             int (*inf) (void*, void*))
{
  \ln k ∗11, ∗12;
  11 = \text{linkedListGetFirst}(\text{source1});12 = \text{linkedListGetFirst}(\text{source2});if (11 := NULL | 12 := NULL){
       if (12 = NULL | )(11 \leq \text{NULL} \&\& \text{inf} (11-\text{Data}, 12-\text{Data}) ))
          {
            linkedListUnlikeFirst(source1);linkedListAppendLink(dest, 11);}
       else
          {
            linkedListUnlikeFirst(source2);linkedListAppendLink(\hat{dest}, 12);\}
       merge(source1, source2, dest, inf);}
}
void doNothing (void∗ v)
{
}
void triFusion (linkedList*1, int (*inf)(void*, void*)){
  \text{linkedList} *11, *12;
  if (linkedListGetSize(1) > 1){
       11 = \text{linkedListCreate} ();
       12 = \text{linkedListCreate} ();
        split(1, 11, 12);\text{trifusion} (11, \text{inf});triFusion(12, inf);<br>merge(11, 12, 1, inf);
        linkedListDestroy(l1, doNothing);<br>linkedListDestroy(l2, doNothing);
     }
}
/∗−−−−−−−−−−−−−−−−−−−−−−−−−−−−−−−−−−−−−−−−−−−−−−−−−−−−∗/
int estInf(void* i, void* j)
{
  return (* (int*) i \leq * (int*) j ) ? 1 : 0;}
void destroyInt (void* i)
{
  free ((\mathbf{int}*)\mathbf{i});}
int main ()
\{\mathbf{int} i = 1;
  \mathbf{int} * k;
  linkedList* 1 = linkedListCreate();link* lk;<br><mark>for</mark>(i = 100 ; i > 0 ; i−−)
     {
```
```
k = (\mathbf{int}*) \,\text{malloc} \, (\mathbf{sizeof} \, (\mathbf{int} \,));<br>*k = i;
        linkedListAppend(1, k);}
   lk = link edListGetFirst(1);while (1k!=\!\mathrm{NULL}){
         printf("%d ", *((int*)(lk->data)));<br>lk = lk->next;
     }
    print(f("\n') ;
   triFusion(l, estInf);<br>lk = linkedListGetFirst(l);
   while ( lk != NULL){
         print(f("\%d", *((int*)_{(k->data)}));lk = lk \rightarrown ext;
     }
    print(f("\n') ;
   \texttt{linkedListDestroy(l, destroyInt)};return 0;
}
```
# A.11 Tri par insertion

```
\#include <st dio.h>
\#include <st dlib.h>
#include<malloc.h><br>#include" linkedList.h"
\text{link} * \text{ insert}(\text{link} * \text{list}, \text{link} * \text{item}, \text{int} (*estInf)(\text{void} *, \text{void} *) ){
   if (list == NULL){
        item \rightarrow next = NULL;return item;
      }
   if (estInf(item \rightarrow data, list \rightarrow data)){
        item \rightarrow next = list;return item;
      }
   list \rightarrow next = insert (list \rightarrow next, item, estInf);return list;
}
link* triInsertion(link* list, int (*estInf)(void*, void*))
{
   if ( list = NULL)
      return NULL ;
   return insert (triInsertion (list \rightarrownext, estInf), list, estInf);
}
void linkedListSort (linkedList* 1, int (*estInf) (void*, void*))
{
   l \rightarrowfirst = triInsertion (l \rightarrowfirst, estInf);
   void setLast(line * 11){
        if (1] = NULL)l \rightarrowlast = NULL;
         else
           if (11 \rightarrow next == NULL)l \rightarrow last = 11;
           else
              \text{setLast}(\text{ll} \rightarrow \text{next});}<br>setLast(l→first);
}
int \; \text{estInf}(\text{void} * i, \text{void} * j){
   return (* (int*) i \leq * (int*) j ) ? 1 : 0;}
void destroyInt (void* i)
{
   free ((\mathbf{int}*)\mathbf{i});}
\text{int } \text{ main}(){
   int i = 1;
   int * k\text{linkedList} * 1 = \text{linkedListCreate }(); \text{for (i = 100 ; i > 0 ; i--)}{
        k = (int*) malloc (sizeof(int));
        \ast k = ilinkedListAppend(1, k);}
   void printInt (void* i)
      {
        print(f("\%d", *((int*)i));}
   linkedListApply (1, printInt);print(f(\nmid n^n));\overline{\text{linkedListSort}}(1, \text{estInf});linkedListApply (1, printInt);print(f('n'n');\lim{\mathrm{RedListDestroy(1, \text{ }destroyInt)}};return 0;
}
```
#### A.12 Transformée de Fourier

```
\#include <st dio.h>
\#include <st dlib.h>
\#includeclude<malloc.h>
\#include#include" complexe.h"<br>#include" fourier.h"
#include" linked List.h"
/∗−−−−−−−−−−−−−−−−−−−−−−−−−−−−−−−−−−−−−−−−−−∗/
/∗
  Retourne les racines n−eme de c, O(n)
 ∗/
linkedList* racinesComplexe(complexe c, unsigned long n)
{
  \text{linkedList}* 1 = \text{linkedListCreate} ();
  pComplexe p ;
  unsigned long i;
  for (i = 0 ; i < n ; i++){
      p = (pComplete) \text{ malloc}(\text{size} f(\text{complete}));if (p == NULL)exit(1);*p = makeExpComplete(pow(c.mod, 1./n), (c.argv/n) + (i)*2*M_PI/n);linkedListAppend(1, p);}
  return l:
}
/∗−−−−−−−−−−−−−−−−−−−−−−−−−−−−−−−−−−−−−−−−−−∗/
/∗
  Retourne les racines n−eme de 1, O(n)
 ∗/
linkedList* uniteRacinesComplexe(unsigned long n)
{
  return racines Complexe (makeAffComplexe (1.0, 0.0), n);
}
/∗−−−−−−−−−−−−−−−−−−−−−−−−−−−−−−−−−−−−−−−−−−∗/
/∗
  Donne l'image de x par polynome. Les coefficients du polynome sont
  ranges par ordre de degre croissant. O(n).
 ∗/
complexe horner (link* polynome, complexe x)
{
  if (polynome == NULL)return makeAffComplexe (0.0, 0.0);return addComplexe (∗( pComplexe ) polynome−>data ,
                        multComplexe ( x ,
                                       horner (polynome->next,
                                                       x ) ) ) ;
}
/∗−−−−−−−−−−−−−−−−−−−−−−−−−−−−−−−−−−−−−−−−−−∗/
/∗
  D \, e \, true \, i \, t \, \hbox{ complete point} \, e \, \hbox{ part } \, p \, .∗/
void deallocateComplexe (void* p)
{
  free ((pComplexe)p);
}
/∗−−−−−−−−−−−−−−−−−−−−−−−−−−−−−−−−−−−−−−−−−−∗/
/∗
  Retourne la transformee discrete de Fourier du vecteur l,
  version iterative en O(n<sup>o</sup>2)
 ∗/
linkedList* transformeeFourierIt(linkedList* polynome)
{
```

```
linkedList* FT = linkedListCreate();
```

```
\text{linkedList*} \ \text{W} \text{.} = \text{uniteRacinesComplexe}(\text{linkedListGetSize}(\text{polynome}));void∗ evaluate (void∗ w)
     {
        pComplexe p = (pComplexe) malloc(<b>sizeof</b> (complete));if (p = NULL)exit(0);*p = horner (linkedListGetFirst (polynome),
                                 ∗( pComplexe )w ) ;
       return p;
  }<br>FT = linkedListMap(W_n, evaluate);
  \lim{\mathrm{kcdListDestry(W.n,\; deallocateComplexe)}};return FT ;
}
/∗−−−−−−−−−−−−−−−−−−−−−−−−−−−−−−−−−−−−−−−−−−∗/
/∗
  Ne fait rien...
∗/
void doNothing (void∗ w)
{
}
/∗−−−−−−−−−−−−−−−−−−−−−−−−−−−−−−−−−−−−−−−−−−∗/
/∗
  Retourne la transformee discrete de Fourier du vecteur l,
  version recursive en O(n. log n)
 ∗/
linkedList* FFT(linkedList* polynome)
{
   // c r e a t i o n des l i s t e s
   linkedList* FT = linkedListCreate(); // resultat<br>linkedList* odd =  linkedListCreate(); // coefficients d'indice pair<br>linkedList* even =  linkedListCreate();// coefficients d'indice impair
   linkedList* a_0 = linkedListCreate(); // TF de odd<br>linkedList* a_1 = linkedListCreate(); // TF de even
   link* 1; // pour parcourir FT<br>complexe w = makeAffComplexe(1.0, 0.0);
  \text{complexe } c = \text{makeExpComplexe}(1.0, 2*M) PI/linked List Get Size (polynome));
  int is Even = 1;
     // cas de base
  if (linkedListGetSize(polynome) == 1){
       linked List Append (FT,
                              copyComplexe (∗( pComplexe )
                                               \frac{(\text{power})}{(\text{linkedListGetFirst}(\text{polynome})->\text{data})))};return FT;
  \frac{1}{2}// a u t r e s cas
  void split (void∗ coeff)
     {
       if (isEven)
          linked List Append (even, coeff);
        else
          linked List Append (odd, coeff);
       is Even = !isEven;}

  \overline{\text{linkedListApply}} (polynome, split);
     // a p p e l s r e c u r s i f s
  a = 0 = FFT( even);
  a_1 = FFT(\text{odd});
  void even Values (void* v)
     {
       linkedListAppend(FT, copyComplete(*(pComplete)v));}
   // a j o u t dans FT des v a l e u r s de a ˆ [ 0 ]
   linkedListApply (a_0, evenValues);linkedListApply (a_0, evenValues);l = \text{linkedListGetFirst(FT)};
  void oddValues (void∗ v)
     {
       pComplexe ft = (pComplexe)(l->data);
       *ft = addComplexe(*ft, multComplexe(w, *(pComplexe)v));
       w = \text{multComp}_{\text{lexe}}(c, w);l = l \rightarrown ext;
     }
```

```
// ajout dans FT des w_n^p * a^{1}_p<br>linkedListApply(a_1, oddValues);
  linkedListApply (a_1, oddValues);// l i b e r a t i o n de l a memoire
   \overline{\text{linkedListDestroy(odd, doNothing)}};
   linkedListDestroy(even, doNothing);<br>linkedListDestroy(a_0, deallocateComplexe);
  \text{linkedListDestroy}\left(\text{a\_1}\right), \text{ deallocateComplexe}\right),return FT;
}
/∗−−−−−−−−−−−−−−−−−−−−−−−−−−−−−−−−−−−−−−−−−−∗/
/∗
  Retourne la transformee discrete de Fourier du vecteur l,
  version recursive en O(n. log n)
 ∗/
linkedList* inverseFFT(linkedList* polynome)
{
   \text{linkedList*} FT = \text{linkedListCreate} ();
   linkedList* odd = linkedListCreate();<br>linkedList* even = linkedListCreate();
   \text{linkedList}* a_0 = \text{linkedListCreate}();
   \text{linkedList*} a 1 = \text{linkedListCreate} (i);
  \ln k * 1:
   complexe w = makeAffComplexe(1.0, 0.0);<br>complexe c = makeExpComplexe(1.0, -2.*M_PI/linkedListGetSize(polynome));
   \int is Even = 1;
   if (linkedList\acute{G}etSize(polynome) == 1)
     {
        linked List Append (FT,
                                 copyComplexe (∗( pComplexe )
( l i n k e d L i s t G e t F i r s t ( polynome)−>data ) ) ) ;
        return FT;
   }<br><mark>void</mark> split(void∗ coeff)
     {
        if (isEven)linkedListAppend(even, coeff);e l s e
          linkedListAppend(odd, coeff);is Even = ! isEven;}<br>linkedListApply(polynome, split);
  a = 0 = inverse \overrightarrow{FT} (even);a_1 = inverseFFT(\text{odd}),void evenValues (void∗ v)
     {
        linkedListAppend (FT, copyComplexe (*(pComplexe) v));}
   linkedListApply (a_0, evenValues);linkedListApply (a_0, evenValues);l = \text{linkedListGetFirst(FT)};
   void oddValues (void∗ v)
     {
        pComplexe ft = (pComplexe)(1 \rightarrow data);complexe value = multComplexe(w, *(pComplexe)v);<br>value = multReelComplexe(1./2., addComplexe(*ft, value));
        * ft = value;
        w = \text{multComplete}(c, w);l = l \rightarrown ext;
   }<br>linkedListApply(a_1, oddValues);
   linkedListApply(a_1, oddValues);<br>void doNothing(void* w){}
   \texttt{linkedListDestroy(odd, doNothing)};linkedListDestroy(even, doNothing);<br><mark>void</mark> deallocateComplexe(void∗ p)
     {
        free ((pComplexe)p);
   }<br>linkedListDestroy(a_0, deallocateComplexe);<br>linkedListDestroy(a_1, deallocateComplexe);
  return FT;
}
/∗−−−−−−−−−−−−−−−−−−−−−−−−−−−−−−−−−−−−−−−−−−∗/
/∗
```
*Retourne la transformee discrete de Fourier inverse* 

```
du vecteur l, version iterative en O(n^2)
 ∗/
linkedList* transformeeInverseFourierIt (linkedList* polynome)
{
  \text{linkedList} * \text{FT} = \text{linkedListCreate} ();
  \textbf{int} n = \text{linkedListGetSize}(\text{polynome});
   \text{linkedList*} W n = unite Racines Complexe(n);
  void conjugue (void* w)
     {
        *(pComplete)w = conjugueComplete(*(pComplete)w);}
  linkedListApply (W_n, conjugue);void∗ evaluate (void∗ w)
     {
        pComplexe p = (pComplexe) malloc(<b>sizeof</b> (complete));\mathbf{i} \mathbf{f} ( \mathbf{p} = \mathbf{NULL})
          \overrightarrow{ext}(0);*p = \text{horner}(\text{linkedListGetFirst}(\text{polynome})),
                                    *(pCompute)w);
        return p;
   }<br>FT = linkedListMap(W_n, evaluate);
  void divise (void * w){
        *(pComplete)w = multReelComplexe (1./n, * (pComplete)w);}<br>linkedListApply(FT, divise);<br>void deallocateComplexe(void* p)
     {
        free ((pComplete)p);}
  \text{linkedListDestroy} (W_n, deallocateComplexe);
  return FT ;
}
/∗−−−−−−−−−−−−−−−−−−−−−−−−−−−−−−−−−−−−−−−−−−∗/
linkedList* simpleList (int n)
{
   if (n == 0)return \lim_{n \to \infty} linked List Create ();
   \text{linkedList} * 1 = \text{simpleList}(n - 1);linkedListAppend(1, copyComplete(makeAffComplete(n, 0.0)));return l;
}
/∗−−−−−−−−−−−−−−−−−−−−−−−−−−−−−−−−−−−−−−−−−−∗/
/∗
i n t main ( )
{
   i n t k = 512 ;
   v o id p r intC ( v o id ∗ v )
     {
        printAffComplete(*((pComplete)v));\overline{p \, r \, i \, n \, t \, f}\overline{r \, n \, r \, n \, r}}
   p \, \textit{rint} \, f \, (\textit{" \textit{l} \textit{i} \textit{s} \textit{t} \textit{e} \textit{}} \, n \textit{''} \textit{)}linkedListApply (simpleList(k)),p r intC ) ;
p r i n t f ("FFT de l i s t e \n " ) ;
   \hat{l}inked\hat{L}istApply (FFT(\hat{sim}pleList(k)),
   p r intC ) ;
p r i n t f ("FFT−1 o FFT de l i s t e \n " ) ;
   \hat{l}inked\hat{L}istApply (inverseFFT (FFT(\hat{s}impleList(k))),
                         \int printC );
  r e tu rn 0 ;
}
∗/
```
# A.13 Polynômes

 $\#include <$ st dio.h> #include<stdlib.h>  $\#include$ clude $<$ malloc.h>  $\#include$ clude $<$ math.h $>$ #include" polynomes . h"

```
/∗
Retourne un polynome v i d e .
 ∗/
l i n k e d L i s t ∗ makePolynome ( )
{
  return linked List Create ();
}
/∗−−−−−−−−−−−−−−−−−−−−−−−−−−−−−−−−−−−−−−−−−−−−−−−−−−∗/
/∗
  Alloue dynamiquement un emplacement pour une variable de type
  double, y affecte d et retourne cette adresse.
 ∗/
double∗ makeDouble( double d )
{
  double* p = (double*) malloc (sizeof(double));
  if (p = NULL)ext{ (0)};
  *{\bf p} = (\dot{double}) {\bf d};return p;
}
/∗−−−−−−−−−−−−−−−−−−−−−−−−−−−−−−−−−−−−−−−−−−−−−−−−−−∗/
/∗
 .<br>Alloue dynamiquement un emplacement pour une variable de type
  double, y affecte d et retourne cette adresse.
 ∗/
void∗ makeDoubleWithVoid( void∗ v )
{
  return makeDouble (∗( double∗) v ) ;
}
/∗−−−−−−−−−−−−−−−−−−−−−−−−−−−−−−−−−−−−−−−−−−−−−−−−−−∗/
/∗
 Desalloue une variable de type double.
 ∗/
void destroyDouble(void∗ v)
{
  free ((\textbf{double}*)v);}
/∗−−−−−−−−−−−−−−−−−−−−−−−−−−−−−−−−−−−−−−−−−−−−−−−−−−∗/
/∗
  Retourne une copie de l, copie aussi les coefficients.
∗/
linkedList* copyPolynome (linkedList* l)
{
  return linkedListMap(1, makeDoubleWithVoid);
}
/∗−−−−−−−−−−−−−−−−−−−−−−−−−−−−−−−−−−−−−−−−−−−−−−−−−−∗/
/∗
  Detruit le polynome l et ses coefficients.
 ∗/
void destroyPolynome(linkedList* l)
{
  linkedListDestroy(1, destroyDouble);}
/∗−−−−−−−−−−−−−−−−−−−−−−−−−−−−−−−−−−−−−−−−−−−−−−−−−−∗/
```
*/*∗−−−−−−−−−−−−−−−−−−−−−−−−−−−−−−−−−−−−−−−−−−−−−−−−−−∗*/*

```
/∗
  Affiche le monome co eff * x<sup>\hat{i}</sup> degre proprement, firstPrinted
  est vrai si et seulement si ce monome est le premier affiche
  dans le polynome.
 ∗/
int printMonome(double coeff, int degre, int firstPrinted)
{
  if (coeff != 0.0){
       if (firstPrinted && coeff > 0.0)
           \sum printf (\begin{array}{cc} m & + & m \end{array});
       if (coeff < 0.0)printf(" − ");<br>printf("%4.21f", (coeff >0)?coeff:-coeff);
        \textbf{if} (\text{degree} > 0)<br>printf("x");
        if (degree > 1)printf("^");<br>if(degre > 1)
          printf ("%d", degre);
       return 1;}<br>return 0;
}
/∗−−−−−−−−−−−−−−−−−−−−−−−−−−−−−−−−−−−−−−−−−−−−−−−−−−∗/
/∗
  Affiche polynome le plus proprement possible.
∗/
void printPolynome (linkedList * polynome)
{
  int degre = 0, firstPrinted = 0;<br>void f(void* coeff)
    {
       if ( printMonome ( * ( double * ) coeff , degre , first Printed ) )
         firstPrinted = 1;degree++;}
  linkedListApply (polynome, f);print{p \cdot in} \cdot f('') \cdot n'');}
/∗−−−−−−−−−−−−−−−−−−−−−−−−−−−−−−−−−−−−−−−−−−−−−−−−−−∗/
/∗
  Supprime les O non significatifs \tilde{A} la fin du polyn\tilde{A} 'me.
 ∗/
void skipZerosPolynome(linkedList *1)
{
}
/∗−−−−−−−−−−−−−−−−−−−−−−−−−−−−−−−−−−−−−−−−−−−−−−−−−−∗/
/∗
 Retourne le degre de l.
 ∗/
int degreePolynome(linkedList *1)
{
  int n;
  skip ZerosPolynome(1);n = \text{linkedListGetSize}(1);if (n != 1)return n;
  return (*( <b>double</b> *) linkedListGetFirst(l) -> data != 0) - 1;}
/∗−−−−−−−−−−−−−−−−−−−−−−−−−−−−−−−−−−−−−−−−−−−−−−−−−−∗/
/∗
 Ajoute un monome de co efficient co eff a la fin du polynome, faisant
  ainsi croutre son degre de 1.
∗/
```

```
void appendCoeffPolynome (linkedList * polynome, double coeff)
{
```

```
double* p = \text{malloc}(\text{sizeof}(\text{double}));<br>if (p == \text{NULL})ext{ (0)};
   *{\rm p} = {\rm coeff};
  linkedListAppend(polynome, p);}
/∗−−−−−−−−−−−−−−−−−−−−−−−−−−−−−−−−−−−−−−−−−−−−−−−−−−∗/
/∗
  Cree et retourne le polynome de degre n−1 dont les
  co \,efficients \, \, sont \, \, passes \, \, \, dans \, \, le \, \, tableau \, \, d \, .∗/
linkedList* makeArrayPolynome(double* d, int n)
{
  \text{linkedList} * 1 = \text{makePolynome}();
  int i;
  for (i = 0 ; i < n ; i++)appendCoeffPolynome (1, * (d + i));return l;
}
/∗−−−−−−−−−−−−−−−−−−−−−−−−−−−−−−−−−−−−−−−−−−−−−−−−−−∗/
/∗
  Retourne le polynome nul.
∗/
linkedList*zeroPolynome(){
  \text{linkedList} * 1 = \text{makePolynome} ();
  appendCoeffPolynome(1, 0.0);return l:
}
/∗−−−−−−−−−−−−−−−−−−−−−−−−−−−−−−−−−−−−−−−−−−−−−−−−−−∗/
/∗
  Retourne le polynome unite.
∗/
linkedList* unitPolynome()
{
  \text{linkedList} * 1 = \text{makePolynome} ();
  appendCoeffPolynome(1, 1.0);return l ;
}
/∗−−−−−−−−−−−−−−−−−−−−−−−−−−−−−−−−−−−−−−−−−−−−−−−−−−∗/
/∗
  Retourne le polynome
  0 + X + 2Xˆ2 + 3Xˆ3 + . . . + iXˆ i + . . . + nXˆn
∗/
linkedList* simpleListPolynome(int n)
{
  linked List * l;
  if (n == 0)return zero Polynome();
  l = simpleListPolynome(n - 1);appendCoeffPolynome(1, n);return l;
}
/∗−−−−−−−−−−−−−−−−−−−−−−−−−−−−−−−−−−−−−−−−−−−−−−−−−−∗/
/∗
  Ajoute la constante d au polynome l.
∗/
void addRealPolynome(linkedList* l, double d)
{
  \ln k * \ln k = \ln k \cdot dListGetFirst(1);if (ln k != NULL)\star(double\star) lnk–>\data += d;
  elseappendCoeffPolynome(1, d);}
```

```
/∗−−−−−−−−−−−−−−−−−−−−−−−−−−−−−−−−−−−−−−−−−−−−−−−−−−∗/
/∗
  Multiplie le polynome l par le reel d.
∗/
void multRealPolynome (linkedList * 1, double d)
{
  void multiplyDouble (void* v)
    {
       ∗( double∗) v ∗= d ;
  }<br>linkedListApply(l, multiplyDouble);
}
/∗−−−−−−−−−−−−−−−−−−−−−−−−−−−−−−−−−−−−−−−−−−−−−−−−−−∗/
/∗
  M u l t i p l i e l e polynome l par Xˆn
∗/
void multXNPolynome (linkedList * l, int n)
{
  if (n > 0){
      \mathtt{linkedListPush}\left(\,1\,,\text{ makeDouble}\left(\,0\,.0\,\right)\,\right);multXNPolynome(1, n - 1);}
}
/∗−−−−−−−−−−−−−−−−−−−−−−−−−−−−−−−−−−−−−−−−−−−−−−−−−−∗/
/∗
  Multiplie le polynome l par co eff*X<sup>\degreeexp</sup>
∗/
void multMonomePolynome (linkedList * 1, double coeff, int exp)
{
  \texttt{multRealPolynome(1, codeff)};multXNPolynome (1, exp);}
/∗−−−−−−−−−−−−−−−−−−−−−−−−−−−−−−−−−−−−−−−−−−−−−−−−−−∗/
/∗
  Additionne deux \tilde{A} deux tous les maillons des deux listes la
  et lb. Concatene le resultat a la liste result.
∗/
void addMaillons ( link * la, link * lb, linkedList * result )
{
  if (la != NULL & ib != NULL)
    {
       appendCoeffPolynome ( r e sult , * ( double*) la->data
                              + ∗( double∗) lb−>data ) ;
       addM \, aillons ( la ->next , lb ->next , result );
    }
  else
    {
       if (la != NULL){
            appendCoeffPolynome(result , *(double*)la->data);<br>addMaillons(la->next , NULL, result );
       \frac{1}{\textbf{if}} (lb != NULL)
         {
            appendCoeffPolynome (result, *(double*) lb->data);
            addM \, aillons (NULL, lb->next, result);
         }
    }
}
/∗−−−−−−−−−−−−−−−−−−−−−−−−−−−−−−−−−−−−−−−−−−−−−−−−−−∗/
/∗
  Additione les deux polynomes a et b, retourne cette somme.
∗/
linkedList* addPolynome(linkedList* a, linkedList* b)
{
  \text{linkedList* result} = \text{makePolynome} ();
```

```
addMaillons (linkedListGetFirst(a),
                 \ln \mathrm{kedListGetFirst(b)},r e s u l t );
  return result;
}
/∗−−−−−−−−−−−−−−−−−−−−−−−−−−−−−−−−−−−−−−−−−−−−−−−−−−∗/
/∗
  Multiplie a et b avec la recurrence
  (a_0 + a_1X + \ldots + a_nX^n)Q(X)= a_0 \cdot Q(X) + X * (a_1 \cdot 1 + a_2 \cdot X \cdot ... + a_n X^*(n-1)) * Q(X)∗/
linkedList* slowMultPolynome(linkedList* a, linkedList* b)
{
  \text{linkedList* } \text{temp1} = \text{NULL};\ln \mathrm{kedList*} res = zeroPolynome();
  \mathbf{int} \ \mathbf{n} = 0;
  void auxFunction ( void∗ v)
    {
       linkedList* temp2 = copyPolynome(b);multMonomePolynome (temp2, *(double*)v, n);
       temp1 = addPolynome(res, temp2);destroyPolynome(res);<br>destroyPolynome(temp2);
       res = temp1;n++;}
  linkedListApply (a, auxFunction);return res ;
}
/∗−−−−−−−−−−−−−−−−−−−−−−−−−−−−−−−−−−−−−−−−−−−−−−−−−−∗/
/∗
  Fonction auxiliaire pour le sous−programme ci-dessous.
∗/
void multMaillons ( link * la, link * lb, linked List * result )
{
  pComplexe p ;
  if (l a := NULL){
       p = copyComplexe (
                            multComplexe (
                                            ∗( pComplexe ) l a−>data ,
                                            ∗( pComplexe ) lb−>data ) ) ;
       linkedListAppend(result , p);<br>multMaillons(la−>next , lb−>next , result);
    }
}
/∗−−−−−−−−−−−−−−−−−−−−−−−−−−−−−−−−−−−−−−−−−−−−−−−−−−∗/
/∗
  Multiplie entre eux tous les coefficients (complexes) des monomes de
  meme degre, par exemple :<br>
(1 + 2X + 4X<sup>∼</sup>2) et (3 + X - 2X<sup>∼</sup>2) donnent
  (1 ∗ 3) + (2 ∗ 1)X + (4 ∗ −2)Xˆ2
  a et b sont necessairement de meme degre.
∗/
linkedList* multMonomesPolynome(linkedList* a, linkedList* b)
\left\{ \right.\text{linkedList} * 1 = \text{makePolynome} ();
  multMaillons (linkedListGetFirst(a),\lim \det \text{ListGetFirst}(\vec{b}),
                 l);
  return l ;
}
/∗−−−−−−−−−−−−−−−−−−−−−−−−−−−−−−−−−−−−−−−−−−−−−−−−−−∗/
/∗
  \emph{Convertit un double en pointeur sur complexe}.∗/
void∗ comp lexOfDoub le ( void∗ v )
{
  return copyComplexe ( makeAffComplexe (∗( double∗) v , 0 . 0 ) ) ;
```

```
}
/∗−−−−−−−−−−−−−−−−−−−−−−−−−−−−−−−−−−−−−−−−−−−−−−−−−−∗/
/∗
  C o n v e r t i t un comp lexe en doub le , supprime
  la partie imaginaire.
∗/
void∗ doubleOfComplexe (void∗ v)
{
  return makeDouble(reComplete (*(pComplete)v);
}
/∗−−−−−−−−−−−−−−−−−−−−−−−−−−−−−−−−−−−−−−−−−−−−−−−−−−∗/
/∗
  Detruit un nombre complexe.
∗/
void destroyComplexe (void* v)
{
  free ((pComplete)v);}
/∗−−−−−−−−−−−−−−−−−−−−−−−−−−−−−−−−−−−−−−−−−−−−−−−−−−∗/
/∗
  Retourne la premier puisance de 2 superieure ou egal a x.
∗/
\intint puiss2UpperThan (\intint x)
{
  int k = 2;
  while (k < x)k \equiv 2;return k:
}
/∗−−−−−−−−−−−−−−−−−−−−−−−−−−−−−−−−−−−−−−−−−−−−−−−−−−∗/
/∗
  Ajoute des zeros non significatifs a la fin de l de sorte
  que sa t a i l l e de v ienne k .
 ∗/
void resizeList (linkedList * 1, int k)
{
  while (linkedListGetSize(1) < k)linkedListAppend(1,
                        \text{copyComplexe} (\text{makeAffComplexe} ( 0.0, 0.0)));
}
/∗−−−−−−−−−−−−−−−−−−−−−−−−−−−−−−−−−−−−−−−−−−−−−−−−−−∗/
/∗
  Modifie les tailles des deux listes de sorte
  qu ' on p u i s s e l e u r a p p l i q u e r une FFT
 ∗/
void calibrateLists (linkedList * 11, linkedList * 12)
{
  int k;
  \int int length = linkedListGetSize(11) +
   linkedListGetSize(12) - 1;k = \text{puiss2Upper}Than (length);
   resizeList(l1, k);
   r e s i z e L i s t ( l2 , k ) ;
}
/∗−−−−−−−−−−−−−−−−−−−−−−−−−−−−−−−−−−−−−−−−−−−−−−−−−−∗/
/∗
  Multiple a et b en passant par une transformee de fourier.
 ∗/
linkedList* multPolynome (linkedList* a, linkedList* b)
{
  linkedList *ca, *cb, *ffta, *fftb, *prodab, *resComplexe, *res;<br>ca = linkedListMap(a, complexOfDouble);<br>cb = linkedListMap(a, complexOfDouble);
```

```
calibrateLists (ca, cb);
  fft a = FFT(ca);fft b = FFT (cb);
  \text{prodab} = \text{multMonomesPolynome}(\text{ffta}, \text{ fftb});resComplete = inverseFFT(prodab);res = lineledListMap(resComplexe', doubleOfComplexe);\{ \text{linkedListDestroy}(\hat{c}\hat{a}, \text{destroyComplexe}) \}linkedListDestroy(cb, destroyComplexe);
   linkedListDestroy(ffta, destroyComplexe);
   \texttt{linkedListDestroy}(\texttt{fftb} \; , \; \texttt{destroyComplexe} \; );linkedListDestroy(prodab, destroyComplexe);linkedListDestroy(resComplexe, destroyComplexe);
  return res;
}
/∗−−−−−−−−−−−−−−−−−−−−−−−−−−−−−−−−−−−−−−−−−−−−−−−−−−∗/
/∗
  Evalue le polynome l en x avec la methode de Horner.
 ∗/
double hornerLink(link* lnk, double x)
{
  if ( ln k = NULL)
    return 0 . 0 ;
  return ∗( double∗) lnk−>data +
    x∗ h ornerLink (lnk->next, x);
}
/∗−−−−−−−−−−−−−−−−−−−−−−−−−−−−−−−−−−−−−−−−−−−−−−−−−−∗/
/∗
 Evalue le polynome l en x avec la methode de Horner.
 ∗/
double evaluatePolynome (linkedList *1, double x)
{
  return \quad \text{hornerLink} \left( \text{linkedListGetFirst(1)}, \ x \right);}
/∗−−−−−−−−−−−−−−−−−−−−−−−−−−−−−−−−−−−−−−−−−−−−−−−−−−∗/
int main()
{
  \text{linkedList } *l = \text{simpleListPolynome}(10000);//makeArrayPolynome( d , 5 ) ;
  linkedList *m, *n, *p;
  \texttt{printf('multiplieration \verb|n";m = slowMultPolynome(1, 1);print(f("done\n') ;
  // printPo lynome (m) ;
  print f("multiplieration \n);
  n = \text{multPolynome}(1, 1);printf("done\n");<br>//printPolynome(m);
  multRealPolynome (n, -1);p = addPolynome(m, n);printf("test : %lf\n", evaluatePolynome(p, 1.0));<br>destroyPolynome(1);
  destroyPolynome(m^{'});\text{destroyPolynome}(n);
  return 0;
}
```
# A.14 Arbres binaires et n-aires

```
\#include" ll .h"
/∗ ∗∗∗∗∗∗∗∗∗∗∗∗∗∗∗∗∗∗∗∗∗∗∗∗∗∗∗∗∗∗∗∗∗∗∗∗∗∗∗∗∗∗∗∗∗∗∗/
ll * createLL (int data, ll * next)
{
  11 * \text{ link } = (11*) \text{ malloc}(\text{sizeof}(11));if (link = NULL)
    {
       printf ("heap overflow \ldots \n\backslash n");
       ext{ext}(0);}
  \ln k \rightarrow \text{data} = \text{data};
  \ln k \rightarrown ext = n ext;
  return link;
}
/∗ ∗∗∗∗∗∗∗∗∗∗∗∗∗∗∗∗∗∗∗∗∗∗∗∗∗∗∗∗∗∗∗∗∗∗∗∗∗∗∗∗∗∗∗∗∗∗∗/
void printLL(11*1)\mathcal{L}_{\mathcal{A}}if (l := NULL){
       printf ("%d ", l->data);
       \text{printLL}(1-\text{next});
     }
   else
     \texttt{print}( \text{''} \setminus \texttt{n''} ) ;
}
/∗ ∗∗∗∗∗∗∗∗∗∗∗∗∗∗∗∗∗∗∗∗∗∗∗∗∗∗∗∗∗∗∗∗∗∗∗∗∗∗∗∗∗∗∗∗∗∗∗/
void destroyLL (ll * l)
{
  if (l := NULL){
       destroyLL(l->next);
       free (1) ;
     }
}
/∗ ∗∗∗∗∗∗∗∗∗∗∗∗∗∗∗∗∗∗∗∗∗∗∗∗∗∗∗∗∗∗∗∗∗∗∗∗∗∗∗∗∗∗∗∗∗∗∗/
int \ xInLL(11*1, int x){
   if (l = NULL)return 0;
  return x = 1 ->data || xInLL(1->next, x);
}
#include " bTree . h"
/∗ ∗∗∗∗∗∗∗∗∗∗∗∗∗∗∗∗∗∗∗∗∗∗∗∗∗∗∗∗∗∗∗∗∗∗∗∗∗∗∗∗∗∗∗∗∗∗∗/
bTree* createBT(bTree* left, int data, bTree* right)
{
  bTree∗ root = (bTree*) malloc (sizeof(bTree));
   if (root == NULL){
       print f("heap overflow ... \n\rangle^n);ext{ext}(0);}
  root \rightarrow left = left;root->data = data;
  root \rightarrow right = right ;return root;
}
/∗ ∗∗∗∗∗∗∗∗∗∗∗∗∗∗∗∗∗∗∗∗∗∗∗∗∗∗∗∗∗∗∗∗∗∗∗∗∗∗∗∗∗∗∗∗∗∗∗/
void destroyBT (bTree* root)
{
  if (root != NULL){
       destroyBT(root->left);
       destroyBT(root \rightarrow right);free (root);}
```

```
/∗ ∗∗∗∗∗∗∗∗∗∗∗∗∗∗∗∗∗∗∗∗∗∗∗∗∗∗∗∗∗∗∗∗∗∗∗∗∗∗∗∗∗∗∗∗∗∗∗/
void printBT (bTree* root)
{
  if (root != NULL){
       p r i n t f (" (");
       printBT(root->left);<br>printf(",%d, ", root->data);
       printBT(root−>right);<br>printf(")");
    }
  else
    print(f(X''));}
/∗ ∗∗∗∗∗∗∗∗∗∗∗∗∗∗∗∗∗∗∗∗∗∗∗∗∗∗∗∗∗∗∗∗∗∗∗∗∗∗∗∗∗∗∗∗∗∗∗/
/∗
∗/
ll ∗ llOfBTAux ( bTree∗ root, ll ∗ acc)
{
  if (root == NULL)return acc:
  return llOfBTAux (root->left,
                       \text{createLL}(\text{root} \rightarrow \text{data}, \text{ llofBTAux}(\text{root} \rightarrow \text{right}, \text{acc}))) ;
}
/∗ ∗∗∗∗∗∗∗∗∗∗∗∗∗∗∗∗∗∗∗∗∗∗∗∗∗∗∗∗∗∗∗∗∗∗∗∗∗∗∗∗∗∗∗∗∗∗∗/
ll ∗ llOfBT (bTree∗ root)
{
  return llOfBTAux (root, NULL);
}
/∗ ∗∗∗∗∗∗∗∗∗∗∗∗∗∗∗∗∗∗∗∗∗∗∗∗∗∗∗∗∗∗∗∗∗∗∗∗∗∗∗∗∗∗∗∗∗∗∗/
/∗
∗/
ll ∗ distinctllOfBTAux (bTree∗ root, ll ∗ acc)
{
  if (root = NULL)
    return acc;
  if (!xInLL(<i>acc</i>, root->data))\text{acc} = \text{createLL}(\text{root} \rightarrow \text{data}, \text{acc});return distinctllOfBTAux (root->right
                                 distinct lIOfBTAux (root \rightarrow left , acc));}
/∗ ∗∗∗∗∗∗∗∗∗∗∗∗∗∗∗∗∗∗∗∗∗∗∗∗∗∗∗∗∗∗∗∗∗∗∗∗∗∗∗∗∗∗∗∗∗∗∗/
ll ∗ distinctllOfBT (bTree∗ root)
{
  return distinctllOfBTAux (root, NULL);
}
/∗ ∗∗∗∗∗∗∗∗∗∗∗∗∗∗∗∗∗∗∗∗∗∗∗∗∗∗∗∗∗∗∗∗∗∗∗∗∗∗∗∗∗∗∗∗∗∗∗/
bTree∗ randomBT (int depht)
{
  if (depth < 0)return NULL;
  return \ \ createBT(randomBT(depht - 1),rand ()%MOD,
                     randomBT(depht - 1));}
/∗ ∗∗∗∗∗∗∗∗∗∗∗∗∗∗∗∗∗∗∗∗∗∗∗∗∗∗∗∗∗∗∗∗∗∗∗∗∗∗∗∗∗∗∗∗∗∗∗/
int heightBT (bTree* root)
{
  if (root == NULL)return -1;else
    return 1 +MAX( height BT (root - > left), height BT (root - > right));
```
}

```
}
/∗ ∗∗∗∗∗∗∗∗∗∗∗∗∗∗∗∗∗∗∗∗∗∗∗∗∗∗∗∗∗∗∗∗∗∗∗∗∗∗∗∗∗∗∗∗∗∗∗/
int sumBT(bTree* root)
{
   if (root == NULL)return 0;
   e l s e
     return root->data
        + \text{ sum} \text{BT}(\text{root} \rightarrow \text{left}) + \text{ sum} \text{BT}(\text{root} \rightarrow \text{right});
}
/∗ ∗∗∗∗∗∗∗∗∗∗∗∗∗∗∗∗∗∗∗∗∗∗∗∗∗∗∗∗∗∗∗∗∗∗∗∗∗∗∗∗∗∗∗∗∗∗∗/
int find BT ( bTree* root, int x){
  if (root == NULL)return 0;
   \begin{array}{ll}\n\textbf{return} & (\text{root} \rightarrow \text{data} == x) \\
|| \text{ find} \text{BT} (\text{root} \rightarrow \text{left} , x) || \text{ find} \text{BT} (\text{root} \rightarrow \text{right} , x); \n\end{array}}
/∗ ∗∗∗∗∗∗∗∗∗∗∗∗∗∗∗∗∗∗∗∗∗∗∗∗∗∗∗∗∗∗∗∗∗∗∗∗∗∗∗∗∗∗∗∗∗∗∗/
\int \mathbf{u} \cdot d\mathbf{v} \cdot d\mathbf{v} \cdot d\mathbf{v} that \int \mathbf{v} \cdot d\mathbf{v} \cdot d\mathbf{v}{
   if (root = NULL)
     return 0;
  return (root \rightarrowdata = x)
     + nbXBT(\text{root} ->left, x) + nbXBT(\text{root}->right, x);
}
/∗ ∗∗∗∗∗∗∗∗∗∗∗∗∗∗∗∗∗∗∗∗∗∗∗∗∗∗∗∗∗∗∗∗∗∗∗∗∗∗∗∗∗∗∗∗∗∗∗/
bTree∗ copyBT (bTree∗ root)
{
  if (root == NULL)return NULL ;
  return createBT(copyBT(root->left),
                         root \rightarrow data, copyBT(root \rightarrow right);
}
/∗ ∗∗∗∗∗∗∗∗∗∗∗∗∗∗∗∗∗∗∗∗∗∗∗∗∗∗∗∗∗∗∗∗∗∗∗∗∗∗∗∗∗∗∗∗∗∗∗/
int isALeaf (bTree* root)
{
  return (root != NULL & &
             r \cdot \text{root} \rightarrow \text{left} = \text{NULL} && root->right == NULL);
}
/∗ ∗∗∗∗∗∗∗∗∗∗∗∗∗∗∗∗∗∗∗∗∗∗∗∗∗∗∗∗∗∗∗∗∗∗∗∗∗∗∗∗∗∗∗∗∗∗∗/
int maxBT(bTree* root)
{
  int max;
   if (root == NULL){
        printf ("function maxBT can't receive an empty tree\langle n" \rangle;
        return -1;}
  \max = root ->data;
  if (root->left != NULL)\max = \text{MAX} \, (\max, \, \max \text{Tr}(\text{root} > \text{left} ));
   \mathbf{if} (root->right != NULL)
     max = MAX (max, maxBT(root->right));
  return max;
}
/∗ ∗∗∗∗∗∗∗∗∗∗∗∗∗∗∗∗∗∗∗∗∗∗∗∗∗∗∗∗∗∗∗∗∗∗∗∗∗∗∗∗∗∗∗∗∗∗∗/
bTree∗ destroyLeavesBT (bTree∗ root)
{
   if (root == NULL)return NULL;
   if (isALeaf(root))
     {
        destroyBT(root);
        return NULL;
     \lambdaroot \rightarrow left = destroyLeaves BT (root \rightarrow left);
```

```
root \rightarrow right = destroyLeaves BT (root \rightarrow right);return root;
}
/∗ ∗∗∗∗∗∗∗∗∗∗∗∗∗∗∗∗∗∗∗∗∗∗∗∗∗∗∗∗∗∗∗∗∗∗∗∗∗∗∗∗∗∗∗∗∗∗∗/
/∗
∗/
int powInt(int b, int n)\left\{ \right.if (n == 0)return 1;
  return b * powInt(b, n - 1);
}
/∗ ∗∗∗∗∗∗∗∗∗∗∗∗∗∗∗∗∗∗∗∗∗∗∗∗∗∗∗∗∗∗∗∗∗∗∗∗∗∗∗∗∗∗∗∗∗∗∗/
/∗
∗/
bTree* integersBTAux (int n, int k)
{
  if (n < 0)return NULL;<br>int root = powInt(2, n) + k;return createBT(
                       integersBTAux (n - 1, k),r o o t ,
                       integersBTAux (n - 1, root));}
/∗ ∗∗∗∗∗∗∗∗∗∗∗∗∗∗∗∗∗∗∗∗∗∗∗∗∗∗∗∗∗∗∗∗∗∗∗∗∗∗∗∗∗∗∗∗∗∗∗/
bTree∗ integersBT (int n)
{
  return integersBTAux(n, 0);}
/∗ ∗∗∗∗∗∗∗∗∗∗∗∗∗∗∗∗∗∗∗∗∗∗∗∗∗∗∗∗∗∗∗∗∗∗∗∗∗∗∗∗∗∗∗∗∗∗∗/
/∗
∗/
bTree∗ destroyRootBTAux ( bTree∗ r o o t )
{
  if (root == NULL || isALEaf(root))return NULL;
  if (root->left != NULL){
       bTree* leftSon = root->left;
        root ->left = destroyRootBTAux(root->left);
       \text{left} Son ->right = root->right;
       \text{left} Son ->left = root->left;
       return leftSon;
     }
  root \rightarrow left = root \rightarrowright;
  root \rightarrowr i g h t = NULL;
  return destroyRootBTAux(root);
}
/∗ ∗∗∗∗∗∗∗∗∗∗∗∗∗∗∗∗∗∗∗∗∗∗∗∗∗∗∗∗∗∗∗∗∗∗∗∗∗∗∗∗∗∗∗∗∗∗∗/
bTree∗ destroyRootBT ( bTree∗ r o o t )
\left\{ \right.if (root == NULL)return NULL;
  bTree* res = destroyRootBTAux(root);
  free (root);return res;
}
/∗ ∗∗∗∗∗∗∗∗∗∗∗∗∗∗∗∗∗∗∗∗∗∗∗∗∗∗∗∗∗∗∗∗∗∗∗∗∗∗∗∗∗∗∗∗∗∗∗/
\int \mathbf{u} \cdot d\mathbf{v} = \int d\mathbf{v} \cdot d\mathbf{v} (b Tree* root, \int \mathbf{u} \cdot d\mathbf{v})
{
  if (root = NULL)
     return -1;
   \text{int } k = (\text{root} - > \text{data} == x) ? 0 : -1;<br>
\text{int } \text{rec} = \text{MAX}(\text{maxDepthBT}(\text{root} - > \text{left} , x), \text{maxDepthBT}(\text{root} - > \text{right} , x));return (rec \geq 0) ? rec + 1 : k;
```

```
}
/∗ ∗∗∗∗∗∗∗∗∗∗∗∗∗∗∗∗∗∗∗∗∗∗∗∗∗∗∗∗∗∗∗∗∗∗∗∗∗∗∗∗∗∗∗∗∗∗∗/
bTree* deleteXBT (bTree* root, int x)
{
  if (root == NULL)return NULL;
   \text{root} \rightarrow \text{left} = \text{deleteXBT} (\text{root} \rightarrow \text{left} , x);root \rightarrow right = deleteXBT(root \rightarrow right, x);return (root \rightarrow data = x) ? destroyRootBT(root) : root;
}
/∗ ∗∗∗∗∗∗∗∗∗∗∗∗∗∗∗∗∗∗∗∗∗∗∗∗∗∗∗∗∗∗∗∗∗∗∗∗∗∗∗∗∗∗∗∗∗∗∗/
bTree∗ purgeBT (bTree∗ root)
{
  if (root == NULL)return NULL;
   root ->left = purgeBT(deleteXBT(root->left, root->data));
  root \rightarrow right = pureBT (delete XBT (root \rightarrow right , root \rightarrow data));
  return root:
}
/∗ ∗∗∗∗∗∗∗∗∗∗∗∗∗∗∗∗∗∗∗∗∗∗∗∗∗∗∗∗∗∗∗∗∗∗∗∗∗∗∗∗∗∗∗∗∗∗∗/
ll ∗ findPathBT(bTree∗ root, int x)
{
  11 * 1;
  if (root = NULL)
     return NULL;
   if (root->data == x)return \ \ createLL(x, NULL);l = \text{findPathBT}(\text{root} \rightarrow \text{left} , x);if (l := NULL)return \ createLL(root->data, 1);l = findPathBT(root \rightarrow right, x);if (l := NULL)return \, createLL(root \rightarrow data, 1);return NULL;
}
#include" tree.h"
/∗ ∗∗∗∗∗∗∗∗∗∗∗∗∗∗∗∗∗∗∗∗∗∗∗∗∗∗∗∗∗∗∗∗∗∗∗∗∗∗∗∗∗∗∗∗∗∗∗/
/∗
   La plupart des fonctionalites sont implementees dans<br>deux fonctions, une dont le suffixe est Tree, et une
   dont le suffixe est Sons. Les deux fonctions
  sont generalement mutuellement recursives, ce qui
  sign if i e que chacune invoque l'autre.∗/
/∗ ∗∗∗∗∗∗∗∗∗∗∗∗∗∗∗∗∗∗∗∗∗∗∗∗∗∗∗∗∗∗∗∗∗∗∗∗∗∗∗∗∗∗∗∗∗∗∗/
tree* createTree (int data, treeList* sons)
{
  tree* t = (tree*) malloc (size of (tree));
  if ( t = NULL ){
       printf ("No memory available \langle n" \rangle;
       ext{ext}(0);}
  t−>data = data ;
  t ->sons = sons;
  return t:
}
/∗ ∗∗∗∗∗∗∗∗∗∗∗∗∗∗∗∗∗∗∗∗∗∗∗∗∗∗∗∗∗∗∗∗∗∗∗∗∗∗∗∗∗∗∗∗∗∗∗/
treeList* createSon(tree* data, treeList* next)
{
   treeList* s = (treeList*)malloc(sizeof(treeList));<br>if (s == NULL)
     {
       print f("No memory available \n');
       ext{ext}(0);}
  s−>data = data ;
  s \rightarrown ext = n ext;
```

```
return s ;
}
/∗ ∗∗∗∗∗∗∗∗∗∗∗∗∗∗∗∗∗∗∗∗∗∗∗∗∗∗∗∗∗∗∗∗∗∗∗∗∗∗∗∗∗∗∗∗∗∗∗/
void printSons (treeList * 1)
{
  if (l := NULL){
       printTree(1 \rightarrow data);if (l \rightarrow n \text{ ext } != \text{NULL}){
           p r i n t f (", ");
           printsons(1 \rightarrow new);}
    }
}
/∗ ∗∗∗∗∗∗∗∗∗∗∗∗∗∗∗∗∗∗∗∗∗∗∗∗∗∗∗∗∗∗∗∗∗∗∗∗∗∗∗∗∗∗∗∗∗∗∗/
void printTree(tree * t){
  if ( t := NULL ){
       printf("(%d [", t->data);<br>printSons(t->sons);
       print(f'') );
    }
  e<sub>l</sub> se
    p \operatorname{rint} f('X'');
}
/∗ ∗∗∗∗∗∗∗∗∗∗∗∗∗∗∗∗∗∗∗∗∗∗∗∗∗∗∗∗∗∗∗∗∗∗∗∗∗∗∗∗∗∗∗∗∗∗∗/
treeList* randomSonsAux(int depht, int arity, int nbSons)
{
  if (nbSons == 0)
    return NULL ;
  return createSon(randomTree(depht, arity),
                      randomSonsAux (depth, arity, nbSons - 1)) ;
}
/∗ ∗∗∗∗∗∗∗∗∗∗∗∗∗∗∗∗∗∗∗∗∗∗∗∗∗∗∗∗∗∗∗∗∗∗∗∗∗∗∗∗∗∗∗∗∗∗∗/
treeList* randomSons(int depht, int arity)
{
  return randomSonsAux(depht, arity, arity);
}
/∗ ∗∗∗∗∗∗∗∗∗∗∗∗∗∗∗∗∗∗∗∗∗∗∗∗∗∗∗∗∗∗∗∗∗∗∗∗∗∗∗∗∗∗∗∗∗∗∗/
tree* randomTree(\text{int } depht, \text{int } arity)
{
  if (depth < 0)return NULL;
  return createTree (rand ()%MOD,
                     random\widetilde{S}ons ( depht - 1, arity )
                     ) ;
}
/∗ ∗∗∗∗∗∗∗∗∗∗∗∗∗∗∗∗∗∗∗∗∗∗∗∗∗∗∗∗∗∗∗∗∗∗∗∗∗∗∗∗∗∗∗∗∗∗∗/
void destroySons (treeList* s)
{
  if (s != NULL){
       destroy Sons(s \rightarrow next);\text{destroyTree}(s \rightarrow \text{data});
       free(s);}
}
/∗ ∗∗∗∗∗∗∗∗∗∗∗∗∗∗∗∗∗∗∗∗∗∗∗∗∗∗∗∗∗∗∗∗∗∗∗∗∗∗∗∗∗∗∗∗∗∗∗/
void destroy Tree (tree* t)
{
  if ( t := NULL ){
       destroy Sons(t->sons);free (t);
```

```
}
}
/∗ ∗∗∗∗∗∗∗∗∗∗∗∗∗∗∗∗∗∗∗∗∗∗∗∗∗∗∗∗∗∗∗∗∗∗∗∗∗∗∗∗∗∗∗∗∗∗∗/
\textbf{int} countSons (treeList * s)
{
  if ( s == NULL )return 0;
  return countTree(s \rightarrow data) + countsCos(s \rightarrow next);}
/∗ ∗∗∗∗∗∗∗∗∗∗∗∗∗∗∗∗∗∗∗∗∗∗∗∗∗∗∗∗∗∗∗∗∗∗∗∗∗∗∗∗∗∗∗∗∗∗∗/
\textbf{int} countTree (tree* t)
{
  if ( t = NULL )return 0;return 1 + \text{countSons} ( t–>sons );
}
/∗ ∗∗∗∗∗∗∗∗∗∗∗∗∗∗∗∗∗∗∗∗∗∗∗∗∗∗∗∗∗∗∗∗∗∗∗∗∗∗∗∗∗∗∗∗∗∗∗/
\text{int} sumSons ( treeList * s )
{
  if (s == NULL)return 0:
  return sumTree(s->data) + sumSons(s->next);
}
/∗ ∗∗∗∗∗∗∗∗∗∗∗∗∗∗∗∗∗∗∗∗∗∗∗∗∗∗∗∗∗∗∗∗∗∗∗∗∗∗∗∗∗∗∗∗∗∗∗/
int sumTree(tree* t)
{
  if ( t = NULL )return 0;
  return t->data + sumSons(t->sons));}
/∗ ∗∗∗∗∗∗∗∗∗∗∗∗∗∗∗∗∗∗∗∗∗∗∗∗∗∗∗∗∗∗∗∗∗∗∗∗∗∗∗∗∗∗∗∗∗∗∗/
int height Sons (treeList* s)
{
  if (s == NULL)return −1;
  return MAX(heightTree(s \rightarrow data), heightsons(s \rightarrow next));
}
/∗ ∗∗∗∗∗∗∗∗∗∗∗∗∗∗∗∗∗∗∗∗∗∗∗∗∗∗∗∗∗∗∗∗∗∗∗∗∗∗∗∗∗∗∗∗∗∗∗/
int heightTree(tree* t)
{
  if (t == NULL)\begin{array}{l} \textbf{return} & -1; \\ \textbf{return} & 1 + \text{heightSons(t->sons)}; \end{array}}
/∗ ∗∗∗∗∗∗∗∗∗∗∗∗∗∗∗∗∗∗∗∗∗∗∗∗∗∗∗∗∗∗∗∗∗∗∗∗∗∗∗∗∗∗∗∗∗∗∗/
int find Sons (tree List * s, int x)
{
  if (s == NULL)return 0;
  return findTree(s->data, x) || find Sons(s->next, x);}
/∗ ∗∗∗∗∗∗∗∗∗∗∗∗∗∗∗∗∗∗∗∗∗∗∗∗∗∗∗∗∗∗∗∗∗∗∗∗∗∗∗∗∗∗∗∗∗∗∗/
\text{int } \text{findTree} (\text{tree} * \text{ t}, \text{ int } x){
  if (t == NULL)return 0;
  return (x = t-\text{data}) | | findSons(t\text{->sons}, x);
}
/∗ ∗∗∗∗∗∗∗∗∗∗∗∗∗∗∗∗∗∗∗∗∗∗∗∗∗∗∗∗∗∗∗∗∗∗∗∗∗∗∗∗∗∗∗∗∗∗∗/
int_n nbXSons (treeList* s, int x)
{
  if ( s = NULL )return 0;
```

```
return nbXTree(s->data, x) + nbXSons(s->next, x);}
/∗ ∗∗∗∗∗∗∗∗∗∗∗∗∗∗∗∗∗∗∗∗∗∗∗∗∗∗∗∗∗∗∗∗∗∗∗∗∗∗∗∗∗∗∗∗∗∗∗/
\text{int } \text{nbXTree}(\text{tree} * t, \text{ int } x){
  if (t = NULL)return 0;
  return (x == t->data) + nbXSons(t->sons, x);}
/∗ ∗∗∗∗∗∗∗∗∗∗∗∗∗∗∗∗∗∗∗∗∗∗∗∗∗∗∗∗∗∗∗∗∗∗∗∗∗∗∗∗∗∗∗∗∗∗∗/
treeList* copySons(treeList* s)
{
  if ( s == NULL )return NULL;
  return \csc^{\sin(\cos\theta)} ( \csc^{\sin(\cos\theta)} ), \csc^{\sin(\sin\theta)} ;
}
/∗ ∗∗∗∗∗∗∗∗∗∗∗∗∗∗∗∗∗∗∗∗∗∗∗∗∗∗∗∗∗∗∗∗∗∗∗∗∗∗∗∗∗∗∗∗∗∗∗/
tree* copyTree(tree* t)
{
  if ( t = NULL )return NULL;
  return createTree (t->data, copySons(t->sons));
}
/∗ ∗∗∗∗∗∗∗∗∗∗∗∗∗∗∗∗∗∗∗∗∗∗∗∗∗∗∗∗∗∗∗∗∗∗∗∗∗∗∗∗∗∗∗∗∗∗∗/
tree* treeOfBTree (bTree* t)
{
  if ( t = NULL )return NULL;
  return createTree (t->data,
                       \text{createSon}(\text{treeOfBTree}(t->\text{left}),c r e a t e S o n ( tr e e O f B T r e e ( t -> r i g h t ), NULL)
                                   )
                     ) ;
}
/∗ ∗∗∗∗∗∗∗∗∗∗∗∗∗∗∗∗∗∗∗∗∗∗∗∗∗∗∗∗∗∗∗∗∗∗∗∗∗∗∗∗∗∗∗∗∗∗∗/
l l ∗ l l O fTree Aux ( tree ∗ t, l l ∗ acc );
ll ∗ llOfSons (treeList * t, ll * acc)
{
  if ( t = NULL )return acc;
  acc = 110 f S on s (t->next, acc);return llOfTreeAux (t->data, acc);
}
/∗ ∗∗∗∗∗∗∗∗∗∗∗∗∗∗∗∗∗∗∗∗∗∗∗∗∗∗∗∗∗∗∗∗∗∗∗∗∗∗∗∗∗∗∗∗∗∗∗/
l l ∗ l l O fTree Aux ( t ree ∗ t, l l ∗ a c c)
{
  if (t == NULL)return acc;
  acc = 110 f S ons ( t ->sons, acc);
  return createLL(t=\text{data}, acc);}
/∗ ∗∗∗∗∗∗∗∗∗∗∗∗∗∗∗∗∗∗∗∗∗∗∗∗∗∗∗∗∗∗∗∗∗∗∗∗∗∗∗∗∗∗∗∗∗∗∗/
l l ∗ l l O f T r e e ( t r e e ∗ t )
{
  return \; lIOfTreeAux(t, NULL);}
/∗ ∗∗∗∗∗∗∗∗∗∗∗∗∗∗∗∗∗∗∗∗∗∗∗∗∗∗∗∗∗∗∗∗∗∗∗∗∗∗∗∗∗∗∗∗∗∗∗/
/∗
  Concatene les deux listes l1 et l2.
∗/
treeList* concatSons(treeList* 11, treeList* 12)
{
  if (12 == NULL)
```

```
return 11;
  if (11 = NULL)return 12;
  l1 ->next = concatSons (l1 ->next, l2);
  return 11;}
/∗ ∗∗∗∗∗∗∗∗∗∗∗∗∗∗∗∗∗∗∗∗∗∗∗∗∗∗∗∗∗∗∗∗∗∗∗∗∗∗∗∗∗∗∗∗∗∗∗/
tree* destroyRootTree(tree* t)
{
  if ( t = NULL || t->sons = NULL)return NULL;
  tree* newRoot = t->sons->data;
  newRoot->sons = concatSons(newRoot->sons, t->sons->next);
  free(t);return newRoot ;
}
/∗ ∗∗∗∗∗∗∗∗∗∗∗∗∗∗∗∗∗∗∗∗∗∗∗∗∗∗∗∗∗∗∗∗∗∗∗∗∗∗∗∗∗∗∗∗∗∗∗/
int maxDephtSons (treeList* s, int x)
{
  if (s = NULL)return -1:
  return MAX( maxDephtTree (s->data, x),
              maxDephtSons ( s−>next , x )
               ) ;
}
/∗ ∗∗∗∗∗∗∗∗∗∗∗∗∗∗∗∗∗∗∗∗∗∗∗∗∗∗∗∗∗∗∗∗∗∗∗∗∗∗∗∗∗∗∗∗∗∗∗/
int maxDephtTree (tree* t, int x)
{
  if ( t = NULL )return -1;\text{int } \text{tmp} = \text{maxDepthSons}(t->sons, x);<br>if (\text{tmp } != -1)return tmp + 1 ;
  return (t-\text{data} == x) - 1;}
/∗ ∗∗∗∗∗∗∗∗∗∗∗∗∗∗∗∗∗∗∗∗∗∗∗∗∗∗∗∗∗∗∗∗∗∗∗∗∗∗∗∗∗∗∗∗∗∗∗/
treeList* deleteXSons(treeList* s, int x)
{
  if (s == NULL)return NULL;
  s ->data = deleteXTree (s->data, x);
  s \rightarrownext = deleteXSons(s->next, x);
  return s ;
}
/∗ ∗∗∗∗∗∗∗∗∗∗∗∗∗∗∗∗∗∗∗∗∗∗∗∗∗∗∗∗∗∗∗∗∗∗∗∗∗∗∗∗∗∗∗∗∗∗∗/
tree* deleteXTree(tree* t, int x){
  if (t == NULL)return NULL;
  t->sons = deleteXSons(t->sons, x);<br>return (t->data == x) ? destroyRootTree(t): t;
}
/∗ ∗∗∗∗∗∗∗∗∗∗∗∗∗∗∗∗∗∗∗∗∗∗∗∗∗∗∗∗∗∗∗∗∗∗∗∗∗∗∗∗∗∗∗∗∗∗∗/
treeList* deleteNullSons(treeList* s)
\{if ( s == NULL )return NULL;
  s \rightarrown ext = delete NullSons(s->next);
  s \rightarrow data = deleteNullTree(s \rightarrow data);if (s->data != NULL)return s;<br>
treeList*tmp = s->next;free(s);return tmp ;
}
/∗ ∗∗∗∗∗∗∗∗∗∗∗∗∗∗∗∗∗∗∗∗∗∗∗∗∗∗∗∗∗∗∗∗∗∗∗∗∗∗∗∗∗∗∗∗∗∗∗/
```

```
tree* deleteNullTree(tree* t)
{
  if ( t == NULL )return NULL;
  t ->sons = deleteNullSons(t->sons);
 return t;
}
```

```
#include" genericTree.h
```

```
/∗−−−−−−−−−−−−−−−−−−−−−−−−−−−−−−−−−−−−−−−−−−−−−−−−−−−−−−−−−−−−−∗/
void∗ easyMalloc (unsigned int size)
{
  void* a = \text{malloc}(\text{size});<br>if (a == \text{NULL}){
       {\tt printf('reasyMalloc \: : \: plus \: de \: memoire."}) \: ;ext{ext}(1);}
  return a ;
}
/∗−−−−−−−−−−−−−−−−−−−−−−−−−−−−−−−−−−−−−−−−−−−−−−−−−−−−−−−−−−−−−∗/
abP abMake(void* data, abP left, abP right)
{
  abP a = (abP) easyMalloc(sizeof(ab));
  a \rightarrow data = data;
  a \rightarrow l e f t = l e f t ;a \rightarrowright = right;
  return a;
}
/∗−−−−−−−−−−−−−−−−−−−−−−−−−−−−−−−−−−−−−−−−−−−−−−−−−−−−−−−−−−−−−∗/
void∗ abAgregate (abP a,
                     \overrightarrow{\text{void*}} (* f) (void* data,
                                  void∗ leftImage,
                                  void∗ rightImage))
{
  if (a == NULL)return f(NULL, NULL, NULL);
  return f(a \rightarrow da \tau a),
              abAgregate(a—>left , f),<br>abAgregate(a—>right , f));
}
/∗−−−−−−−−−−−−−−−−−−−−−−−−−−−−−−−−−−−−−−−−−−−−−−−−−−−−−−−−−−−−−∗/
abP abMap(abP a, void* (* f)(void*))
{
  void* mapFunction (void* data, void* left, void* right)
    {
       return \ abMake(f(data), left, right);}
  return abAgregate(a, mapFunction);
}
/∗−−−−−−−−−−−−−−−−−−−−−−−−−−−−−−−−−−−−−−−−−−−−−−−−−−−−−−−−−−−−−∗/
void ab InfixApply (abP a, void (*f)(\text{void} *))
{
  if (a := NULL){
       abInitxApply (a \rightarrow left , f);f (a \rightarrow data);
       {\tt abInfixApply} \; {\tt (a->right \, , \  \  \, f \,)} \; ;}
}
/∗−−−−−−−−−−−−−−−−−−−−−−−−−−−−−−−−−−−−−−−−−−−−−−−−−−−−−−−−−−−−−∗/
void abDestroy ( abP a, void (* destroyData) ( void *) )
{
  if (a := NULL){
       abD estroy ( a->left, destroy Data);
       abDestroy (a \rightarrowright, destroyData);
       destroyData(a \rightarrow data);free (a);
```

```
}
/∗−−−−−−−−−−−−−−−−−−−−−−−−−−−−−−−−−−−−−−−−−−−−−−−−−−−−−−−−−−−−−∗/
unsigned int abHeight(abP a){
  unsigned int *i;
  unsigned int res;
  void∗ f (void* data, void* left, void* right)
    {
       unsigned int* i = (unsigned int*) easyMalloc(sizeof(unsigned int));if (data == NULL)* i = 0;else
        * i = (*(unsigned int *) left > *(unsigned int *) right)?
           *(unsigned int *) left : *(unsigned int *) right;
       free (left);
       free (right);
      return i;
    }
  i = abAgregate(a, f);res = *i;free(i);return res;
}
/∗−−−−−−−−−−−−−−−−−−−−−−−−−−−−−−−−−−−−−−−−−−−−−−−−−−−−−−−−−−−−−∗/
unsigned int abSize(abP a){
  unsigned int * i;
  unsigned int res;
  void∗ f (void∗ data, void∗ left, void∗ right)
    {
       unsigned \text{int} * i = (\text{unsigned int} *)\text{ easyMalloc}(\text{sizeof}(\text{unsigned int}));<br>if (\text{data} == \text{NULL})* i = 0;else
        * i = 1 + * (unsigned int *) left + * (unsigned int *) right ;free (left);
       free (right);
      return i ;
    }
  i = abAgregate(a, f);res = *i ;{\tt free} ( {\tt i} ) ;
  return res;
}
/∗−−−−−−−−−−−−−−−−−−−−−−−−−−−−−−−−−−−−−−−−−−−−−−−−−−−−−−−−−−−−−∗/
void abPrint (abP a, void(* print )(void*){
  if (a := NULL){
       print(f'');
       abPrint(a—>left, print);<br>printf(", ");
       print (a—>data );<br>printf (" ,  " ) ;
       abPrint(a \rightarrowright, print);
      print(f'')");
    }
}
/∗−−−−−−−−−−−−−−−−−−−−−−−−−−−−−−−−−−−−−−−−−−−−−−−−−−−−−−−−−−−−−∗/
\text{int} puissance (int b, int n)
{
  if (n == 0)return 1;
  return b * puissance (b, n-1);
}
int* makeInt(int i)
{
  \mathbf{int} * \mathbf{p} = (\mathbf{int} *) easyMalloc(\mathbf{sizeof}(\mathbf{int}));
  ∗p = i ;
  return p;
}
```
}

```
abP intTree(int int, int sup){
      \text{int} \text{mid} = (\text{inf} + \text{sup})/2;\begin{array}{c} \textbf{if} \ (\text{inf} > \text{sup}) \\ \textbf{return} \ \text{NULL}; \end{array}return abMake(makeInt(mid),
                                     \begin{array}{l} \text{intTree} \, (\text{inf} \, , \, \text{ mid } -1) \, , \ \text{intTree} \, (\text{mid} \, + \, 1 \, , \, \text{ sup } ) \, ) \, ; \end{array}}
 void destroyInt (void* i)
\{free (i);
 }
 void printInt (void* i)
 {
    print(f("%d", *(int*)i);}
int main ( )
 {
      abP a = intTree(0, \text{ puissance}(2, 5));<br>abPrint(a, printInt);<br>printf("\n");
      abDestroy(a, destroyInt);<br><mark>return</mark> 0;
 }
```
#### A.15 Arbres syntaxiques

```
\#include <st dio.h>
\#include <st dlib.h>
\#include#include" sTree.h"
/∗ ∗∗∗∗∗∗∗∗∗∗∗∗∗∗∗∗∗∗∗∗∗∗∗∗∗∗∗∗∗∗∗∗∗∗∗∗∗∗∗∗∗∗∗∗∗∗∗∗∗∗∗∗∗∗∗∗∗∗/
/∗
  Cree un noeud de l'arbre syntaxique.
∗/
sTree* createSTree(char type, int data, sTree* left, sTree* right)
{
  sTree* s = (sTree*) malloc (sizeof(sTree));if ( s = NULL ){
       printf ("no memory left...\n\timesn");
      ext{ (0)};
    }
  s \rightarrowtype = type;
  s \rightarrow data = data;
  s \rightarrow left = left ;s \rightarrowright = right;
  return s;
}
/∗ ∗∗∗∗∗∗∗∗∗∗∗∗∗∗∗∗∗∗∗∗∗∗∗∗∗∗∗∗∗∗∗∗∗∗∗∗∗∗∗∗∗∗∗∗∗∗∗∗∗∗∗∗∗∗∗∗∗∗/
sTree* createConstantSTree (int constant)
{
  return create STree (CONSTANT, constant, NULL, NULL);
}
/∗ ∗∗∗∗∗∗∗∗∗∗∗∗∗∗∗∗∗∗∗∗∗∗∗∗∗∗∗∗∗∗∗∗∗∗∗∗∗∗∗∗∗∗∗∗∗∗∗∗∗∗∗∗∗∗∗∗∗∗/
sTree* createOperatorSTree(int operator, sTree* left, sTree* right)
{
  return create ST ree (OPERATOR, operator, left, right);
}
/∗ ∗∗∗∗∗∗∗∗∗∗∗∗∗∗∗∗∗∗∗∗∗∗∗∗∗∗∗∗∗∗∗∗∗∗∗∗∗∗∗∗∗∗∗∗∗∗∗∗∗∗∗∗∗∗∗∗∗∗/
sTree* createVariableSTree(){
  return create STree (VARIABLE, 0, NULL, NULL);
}
/∗ ∗∗∗∗∗∗∗∗∗∗∗∗∗∗∗∗∗∗∗∗∗∗∗∗∗∗∗∗∗∗∗∗∗∗∗∗∗∗∗∗∗∗∗∗∗∗∗∗∗∗∗∗∗∗∗∗∗∗/
sTree* createLnSTree(sTree* arg)
{
  return createSTree(LN, LN, arg, NULL);
}
/∗ ∗∗∗∗∗∗∗∗∗∗∗∗∗∗∗∗∗∗∗∗∗∗∗∗∗∗∗∗∗∗∗∗∗∗∗∗∗∗∗∗∗∗∗∗∗∗∗∗∗∗∗∗∗∗∗∗∗∗/
void print STree (sTree* s)
{
  if (s != NULL){
      switch (s−>type)
          {
         case CONSTANT :
            printf("%d", s->data);
            break ;
          case VARIABLE :
            printf("%c", VARIABLE);
           break ;
         case LN<sup>'</sup>
           print(f''(\ln ");printSTree(s-)left );
           print(f'')";
           break ;
         default
           print(f'');
           printS\grave{\mathrm{T}} \mathrm{re}e(s \rightarrow \mathrm{left});
            printf("%c", s->data);<br>printSTree(s->right);
            \frac{1}{p} r in t f ("")" );
```

```
}
    }
}
/∗ ∗∗∗∗∗∗∗∗∗∗∗∗∗∗∗∗∗∗∗∗∗∗∗∗∗∗∗∗∗∗∗∗∗∗∗∗∗∗∗∗∗∗∗∗∗∗∗∗∗∗∗∗∗∗∗∗∗∗/
void destroySTree (sTree* s)
{
  if ( s := NULL ){
       destroySTree(s \rightarrow left);destroySTree(s \rightarrow right);free(s);}
}
/∗ ∗∗∗∗∗∗∗∗∗∗∗∗∗∗∗∗∗∗∗∗∗∗∗∗∗∗∗∗∗∗∗∗∗∗∗∗∗∗∗∗∗∗∗∗∗∗∗∗∗∗∗∗∗∗∗∗∗∗/
float evaluateSTree(sTree * s, float x){
  if (s == NULL){
       print f("STree can't be empty!");\exp(i\theta) :
    }
       switch (s ->type)
         {
case CONSTANT :
           return s−>data ;
         case VARIABLE :
           return x:
         default :
            switch (s->data)
              {
              case PLUS :
                return evaluate STree(s-)left, x) + evaluate STree(s-)right, x);
              case MINUS :
                return evaluate STree(s \rightarrowleft, x) – evaluate STree(s \rightarrowright, x);
              case TIMES :
                return evaluate STree(s \rightarrow)left, x) * evaluate STree(s \rightarrow right, x);
              case DIV
                return evaluate STree(s->left, x) / evaluate STree(s->right, x);
              case LN :
                return log(evaluate STree(s=left x));default:return \ pow( evaluateSTree(s-)left, x),evaluate \texttt{STree}(s \rightarrow right, x));}
         }
}
/∗ ∗∗∗∗∗∗∗∗∗∗∗∗∗∗∗∗∗∗∗∗∗∗∗∗∗∗∗∗∗∗∗∗∗∗∗∗∗∗∗∗∗∗∗∗∗∗∗∗∗∗∗∗∗∗∗∗∗∗/
sTree* copySTree (sTree* s)
{
  if ( s == NULL )return NULL;
  return createSTree(s->type, s->data,
                         copySTree(s \rightarrow left), copySTree(s \rightarrow right));}
/∗ ∗∗∗∗∗∗∗∗∗∗∗∗∗∗∗∗∗∗∗∗∗∗∗∗∗∗∗∗∗∗∗∗∗∗∗∗∗∗∗∗∗∗∗∗∗∗∗∗∗∗∗∗∗∗∗∗∗∗/
sTree* derivateProduct(sTree* s, int sign)
\left\{ \right.sTree* left = createOperatorSTree(TIMES,
                                           derivateSTree(s->left),
                                           copySTree(s \rightarrow right);
  sTree* right = createOperatorSTree(TIMES,
                                            \text{copy} \overline{\text{Tree}} (s->left),
                                            derivateSTree(s \rightarrow right);return createOperatorSTree(sign, left, right);
}
/∗ ∗∗∗∗∗∗∗∗∗∗∗∗∗∗∗∗∗∗∗∗∗∗∗∗∗∗∗∗∗∗∗∗∗∗∗∗∗∗∗∗∗∗∗∗∗∗∗∗∗∗∗∗∗∗∗∗∗∗/
sTree* derivate Rationnal (sTree* s)
{
  sTree∗ numerator = derivateProduct(s, MINUS);<br>sTree∗ denominator = createOperatorSTree(EXP, copySTree(s->right),
                                                   \text{createConstantSTree} (2));
```

```
return create Operator STree (DIV, numerator, denominator);
}
/∗ ∗∗∗∗∗∗∗∗∗∗∗∗∗∗∗∗∗∗∗∗∗∗∗∗∗∗∗∗∗∗∗∗∗∗∗∗∗∗∗∗∗∗∗∗∗∗∗∗∗∗∗∗∗∗∗∗∗∗/
sTree* derivateExp(sTree* s){
  sTree* tmp, *left;
  tmp = createOperatorSTree(TIMES)copySTree(s \rightarrow right),
                               \bar{c} reateLnSTree(\bar{c}opySTree(s->left)));
  left = derivate ST ree (tmp);
  destroySTree (tmp);
  return createOperatorSTree(TIMES,
                        left,
                        copySTree (s));
}
/∗ ∗∗∗∗∗∗∗∗∗∗∗∗∗∗∗∗∗∗∗∗∗∗∗∗∗∗∗∗∗∗∗∗∗∗∗∗∗∗∗∗∗∗∗∗∗∗∗∗∗∗∗∗∗∗∗∗∗∗/
sTree* derivateLn(sTree* s)
{
  sTree* numerator = derivateSTree(s-)left;
  {\tt sTree*} \ {\tt denominator} \ = \ {\tt copySTree} \, {\tt (s \rightarrow left)} \, ;return createOperatorSTree(DIV, numerator, denominator);
}
/∗ ∗∗∗∗∗∗∗∗∗∗∗∗∗∗∗∗∗∗∗∗∗∗∗∗∗∗∗∗∗∗∗∗∗∗∗∗∗∗∗∗∗∗∗∗∗∗∗∗∗∗∗∗∗∗∗∗∗∗/
sTree* derivate STree (sTree* s)
{
  if ( s = NULL )return NULL;
  switch (s−>type)
    {
case CONSTANT :
      return createConstantSTree(0);case VARIABLE :
      return createConstantSTree (1);
    default :switch (s−>data)
        {
        case PLUS :
           return createOperatorSTree(PLUS,
                                         derivateSTree(s\rightarrow left),
                                         derivateSTree(s \rightarrow right);case MINUS :
           return createOperatorSTree(MINUS,
                                         derivateSTree(s->left)derivateSTree(s \rightarrow right);case TIMES :
           return derivateProduct(s, PLUS);
         case DIV
           return derivate Rationnal(s);
        case LN :
          return derivateLn(s);
         default:
          return derivateExp(s);
        }
    }
}
/∗ ∗∗∗∗∗∗∗∗∗∗∗∗∗∗∗∗∗∗∗∗∗∗∗∗∗∗∗∗∗∗∗∗∗∗∗∗∗∗∗∗∗∗∗∗∗∗∗∗∗∗∗∗∗∗∗∗∗∗/
sTree* nDerivateSTree(sTree* s, int n)
{
  if (n == 0)return copySTree ( s ) ;
  if (n == 1)return derivate STree(s);
  sTree* tmp = nDerivateSTree(s, n - 1);
  s = derivate STree (tmp);
  destroySTree (tmp);return s;
}
/∗ ∗∗∗∗∗∗∗∗∗∗∗∗∗∗∗∗∗∗∗∗∗∗∗∗∗∗∗∗∗∗∗∗∗∗∗∗∗∗∗∗∗∗∗∗∗∗∗∗∗∗∗∗∗∗∗∗∗∗/
float integrateSTree( sTree* s, float a, float b, int nbTrapezes)
{
  if (a > b)
```

```
return – integrateSTree(s, b, a, nbTrapezes);<br>float sum, step = (b - a) / nbTrapezes, x = a + step;
  sum = (evaluateSTree(s, a) + evaluateSTree(s, b))/2;while (x < b){
       sum \neq evaluate STree(s, x);
       x \leftarrow s t e p;
     }
  return sum∗step;
}
```

```
\#include" stack Tree.h"
```

```
/∗ ∗∗∗∗∗∗∗∗∗∗∗∗∗∗∗∗∗∗∗∗∗∗∗∗∗∗∗∗∗∗∗∗∗∗∗∗∗∗∗∗∗∗∗∗∗∗∗∗∗∗∗∗∗∗∗∗∗∗/
stackTree* createST(sTree* s, stackTree* next)
{
  stackTree* st = (stackTree*) malloc(sizeof(stackTree));if (st == NULL){
       printf ("no memory left...\n\timesn");
      ext{ext}(0);}
  s t \rightarrow s = s ;st \rightarrow next = next;return st;
  }
/∗ ∗∗∗∗∗∗∗∗∗∗∗∗∗∗∗∗∗∗∗∗∗∗∗∗∗∗∗∗∗∗∗∗∗∗∗∗∗∗∗∗∗∗∗∗∗∗∗∗∗∗∗∗∗∗∗∗∗∗/
void printST (stack Tree* st)
{
  if (st != NULL){
      printST(st \rightarrow next);\frac{1}{p} r i n t f (\overrightarrow{v} \rightarrow \overrightarrow{v});
       printS\hat{T}ree(s\hat{t} ->s);
    }
}
/∗ ∗∗∗∗∗∗∗∗∗∗∗∗∗∗∗∗∗∗∗∗∗∗∗∗∗∗∗∗∗∗∗∗∗∗∗∗∗∗∗∗∗∗∗∗∗∗∗∗∗∗∗∗∗∗∗∗∗∗/
/∗ne d e t r u i t pas l e s a r b r e s ∗/
void destroyST (stackTree* st)
{
  if (st != NULL){
       destroyST(st->next);free (st);
    }
}
/∗ ∗∗∗∗∗∗∗∗∗∗∗∗∗∗∗∗∗∗∗∗∗∗∗∗∗∗∗∗∗∗∗∗∗∗∗∗∗∗∗∗∗∗∗∗∗∗∗∗∗∗∗∗∗∗∗∗∗∗/
int is EmptyST (stack Tree* st)
{
  return st = NULL;}
/∗ ∗∗∗∗∗∗∗∗∗∗∗∗∗∗∗∗∗∗∗∗∗∗∗∗∗∗∗∗∗∗∗∗∗∗∗∗∗∗∗∗∗∗∗∗∗∗∗∗∗∗∗∗∗∗∗∗∗∗/
stackTree* pushST(stackTree* st, sTree* s)
{
  return \ \ createST(s, st);}
/∗ ∗∗∗∗∗∗∗∗∗∗∗∗∗∗∗∗∗∗∗∗∗∗∗∗∗∗∗∗∗∗∗∗∗∗∗∗∗∗∗∗∗∗∗∗∗∗∗∗∗∗∗∗∗∗∗∗∗∗/
sTree* topST(stackTree* st)
{
  \textbf{if} \ \left( \text{isEmptyST}\left( \text{ st }\right)\right){
       print f("Empty stack has no top.\n',');
       ext{ (0)};
     }
  return st->s;
}
/∗ ∗∗∗∗∗∗∗∗∗∗∗∗∗∗∗∗∗∗∗∗∗∗∗∗∗∗∗∗∗∗∗∗∗∗∗∗∗∗∗∗∗∗∗∗∗∗∗∗∗∗∗∗∗∗∗∗∗∗/
```

```
stackTree* popST(stackTree* st)
{
  if (isEmptyST(st)){
       printf ("Can't pop empty stack.\n\cdot n");
       ext{ (0)};
    }
  stackTree* next = st → next;\mathtt{st} \mathop{\mathop{\rightharpoonup}} \mathtt{next} \ = \mathord{\text{\rm NULL}};destroyST(st);return next;
}
/∗ ∗∗∗∗∗∗∗∗∗∗∗∗∗∗∗∗∗∗∗∗∗∗∗∗∗∗∗∗∗∗∗∗∗∗∗∗∗∗∗∗∗∗∗∗∗∗∗∗∗∗∗∗∗∗∗∗∗∗/
stackTree* addConstantST (stackTree* st, int constant)
{
  return \ pushST(st, createConstantSTree(constant));}
/∗ ∗∗∗∗∗∗∗∗∗∗∗∗∗∗∗∗∗∗∗∗∗∗∗∗∗∗∗∗∗∗∗∗∗∗∗∗∗∗∗∗∗∗∗∗∗∗∗∗∗∗∗∗∗∗∗∗∗∗/
stackTree* addVariableST(stackTree* st)
{
  return pushST(st, createVariableSTree());
}
/∗ ∗∗∗∗∗∗∗∗∗∗∗∗∗∗∗∗∗∗∗∗∗∗∗∗∗∗∗∗∗∗∗∗∗∗∗∗∗∗∗∗∗∗∗∗∗∗∗∗∗∗∗∗∗∗∗∗∗∗/
stackTree* addOperatorST(stackTree* st, int operator)
{
  sTree* left, *right;
   \mathrm{right} = \mathrm{topST}(\mathrm{st});\text{st = popST(st)};<br>left = topST(st);
  st = popST(st);return \n    pushST(st, createOperatorSTree(operator, left, right));}
/∗ ∗∗∗∗∗∗∗∗∗∗∗∗∗∗∗∗∗∗∗∗∗∗∗∗∗∗∗∗∗∗∗∗∗∗∗∗∗∗∗∗∗∗∗∗∗∗∗∗∗∗∗∗∗∗∗∗∗∗/
stackTree* addLnST(stackTree* st, int operator)
{
  sTree* arg
  arg = topST(st);st = popST(st);return \ pushST(st, createLnSTree(arg));}
#include" parser.h"
int is An Operator(char c){
  return c==PLUS || c==MINUS || c==TIMES || c==DIV || c==EXP;
}
/∗ ∗∗∗∗∗∗∗∗∗∗∗∗∗∗∗∗∗∗∗∗∗∗∗∗∗∗∗∗∗∗∗∗∗∗∗∗∗∗∗∗∗∗∗∗∗∗∗∗∗∗∗∗∗∗∗∗∗∗/
\int int is ANumber (char c)
{
  return c \geq 0' && c \leq 9';
}
/∗ ∗∗∗∗∗∗∗∗∗∗∗∗∗∗∗∗∗∗∗∗∗∗∗∗∗∗∗∗∗∗∗∗∗∗∗∗∗∗∗∗∗∗∗∗∗∗∗∗∗∗∗∗∗∗∗∗∗∗/
int is AVariable (char c)
{
  return c = \text{VARIABLE};
}
/∗ ∗∗∗∗∗∗∗∗∗∗∗∗∗∗∗∗∗∗∗∗∗∗∗∗∗∗∗∗∗∗∗∗∗∗∗∗∗∗∗∗∗∗∗∗∗∗∗∗∗∗∗∗∗∗∗∗∗∗/
int is Ln (char c)\left\{ \right.return c == LN;
}
/∗ ∗∗∗∗∗∗∗∗∗∗∗∗∗∗∗∗∗∗∗∗∗∗∗∗∗∗∗∗∗∗∗∗∗∗∗∗∗∗∗∗∗∗∗∗∗∗∗∗∗∗∗∗∗∗∗∗∗∗/
int intOfChar (char a)
{
```

```
return a - '0;
}
/∗ ∗∗∗∗∗∗∗∗∗∗∗∗∗∗∗∗∗∗∗∗∗∗∗∗∗∗∗∗∗∗∗∗∗∗∗∗∗∗∗∗∗∗∗∗∗∗∗∗∗∗∗∗∗∗∗∗∗∗/
in t intO fStrAux ( char∗ c , in t a c c )
{
  if (lisANumber(*c))return acc;
  return intOfStrAux(c + 1, intOfChar(*c) + 10 * acc);
}
/∗ ∗∗∗∗∗∗∗∗∗∗∗∗∗∗∗∗∗∗∗∗∗∗∗∗∗∗∗∗∗∗∗∗∗∗∗∗∗∗∗∗∗∗∗∗∗∗∗∗∗∗∗∗∗∗∗∗∗∗/
\text{int} intOfStr(\text{char}* c)
{
  return intOfStrAux (c, 0);}
/∗ ∗∗∗∗∗∗∗∗∗∗∗∗∗∗∗∗∗∗∗∗∗∗∗∗∗∗∗∗∗∗∗∗∗∗∗∗∗∗∗∗∗∗∗∗∗∗∗∗∗∗∗∗∗∗∗∗∗∗/
stackTree* addNodeST(stackTree* st, char* s)
{
  if ( s = NULL)return st;
  if (isAVariable(**s))return \ addVariableST(st);if (isAnOperator(*s))return addOperatorST(st, *s);
  if (isLn (* s)
    return addInST(st, **s);if (isANumber(*s))
    return \text{addConstantST}(st, intOfStr(s));printf ("Parse error in expression %s. \langle n^{\prime\prime}, s \rangle;
  return NULL ;
}
/∗ ∗∗∗∗∗∗∗∗∗∗∗∗∗∗∗∗∗∗∗∗∗∗∗∗∗∗∗∗∗∗∗∗∗∗∗∗∗∗∗∗∗∗∗∗∗∗∗∗∗∗∗∗∗∗∗∗∗∗/
int is AD elimitor (char c)
{
  return !(i \sin(c) || i s A Variable (c) || i s A Vumber (c) || i s An Operator (c));}
/∗ ∗∗∗∗∗∗∗∗∗∗∗∗∗∗∗∗∗∗∗∗∗∗∗∗∗∗∗∗∗∗∗∗∗∗∗∗∗∗∗∗∗∗∗∗∗∗∗∗∗∗∗∗∗∗∗∗∗∗/
char* find Delimitor (char* str)
{
  while (!isADelimitor(*str)){
      s t r ++;\lambdareturn str;
}
/∗ ∗∗∗∗∗∗∗∗∗∗∗∗∗∗∗∗∗∗∗∗∗∗∗∗∗∗∗∗∗∗∗∗∗∗∗∗∗∗∗∗∗∗∗∗∗∗∗∗∗∗∗∗∗∗∗∗∗∗/
char∗ skip D e limit ors (char* str)
{
  while (is \text{ADelimitor } (* str)){
       s t r ++;}
  return str;
}
/∗ ∗∗∗∗∗∗∗∗∗∗∗∗∗∗∗∗∗∗∗∗∗∗∗∗∗∗∗∗∗∗∗∗∗∗∗∗∗∗∗∗∗∗∗∗∗∗∗∗∗∗∗∗∗∗∗∗∗∗/
\int \int \mathbf{r} \cdot \mathbf{r} \cdot d\mathbf{r} split Str (char* str, char** adresses)
{
  int res = 1;
  if (* str = 0)return 0;* \, \text{adresses} = \text{str};
   ad r e s s e s ++;* \, \text{adresses} = \text{str} + 1;while (** \, \text{adresses} := 0){
       * ad resses = skip D e limit or s (find D e limit or (* ad resses ) );
       *(\text{adresses } + 1) = * \text{adresses } + 1;
```

```
a d r e s s e s ++;res ++;}
   return res;
}
/∗ ∗∗∗∗∗∗∗∗∗∗∗∗∗∗∗∗∗∗∗∗∗∗∗∗∗∗∗∗∗∗∗∗∗∗∗∗∗∗∗∗∗∗∗∗∗∗∗∗∗∗∗∗∗∗∗∗∗∗/
sTree* parseExpression (char* exp)
{
   char∗ ad resses [MAX_SIZE];
    \text{int } i, nbTokens = splitStr(exp, adresses);<br>stackTree* st = NULL;
   sTree* r;\begin{array}{rcl} \mathbf{for} \, ( \, i \, = \, 0 \, \, ; \, \, i \, < \, \text{nbTokens} \, \, ; \, \, i++) \\ \text{s.t} \, = \, \text{addNodeST} \big( \, \text{s.t} \, \, , \, \, * \big( \, \text{adresses} \, \, + \, \, i \, \big) \big) \, ; \end{array}r = \text{topST(s}t);<br>st = popST(st);
   \mathbf{if} (!\mathbf{is}\mathbf{\hat{E}}mptyST(st))
      {
            print f("error while parsing %s\n", exp);destroyST(st);}
   return r;
}
```
#### A.16 Tas binomiaux

Voici une implémentation des tas binomiaux, j'ai commencé par écrire quelques fonctions de gestion de listes chaînées, et j'ai crée deux classes pour représenter respectivement les arbres binomiaux et les tas binomiaux.

```
/∗ ∗
   Implements a very simple linked list, each link points to item
   of type T and references the next link. O(1) operations are
   getting the first link's data or the second's link reference,
   or deleting the first element. Each functions modifying the<br>linking returns a pointer to the first link of the list.
∗/
public class \text{LinkedList} \ll 1{
    /∗ ∗∗∗∗∗∗∗∗∗∗∗∗∗∗∗∗∗∗∗∗∗∗∗∗∗∗∗∗∗∗∗∗∗∗∗∗∗∗∗∗∗∗∗∗∗∗∗/
    private T data;
    /∗ ∗∗∗∗∗∗∗∗∗∗∗∗∗∗∗∗∗∗∗∗∗∗∗∗∗∗∗∗∗∗∗∗∗∗∗∗∗∗∗∗∗∗∗∗∗∗∗/
    private LinkedList<T> next;
    /∗ ∗∗∗∗∗∗∗∗∗∗∗∗∗∗∗∗∗∗∗∗∗∗∗∗∗∗∗∗∗∗∗∗∗∗∗∗∗∗∗∗∗∗∗∗∗∗∗/
    /∗ ∗
        C rea tes a one e lem ent l i s t .
     ∗/
    public LinkedList (T data)
    {
         this. data = data;
    }
    /∗ ∗∗∗∗∗∗∗∗∗∗∗∗∗∗∗∗∗∗∗∗∗∗∗∗∗∗∗∗∗∗∗∗∗∗∗∗∗∗∗∗∗∗∗∗∗∗∗/
    /∗ ∗
        Creates a one link list and appends the second
        parameter to this list.
      ∗/
    {\bf public\ \}{\rm LinkedList\,(T\ data\,,\ {\rm LinkedList}\,<\!T\!>~next\,) }{
         this (data);this . next = next;
    }
    /∗ ∗∗∗∗∗∗∗∗∗∗∗∗∗∗∗∗∗∗∗∗∗∗∗∗∗∗∗∗∗∗∗∗∗∗∗∗∗∗∗∗∗∗∗∗∗∗∗/
    /**<br>Modifies the data.
      ∗/
    public void setData(T data){
         this. data = data;
    }
    /∗ ∗∗∗∗∗∗∗∗∗∗∗∗∗∗∗∗∗∗∗∗∗∗∗∗∗∗∗∗∗∗∗∗∗∗∗∗∗∗∗∗∗∗∗∗∗∗∗/
    /∗ ∗
        Appends a list to the first link of the current
        l i s t .
     ∗/
    public\ void\ setNext(LinkedList<\!\!\!\!\!T\!\!>next){
         this . next = next ;\lambda/∗ ∗∗∗∗∗∗∗∗∗∗∗∗∗∗∗∗∗∗∗∗∗∗∗∗∗∗∗∗∗∗∗∗∗∗∗∗∗∗∗∗∗∗∗∗∗∗∗/
    /∗*<br>Retrives the data of the first link.<br>*/
    public T getData()
    {
```

```
return data ;
}
/∗ ∗∗∗∗∗∗∗∗∗∗∗∗∗∗∗∗∗∗∗∗∗∗∗∗∗∗∗∗∗∗∗∗∗∗∗∗∗∗∗∗∗∗∗∗∗∗∗/
/∗ ∗
   Returns the second item of the list, doesn't change
 th e l i n k i n g
∗/
public LinkedList \langle T \rangle getNext()
{
    return next;
}
/∗ ∗∗∗∗∗∗∗∗∗∗∗∗∗∗∗∗∗∗∗∗∗∗∗∗∗∗∗∗∗∗∗∗∗∗∗∗∗∗∗∗∗∗∗∗∗∗∗/
/∗ ∗
   Delete from this list the link which the adress is l,
 returns the list whithout l.<br>*/
public \text{LinkedList} < T delete\text{Link}(\text{LinkedList} < T = 1)
{
     if (this = 1)return getNext();
    \text{setNext}(\text{getNext}(.), \text{deleteLink}(1));return this;
}
/∗ ∗∗∗∗∗∗∗∗∗∗∗∗∗∗∗∗∗∗∗∗∗∗∗∗∗∗∗∗∗∗∗∗∗∗∗∗∗∗∗∗∗∗∗∗∗∗∗/
/∗ ∗
   Returns a String representation of the list.
 ∗/
public String to String ()
{
     return " \rightarrow " + data + ((\text{next} != \text{null}) ? \text{next}.\text{toString}() : "X");
}
/∗ ∗∗∗∗∗∗∗∗∗∗∗∗∗∗∗∗∗∗∗∗∗∗∗∗∗∗∗∗∗∗∗∗∗∗∗∗∗∗∗∗∗∗∗∗∗∗∗/
private static <K> LinkedList<K> reverseAcc(LinkedList<K> link,
                                                 LinkedList \lll \gg acc)
{
     if (link == null)return acc;
     LinkedList \lll > next = link.getNext ();
     \ln k \cdot \operatorname{setNext}(\operatorname{acc});return reverseAcc(next, link);
}
/∗ ∗∗∗∗∗∗∗∗∗∗∗∗∗∗∗∗∗∗∗∗∗∗∗∗∗∗∗∗∗∗∗∗∗∗∗∗∗∗∗∗∗∗∗∗∗∗∗/
/∗ ∗
   Adds the link l in front of this list, returns
    the list thus created.
 ∗/
public LinkedList <math>\triangledown</math> addFront (LinkedList <math>\triangledown</math> 1){
     l . setNext(<b>this</b>);
    return l ;
}
/∗ ∗∗∗∗∗∗∗∗∗∗∗∗∗∗∗∗∗∗∗∗∗∗∗∗∗∗∗∗∗∗∗∗∗∗∗∗∗∗∗∗∗∗∗∗∗∗∗/
/∗ ∗
   Adds the item o in front of this list, returns
   th e new l i s t .
 ∗/
public LinkedList <math>\rightharpoonup addFront (T o)
{
    return addFront(new LinkedList <math>T>(o) ;
}
/∗ ∗∗∗∗∗∗∗∗∗∗∗∗∗∗∗∗∗∗∗∗∗∗∗∗∗∗∗∗∗∗∗∗∗∗∗∗∗∗∗∗∗∗∗∗∗∗∗/
```

```
/∗ ∗
       Reverse the order of the items of the list. Returns the
       new l i s t .
     ∗/
    public LinkedList<T> reverse()
    {
         return reverseAcc(this, null);}
\texttt{class} BinomialTree\texttt{<}T extends Comparable\texttt{<}T\texttt{>}implements Comparable < BinomialTree <T>>/∗ ∗∗∗∗∗∗∗∗∗∗∗∗∗∗∗∗∗∗∗∗∗∗∗∗∗∗∗∗∗∗∗∗∗∗∗∗∗∗∗∗∗∗∗∗∗∗∗/
    private int order;
    /∗ ∗∗∗∗∗∗∗∗∗∗∗∗∗∗∗∗∗∗∗∗∗∗∗∗∗∗∗∗∗∗∗∗∗∗∗∗∗∗∗∗∗∗∗∗∗∗∗/
    private T data;
    /∗ ∗∗∗∗∗∗∗∗∗∗∗∗∗∗∗∗∗∗∗∗∗∗∗∗∗∗∗∗∗∗∗∗∗∗∗∗∗∗∗∗∗∗∗∗∗∗∗/
    private LinkedList<BinomialTree<T>> sons;
    /∗ ∗∗∗∗∗∗∗∗∗∗∗∗∗∗∗∗∗∗∗∗∗∗∗∗∗∗∗∗∗∗∗∗∗∗∗∗∗∗∗∗∗∗∗∗∗∗∗/
    public BinomialTree (T data)
    {
         this. data = data;
        order = 0;sons = null;}
    /∗ ∗∗∗∗∗∗∗∗∗∗∗∗∗∗∗∗∗∗∗∗∗∗∗∗∗∗∗∗∗∗∗∗∗∗∗∗∗∗∗∗∗∗∗∗∗∗∗/
    public BinomialTree\langle T \rangle fusion (BinomialTree\langle T \rangle other)
    {
         if (getData().compareTo (other.getData()) > 0)return other. fusion (this);
         if ( order != other . getOrder ( )
         System.out.println ("Invalid arguments");<br>sons = (sons = null) ?
             new LinkedList <BinomialTree <T>>(other) :
             sons.addFront(other);
        \sigmar d e r + +;
        return this;
    }
    /∗ ∗∗∗∗∗∗∗∗∗∗∗∗∗∗∗∗∗∗∗∗∗∗∗∗∗∗∗∗∗∗∗∗∗∗∗∗∗∗∗∗∗∗∗∗∗∗∗/
    public int getOrder()
    {
        return order;
    }
    /∗ ∗∗∗∗∗∗∗∗∗∗∗∗∗∗∗∗∗∗∗∗∗∗∗∗∗∗∗∗∗∗∗∗∗∗∗∗∗∗∗∗∗∗∗∗∗∗∗/
    public T getData()
    {
        return data ;
    }
    /∗ ∗∗∗∗∗∗∗∗∗∗∗∗∗∗∗∗∗∗∗∗∗∗∗∗∗∗∗∗∗∗∗∗∗∗∗∗∗∗∗∗∗∗∗∗∗∗∗/
    public BinomialHeap<T> extractSons()
    {
         return new BinomialHeap\langle T \rangle((sons == null) ?
                                    null :
                                    sons.reverse()
                                    ) ;
    }
    /∗ ∗∗∗∗∗∗∗∗∗∗∗∗∗∗∗∗∗∗∗∗∗∗∗∗∗∗∗∗∗∗∗∗∗∗∗∗∗∗∗∗∗∗∗∗∗∗∗/
    public int compareTo (BinomialTree\langle T \rangle other)
    {
         if (order < other.getOrder())
```
}

{

```
return −1;
          if (order = other.getOrder())return 0;
         return 1;
    }
}
/∗ ∗
  Implements a priority queue which allows the following operations,
  each one in a in O(log\ n) time.
  − i n s e r t i n g an item
  − g e t t i n g th e minimum k ey item
  − d e l e t i n g th e minimum k ey item
  − merg ing two queues
  It has been implemented by alexandre-mesle.com for java 1.5
∗/
public class BinomialHeap<T extends Comparable<T>>
{
    /∗ ∗∗∗∗∗∗∗∗∗∗∗∗∗∗∗∗∗∗∗∗∗∗∗∗∗∗∗∗∗∗∗∗∗∗∗∗∗∗∗∗∗∗∗∗∗∗∗/
     private LinkedList<BinomialTree<T>>>>>binomialTrees;
     /∗ ∗∗∗∗∗∗∗∗∗∗∗∗∗∗∗∗∗∗∗∗∗∗∗∗∗∗∗∗∗∗∗∗∗∗∗∗∗∗∗∗∗∗∗∗∗∗∗/
    /∗ ∗
        C rea tes an empty queue .
      ∗/
    public BinomialHeap ()
     {
          binomial Trees = null;}
     /∗ ∗∗∗∗∗∗∗∗∗∗∗∗∗∗∗∗∗∗∗∗∗∗∗∗∗∗∗∗∗∗∗∗∗∗∗∗∗∗∗∗∗∗∗∗∗∗∗/
     /∗ ∗
        Creates a one item queue.
      ∗/
    public BinomialHeap (T data)
     {
          binomialTrees = new LinkedList < BinomialTree <b>+</b>(new BinomialTree <math>\langle T \rangle</math> (data) );}
     /∗ ∗∗∗∗∗∗∗∗∗∗∗∗∗∗∗∗∗∗∗∗∗∗∗∗∗∗∗∗∗∗∗∗∗∗∗∗∗∗∗∗∗∗∗∗∗∗∗/
    BinomialHeap (LinkedList<BinomialTree<T>> 1)
    {
          binomial Trees = 1;}
     /∗ ∗∗∗∗∗∗∗∗∗∗∗∗∗∗∗∗∗∗∗∗∗∗∗∗∗∗∗∗∗∗∗∗∗∗∗∗∗∗∗∗∗∗∗∗∗∗∗/
     /∗ ∗
        Returns trus if and only if the queue doesn't contain
        any item .
      ∗/
    public boolean isEmpty ( )
     {
         return binomial Trees = \n  null:
    }
     /∗ ∗∗∗∗∗∗∗∗∗∗∗∗∗∗∗∗∗∗∗∗∗∗∗∗∗∗∗∗∗∗∗∗∗∗∗∗∗∗∗∗∗∗∗∗∗∗∗/
     private static <K extends Comparable<K>> LinkedList<BinomialTree<K>> findMinLink(LinkedList<BinomialTree<K>> link ,
                        \text{LinkedList} < \text{BinomialTree} \leq \text{Key} acc)
    {
         if (link == null)return acc;
         K linkData = link.getData().getData();
         K accData = acc.getData() . getData();
          \begin{array}{ll} \textbf{if} \,\, & (\text{linkData}.\text{compareTo}(\text{accData}) \, < \, 1) \\ \textbf{return} \,\, & \text{findMinLink}(\text{link.getNext}(\,) \,, \,\, \text{link}); \end{array}return find MinhLink (link.getNext), acc);
    }
```
```
/∗ ∗∗∗∗∗∗∗∗∗∗∗∗∗∗∗∗∗∗∗∗∗∗∗∗∗∗∗∗∗∗∗∗∗∗∗∗∗∗∗∗∗∗∗∗∗∗∗/
/∗ ∗
   Returns the item wich has the minimum key.
 ∗/
public T getMin()
{
     \text{LinkedList} < \text{BinomialTree} < \text{TP} > \minNode = \text{findMinLink}\left(\text{binomialTree}\right),binomial Trees;
     if (minNode == null)return null;
    return minNode.getData().getData();
}
/∗ ∗∗∗∗∗∗∗∗∗∗∗∗∗∗∗∗∗∗∗∗∗∗∗∗∗∗∗∗∗∗∗∗∗∗∗∗∗∗∗∗∗∗∗∗∗∗∗/
/∗ ∗
 Peletes the minimum key item.
public void de leteMin(){
     \texttt{LinkedList} < \!\!\texttt{BinomialTree} < \!\!\texttt{TP} > \!\!\texttt{minLink} =find MinLink (binomial Trees, binomialTree);binomial Trees = binomialTrees. deleteLink(minLink);
     \label{eq:binomial} \text{BinomialHeap}\text{\textbf{<}} \texttt{T\textbf{>}} \text{ sons} \ = \ \text{minLink.getData}\left(\,\right). \ \text{extractSons}\,\left(\,\right);fusion (sons);
}
/∗ ∗∗∗∗∗∗∗∗∗∗∗∗∗∗∗∗∗∗∗∗∗∗∗∗∗∗∗∗∗∗∗∗∗∗∗∗∗∗∗∗∗∗∗∗∗∗∗/
/∗ ∗
   Deletes the minimum key item.
 ∗/
public void insert (T c)
{
     fusion (new BinomialHeap\langle T \rangle(c));
}
/∗ ∗∗∗∗∗∗∗∗∗∗∗∗∗∗∗∗∗∗∗∗∗∗∗∗∗∗∗∗∗∗∗∗∗∗∗∗∗∗∗∗∗∗∗∗∗∗∗/
/∗ ∗
   Adds to the current queue all the item of the queue b.
    Use it only if b doesn't have to used again.
 ∗/
public void fusion (BinomialHeap(T> b))
{
     binomial Trees =clean (merge (binomial Trees, b. binomialTrees) );}
/∗ ∗∗∗∗∗∗∗∗∗∗∗∗∗∗∗∗∗∗∗∗∗∗∗∗∗∗∗∗∗∗∗∗∗∗∗∗∗∗∗∗∗∗∗∗∗∗∗/
private static <K extends Comparable<K>>>>>>> LinkedList<BinomialTree<K>>
     merge (LinkedList<BinomialTree<K>> 11,
            \text{LinkedList} < \text{BinomialTree} \leq \text{K} > 12{
     if (11 == null)return 12;
     if (12 == null)return 11;
     if (11.getData() . compareTo (12.getData()) \leq 0){
               11 . setNext (merge(11 . getNext(), 12));return 11;}
     else
          return merge (12, 11);}
/∗ ∗∗∗∗∗∗∗∗∗∗∗∗∗∗∗∗∗∗∗∗∗∗∗∗∗∗∗∗∗∗∗∗∗∗∗∗∗∗∗∗∗∗∗∗∗∗∗/
private static <K extends Comparable<K>>
LinkedList<BinomialTree<K>>
<br/>
<br/>
<br/>
LinkedList<BinomialTree<K>
     clean (LinkedList <BinomialTree <K>> 1)
{
     if (l == null)return null;
```

```
if (l.getNext() == null)return l ;
      BinomialTree < K first = l.getData();
      BinomialTree \le K second = l.getNext().getData();
      if (first.getOrder() != second.getOrder()){
                   l.setNext(clean(l.getNext());return l ;
       \begin{array}{ll} \textbf{if} \hspace{0.2cm} (1.\text{getNext}~() \text{ . getNext}~() \text{ } == \text{ } \textbf{null}) \end{array}\text{return } \text{new} LinkedList <BinomialTree<K>>
       ( first . fusion (second ) ,<br>
l .getNext ( ) .getNext ( ) ;<br>
BinomialTree<K> third = l .getNext ( ) .getNext ( ) .getData ( ) ;
      if (first.getOrder() == third.getOrder()){
                   \verb|l.setNext([clean(l.getNext());)|) |;return l ;
            }
      else
            return new LinkedList<BinomialTree<K>>
                   (first. fusion (second),l.getNext().getNext());
}
/∗ ∗∗∗∗∗∗∗∗∗∗∗∗∗∗∗∗∗∗∗∗∗∗∗∗∗∗∗∗∗∗∗∗∗∗∗∗∗∗∗∗∗∗∗∗∗∗∗/
/∗
p \, u \, b \, l \, i \, c \quad s \, t \, a \, t \, i \, c \quad v \, o \, id \quad main \, ( \, String \, \, | \, \} \quad args \, ){
       BinomialHeap < Integer > h = new BinomialHeap < Integer > ();<br>
for (int i = 1; i < 3000; i++)h . i n s e r t (new In t e g e r ( ( i ∗ i ∗ i ∗ i ∗ i ∗ i ∗ i ) % 1 2 7 ) ) ;
      while (!h.isEmpty()'){
                   System.out. print(h. getMin() + " -> ");<br>
h. deleteMin();}
}
∗/
```
}

# A.17 AVL

 $\#include <$ st dio.h>  $\#include$ clude $<$ malloc.h $>$ #include" avl.h"

```
/∗
  Noeud de l 'ABR.
 ∗/
typedef struct nd
{
  /∗
   key est la cle du noeud courant.
   ∗/
  int key;
  /∗
   pointeur vers l'element de cle key
  ∗/
void∗ data ;
  /∗
   hauteur du sous−arbre :
   0 si ce noeud est une feuille.
   ∗/
  int height;
  /* Pointeur vers le sous−arbre droit.
   ∗/
  struct nd * left;
  /∗<br>Pointeur vers le sous−arbre gauche.
   ∗/
  struct nd * right;
}node ;
/∗−−−−−−−−−−−−−−−−−−−−−−−−−−−−−−−−−−−−−−−−−−−−−−−−−−−−−−∗/
/∗
 Retourne la hauteur de l'arbre de racine l,
 -1 si l est vide.<br>*/
int getHeight(node* l)
{
  if (l = NULL)return -1;return l->height;
}
/∗−−−−−−−−−−−−−−−−−−−−−−−−−−−−−−−−−−−−−−−−−−−−−−−−−−−−−−∗/
/*<br>Retourne la plus grande des deux valeurs i et j.
 ∗/
\text{int } \max(\text{int } i, \text{ int } j){
  if ( i < j )return j;<br>return i;
}
/∗−−−−−−−−−−−−−−−−−−−−−−−−−−−−−−−−−−−−−−−−−−−−−−−−−−−−−−∗/
/∗
 Met a jour la hauteur de la racine l en fonction des
 hauteurs des racines des deux sous−arbres.
 ∗/
void setHeight (node* l)
{
  if (l := NULL){
        l->height = 1 + max(getHeight(l->left), getHeight(l->right));
    }
```
*/*∗−−−−−−−−−−−−−−−−−−−−−−−−−−−−−−−−−−−−−−−−−−−−−−−−−−−−−−∗*/*

```
/∗−−−−−−−−−−−−−−−−−−−−−−−−−−−−−−−−−−−−−−−−−−−−−−−−−−−−−−∗/
/∗
  Cree un noeud contenant la donnee data,
  ayant pour sous−a r b r e gauche l e t
  pour sous−arbre droit r.
∗/
node∗ nodeCreate (int (*getKey) (void*), node* l, void* data, node* r)
{
  node* n = (node*) malloc(sizeof(node));
  if (n == NULL)error ();<br>n->data = data;
  n ->left = l;
  n \rightarrowright = r;
  n ->key = getKey(data);
  \operatorname{setHeight}(n);return n;
}
/∗−−−−−−−−−−−−−−−−−−−−−−−−−−−−−−−−−−−−−−−−−−−−−−−−−−−−−−∗/
/∗
 Retourne un avl vide
∗/
av l * av l C r e a t e ( int ( * get Key ) ( void * ), void ( * free D at a ) ( void * ) )
{
  av1* a = (av1*) malloc (sizeof(av1));if (!a)error();
  a \rightarrow getKey = getKey;a->freeData = freeData;
  a \rightarrow root = NULL;return a ;
}
/∗−−−−−−−−−−−−−−−−−−−−−−−−−−−−−−−−−−−−−−−−−−−−−−−−−−−−−−∗/
/∗
Fait de freeData la fonction de destruction des donnees.<br>*/
void av l Set Free Function ( av l * a, void (* free Data) ( void *))
{
  \texttt{a}\texttt{-}\texttt{>} \texttt{freeData}\ =\ \texttt{freeData}\,;}
/∗−−−−−−−−−−−−−−−−−−−−−−−−−−−−−−−−−−−−−−−−−−−−−−−−−−−−−−∗/
/∗
  Affiche toutes les cles du sous−arbre de racine n dans
  l ' o rd re c r o i s s a n t .
∗/
void nodePrintKeys (node* n)
{
  if(n){
       print(f'') ;
       nodePrintKeys(n->left);print f ( " , %d , " , n->key ) ;nodePrintKeys(n \rightarrow right);print(f'')");
    }
}
/∗−−−−−−−−−−−−−−−−−−−−−−−−−−−−−−−−−−−−−−−−−−−−−−−−−−−−−−∗/
/∗
  Affiche pour tous les noeuds du sous−arbre de racine n
  la difference entre les hauteurs du sous−arbre droit et
  gauche .
∗/
void nodePrintLevels(node* n)
{
  if(n)
```
}

```
{
       print(f'');
        n o d e Print Levels (n->l e f t);
        printf(",%d, ", getHeight(n->left)- getHeight(n->right));
        n o d e P r in t L e v e l s ( n−>r i g h t ) ;
       print(f'')" );
     }
}
/∗−−−−−−−−−−−−−−−−−−−−−−−−−−−−−−−−−−−−−−−−−−−−−−−−−−−−−−∗/
/∗
  Effectue une rotation droite de l'arbre de racine x,
  r etourne la racine de l'arbre apres rotation.
 ∗/
node∗ rotateRight (node* x)
{
  node* y = x \rightarrow left;\text{node} * \text{ b} = \text{y} \rightarrow \text{right};<br>y->right = x;
  x \rightarrow left = b;
  \operatorname{setHeight}(x);\text{setHeight}(y);return y ;
}
/∗−−−−−−−−−−−−−−−−−−−−−−−−−−−−−−−−−−−−−−−−−−−−−−−−−−−−−−∗/
/*<br>Effectue une rotation gauche de l'arbre de racine x,
   r e tou rn e l a ra c in e de l ' a r b r e ap r e s r o t a t i o n .
 ∗/
node∗ r o t a t e L e f t ( node∗ x )
{
   \text{node} * y = x \rightarrow \text{right};<br>\text{node} * b = y \rightarrow \text{left};y \rightarrow le ft = x;x \rightarrow r i g h t = b;setHeight(x);\operatorname{setHeight}(y);return y;
}
/∗−−−−−−−−−−−−−−−−−−−−−−−−−−−−−−−−−−−−−−−−−−−−−−−−−−−−−−∗/
/∗
   Effectue une rotation gauche−droite de l'arbre de racine x,<br>retourne la racine de l'arbre apres rotation.
 ∗/
node∗ rotateLeftRight(node∗ x)
{
  x \rightarrowl e f t = r o t a t e L e f t (x->l e f t);
  return \; rotateRight(x);}
/∗−−−−−−−−−−−−−−−−−−−−−−−−−−−−−−−−−−−−−−−−−−−−−−−−−−−−−−∗/
/∗
  Effectue une rotation droite-gauche de l'arbre de racine x,
  retourne la racine de l'arbre apres rotation.
 ∗/
node∗ r o t a t e R i g h t L e f t ( node∗ x )
{
  x \rightarrow r ight = rotateRight (x->right);
  return \; rotateLeft(x);}
/∗−−−−−−−−−−−−−−−−−−−−−−−−−−−−−−−−−−−−−−−−−−−−−−−−−−−−−−∗/
/∗
  Reequilibre l'arbre de racine x, retourne la racine de
   l ' a r b r e ap r e s r e e q u i l i b r a g e . On pa r t du p r in c i p e
   que les hauteurs des sous−arbres droit et gauche different
  de\ au\ plus\ 1.∗/
node∗ balance(node* x)
```

```
{
  if (x := NULL){
       \operatorname{setHeight}(x);if (g et Height (x-)left ) + 2 = get Height (x-)right)
         {
            \textbf{if} (\text{getHeight}(x \rightarrow \text{left}) + 1 == \text{getHeight}(x \rightarrow \text{right}))return \; rotateLeft(x);e l s e
              return rotateRightLeft(x);}
       if (getHeight(x \rightarrow left) == getHeight(x \rightarrow right) + 2){
            \mathbf{if} ( g et Height ( x->left ->left ) = get Height ( x->right ) + 1)
              return rotateRight(x);e l s e
              return rotateLeftRight(x);}
     }
  return x:
}
/∗−−−−−−−−−−−−−−−−−−−−−−−−−−−−−−−−−−−−−−−−−−−−−−−−−−−−−−∗/
/∗
  Insere la donnee v dans l'arbre de racine n
  et reequilibre l'arbre, retourne la racine de
  l'arbre apres insertion et reequilibrage.
 ∗/
node∗ nodeInsert (int (*key) (void*), node* n, void* v)
{
  if (n == NULL)\textbf{return} \textbf{ nodeCreate} (\text{key}, \textbf{ NULL}, \textbf{ v}, \textbf{ NULL});\textbf{if} \, (\, \text{key} \, (\, v \,) \,\, \text{==} \, \, n \text{->key} \,)return n;<br>if (key(v) < n->key)
    n \rightarrowl e ft = nodeInsert (key, n->l e ft, v);
  else
    n->right = nodeInsert (key, n->right, v);
  return \ balance(n);}
/∗−−−−−−−−−−−−−−−−−−−−−−−−−−−−−−−−−−−−−−−−−−−−−−−−−−−−−−∗/
/∗
  Insere la donnee v dans l'arbre a, O(log n).
∗/
void avlInsert (avl* a, void* v)
{
  a->root = nodeInsert (a->getKey, (node*)a->root, v);
}
/∗−−−−−−−−−−−−−−−−−−−−−−−−−−−−−−−−−−−−−−−−−−−−−−−−−−−−−−∗/
/∗
  Affiche les cles de l'AVL a dans l'ordre croissant, O(n)∗/
void av lPrintKeys (av1 * a){
  nodePrintKeys ((node*)a \rightarrow root);print(f("n");
}
/∗−−−−−−−−−−−−−−−−−−−−−−−−−−−−−−−−−−−−−−−−−−−−−−−−−−−−−−∗/
/∗
  Affiche pour chaque noeud la difference entre les hauteurs
  des sous−arbres droit et gauche de l'AVL.
∗/
void av Print Levels (av l* a)
{
  n o d e Prin t Levels ((node*)a->root);
  print(f(\nmid n^n));}
/∗−−−−−−−−−−−−−−−−−−−−−−−−−−−−−−−−−−−−−−−−−−−−−−−−−−−−−−∗/
```

```
/∗
  Retourne la donnee de cle k si elle se trouve dans le sous−arbre
  de\; racine n, NULL sinon.
∗/
void∗ findNode(node* n, int k)
{
  if (n == NULL)return NULL;
  if ( n–>key = k)
    return n–>data;
  if (k < n->key)return \ findNode(n->left, k);else
    return findNode (n->right, k);}
/∗−−−−−−−−−−−−−−−−−−−−−−−−−−−−−−−−−−−−−−−−−−−−−−−−−−−−−−∗/
/∗
  Retourne la donnee de cle x si elle se trouve dans l'AVL a,
 NULL sinon, O(log\ n)∗/
void∗ avlFind (avl* a, int x)
{
  return findNode ((node*)a\rightarrowroot, x);
}
/∗−−−−−−−−−−−−−−−−−−−−−−−−−−−−−−−−−−−−−−−−−−−−−−−−−−−−−−∗/
/∗
  Fa i t p o in t e r ∗max v e r s l e noeud de c l e maximale dans
  le sous−arbre de racine n, detache le noeud ∗max de l'arbre<br>et retourne la racine de l'arbre apres suppression.
∗/
node∗ removeMax ( node∗ n , node∗∗ max)
{
  if (n == NULL){
      *max = NULL;return NULL;
   }<br>if (n->right == NULL)
    \{∗max = n ;
      return NULL;
    }
  n->right = removeMax(n->right, max);
  return \ balance(n);}
/∗−−−−−−−−−−−−−−−−−−−−−−−−−−−−−−−−−−−−−−−−−−−−−−−−−−−−−−∗/
/∗
  Fait pointer *min vers le noeud de cle minimale dans
  le sous−arbre de racine n, detache le noeud ∗min de l'arbre<br>et retourne la racine de l'arbre apres suppression.
∗/
node∗ removeMin ( node∗ n , node∗∗ min )
{
 if (n == NULL){
       ∗min = NULL ;
      return NULL;
    }
  \mathbf{if}'(n \rightarrow \text{left} = \text{NULL}){
       ∗min = n ;
      return NULL;
    }
  n ->left = removeMin (n->left, min);
  return \ balance(n);}
/∗−−−−−−−−−−−−−−−−−−−−−−−−−−−−−−−−−−−−−−−−−−−−−−−−−−−−−−∗/
```
*/*∗<br>*Supprime le noeud de cle k du sous−arbre de racine n,* 

```
a p p l i q u e l a f o n c t i o n de d e s t r u c t i o n a l a donnee de ce noeud ,
  et retourne la racine de l'arbre apres la suppression.
∗/
node* removeNode(node* n, int k, void (*freeData)(void*))
{
  node∗ p ;
  if (n == NULL)return NULL;
  if ( k == n->key ){
      p = NULL;n ->left = removeMax(n->left, &p);
       if (p = NULL)n \rightarrowright = removeMin (n->right, &p);
       if (p := NULL){
           p \rightarrow left = n \rightarrow left;p \rightarrowright = n\rightarrowright;
         }
       free Data (n->data);free (n);return balance(p);
    }
  if (k < n->key)n >left = removeNode(n >left, k, freeData);
  else
    \texttt{n}\texttt{-}\texttt{}\texttt{right} \ = \ \texttt{removeNode} (\texttt{n}\texttt{-}\texttt{}\texttt{right} \ , \ \ \texttt{k}, \ \ \texttt{freeData} \ );return balance(n);}
/∗−−−−−−−−−−−−−−−−−−−−−−−−−−−−−−−−−−−−−−−−−−−−−−−−−−−−−−∗/
/∗
  Supprime le noeud de cle k de l'AVL a, applique la fonction
  de d e d estruction a la la donnee de ce k, O(log n).
∗/
void avRemove (av1* a, int k){
  a \rightarrow root = removeNode((node*)a \rightarrow root, k, a \rightarrow freeData);}
/∗−−−−−−−−−−−−−−−−−−−−−−−−−−−−−−−−−−−−−−−−−−−−−−−−−−−−−−∗/
/∗
  Place dans la liste chainee l toutes les donnees
  du sous−arbre de racine n dans l'ordre croissant.
 ∗/
void nodeToList (node* n, linkedList* 1)
{
  if (n != NULL){
       nodeToList (n−>left, 1);
       linkedListAppend(1, n–>data);
       nodeToList (n->right, l);
     }
}
/∗−−−−−−−−−−−−−−−−−−−−−−−−−−−−−−−−−−−−−−−−−−−−−−−−−−−−−−∗/
/∗
  Retourne une liste chainee contenant toutes les donnees
  de l'AVL a disposees dans l'ordre croissant, O(n).
 ∗/
linkedList* avlToList(av1* a){
  \text{linkedList}* 1 = \text{linkedListCreate} ();
  nodeToList ((node*)a->root, 1);
  return l ;
}
/∗−−−−−−−−−−−−−−−−−−−−−−−−−−−−−−−−−−−−−−−−−−−−−−−−−−−−−−∗/
/∗
  Detruit tous les noeuds du sous−arbre de racine n,
  applique la fonction de destruction fr a toutes les
  donnees du sous−arbre.
∗/
```

```
void nodeDestroy (node* n, void (* fr) (void*))
{
  if (n := NULL){
       nodeDestroy(n–>left , fr);<br>nodeDestroy(n–>right , fr);
       f r(n \rightarrow data);fr e e (n);
    }
}
/∗−−−−−−−−−−−−−−−−−−−−−−−−−−−−−−−−−−−−−−−−−−−−−−−−−−−−−−∗/
/∗
 Detruit l'AVL a, applique la fonction de destruction a
  t \,o \,utes \,les \,l \,es \,donnees \,du \, sous-arbre, \,O(n).
∗/
void avlDestroy(avl* a)
{
  nodeDestroy ((node * )a->root, a->freeData);
  free (a);}
/∗−−−−−−−−−−−−−−−−−−−−−−−−−−−−−−−−−−−−−−−−−−−−−−−−−−−−−−∗/
/∗−−−−−−−−−−−−−−−−−−−−−−−−−−−−−−−−−−−−−−−−−−−−−−−−−−−−−−∗/
/*<br>Pour tester les algorithmes
∗/
void destroyInt (void* i)
{
  free ((\mathbf{int}*)i);}
int getIntKey(void* i)
{
  return *((int*)i);}
void doNothing ()
{
}
int main ()
{
  int i;
  int * d;linked List * l;
  link∗ m;
  av1* a = avlCreate(getIntKey, destroyInt);for (i = 0 ; i < 40 ; i++)
    {
       d = (int*) malloc (sizeof(int));*d = i;a v l I n s e r (a, d);
   }<br>avlPrintKeys(a);
  a v l P r i n t L e v e l s (a);{\bf for} ( i = 0 ; i < 40 ; i+=5)<br>avlRemove (a, i);
  av lPrintKeys(a);
  av Print Levels (a);
  l = \text{av}l \text{ToList}(a);for (m = lineledListGetFirst(1)); m != NULL ; m = m->next)printf ("%d \rightarrow ", *(int*)(m->data));
  print(f(\vec{r}) \cap \vec{r});
  linkedListDestroy(1, doNothing);avlSetFreeFunction(a, destroyInt);a v l D e stroy(a);
  return 0;
}
```
# A.18 Knapsack par recherche exhaustive

```
\#include" linked List.h
\#include <st dio.h>
#include<stdlib.h>
\#includeclude<malloc.h>/∗−−−−−−−−−−−−−−−−−−−−−−−−−−−−−−−−−−−−−−−−−−−−−−−−−−−−−−−−−−−−∗/
/∗
  Instance d'un probleme de knapSack
∗/
typedef struct
{
  /∗
   nombre t o t a l d ' o b j e t s
   ∗/
  long nbItems;
  /*<br>tableau de nombreObjets elements contenant le poids de
    chaque e lem ent
  ∗/
  long∗ weights;
  /∗
    tableau de nombreObjets elements contenant la valeur de
    chaque e lem ent
  ∗/
  long∗ values;
  /∗
    Poids maximum qu'il est possible de placer dans le sac \tilde{A} dos.
   ∗/
  long maxWeight;
}knapSack ;
/∗−−−−−−−−−−−−−−−−−−−−−−−−−−−−−−−−−−−−−−−−−−−−−−−−−−−−−−−−−−−−∗/
knapSack∗ knapSackMake ( long nbItems , long maxWeight )
{
  knapsack* k = (knapsack*) malloc (sizeof(knapSack));
  k−>nb It ems = nb It ems ;
  k−>maxWeight = maxWeight ;
  k–>weights = (long*)malloc(sizeof(long)*nbItems);<br>if (k–>weights == NULL)
    ext{ (0)};
   \rightarrowvalues = (long *) malloc(sizeof(long)*nbItems);
  if (k->values == NULL)\vec{ext}(0);return k;
}
/∗−−−−−−−−−−−−−−−−−−−−−−−−−−−−−−−−−−−−−−−−−−−−−−−−−−−−−−−−−−−−∗/
void knapSackSetItem (knapSack* k, long index, long value, long weight)
{
  *(k \rightarrow \text{weight} + \text{index}) = \text{weight};*(k->values + index) = value;}
/∗−−−−−−−−−−−−−−−−−−−−−−−−−−−−−−−−−−−−−−−−−−−−−−−−−−−−−−−−−−−−∗/
long knapSackValue ( knapSack* instance, linkedList * solution)
{
  long res = 0;
  void incrValue (void* i)
    {
      res += *(instance ->values + *((long*)i));
    }
  linkedListApply (solution , incrValue);return res;
}
/∗−−−−−−−−−−−−−−−−−−−−−−−−−−−−−−−−−−−−−−−−−−−−−−−−−−−−−−−−−−−−∗/
long knapSackWeight(knapSack∗ instance, linkedList∗ solution)
{
  long res = 0;
```

```
void incrValue (void* i)
    {
      res += *(instance ->weights + *((\text{long}*)i));
    }
  linkedListApply (solution, incrValue);return res;
}
/∗−−−−−−−−−−−−−−−−−−−−−−−−−−−−−−−−−−−−−−−−−−−−−−−−−−−−−−−−−−−−∗/
int knapSackIsFeasible(knapSack* instance, linkedList* solution)
{
  return knapSackWeight(instance, solution)
    <= i n s t a n c e −>maxWeight ;
}
/∗−−−−−−−−−−−−−−−−−−−−−−−−−−−−−−−−−−−−−−−−−−−−−−−−−−−−−−−−−−−−∗/
void knapSackPrintInstance (knapSack∗ k)
{
  long \ 1 = 0;
  while ( l < k->nbItems)
    {
      printf (" ( i = %3ld , v = %3ld , w = %3ld ) \n" , 1,
              *(k \rightarrow values + 1), * (k \rightarrow weights + 1));1 + +;
  }<br>printf("max weight = %ld\n", k->maxWeight);
}
/∗−−−−−−−−−−−−−−−−−−−−−−−−−−−−−−−−−−−−−−−−−−−−−−−−−−−−−−−−−−−−∗/
void knapSa ckD estroy ( knapSack∗ k )
{
  free (k->values);free (k->weight s);free (k);}
/∗−−−−−−−−−−−−−−−−−−−−−−−−−−−−−−−−−−−−−−−−−−−−−−−−−−−−−−−−−−−−∗/
void∗ linkedListCopy(void∗ l)
{
  void∗ i d ( void∗ i )
    {
      return i ;
    }
  return linkedListMap((linkedList*)1, id);
}
/∗−−−−−−−−−−−−−−−−−−−−−−−−−−−−−−−−−−−−−−−−−−−−−−−−−−−−−−−−−−−−∗/
void knapSackPrintSolution(linkedList* 1)
{
  void printIndex (void* i)
    {
      print f("%Id", *((long*)i));}
  linkedListApply (1, printIndex);}
/∗−−−−−−−−−−−−−−−−−−−−−−−−−−−−−−−−−−−−−−−−−−−−−−−−−−−−−−−−−−−−∗/
linkedList* knapSackListInit (long n)
\left\{ \right.linkedList* l;
  if (n \leq 0)l = \text{linkedListCreate} ();
  e l s e
    {
      l = knapSackListInit(n - 1);long∗ p = malloc(sizeof(long));<br>if (p == NULL)
        \overrightarrow{ex} it (0);
      *p = n-1;linkedListAppend(1, p);}
  return l ;
}
/∗−−−−−−−−−−−−−−−−−−−−−−−−−−−−−−−−−−−−−−−−−−−−−−−−−−−−−−−−−−−−∗/
```

```
void knapSackPrintParties(linkedList* 1)
{
  void knapSackPrintVoidSolution (void* l)
    {
       p r i n t f (" [ " );
       \overrightarrow{k} n a p S a c \overrightarrow{k} P r int Solution ((linked List *) l);
       print(f'') \nightharpoonup n" );
     }
  \text{linkedListApply}{}(1\,,\;\;\text{knapBackPrintVoidSolution})\,;}
/∗−−−−−−−−−−−−−−−−−−−−−−−−−−−−−−−−−−−−−−−−−−−−−−−−−−−−−−−−−−−−∗/
void doNothing (void∗ v)
{
}
/∗−−−−−−−−−−−−−−−−−−−−−−−−−−−−−−−−−−−−−−−−−−−−−−−−−−−−−−−−−−−−∗/
void destroyInt (void* v)
{
  free ((\mathbf{int}*)v);
}
/∗−−−−−−−−−−−−−−−−−−−−−−−−−−−−−−−−−−−−−−−−−−−−−−−−−−−−−−−−−−−−∗/
void knapSackDestroyParties (linkedList* 1)
{
  void destroyPartie(void∗ p)
     {
      linkedListDestroy ((linkedList*)p, doNothing);}
  \text{linkedListDestroy}(1, \text{ destroyPartie});}
/∗−−−−−−−−−−−−−−−−−−−−−−−−−−−−−−−−−−−−−−−−−−−−−−−−−−−−−−−−−−−−∗/
linkedList* parties (linkedList* 1)
{
   linkedList∗ res = linkedListCreate();<br>linkedList *partiesWithoutX , *partiesWithX ;
  if (linked List Get Size (1) = 0)
    {
       linkedListAppend(res, linkedListCreate());}
  else
    {
       \text{link} * x = \text{linkedListUnlikeFirst(1)};partiesWithoutX = parties(1);partiesWithX = linkedListMap(partiesWithoutX, linkedListCopy);void appendX ( void∗ data )
         {
           linkedListAppend ((linkedList *)data, x->data);
          }
       linkedListApply (particlesWith X, append X);linkedListAppendLink(1, x);linkedListConcat(res, partiesWithoutX);linkedListConcat(res, partiesWithX);linkedListDestroy(partiesWithX, doNothing);linkedListDestroy (parties Without X, doNothing);
   }<br>printf("-> 2^%d\n", linkedListGetSize(1));
  return res;
}
/∗−−−−−−−−−−−−−−−−−−−−−−−−−−−−−−−−−−−−−−−−−−−−−−−−−−−−−−−−−−−−∗/
lin k e d List * kn ap Sack Brut e Force Solve ( kn ap Sack * k)
{
  lin k ed List * indexes = knap Sack List Init (k->nb Items);
  linkedList* allSolutions = parties(indexes);\ln \mathrm{kedList*} best Solution Seen = NULL;
  \text{linkedListGetFirst}(\text{allSolutions});print f("-> subsets) generated . \n| nTrying to find the best solution \n");\text{void } \text{findBest}(\text{void} * \text{ v}){
       \text{linkedList} * 1 = (\text{linkedList} *) v;if (knapSackIsFeasible(k, l)
           \&\& (best Solution Seen == NULL ||
                knapsackValue(k, 1) > knapsackValue(k, bestSolutionSeen)))
```

```
bestSolutionSeen = 1;}
  linkedListApply(allSolutions, findBest);
   print f(" \rightarrow Done.\n\nDestrong the subsets\n'\n'');void∗ copyInt (void∗ i)
    {
        \textbf{void} * \textbf{v} = \text{malloc}(\textbf{sizeof}(\textbf{long}));
        if (v == NULL)\vec{ext}(0);*( ( \text{long} *) \text{v} ) = * ( ( \text{long} *) \text{i} );return v;
     }
  bestSolutionSeen = linkedListMap(bestSolutionSeen, copyInt);void destroy The Linked List (\text{void} * \dot{v}){
       linkedListDestroy ((linkedList*)v, destroyInt);}
  \overrightarrow{\text{linkedListDestroy}} (all Solutions, destroy The Linked List);
   print f(" \rightarrow Done.\nThanks for your patience.\n");return bestSolutionSeen;
}
/∗−−−−−−−−−−−−−−−−−−−−−−−−−−−−−−−−−−−−−−−−−−−−−−−−−−−−−−−−−−−−∗/
int \, \text{main} ( )
{
  long t = 21;
  \kappanapSack∗ k = knapSackMake (t, 40);
  \overline{\text{linkedList}*s}};
   long l ;
fo r ( l = 0 ; l < k−>nb It ems ; l++)
   knapSackSetItem(k, 1, (1*1*1)%10 + 1, (1*1*1*1)%10 + 1);<br>knapSackPrintInstance(k);
   s = knapSackBruteForceSolve(k);knapSackPrintSolution(s);
   printf("\n");<br>linkedListDestroy(s, doNothing);
  knapsackDevroy(k);return 0;
}
```
### A.19 Prise en main de GLPK

```
\#include <st dio.h>
\frac{m}{2}include" glpk.h"
int main ()
 \{LPX* lp = lpx_create_prob();
     double \text{coeffs} [10];
     \textbf{int} cols [10], rows [10];
     int k = 1;
      lpx set obj dir (lp, LPX_MAX);
      lpx_add_cols(lp, 3);<br>lpx_set_obj_coef(lp, 1, 4);
     1\overline{p} x _s et _o b j _c o e f (1\overline{p}, 2, 6);
      lpx_set_obj_coef(lp, 3, 2);<br>lpx_set_col_bnds(lp, 1, LPX_LO, 0.0, 0.0);
      lpx_set_col_bnds(lp, 2, LPX_LO, 0.0, 0.0);<br>lpx_set_col_bnds(lp, 3, LPX_LO, 0.0, 0.0);
      lpx\_add\_rows(lp, 3);lpx_set_row_bnds(lp, 1, LPX_UP, 0.0, 12.);<br>lpx_set_row_bnds(lp, 2, LPX_UP, 0.0, 3.);
      lpx_set_row_bnds(lp, 3, LPX_UP, 0.0, 6.);
      \text{coeffs} \, [\,k\,] \;=\; 3 \, . \, ; \;\; \text{rows} \, [\,k\,] \;=\; 1 \, ; \;\; \text{cols} \, [\,k\,] \;=\; 1 \, ; \;\; k++,\text{coeffs} [k] = 7.; \text{ rows} [k] = 1; \text{ obs} [k] = 2; k++,\text{coeffs} \; [\; k] \; = \; 1.; \; \text{rows} \; [\; k] \; = \; 1; \; \text{cols} \; [\; k] \; = \; 3; \; k++;<br>\text{coeffs} \; [\; k] \; = \; 0.6; \; \text{rows} \; [\; k] \; = \; 2; \; \text{cols} \; [\; k] \; = \; 1; \; k++;\text{coeffs} \; [\; k \; ] \; = \; 3; \; \; \text{rows} \; [\; k \; ] \; = \; 2; \; \; \text{cols} \; [\; k \; ] \; = \; 2; \; \; k++;<br>\text{coeffs} \; [\; k \; ] \; = \; 2.8 \; ; \; \; \text{rows} \; [\; k \; ] \; = \; 2; \; \; \text{cols} \; [\; k \; ] \; = \; 3; \; \; k++;\text{coeffs} \; [\; k \; ] \; = \; 9 \; : \; \text{rows} \; [\; k \; ] \; = \; 3 \; ; \; \text{cols} \; [\; k \; ] \; = \; 1 \; ; \; \; k++, \; \text{coeffs} \; [\; k \; ] \; = \; 0 \; .08 \; ; \; \text{rows} \; [\; k \; ] \; = \; 3 \; ; \; \text{cols} \; [\; k \; ] \; = \; 2 \; ; \; \; k++, \; \text{rows} \; [\; k \; ] \; = \; 3 \; ; \; \text{cons} \; [\; k \; ] \; = \; 2 \; ; \; \\text{coeffs} \, [\,k\,] \;=\; 5 \, . \, ; \; \text{rows} \, [\,k\,] \;=\; 3 \, ; \; \text{ } \text{cols} \, [\,k\,] \;=\; 3 \, ; \; \; k++,lpx\_load\_matrix(lp, 9, rows, cols, coeffs);\ln x - \sin p \ln x (\ln x);
      printf ("fonction obectif = %lf\n", lpx_get_obj_val(lp));<br>for (k = 1 ; k <= 3 ; k++)
           printf ("x = \frac{1}{n}", k, lpx_get_col_prim(lp, k));
     lpx-delete-prob(lp);
     return 0;
```

```
}
```
#### A.20 Le plus beau métier du monde

```
#include<s t d i o . h>
#include " g lp k . h"
#define N 10double sommeTab(double* t, int n)
{
   if (n == 0)return 0.;
   return *t + isommeTab(t+1, n-1);}
void question1 (double *notesPartiel, double* notesCC1, double* notesCC2)
{
   double \text{coeffs} [4];
   int rows [4], cols [4];
   LPX* lp;
   int k = 1;
   lp = lpx\_create\_prob();
   \ln x-set-obj-dir(\ln x, \ln X);
   1px add cols (1p, 3);
   \ln x set obj_coef(\ln y, 1, sommeTab(notesPartiel, N)/N);
   \text{lpx}\text{-set}\text{-obj}\text{-}\text{coeff} ( \text{lp}\text{-},\text{-2} , sommeTab (\text{notesCC1}\text{-},\text{-N}\text{)/N} );
   \ln x \cdot \text{set} - \text{obj} \cdot \text{coeff} (\ln y, 3, \text{ sommeTab} \cdot (\text{notesCC2}, N)/N);<br>
\text{for } (k = 1; k \leq 3; k++)\label{eq:1} \texttt{lpx\_set\_col\_bnds} \left( \texttt{lp} \; , \; \; \texttt{k} \right, \; \texttt{LPX\_DB} \, , \; \; \texttt{0.0} \; , \; \; \texttt{1.0} \, \texttt{)} \, ;\ln x add_rows (\ln x, 1);
   lpx_set-row-bnds(lp, 1, LPX_UP, 0.0, 1.0);<br>
for (k = 1; k <= 3; k++){
        rows [k] = 1; cols [k] = k; coeffs [k] = 1.0;
      }
   lpx.load_matrix(lp, 3, rows, cols, coeffs);lpx_simplex(lp)lpx_get_obj_val(lp);<br>for(k = 1 ; k <= 3 ; k++)<br>printf("coeff %d is %lf\n", k, lpx_get_col_prim(lp, k));
   lpx delete prob(lp);
}
void question2 (double *notesPartiel, double* notesCC1, double* notesCC2)
{
   double \text{coeffs} [4];
   \begin{bmatrix} \textbf{int} & \textbf{rows} [4], & \textbf{cols} [4]; \ \textbf{LPX} * \textbf{lp}; & \end{bmatrix}int k = 1:
   lp = lpx\_create\_prob();
   \ln x -s et -o b j -d ir ( \ln x ); LPX-MAX ) ;
   lpx_add_cols(lp, 3);<br>lpx_set_obj_coef(lp, 1, sommeTab(notesPartiel, N)/N);
   lpx\_set\_obj\_coeff(lp, 2, sommeTab(notesCC1, N)/N);lp x.set\_obj\_coeff(lp, 3, sommeTab(notesCC2, N)/N);\ln x set col bnds (\ln y, 1, LPX_DB, 0.5, 1.0);<br>
\textbf{for} (k = 2; k \le 3; k++)
      lp x_set_c o l_b n ds (lp, k, LPXDB, 0.1, 1.0);lpx add rows (lp, 1);lpx_set-row_bnds(lp, 1, LPX_UP, 0.0, 1.0);for (k = 1 ; k \leq 3 ; k++){
         rows [k] = 1; cols [k] = k; coeffs [k] = 1.0;
      }
   lpx\_load\_matrix(lp, 3, rows, cols, coeffs);lpx\_simplex (lp)\ln x get obj \nu al (\ln x);
   for (k = 1; k \le 3; k++)<br>printf ("coeff %d is %lf\n", k, lpx_get_col_prim (lp, k));
   lpx-delete-prob(lp);
}
void question3 (double *notesPartiel, double* notesCC1, double* notesCC2)
{
   double coeffs [4*(N+1) + 1];
   int rows [4*(N+1) + 1], cols [4*(N+1) + 1];
   LPX* lp;
   int elevelndex, coeffIndex = 1, i;
   lp = lpx\_create\_prob();
   lpx_set_obj_dir(lp, LPX_MAX);<br>lpx_add_cols(lp, 4);
   \ln x set obj coef (\ln y, 1, 1.);
```

```
{\tt lpx\_set\_col\_bnds} \, (\, {\tt lp} \,\, , \  \, 1 \,, \  \, {\tt LPX\_FR} \,, \  \, 0.0 \,, \  \, 0.0 \,) \, ; \label{eq: lpx2}lpx\_set\_col\_bnds (lp, 2, LPX\_DB, 0.5, 1.);
   lpx_set_col_bnds(lp, 3, LPX_DB, 0.1, 1.);
   \overline{\text{lpx\_set\_col\_bnds}(\text{lp}, 4, \text{LPX\_DB}, 0.1, 1.};lpx add_rows(lp, N+1);
   for (e level node x = 0 ; 'e level node x < N ; elevel node x++){
        rows [coeffIndex] = eleveIndex + 1;\cosh \int \cosh \ln \det x = 1;
        \c{coeffs} [\c{coeffIndex}] = 1.0 ;
        \cosh\theta coeffIndex + +;
        rows [coeffIndex] = eleveIndex + 1;\cosh \int \cosh \ln \ln \ln \ln |z|coeffs [coeffIndex] = -*(notesPartiel + eleveIndex) ;
        \cosh\theta coeffIndex + +;
        rows [coeffIndex] = eleveIndex + 1;\cosh \int \cosh f \ln \det f = 3;coeffs [coeffIndex] = -*(notesCC1 + eleveIndex) ;
        \cosh\theta coeff Index + +;
        rows [coeffIndex] = eleveIndex + 1;\cosh \cosh \cosh t + 4;
        coeffs [ coeffIndex ] = -* (notesCC2 + eleveIndex ) ;
        \cosh\theta coeff Index + +;
        lpx_setrow_bnds(lp, elevelndex + 1, LPXUP, 0.0, 0.0);\begin{array}{c} \n\text{for} \ (\text{i} = 2; \ \text{i} \leq 4; \ \text{i++} \n\end{array}{
         rows [coeffIndex] = N+1;
         \cosh\left[\mathrm{coeffIndex}\right] = i;
        \text{coeffs} [coeffIndex] = 1.0 ;
        \cosh(\ln d \cdot x)}
   lpx_set_row_bnds(lp, N+1, LPXDB, 0.0, 1.0);lpx\_load\_matrix(lp, coeffIndex - 1, rows, cols, coeffs);lpx \text{ sim } p \, lex \, (lp);lpx_get_obj_val(lp);<br>for(i = 2 ; i <= 4 ; i++)<br>printf("coeff %d is %lf\n", i-1, lpx_get_col_prim(lp, i));
  lpx\_print\_prob(lp, "question3.lpx");lpx delete prob(lp);
}
int main ()
{
   double notes Partiel [N] = \{10, 13, 2, 4.5, 9, 12, 16, 8, 5, 12\};double notesCC1 [N] = \{11, 16, 11, 8, 10, 11, 11, 6, 4, 13\};<br>double notesCC2 [N] = \{9, 18, 7, 8, 11, 3, 13, 10, 7, 19\};printf("QUESTION 1\n−−−−−−−−−−−\n");
   question1(notesPartiel, notesCC1, notesCC2);<br>printf("QUESTION 2\n−−−−−−−−−−\n");
  question 2 (notes Partiel, notesCC1, notesCC2);<br>printf ("QUESTION 3\n\rightarrow - notes");
  printf ("QUESTION 3\n−−
   question 3 (notes Partiel, notes CC1, notes CC2);
 return 0;
}
```
#### A.21 Vigenere

```
\#include <st dio.h>
#include<gmp . h>
\#define CLEAR_BUFFER while (getchar () != '\n')
\#define MSG_SIZE 500
#define KEY_SIZE 20
#define NB LETTRES 26
/∗ ∗∗∗∗∗∗∗∗∗∗∗∗∗∗∗∗∗∗∗∗∗∗∗∗∗∗∗∗∗∗∗∗∗∗∗∗∗∗∗∗∗∗∗∗∗∗∗∗∗∗∗∗∗∗∗/
/∗
  Ce programme propose a son utilisateur de saisir
   un message et effectue ensuite son chiffrement
   par la methode Vigenere. Il est aussi possible de
   de c hiffrer. Nous indicerons les lettres de 0 a 25.<br>Le message "abz" sera donc represente par la suite
   de nombres 0 1 25. On chiffrera en decalant les lettres d'une
   p o s i t i o n dans l ' a l p h a b e t s i l a c l e e s t un ' a ' , deux p o s i t i o n s
s i c ' e s t un ' b ' , e t c . " abz " c h i f f r e av e c l a c l e "ab" nous donne
   donc "bda". Pour de chiffrer "bda", on inverse la cle "ab", ce qui<br>nous donne "yx", et on applique la cle "yx" au message chiffre
   "bda " .
∗/
/∗ ∗∗∗∗∗∗∗∗∗∗∗∗∗∗∗∗∗∗∗∗∗∗∗∗∗∗∗∗∗∗∗∗∗∗∗∗∗∗∗∗∗∗∗∗∗∗∗∗∗∗∗∗∗∗∗/
/∗
   S \, a \, is \, it \, \hbox{ properment} \, une chaine de caractere. Supprime
  le caractère de retour a la ligne.
∗/
void saisit Chaine (char* message, int maxSize)
{
   int i:
   fgetss (message, maxSize, stdin);
   i = 0:
  while (message[i] := 0)
   i ++;<br>if ( i > 0 && message[i −1] != '\n')<br>CLEAR_BUFFER;
   e l s e
     \begin{array}{lcl} \text{message} \left[ \, \text{i} - 1 \right] \; = \; 0 \, ; \end{array}}
/∗ ∗∗∗∗∗∗∗∗∗∗∗∗∗∗∗∗∗∗∗∗∗∗∗∗∗∗∗∗∗∗∗∗∗∗∗∗∗∗∗∗∗∗∗∗∗∗∗∗∗∗∗∗∗∗∗/
/∗
   Retourne vrai ssi a est une lettre minuscule ou<br>majuscule de l'alphabet.
∗/
int validChar (char a)
{
  return (a >= 'A' && a <= 'z');
}
/∗ ∗∗∗∗∗∗∗∗∗∗∗∗∗∗∗∗∗∗∗∗∗∗∗∗∗∗∗∗∗∗∗∗∗∗∗∗∗∗∗∗∗∗∗∗∗∗∗∗∗∗∗∗∗∗∗/
/∗
  Convertit a en minuscule s'il n'est pas deja
sous ce fo rma t .
∗/
char formatChar ( char a )
{
   if (a \geq a' A' \&\& a \leq 'Z')return a - 'A' + 'a';return a ;
}
/∗ ∗∗∗∗∗∗∗∗∗∗∗∗∗∗∗∗∗∗∗∗∗∗∗∗∗∗∗∗∗∗∗∗∗∗∗∗∗∗∗∗∗∗∗∗∗∗∗∗∗∗∗∗∗∗∗/
/*<br>Supprime tous les caracteres non alphabetiques de message.
   p l a c e l e r e s u l t a t dans c l e an e d . I l d o i t e t r e p o s s i b l e
d ' u t i l i s e r l a meme ad r e ss e pour c l e an e d e t message .
∗/
void cleanMessage ( char∗ cleaned, char∗ message)
```
<sup>196</sup>

```
{
  if (* message ==0)
    \ast cleaned = 0;
  e l s e
    {
      if (validChar (* message))
         {
           * cleaned = formatChar (* message);
           cleanMessage ( cleaned + 1, message + 1);
         }
      else
        cleanMessage ( cleaned , message + 1);
    }
}
/∗ ∗∗∗∗∗∗∗∗∗∗∗∗∗∗∗∗∗∗∗∗∗∗∗∗∗∗∗∗∗∗∗∗∗∗∗∗∗∗∗∗∗∗∗∗∗∗∗∗∗∗∗∗∗∗∗/
/∗
  Affiche la chaine message, puis un retour a la ligne.
∗/
void printMessage (char* message)
{
  \texttt{printf('%s\,n", message)} ;
}
/∗ ∗∗∗∗∗∗∗∗∗∗∗∗∗∗∗∗∗∗∗∗∗∗∗∗∗∗∗∗∗∗∗∗∗∗∗∗∗∗∗∗∗∗∗∗∗∗∗∗∗∗∗∗∗∗∗/
/*<br>Retourne le rang de letter dans l'alphabet. On<br>indice a partir de 0.
∗/
char rankOfLetter (char letter)
{
  return (letter - 'a');}
/∗ ∗∗∗∗∗∗∗∗∗∗∗∗∗∗∗∗∗∗∗∗∗∗∗∗∗∗∗∗∗∗∗∗∗∗∗∗∗∗∗∗∗∗∗∗∗∗∗∗∗∗∗∗∗∗∗/
/∗
  Retourne la lettre de rang rank. 'a' est de rang 0.
∗/
char letterOfRank (char rank)
{
  return (rank + 'a');}
/∗ ∗∗∗∗∗∗∗∗∗∗∗∗∗∗∗∗∗∗∗∗∗∗∗∗∗∗∗∗∗∗∗∗∗∗∗∗∗∗∗∗∗∗∗∗∗∗∗∗∗∗∗∗∗∗∗/
/∗
 Retourne le nombre de nombre de decalage dans l'alphabet
  a effectuer pour chiffrer avec la cle key. 1 pour 'a',<br>2 pour 'b', etc. Vous prendrez en compte le cas ou il
  y a 26 decalages a effectuer...
∗/
char nbDecalagesOfKey (char key)
{
  char nbD e calages = rankOfLetter (key) + 1;
  return (nbDecalages = NB\_LETTRES)?
    0
    : nbDecalages ;
}
/∗ ∗∗∗∗∗∗∗∗∗∗∗∗∗∗∗∗∗∗∗∗∗∗∗∗∗∗∗∗∗∗∗∗∗∗∗∗∗∗∗∗∗∗∗∗∗∗∗∗∗∗∗∗∗∗∗/
/∗
 Retourne la lettre de la cle correspondant a un decalage
  de rank l e t t r e s .
∗/
char k ey OfNbD e calages ( char nbD e calages )
{
  return (nbDecalages = 0) ?
    letter Of Rank (NB LETTRES)
    : letterOfRank (nbDecalages - 1);
}
```

```
/∗ ∗∗∗∗∗∗∗∗∗∗∗∗∗∗∗∗∗∗∗∗∗∗∗∗∗∗∗∗∗∗∗∗∗∗∗∗∗∗∗∗∗∗∗∗∗∗∗∗∗∗∗∗∗∗∗/
/∗
  Chiffre le caractere a avec la cle key, representee par une lettre de l'alphabet.
       d a l p h a b e t .
∗/
char encryptChar (char a, char key){
  return letterOfRank (
                          (rankOffice) + nbDecalagesOfKey(key))%(NB LETTRES)
                          ) ;
}
   /∗ ∗∗∗∗∗∗∗∗∗∗∗∗∗∗∗∗∗∗∗∗∗∗∗∗∗∗∗∗∗∗∗∗∗∗∗∗∗∗∗∗∗∗∗∗∗∗∗∗∗∗∗∗∗∗∗/
/∗
  Inverse la cle de chiffrement key de sorte qu'on puisse l'utiliser
  pour le dechiffrement. Par exemple, l'inverse de 'a' est 'y',<br>l'inverse de 'b' est 'x', l'inverse de 'c' est 'w', etc.
∗/
char reverse Key (char key){
  char nbDecalages = nbDecalagesOfKey(key);return (nbDecalages = NB</math> <i>LETTRES</i>)?
    NB LETTRES
    : keyOfNbDecalages(NB_LETTRES - nbDecalages);
}
/∗ ∗∗∗∗∗∗∗∗∗∗∗∗∗∗∗∗∗∗∗∗∗∗∗∗∗∗∗∗∗∗∗∗∗∗∗∗∗∗∗∗∗∗∗∗∗∗∗∗∗∗∗∗∗∗∗/
/∗
  Inverse toutes les lettres de keys.
∗/
void reverseKeys (char* keys)
{
  if (*keys != 0){
      *keys = reverseKey(*keys);reverseKeys (keys + 1);}
}
/∗ ∗∗∗∗∗∗∗∗∗∗∗∗∗∗∗∗∗∗∗∗∗∗∗∗∗∗∗∗∗∗∗∗∗∗∗∗∗∗∗∗∗∗∗∗∗∗∗∗∗∗∗∗∗∗∗/
/∗
  Chiffre message avec key, place le resultat dans
  ciphertext. message est suppose ne contenir que des
  \it{caracteres\_alphabeticiques\_au\_format\_minuscale} .
∗/
void encrypt ( char* ciphered, char* message, char* key)
{
  int i;
  for (i = 0 ; *message != 0 & & * (key + i) != 0 ;i++, message++, ciphered++){
       *{\rm ciphered} = {\rm encryptChar}(*{\rm message}, *({\rm key} + {\rm i}));\mathbf{if} (*(key + i) = 0)
      \text{encryption} ( ciphered , message, key );
  else
     * ciphered = 0;
}
/∗ ∗∗∗∗∗∗∗∗∗∗∗∗∗∗∗∗∗∗∗∗∗∗∗∗∗∗∗∗∗∗∗∗∗∗∗∗∗∗∗∗∗∗∗∗∗∗∗∗∗∗∗∗∗∗∗/
/∗
  Dechiffre ciphered, place le resultat dans message.
  key est la cle qui a servi pour le chiffrement.
∗/
void decrypt ( char* message, char* ciphered, char* key)
{
  r e v e r s e K e y s ( key ) ;
  \mathtt{encrypt} ( \mathtt{message} , \mathtt{ ciphered} , \mathtt{key} ) ;
}
```

```
/∗ ∗∗∗∗∗∗∗∗∗∗∗∗∗∗∗∗∗∗∗∗∗∗∗∗∗∗∗∗∗∗∗∗∗∗∗∗∗∗∗∗∗∗∗∗∗∗∗∗∗∗∗∗∗∗∗/
/∗
  Saisit un message, une cle, nettoie le message et affiche
  le message chiffre.
∗/
void VigenereEncrypt()
{
  char msg [MSG_SIZE];
  char key KEY SIZE ;
  char chiffre [MSG_SIZE];
  print f("Saisissez le message : \n'':s \text{ a } \text{ is } \text{ i } \text{ c } \text{ h } \text{ a } \text{ i } \text{ n } \text{ e } \left( \text{ msg} \, , \text{ \text{ } MSG\_SIZE} \right) ;cleanMessage(msg, msg);
   printf("Saisissez la cle :\n");<br>saisitChaine(key, KEY_SIZE);
   en crypt ( chiffre , msg, key );
   print f("Le message chiffre est : \n'n");
  printMessage (chiffre);}
/∗ ∗∗∗∗∗∗∗∗∗∗∗∗∗∗∗∗∗∗∗∗∗∗∗∗∗∗∗∗∗∗∗∗∗∗∗∗∗∗∗∗∗∗∗∗∗∗∗∗∗∗∗∗∗∗∗/
/∗
   Saisit un message chiffre, la cle de chiffrement,<br>et affiche le message dechiffre.
∗/
void VigenereDecrypt()
{
   char \; msg[{\rm MSG\_SIZE}\;];char key [KEY_SIZE];
   char chiffre [MSG_SIZE];
   printf("Saisissez le message chiffre :\n");<br>saisitChaine(chiffre, MSG_SIZE);<br>printf("Saisissez la cle :\n");
   saisitChaine(key, KEY_SIZE);<br>decrypt(msg, chiffre, key);
   printf("Le message dechiffre est :\n");
  print Message (msg);
}
/∗ ∗∗∗∗∗∗∗∗∗∗∗∗∗∗∗∗∗∗∗∗∗∗∗∗∗∗∗∗∗∗∗∗∗∗∗∗∗∗∗∗∗∗∗∗∗∗∗∗∗∗∗∗∗∗∗/
/∗
  Donne a l'utilisateur la possibilite de chiffrer un message,
  \emph{dechiff}r un message, ou de quitter.
∗/
void vigenere ()
{
  char choix [2];
  do
     {
        printf("\n(c)hiffrer, (d)echiffrer, (q)uitter (c/d/q) ?");
        saisit Chaine ( choix , 2 ) ;
        switch (* choix)
          {
          \overleftarrow{\textbf{case}} 'c': VigenereEncrypt();
           break ;
          case 'd': VigenereDecrypt();
            break ;
          case q': printf ("Au revoir !\n\cdot n");
           }
     }
  while (* choix != 'q');
}
/∗ ∗∗∗∗∗∗∗∗∗∗∗∗∗∗∗∗∗∗∗∗∗∗∗∗∗∗∗∗∗∗∗∗∗∗∗∗∗∗∗∗∗∗∗∗∗∗∗∗∗∗∗∗∗∗∗/
/∗
  Pour tester les fonctions...
∗/
int main ( )
{
  vigenere ();
  return 0;
}
```
# A.22 Changement de base

```
\#include <st dio.h>
\#define BASE 27
/∗ ∗∗∗∗∗∗∗∗∗∗∗∗∗∗∗∗∗∗∗∗∗∗∗∗∗∗∗∗∗∗∗∗∗∗∗∗∗∗∗∗∗∗∗∗∗∗∗/
/∗
  Retourne le rang de la lettre a dans l'alphabet.
   'a' est de rang 1, 'b' de rang 2, etc.
∗/
char rankOfLetter (char a)
{
  return a - 'a' + 1;
}
/∗ ∗∗∗∗∗∗∗∗∗∗∗∗∗∗∗∗∗∗∗∗∗∗∗∗∗∗∗∗∗∗∗∗∗∗∗∗∗∗∗∗∗∗∗∗∗∗∗/
/∗
  Retourne la lettre de rang r dans l'alphabet.
∗/
char letterOfRank (char r)
{
  return r + 'a' - 1;}
/∗ ∗∗∗∗∗∗∗∗∗∗∗∗∗∗∗∗∗∗∗∗∗∗∗∗∗∗∗∗∗∗∗∗∗∗∗∗∗∗∗∗∗∗∗∗∗∗∗/
/∗
  Convertit le nombre nb en base 27, place
  \,les lettres calculees dans la chaine c.
( ne pas oublier le 0 a la fin de c...)<br>*/
void base27Of10 (char* c, unsigned long nb)
{
  \quad \textbf{if} \hspace{0.2cm} \textbf{(nb == 0)}{
       *c = 0;}
  else
    {
       ∗c = l e t t e rO fR an k ( nb%BASE ) ;
       base27Of10 (c + 1, nb / BASE);}
}
/∗ ∗∗∗∗∗∗∗∗∗∗∗∗∗∗∗∗∗∗∗∗∗∗∗∗∗∗∗∗∗∗∗∗∗∗∗∗∗∗∗∗∗∗∗∗∗∗∗/
/∗
  Convertit en base 10 le message contenu dans c.
∗/
unsigned long base10Of27 (char* c)
{
  if (* c == 0)return 0;
  return rankOfLetter(*c) + BASE*base10Of27(c + 1);}
/∗ ∗∗∗∗∗∗∗∗∗∗∗∗∗∗∗∗∗∗∗∗∗∗∗∗∗∗∗∗∗∗∗∗∗∗∗∗∗∗∗∗∗∗∗∗∗∗∗/
/*<br>Convertit en base 10 le mot "abcdfg", puis le<br>reconvertit de nouveau en base 27.
∗/
int main (int argc, char** argv)
{
   char /*c [7] = "abcdfg", */ d [700];unsigned long b10 = base100f27(argv[1]);<br>printf("%lu\n", b10);
   base27Of10(d, b10);<br>printf("%s\n", d);
  return 0;}
```
### A.23 Prise en main de GMP

```
\#include <st dio.h>
\#includeclude\langlegmp.h\rangle/∗
  Affiche la table de multiplication de n, de 1 a to.
  n doit etre initialise.
 ∗/
void affiche Table Multiplication (mpz_t n, long to)
{
   mpz t res;
   if (to > 0){
        afficheTableMultiplication (n, to - 1);mp z_init (res);
        mpz-mul-ui(res, n, to);
        mp z_ out str(NULL, 10, res);print(f' \n\langle n" \rangle);}
}
/∗
  Place b^n dans res. res doit etre initialise
 ∗/
void puissance (mpz_t b, mpz_t n, mpz_t res)
{
  mpz t temp ;
   if (!mpz_cmp_ui(n, 0))
     {
       mp z.setui(res, 1);}
   else
     {
        mp z-init (temp);
        if (mpz-divisible_uip(n, 2)){
             mpz t q ;
mpz t deux ;
             mpz mul(temp, b, b);
             mpz\_init(q);mp z = init = set = ui (deux, 2);
              m pz_c d i v_q ( q , n , deux ) ;<br>pu issance (temp, q , res ) ;
             mpz clear (q);
             mpz_clear(deux);
          }
        else
          {
             mpz t nMoinsUn ;
             mp z-init (nMoinsUn);
              m pz_sub_ui(nMoinsUn, n, 1);<br>puissance(b, nMoinsUn, temp);
             mpz_mul(res, temp, b);<br>mpz_clear(nMoinsUn);
          }
       mp z clear (temp);
     }
}
/∗
   Fonction d'Ackermann. res doit etre initialise.<br>Attention ! Ne doit etre utilise qu'avec des petites valeurs !
∗/
void ackermann (mpz_t m, mpz_t n, mpz_t res)
{
   if (!mpz_cmp_u(i(m, 0)){
       mpz-add-ui(res, n, 1);}
   else
     {
        mpz_t mMoinsUn;
        mp z = init (mMoinsUn);
        m pz_sub_ui (mMoinsUn, m, 1);<br>if (!mpz_cmp_ui(n, 0))
          {
```

```
mpz t un ;
               mp z = init = set = ui (un, 1);ackermann (mMoinsUn, un, res );
              mp z clear (\text{un});
           }
        e l s e{
              mpz t nMoinsUn ;
              mpz_t a p p e l R e cursif ;
              mp z = init(nMoinsUn);mp z-init (appelRecursif);
               mpz_sub_ui(nMoinsUn, n, 1);<br>ackermann(m, nMoinsUn, appelRecursif);
              ackerman (mMoinsUn, appelRecursif, res);m pz_clear ( ap pel Recursif ) ;<br>m pz_clear ( nMoinsUn ) ;
           }
        mp z<sub>c</sub> lear (mMoinsUn);
     }
}
/∗
   Affiche toutes les images par la fonction d'Ackermann des couples
{( i , j ) | 0 <= i <= m, 0 <= j <= n}
∗/
void afficheAckermann(long m, long n)
{
   mpz_t i;
  mpz t j ;
   mpz_t a;
   mp z init (i);
   \operatorname{mpz\_init} ( j ) ;
   mp z init (a);
   mp z set ui(i, 0);\textbf{while}\left(\left.{\rm mpz\_cmp\_ui}\left(\left.{\rm i}\right.,\right.{\rm m}\right)\right.\left.<=0\right){
        mp z_set=u i (j, 0);\textbf{while}\left(\left.{\text{mpz}}\right.{\text{cmp}}\text{u}i\left(\left.\text{j}\right.,\text{ n}\right)\right.\left.<=0\right){
               printf("ackermann(");<br>mpz_out_str(NULL, 10, i);
              print(f', ");mp z_out_str(NULL, 10, j);
               print(f") = " );
               ackerman ( i , j , a );mp z out str(NULL, 10, a);print(f("\n') ;
              mpz<sub>-add-ui</sub> (j, j, 1);}
        mpz<sub>add_ui</sub>(i, i, 1);}
}
int main ()
{
   mpz t v ;
   mpz t dix;
   mpz t vingt;
   mp z in it (v);
   mp z init set ui (dix, 10);mp z = init = set = ui (vingt, 20);puissance (dix, vingt, v);
   afficheTable Multiplication (v, 10);affiche Ackermann(4, 15);return 0;
}
```
#### A.24 Vigenere

```
\#include <st dio.h>
#include<gmp . h>
\#define CLEAR_BUFFER while (getchar () != '\n')
\#define MSG_SIZE 500
#define KEY_SIZE 20
#define BASE 27
\frac{1}{H}define NB LETTRES (BASE – 1)
/∗ ∗∗∗∗∗∗∗∗∗∗∗∗∗∗∗∗∗∗∗∗∗∗∗∗∗∗∗∗∗∗∗∗∗∗∗∗∗∗∗∗∗∗∗∗∗∗∗∗∗∗∗∗∗∗∗/
/∗
  Nous numeroterons les lettres de 1 a 27. Cela permettra
  d'eviter qu'il y ait des zeros dans la representation
  en base 27 .
  Nous transformerons ces messages en nombres
  en les convertissant de la base 27 vers la base 10,
  Par exemp le ,
  a b z = a + 27 ( b + 27 ( z ) ) = 1 + 27 * ( 2 + 27 * ( 26 ) ).
  Il devra aussi etre possible de saisir les messages
  et les cles directement en base 10.
∗/
/∗ ∗∗∗∗∗∗∗∗∗∗∗∗∗∗∗∗∗∗∗∗∗∗∗∗∗∗∗∗∗∗∗∗∗∗∗∗∗∗∗∗∗∗∗∗∗∗∗∗∗∗∗∗∗∗∗/
/∗
   Saisit proprement une chaine de caractere. Supprime<br>le caractere de retour a la ligne.
∗/
void saisit Chaine (char* message, int maxSize)
{
  int i;
  fgets (message, maxSize, stdin);
  i = 0;
  while (message[i] := 0)
   i++;<br>
if (i > 0 && message [i-1] != '\n')
    CLEAR BUFFER ;
  else
    message[i-1] = 0;}
/∗ ∗∗∗∗∗∗∗∗∗∗∗∗∗∗∗∗∗∗∗∗∗∗∗∗∗∗∗∗∗∗∗∗∗∗∗∗∗∗∗∗∗∗∗∗∗∗∗∗∗∗∗∗∗∗∗/
/∗
   Retourne vrai ssi a est une lettre minuscule ou<br>majuscule de l'alphabet.
∗/
int validChar (char a)
{
  return (a >= 'A' && a <= 'z');
}
/∗ ∗∗∗∗∗∗∗∗∗∗∗∗∗∗∗∗∗∗∗∗∗∗∗∗∗∗∗∗∗∗∗∗∗∗∗∗∗∗∗∗∗∗∗∗∗∗∗∗∗∗∗∗∗∗∗/
/∗
  C o n v e r t i t a en m inuscu le s ' i l n ' e s t pas d e ja
  sous ce format.
∗/
char formatChar ( char a )
{
  if (a \geq a' A' \&\& a \leq 'Z')return a - 'A' + 'a';return a;
}
/∗ ∗∗∗∗∗∗∗∗∗∗∗∗∗∗∗∗∗∗∗∗∗∗∗∗∗∗∗∗∗∗∗∗∗∗∗∗∗∗∗∗∗∗∗∗∗∗∗∗∗∗∗∗∗∗∗/
/∗
  Supprime tous les caracteres non alphabetiques de message.<br>place le resultat dans cleaned. Il doit etre possible
  \hat{d}'utiliser la meme adresse pour cleaned et message.
```

```
∗/
void cleanMessage ( char* cleaned, char* message)
{
  if (* message ==0)\star cleaned = 0;
  else
    {
       if (validChar (* message))
         {
           * \text{cleaned} = \text{formatChar}(*\text{message});cleanMessage(cleaned + 1, message + 1);}
       e<sub>1</sub>se
         cleanMessage ( cleaned , message + 1);
    }
}
/∗ ∗∗∗∗∗∗∗∗∗∗∗∗∗∗∗∗∗∗∗∗∗∗∗∗∗∗∗∗∗∗∗∗∗∗∗∗∗∗∗∗∗∗∗∗∗∗∗∗∗∗∗∗∗∗∗/
/∗
  Affiche la chaine message, puis un retour a la ligne.
∗/
void printMessage (char∗ message)
{
  print(f(\sqrt[m]{s} \n\setminus n", \text{ message});}
/∗ ∗∗∗∗∗∗∗∗∗∗∗∗∗∗∗∗∗∗∗∗∗∗∗∗∗∗∗∗∗∗∗∗∗∗∗∗∗∗∗∗∗∗∗∗∗∗∗∗∗∗∗∗∗∗∗/
/∗
  Retourne l e rang de l e t t e r dans l ' a l p h a b e t . On
  indice a partir de 0.
∗/
char rankOfLetter (char letter)
{
  return (letter - 'a');
}
/∗ ∗∗∗∗∗∗∗∗∗∗∗∗∗∗∗∗∗∗∗∗∗∗∗∗∗∗∗∗∗∗∗∗∗∗∗∗∗∗∗∗∗∗∗∗∗∗∗∗∗∗∗∗∗∗∗/
/∗
  Retourne la lettre de rang rank. 'a' est de rang 0.
∗/
char letterOfRank (char rank)
{
  return (rank + 'a');}
/∗ ∗∗∗∗∗∗∗∗∗∗∗∗∗∗∗∗∗∗∗∗∗∗∗∗∗∗∗∗∗∗∗∗∗∗∗∗∗∗∗∗∗∗∗∗∗∗∗∗∗∗∗∗∗∗∗/
/∗
  Retourne le nombre de nombre de decalage dans l'alphabet
  a e f f e c t u e r pour c h i f f r e r av e c l a c l e k ey . 1 pour ' a ' ,
  2 pour ' b ' , e t c . Vous p r end r e z en compte l e cas ou i l
  y a 26 decalages a effectuer...
∗/
char nbDecalagesOfKey (char key)
{
  char nbD e calages = r ank Of Letter (key) + 1;<br>\frac{1}{2} (shD e calages - NR LETTRES) ?
  return (nbDecalages = NBLETTRES)0
    : nbDecalages ;
}
/∗ ∗∗∗∗∗∗∗∗∗∗∗∗∗∗∗∗∗∗∗∗∗∗∗∗∗∗∗∗∗∗∗∗∗∗∗∗∗∗∗∗∗∗∗∗∗∗∗∗∗∗∗∗∗∗∗/
/∗
  Retourne la lettre de la cle correspondant a un decalage
  de rank l e t t r e s .
∗/
char keyOfNbDecalages (char nbDecalages)
{
  return (nbDecalages = 0) ?
    letter Of Rank (NB LETTRES)
```

```
: letterOfRank (nbDecalages - 1);
}
/∗ ∗∗∗∗∗∗∗∗∗∗∗∗∗∗∗∗∗∗∗∗∗∗∗∗∗∗∗∗∗∗∗∗∗∗∗∗∗∗∗∗∗∗∗∗∗∗∗∗∗∗∗∗∗∗∗/
/∗
  Chiffre le caractere a avec la cle key, representee par une lettre
  de l ' a l p h a b e t .
∗/
char encryptChar (char a, char key)
{
  return letterOfRank (
                        (rankOfLetter(a) + nbDecalagesOfKey(key))%(NB LETTRES)
                        );
}
/∗ ∗∗∗∗∗∗∗∗∗∗∗∗∗∗∗∗∗∗∗∗∗∗∗∗∗∗∗∗∗∗∗∗∗∗∗∗∗∗∗∗∗∗∗∗∗∗∗∗∗∗∗∗∗∗∗/
/∗
  Inverse la cle de chiffrement key de sorte qu'on puisse l'utiliser<br>pour le dechiffrement. Par exemple, l'inverse de 'a' est 'y',
  l'inverse de 'b' est 'x', l'inverse de 'c' est 'w', etc.
∗/
char reverseKey (char key)
{
  char nbDecalages = nbDecalagesOfKey(key);return (nbDecalages = NBLETTRES)?
    NB LETTRES
    : keyOfNbDecalages(NB_LETTRES - nbDecalages);
}
/∗ ∗∗∗∗∗∗∗∗∗∗∗∗∗∗∗∗∗∗∗∗∗∗∗∗∗∗∗∗∗∗∗∗∗∗∗∗∗∗∗∗∗∗∗∗∗∗∗∗∗∗∗∗∗∗∗/
/∗
  Inverse toutes les lettres de keys.
∗/
void reverseKeys (char* keys)
{
  if (*keys != 0){
      *keys = reverseKey(*keys);reverseKeys (keys + 1);}
}
/∗ ∗∗∗∗∗∗∗∗∗∗∗∗∗∗∗∗∗∗∗∗∗∗∗∗∗∗∗∗∗∗∗∗∗∗∗∗∗∗∗∗∗∗∗∗∗∗∗∗∗∗∗∗∗∗∗/
/∗
  Chiffre message avec key, place le resultat dans
  ciphertext. message est suppose ne contenir que des
  c\bar{a} \textit{racteres alphabetiques au format minuscule.}∗/
void encrypt ( char* ciphered, char* message, char* key)
{
  int i;
  for (i = 0 ; *message != 0 & & * (key + i) != 0 ;i++, message++, ciphered++)
    {
      *ciphered = encryptChar(*message, *(key + i));\mathbf{if} (*(key + i) = 0)
    {
      encrypt (ciphered, message, key);
    }
  else
    * ciphered = 0;
}
/∗ ∗∗∗∗∗∗∗∗∗∗∗∗∗∗∗∗∗∗∗∗∗∗∗∗∗∗∗∗∗∗∗∗∗∗∗∗∗∗∗∗∗∗∗∗∗∗∗∗∗∗∗∗∗∗∗/
/∗
  Dechiffre ciphered, place le resultat dans message.
  key est la cle qui a servi pour le chiffrement.
∗/
void decrypt ( char* message, char* ciphered, char* key)
```

```
{
  r e v e r s e K e y s ( key ) ;
   en crypt (message, ciphered, key);
}
/∗ ∗∗∗∗∗∗∗∗∗∗∗∗∗∗∗∗∗∗∗∗∗∗∗∗∗∗∗∗∗∗∗∗∗∗∗∗∗∗∗∗∗∗∗∗∗∗∗∗∗∗∗∗∗∗∗/
/∗
  Exprime message en base 10. Par exemple, si message = "abzc",
  r \, e \, s \, u \, l \, t \, = \, 1 \, + \, B \, A \, S \, E \, (2 \, + \, B \, A \, S \, E \, (2 \, 6 \, + \, B \, A \, S \, E \, (3 \,)) \,∗/
void toBase10 ( mpz_t result, char* message)
{
   if (* message = 0)
      mpz_set_u (result, 0);else
     {
         toBase10(result , message+1) ;<br>mpz_mul_ui(result , result , BASE);
         mpz_add_ui(result, result, rankOfLetter(*message) + 1);
      }
}
/∗ ∗∗∗∗∗∗∗∗∗∗∗∗∗∗∗∗∗∗∗∗∗∗∗∗∗∗∗∗∗∗∗∗∗∗∗∗∗∗∗∗∗∗∗∗∗∗∗∗∗∗∗∗∗∗∗/
/∗
   Effectue la transformation inverse de toBase10.
∗/
void fromBase10(char∗ message, mpz_t value)
{
   if (mpz-cmp_i (value, 0)){
         *message = letterOfRank(mpz_fdiv_q_ui(value, value, BASE)) − 1;<br>fromBase10(message + 1, value);
      }
   e l s e
      *message = 0;
}
/∗ ∗∗∗∗∗∗∗∗∗∗∗∗∗∗∗∗∗∗∗∗∗∗∗∗∗∗∗∗∗∗∗∗∗∗∗∗∗∗∗∗∗∗∗∗∗∗∗∗∗∗∗∗∗∗∗/
/∗
   S \, a \, is \, it \hspace{.2cm} so \, it \hspace{.2cm} une \hspace{.2cm} chain \, e \, , \hspace{.2cm} so \, it \hspace{.2cm} un \hspace{.2cm} nombre \hspace{.2cm} en \hspace{.2cm} base \hspace{.2cm} 10\emph{converti} par la suite en chaine.
∗/
void saisit Valeurs (char* valeurs, int maxSize)
{
   mpz_t base10;
   char choix [2];
   mpz init (base10);
   do
     {
         printf (" (c) \text{ haine} , (b) \text{ a se } 10 (c/b) ?");
         s a is it Chaine (choix, 2);
         switch (* choix)
            {
            \case ' c ' :
               saisit Chaine (valeurs, maxSize);
               toBase10 (base10, valueurs);print(f'');
               \overrightarrow{\text{toBase10}} (\overrightarrow{\text{base10}}, valeurs);
               mp z_-out-str (NULL, 10, base10);
               print f(' en base 10)(n' ;
               break ;
            case ;
                s \, \text{a} \, \text{is} \, \text{it} \, \text{Change} \, (\, \text{values} \, \, \text{values} \, \, \text{values} \, \, \text{in} \, \, \text{otherwise} \, \, \text{in} \, \, \text{otherwise}m pz_set_str(base10, valeurs, 10);<br>fromBase10(valeurs, base10);
               break ;
           }
   }<br>while (*choix != 'c' && *choix!='b');
   mpz-clear (base 10);
}
```

```
/∗ ∗∗∗∗∗∗∗∗∗∗∗∗∗∗∗∗∗∗∗∗∗∗∗∗∗∗∗∗∗∗∗∗∗∗∗∗∗∗∗∗∗∗∗∗∗∗∗∗∗∗∗∗∗∗∗/
/∗
   Saisit un message, une cle, nettoie le message et affiche
   le message chiffre.
∗/
void VigenereEncrypt()
{
  char msg [MSG_SIZE];
  char key KEY SIZE ]
  char chiffre [MSG_SIZE];
   mpz_t base 10;
   print f("Saisissez le message : \n',');
   s \, a \, is \, it \, V \, a \, le \, ur \, s \, \big(\, \mathop{\rm msg}\nolimits \, , \ \, \mathop{\rm MSC}\nolimits \, \mathop{\rm SIG}\nolimits \, S \, I \, Z \, E \, \big) \, ;c l e an M e s s a g e (msg , msg ) ;
   printf("Saisissez la cle :\n");<br>saisitValeurs(key, KEY_SIZE);
   en crypt ( chiffre , msg, key );
   print f("Le message chiffre est : \n'n");
   printMessage (chiffre);printf("(");<br>mpz_init(base10);
   \text{to} \text{Base10} ( \text{base10} , \text{chiffre} );
   mp z_{out\_str}(\text{NULL}, 10, base10);<br>printf (" en base 10)\n\rangle n");
   mp z-clear (base 10);
}
/∗ ∗∗∗∗∗∗∗∗∗∗∗∗∗∗∗∗∗∗∗∗∗∗∗∗∗∗∗∗∗∗∗∗∗∗∗∗∗∗∗∗∗∗∗∗∗∗∗∗∗∗∗∗∗∗∗/
/∗
   S \, a \, is \, it \, un message chiffre, la cle de chiffrement,
   et affiche le message de chiffre.
∗/
void VigenereDecrypt()
{
   char msg [ MSG SIZE ] ;
char key [ KEY SIZE ] ;
  char chiffre [MSG_SIZE];
   m \times t base 10:
   print f("Saisissez le message chiffre : \n',');
   saisitValeurs(chiffre, MSG_SIZE);<br>printf("Saisissez la cle :\n");
   s \text{ a } \text{ is } \text{ i } \text{ v } \text{ a } \text{ le } \text{ ur } s \text{ ( key }, \text{ KEY-SIZE } );decrypt(msg, chiffre, key);
   printf("Le message dechiffre est :\n");
   printMessage (msg);p r i n t f ( " ( " ) ;
   m p z _i n i t ( b a s e 10 ) ;
   toBase10 (base10, msg);m pz_out_str (NULL, 10, base10);<br>printf (" en base 10)\n");<br>m pz_clear (base10);
}
/∗ ∗∗∗∗∗∗∗∗∗∗∗∗∗∗∗∗∗∗∗∗∗∗∗∗∗∗∗∗∗∗∗∗∗∗∗∗∗∗∗∗∗∗∗∗∗∗∗∗∗∗∗∗∗∗∗/
/∗
  Donne a l'utilisateur la possibilite de chiffrer un message,
   dechiffrer un message, ou de quitter.
∗/
void vigenere ()
{
  char \; choix [2];do
     {
         printf("\n(c)hiffrer , (d)echiffrer , (q)uitter (c/d/q) ?");<br>saisitChaine(choix , 2);
        switch (* choix)
           {
           \overline{\text{case}} 'c': VigenereEncrypt();
            break ;
           case i d': VigenereDecrypt();
             break ;
           case 'q': printf ("Au revoir !\n\cdot");
           }
   }<br>while (* choix != 'q');
```

```
}
/∗ ∗∗∗∗∗∗∗∗∗∗∗∗∗∗∗∗∗∗∗∗∗∗∗∗∗∗∗∗∗∗∗∗∗∗∗∗∗∗∗∗∗∗∗∗∗∗∗∗∗∗∗∗∗∗∗/
/* Pour tester les fonctions ...<br>*/
 \text{int } main()
\{ \begin{array}{c} \text{vigenere} \text{ } (\text{)}; \ \text{return} \end{array}}
```
# A.25 Algorithme d'Euclide étendu sous forme de tableau

```
\#include <st dio.h>
\#include <st dlib.h>
typedef struct ligne
{
   long a;
   long b;
   long quotient;
   long reste;
   long u;
   long v;
   struct ligne* suivante;
} l i g n e ;
/∗ ∗∗∗∗∗∗∗∗∗∗∗∗∗∗∗∗∗∗∗∗∗∗∗∗∗∗∗∗∗∗∗∗∗∗∗∗∗∗∗∗∗∗∗∗∗∗∗∗∗∗∗∗∗∗∗/
/∗
   Cree une ligne, initialise ses champs.
∗/
 ligne* creerLigne(long a, long b,
                          long quotient, long reste,
                          long u, long v,
                          ligne* suivante)
{
   ligne * 1 = (ligne*) malloc(<b>sizeof</b>(ligne));\mathbf{if} \quad (1 = \text{NULL}){
         print f("No memory left \n);
        ext{ext}(0);}
   l-\geq a = a;
   l \rightarrow b = b;
   l ->quotient = quotient;
   l \rightarrowr e ste = r e ste ;
   l \rightarrow u = u:
   l \rightarrow v = v;
   l ->suivante = suivante :
   return l;
}
/∗ ∗∗∗∗∗∗∗∗∗∗∗∗∗∗∗∗∗∗∗∗∗∗∗∗∗∗∗∗∗∗∗∗∗∗∗∗∗∗∗∗∗∗∗∗∗∗∗∗∗∗∗∗∗∗∗/
/∗
  Met a jour les valeurs de u et de v dans le maillon l.
∗/
\text{void} \text{ calculateUV}(\text{lique} * 1){
   l−>u = l−>suivante−>v;
   l−>v = l−>suivante−>u − l−>suivante−>v * l−>quotient;
}
/∗ ∗∗∗∗∗∗∗∗∗∗∗∗∗∗∗∗∗∗∗∗∗∗∗∗∗∗∗∗∗∗∗∗∗∗∗∗∗∗∗∗∗∗∗∗∗∗∗∗∗∗∗∗∗∗∗/
/∗
   Ex e cu te l ' a l g o r i thm e d ' Eu c l id e etendu , r e tou rn e
   l a l i s t e des l i g n e s du t a b l e a u .
∗/
ligne* euclideEtendu(long a, long b, long lastV)
{
   if (b = 0)return c \nvert := c \nvert := c \nvert = c \nvert = c \nvert = 0 \nvert = 1 \nvert = 1 \nvertlong quotient = a/b, reste = a - quotient *b;
    ligne* 1 = cereerLigne(a, b, quotient, reste, 0, 0,euclidean (b, reste, lastV));calculeUV(1);
   return l ;
}
/∗ ∗∗∗∗∗∗∗∗∗∗∗∗∗∗∗∗∗∗∗∗∗∗∗∗∗∗∗∗∗∗∗∗∗∗∗∗∗∗∗∗∗∗∗∗∗∗∗∗∗∗∗∗∗∗∗/
/∗
   Libere la memoire occupee par tous les maillons.
∗/
void de truit Lignes (ligne * 1)
{
```

```
if (l := NULL){
         d e t r u i t Lignes ( l ->suivante );
         free (1);
      }
}
/∗ ∗∗∗∗∗∗∗∗∗∗∗∗∗∗∗∗∗∗∗∗∗∗∗∗∗∗∗∗∗∗∗∗∗∗∗∗∗∗∗∗∗∗∗∗∗∗∗∗∗∗∗∗∗∗∗/
/∗
   Affiche les lignes du tableau.
∗/
void affichelignes ( ligne * 1){
   if (l := NULL){
          if (1->suivante != NULL)<br>printf("| %101d| %101d| %101d| %101d| %101d| %101d|\n",<br>l->a, l->b, l->quotient, l->reste, l->u, l->v);
         else
             printf("| %10ld| %10ld| , | | | %10ld| %10ld|\n",<br>
l->a, l->b, l->u, l->v);
          a f f i c h e L i g n e s ( l —>s u i v a n t e ) ;
      }
}
/∗ ∗∗∗∗∗∗∗∗∗∗∗∗∗∗∗∗∗∗∗∗∗∗∗∗∗∗∗∗∗∗∗∗∗∗∗∗∗∗∗∗∗∗∗∗∗∗∗∗∗∗∗∗∗∗∗/
/∗
   A f fiche le tableau.
∗/
void afficheTableau( <math>ligne * 1</math> ){
   p \, r \, i \, n \, t \, f ("
                                                  -\rightarrow p^* );
   \begin{array}{ccc} \text{print f} \binom{n}{r} & \text{a} & \text{b} & \binom{n}{r} \\ \text{b} & \text{c} & \text{d} & \text{r} \end{array}v \mid \langle n" \rangle;
   p r i n t f ( "|−−−−−−−−−−−|−−−−−−−−−−−|−−−−−−−−−−−|−−−−−−−−−−−"\
                                                     "|−−−−−−−−−−−|−−−−−−−−−−−|\n" ) ;
   affichelijgnes(1);printf('"−−−−−−−−−−−−−−−−−−−−−−−−−\n" ) ;
}
/∗ ∗∗∗∗∗∗∗∗∗∗∗∗∗∗∗∗∗∗∗∗∗∗∗∗∗∗∗∗∗∗∗∗∗∗∗∗∗∗∗∗∗∗∗∗∗∗∗∗∗∗∗∗∗∗∗/
/∗
  Prend en parametre a, b et fv, retourne une solution particuliere de
           au + bv = p\,c\,d\,(a, b)fv est la valeur donnee a v dans la derniere etape.
∗/
int main ( int argv, char** argc)
{
    lig \, \texttt{new} \, l = \texttt{euclideEtendu}(\, \texttt{strtol}\, (* \, (\texttt{argc} + 1) \, , \, \texttt{NULL}, \, 10) \, ,\text{strtol} (*(\text{argc + 2}), NULL, 10),
                                         strtol(*(argc + 3), NULL, 10));afficheTableau(1);detruitLignes (l);return 0;}
```
### A.26 Algorithme d'Euclide étendu avec GMP

 $\#include <$ st dio.h> #include<gmp . h>

```
/∗−−−−−−−−−−−−−−−−−−−−−−−−−−−−−−−−−−−−−−−−−−−−−−−−−−−−−−−−−−−−−−−−−−−−−∗/
/∗
  A <i>f</i> f <i>i</i> c <i>h</i> e <i>au</i> + <i>b</i> v = p∗/
void print division (mpz_t a, mpz_t b, mpz_t q, mpz_t r)
{
        {\tt mpz\_out\_str\left(NULL,\hbox{ 10 , a }\right)};\text{print} f(' = \dot{''});
       mp z_-out-str (NULL, 10, b);
       print(f' * '');
       mp z_-out-str (NULL, 10, q);
       print(f' + \vec{r});
       mp z_out_str(NULL, 10, r);
       print(f' \n\langle n'' \rangle);}
/∗−−−−−−−−−−−−−−−−−−−−−−−−−−−−−−−−−−−−−−−−−−−−−−−−−−−−−−−−−−−−−−−−−−−−−∗/
/∗
  A <i>ff</i> <i>i</i> <i>che</i> <i>au</i> <math>+</math> <i>bv</i> <math>=</math> <i>p</i>∗/
void printauplusbv (mpz_t a, mpz_t u, mpz_t b, mpz_t v, mpz_t p)
{
       mp z_out\_str(NULL, 10, a);printf(" * (");<br>mpz_out_str(NULL, 10, u);
       print(f'') + \dot{f}'';
       mp z_out str(NULL, 10, b);
       print f(" * ("");mp z_-out-str(NULL, 10, v);<br>printf(") = ");
        m pz_out_str (NULL, 10, p);
        print(f("\n') ;
}
/∗−−−−−−−−−−−−−−−−−−−−−−−−−−−−−−−−−−−−−−−−−−−−−−−−−−−−−−−−−−−−−−−−−−−−−∗/
/∗
  A ffiche b * uRec + (a − b*q) vRec = p
 ∗/
void printbuplusamoinsbqv (mpz_t b, mpz_t uRec, mpz_t a,
                                  mpz_t q, mpz_t vRec, mpz_t p)
{
  p r i n t f ( "−−−−−−−−−−−−−−−−−−−−−−−−−−−−−−−−−−−−−−−−−−−−−\n" ) ;
       {\tt mpz.out \_str\, (NULL, \hskip 0.2cm 10\,, \hskip 0.2cm b\,)}\,;p r i n t f (" * ("
        mpz_out_str(NULL, 10, uRec);
        printf(") + (");<br>mpz_out_str(NULL, 10, a);<br>printf(" - ");
        m pz_out_str(NULL, 10, b);<br>printf(" * ");
        mp z_out_str(NULL, 10, q);
        printf(" ) * (");<br>mpz_out_str(NULL, 10, vRec);
       print(f'') = " );
       m p z_{\text{out}} / \t - \t/,<br>mpz_out_str(NULL, 10, p);
       print(f("n");
}
/∗−−−−−−−−−−−−−−−−−−−−−−−−−−−−−−−−−−−−−−−−−−−−−−−−−−−−−−−−−−−−−−−−−−−−−∗/
/∗
   Calcule u et v tels que au + bv = pgcd, ou pgcd est le pgcd de a et b.
   Toutes les variables doivent etre initialisees.
 ∗/
void bezout (mpz_t a, mpz_t b, mpz_t u, mpz_t v, mpz_t pgcd, mpz_t lastV)
{
  if (!mpz_{\text{mm}}) (b, 0){
       mpz_set(pgcd, a);
```

```
mp z_set_u(i(u, 1);mpz_set(v, \hat{lastV});print f('');
      print a u plus b v (a, u, b, v, pgcd);}
  else
    {
      mpz_t quotient;
      mpz_t reste;
      mpz_t uRec;
      mpz_t vRec;
      mpz_t vFoisQuotient;
       mp z in it (quotient);
      mpz-init (reste);
       mp z in it (uRec);
      mp z in it (vRec);
       mp z init (vFoisQuotient);
       mpz\_tdiv\_qr (quotient, reste, a, b);
       print division (a, b, quotient, reste);
       bezout(b, reste, uRec, vRec, pgcd, lastV);<br>printbuplusamoinsbqv(b, uRec, a, quotient, vRec, pgcd);
      mpz_set(u, vRec);mpz-mul(vFoisQuotient, vRec, quotient);
      mpz sub (v, uRec, vFoisQuotient);printauplusbv(a, u, b, v, pgcd);<br>mpz_clear(quotient);
      mpz-clear (reste);
      m pz_clear(uRec);
      mp z-clear (vRec);
      mpz-clear (vFoisQuotient);
    }
}
/∗−−−−−−−−−−−−−−−−−−−−−−−−−−−−−−−−−−−−−−−−−−−−−−−−−−−−−−−−−−−−−−−−−−−−−∗/
/∗
  Implementation de la fonction phi definie dans le sujet
  ph i (a, b, 0) = b \text{ et } ph i (a, b, n) = ph i (a + b, b, n-1).Tous les parametres doivent etre initialises.
∗/
void phi (mpz_t a, mpz_t b, mpz_t n, mpz_t res)
{
  if (!mpz_{cmp\_ui}(n, 0)){
      mpz_set(res, b);}
  else
    {
      mpz_t aPlusB;
      mpz t nMoinsUn ;
      mpz\_init(aPlusB);mpz-init (nMoinsUn);
      mpz_add(aPlusB, a, b);
      mpz_sub_ui(nMoinsUn, n, 1);
      phi ( aPlusB, a, nMoinsUn, res);
      mpz-clear (aPlusB);
       mp z<sub>-clear</sub> (nMoinsUn);
    }
}
/∗−−−−−−−−−−−−−−−−−−−−−−−−−−−−−−−−−−−−−−−−−−−−−−−−−−−−−−−−−−−−−−−−−−−−−∗/
/∗
  Place dans res le n−eme nombes de Fibonacci.
  Tous les parametres doivent etre initialises.
∗/
void fibo (mpz_t n, mpz_t res)
{
  mpz t zero;
  mpz_t un;
  m p z_i n i t_s e t_u i ( z e r o , _0 ) ;<br>m p z_i n i t_s e t_u i ( un , _1 ) ;
  \overrightarrow{phi \text{ (un, zero, n, res)}};mp z clear (zero);
  mp z-clear (un);
}
/∗−−−−−−−−−−−−−−−−−−−−−−−−−−−−−−−−−−−−−−−−−−−−−−−−−−−−−−−−−−−−−−−−−−−−−∗/
```

```
int main ()
{
   mpz_t zero;
   mpz t u ;
   mpz_t v;
    mpz_t p;<br>mpz_t cent;
    mpz t centUn ;
mpz t F c ent ;
    mpz t FcentUn ;
   mp z init (zero);
    m p z _i n i t ( u ) ;<br>m p z _i n i t ( v ) ;
   mp z in it (p);
    mpz_init_set_ui(zero, 0);<br>mpz_init_set_ui(cent, 100);
    m p z_in i t_s e t_u i (cent Un , 101) ;<br>m p z_in i t ( F cent ) ;
    mp z _init (FcentUn);
    fibo(cent, Fcent);<br>fibo(centUn, FcentUn);
    bezout (FcentUn, Fcent, u, v, p, zero);
   mp z clear (u);
   mp z_{\text{clear}}(v);m p z_clear (p ) ;<br>m p z_clear ( cent ) ;
    mpz_clear(centUn);<br>mpz_clear(Fcent);
    mpz_clear(FcentUn);<br><mark>return</mark> 0;
}
```
# A.27 Espaces Quotients

 $\#include <$ st dio.h> #include<gmp . h>

```
/∗
   Calcule u et v tels que au + bv = pgcd, ou pgcd est le pgcd de a et b.
   Toutes les variables doivent etre initialisees.
 ∗/
void bezout (mpz_t a, mpz_t b, mpz_t u, mpz_t v, mpz_t pgcd)
{
  if (!mpz-cmpui(b, 0)){
        mpz_set(pgcd, a);<br>mpz_set_ui(u, 1);
       mp z set ui(v, 0);
     }
  else
     {
       mpz_t quotient;
       mpz_t reste;
       mpz t uRec ;
       mpz_t vRec;
       mpz_t vFoisQuotient;
       mp z init (quotient);
       mpz\_init (reste);
       mp z-init (uRec);
       mp z in it (vRec);
       mp z in it (vFoisQuotient);
        m pz_tdiv_qr(quotient, reste, a, b);<br>bezout(b, reste, uRec, vRec, pgcd);<br>mpz_set(u, vRec);
        mpz_mul(vFoisQuotient, vRec, quotient);<br>mpz_sub(v, uRec, vFoisQuotient);
        mpz_clear(quotient);<br>mpz_clear(reste);
       mpz clear (uRec);
       m pz_clear(vRec);
       mp z-clear (vFoisQuotient);
     }
}
/∗−−−−−−−−−−−−−−−−−−−−−−−−−−−−−−−−−−−−−−−−−−−−−−−−−−−−−−−−−−−−−−−−−−−−−∗/
int trouveInverse(mpz_t valeur, mpz_t module, mpz_t inverse)
{
  mpz_t u, v, pgcd;int res = 1;
  mp z init (u);
  mp z-init(v);
  mpz-init (pgcd);
   bezout(valeur, module, u, v, pgcd);<br>if (!mpz_cmp_ui(pgcd, 1))
       mpz_set(inverse, u);e l s e
      res = 0;mp z-clear(u);
  mp z-clear (v);
  mpz-clear (pgcd);
  return res;
}
/∗−−−−−−−−−−−−−−−−−−−−−−−−−−−−−−−−−−−−−−−−−−−−−−−−−−−−−−−−−−−−−−−−−−−−−∗/
void etudie Espace Quotient (mpz_t n)
{
   mpz_t_i,_phi,_inverseI;<br>mpz_init(i);
  mp z in it (\overline{phi});
  mpz-init (inversel);
  mpz set ui(i, 0);mp z set ui(phi, 0);
  \widetilde{\text{print}} f ("Z/")
  m p z-out-str (NULL, 10, n);
  print(f("Z : "");while (mpz_cmp(i, n)){
       print(f' \n\langle n" \rangle);
```
*/*∗−−−−−−−−−−−−−−−−−−−−−−−−−−−−−−−−−−−−−−−−−−−−−−−−−−−−−−−−−−−−−−−−−−−−−∗*/*

```
mpz_out_str(NULL, 10, i);<br>if (trouveInverse(i, n, inverseI))
           {
                printf(" a pour inverse ");
                mpz_add_ui(phi, phi, 1);<br>mpz_mod(inverseI, inverseI, n);<br>mpz_out_str(NULL, 10, inverseI);
            }
         e <sub>l</sub> s <sub>e</sub>\frac{1}{2} printf (" (non inversible) ");
        mpz-add-ui(i, i, 1);}
   printf("\nOn a phi(");<br>mpz_out_str(NULL, 10, n);
   printf(") = ");<br>mpz_out_str(NULL, 10, phi);
   printf("\n");<br>mpz_add_ui(phi, phi, 1);<br>if (!mpz_cmp(n, phi))
       printf("Cet ensemble est un corps\n");
   e l \dot{s} eprint f("Cet ensemble n est pas un corps \n" );}
/∗−−−−−−−−−−−−−−−−−−−−−−−−−−−−−−−−−−−−−−−−−−−−−−−−−−−−−−−−−−−−−−−−−−−−−∗/
\textbf{int} main (\textbf{int} argc, \textbf{char}* argv [])
{
  mpz_t test;
   mp z_init(test);<br>if (argc > 1)
       mp z_set_str(test , argv[1], 10);else<sup>1</sup>
     mp z \text{-init-set}-ui (test , 15);{\tt et u dieEspaceQuotient(test)} ;
   mp z_{\rm}c lear (test);
```
return 0;

}
# A.28 Test de primarité

```
#include<s t d i o . h>
#include<s t d l i b . h>
\#includeclude<time.h>
#define NB_TEMOINS_FERMAT 5
/∗ ∗∗∗∗∗∗∗∗∗∗∗∗∗∗∗∗∗∗∗∗∗∗∗∗∗∗∗∗∗∗∗∗∗∗∗∗∗∗∗∗∗∗∗∗∗∗/
long pgcd (long a, long b)
{
  if (b = 0)return a;<br>else
     return \pmod{b, a\%b};}
/∗ ∗∗∗∗∗∗∗∗∗∗∗∗∗∗∗∗∗∗∗∗∗∗∗∗∗∗∗∗∗∗∗∗∗∗∗∗∗∗∗∗∗∗∗∗∗∗/
int divides (long a, long b)
{
  return ! ( b\%a);
}
/∗ ∗∗∗∗∗∗∗∗∗∗∗∗∗∗∗∗∗∗∗∗∗∗∗∗∗∗∗∗∗∗∗∗∗∗∗∗∗∗∗∗∗∗∗∗∗∗/
long modExp( long base , long exp , long mod)
{
  base % = \text{mod};
  if (exp == 0)return 1;
   if (divides(2, exp))<br>return modExp(base*base%mod, exp/2, mod) % mod;
   e l s e
     return modExp(base, exp - 1, mod) % mod * base % mod;
}
/∗ ∗∗∗∗∗∗∗∗∗∗∗∗∗∗∗∗∗∗∗∗∗∗∗∗∗∗∗∗∗∗∗∗∗∗∗∗∗∗∗∗∗∗∗∗∗∗/
\text{int } \text{ testFermat}(\text{long } n){
  int i, a;
  for (i = 1 ; i < = NB_{\text{TEMOINS\_FERMAT}; i++){
        a = \text{rand}();<br>
if (\text{pgcd}(a, n) == 1)
         {
            if (modExp(a, n-1, n) != 1)return 0:
         }
       else
          {
            if (! \, \text{divides}(n, a))return 0;
         }
     }
  return 1;
}
/∗ ∗∗∗∗∗∗∗∗∗∗∗∗∗∗∗∗∗∗∗∗∗∗∗∗∗∗∗∗∗∗∗∗∗∗∗∗∗∗∗∗∗∗∗∗∗∗/
long findPrime()
{
  long n;
  do
    {
       n = \text{rand}( );
   }<br>while (!testFermat(n));
  return n;
}
/∗ ∗∗∗∗∗∗∗∗∗∗∗∗∗∗∗∗∗∗∗∗∗∗∗∗∗∗∗∗∗∗∗∗∗∗∗∗∗∗∗∗∗∗∗∗∗∗/
long is Prime (long n)
{
  long i = 2;
  while (i * i \leq n){
       if (divides(i, n))
```

```
\begin{aligned} \textbf{return} \quad 0; \\ \textbf{i} + +; \end{aligned}}
   return 1;
}
/∗ ∗∗∗∗∗∗∗∗∗∗∗∗∗∗∗∗∗∗∗∗∗∗∗∗∗∗∗∗∗∗∗∗∗∗∗∗∗∗∗∗∗∗∗∗∗∗/
int main ( )
{
    long n;
    srand ( time(NULL) ) ;
   while (1){
           n = findPrime();<br>printf("%ld ", n);<br>if (isPrime(n))<br>printf("(premier)\n");<br>else
             \texttt{printf('" (PAS PREMIER)\n'')};}
   return 0;
}
```
# Annexe B

# Rappels mathématiques

# B.1 Sommations

Parmi les outils mathématiques permettant d'évaluer la complexité d'un algorithme se trouvent les sommations. Commençons par rappeler quelques propriétés :

1. 
$$
\sum_{i=p}^{n} 1 = n - p + 1
$$
  
\n2. 
$$
\sum_{i=p}^{n} u_i = \left(\sum_{i=p}^{n-1} u_i\right) + u_n = u_p + \sum_{i=p+1}^{n} u_i
$$
  
\n3. 
$$
\sum_{i=p}^{n} (a.u_i) = a \sum_{i=p}^{n} u_i
$$
  
\n4. 
$$
\sum_{i=p}^{n} (a_i + b) = \sum_{i=p}^{n} a_i + \sum_{i=p}^{n} b = \left(\sum_{i=p}^{n} a_i\right) + (n - p + 1)b
$$
  
\n5. 
$$
\sum_{i=p}^{n} (a_i + b_i) = \sum_{i=p}^{n} a_i + \sum_{i=p}^{n} b_i
$$
  
\n6. 
$$
\sum_{i=p}^{n} u_i = \sum_{i=p+1}^{n+1} u_{i-1} = \sum_{i=p-1}^{n-1} u_{i+1}
$$
  
\n7. 
$$
\sum_{i=1}^{n} \sum_{j=1}^{m} u_{ij} = \sum_{j=1}^{m} \sum_{i=1}^{n} u_{ij}
$$

Bien que le  $\Sigma$  soit prioritaire sur le + mais pas sur le  $\times$ , il usuel pour éviter toute confusion de rajouter des parenthèses, même inutiles. Parmi les sommes que vous devez maîtriser parfaitement figurent les deux suivantes :

1. 
$$
\sum_{i=1}^{n} i = \frac{n(n+1)}{2}
$$
 (série arithmétique)  
2. 
$$
\sum_{i=0}^{n} r^{i} = \frac{r^{n+1} - 1}{r - 1}
$$
 (série géométrique)

On se ramène souvent à ce type de formule en algorithmique.

# B.1.1 Exercices

Calculer les sommes suivantes :

1. 
$$
\sum_{i=1}^{n} 2i + 1
$$
  
\n2. 
$$
\sum_{i=1}^{n} (i + 1)^{2}
$$
  
\n3. 
$$
\sum_{i=1}^{n} (\sum_{j=1}^{i} j)
$$
  
\n4. 
$$
\sum_{i=1}^{n} (\sum_{j=i}^{n} j)
$$
  
\n5. 
$$
\sum_{i=p}^{n} i
$$
  
\n6. 
$$
\sum_{i=p}^{n} r^{i}
$$

# B.2 Ensembles

## B.2.1 Définition

Définition B.2.1 *Un* ensemble *est un regroupement en un tout d'objets. Etant donné un ensemble* E, *les objets regroupés dans* E sont appelés éléments de E.

On définit un ensemble notament en énumérant ses éléments et en les séparant par des virgules. Par exemple  $E = \{1, 2, 3, 4\}$  définit un ensemble E contenant les éléments 1, 2, 3 et 4. Si e est un élément de E, on dit alors qu'il appartient à E, noté  $e \in E$ .

#### Définition à l'aide d'un prédicat

On définit aussi un ensemble par une **condition d'appartenance**. Par exemple,  $E = \{e | (e \in N) \land (e \leq \mathcal{E})\}$ 5)} définit l'ensemble des éléments e vérifiant ( $e \in N \wedge (e \leq 5)$ , à savoir  $\{0, 1, 2, 3, 4, 5\}$ . Plus formellement,

**Définition B.2.2** *Soient*  $P(x)$  *un prédicat et*  $E = \{x | P(x)\}\$ *, alors* 

$$
x\in E\iff P(x)
$$

 $E = \{x|P(x)\}\$ est alors l'ensemble E des éléments x vérifiant  $P(x)$ .

#### Ensemble vide

 $F$  est le prédicat constant prenant toujours la valeur "faux".

Définition B.2.3 *On note ℚ l'ensemble vide défini comme suit* 

$$
\emptyset = \{i|F\}
$$

 $\emptyset$  est l'ensemble auquel n'appartient aucun élément. L'ensemble vide peut être défini par tout prédicat constant étant toujours faux. Par exemple,

$$
\emptyset = \{i | (i \in N) \land (i = i + 1)\}
$$

## B.2.2 Opérations ensemblistes

On définit sur les ensembles les opérations suivantes :

**Définition B.2.4 L'union** de deux ensembles A et B, notée ∪, est définie par  $A ∪ B = \{x | (x ∈ A) ∨ (x ∈ A)$ B)}*.*

Un élément appartient à  $A \cup B$  s'il appartient à A, ou s'il appartient à B. Par exemple,

$$
\{1,3,7,8\} \cup \{2,4,6,8,10\} = \{1,2,3,4,6,7,8,10\}
$$

**D**éfinition B.2.5 L'intersection de deux ensembles A et B, notée ∩, est définie par  $A ∩ B = \{x | (x \in$  $A) \wedge (x \in B)$ .

Un élément appartient à  $A \cap B$  s'il appartient à A, et s'il appartient à B. Par exemple,

$$
\{1, 3, 4, 6, 7, 9, 10\} \cap \{2, 4, 6, 8, 10, 12\} = \{4, 10\}
$$

**D**éfinition B.2.6 La différence de deux ensembles A et B, notée  $\setminus$  ou −, est définie par A  $\setminus$  B =  $\{x|(x \in A) \wedge (x \notin B)\}.$ 

Un élément appartient à  $A \setminus B$  (ou  $A - B$ ) s'il appartient à A, mais pas à B. Par exemple,

$$
\{1,2,3,4,6,7,8\} \setminus \{1,2,3\} = \{4,6,7,8\}
$$

On note l'union de n ensembles  $E_1 \cup E_2 \cup \ldots \cup E_n$  de la façon suivante :

$$
\bigcup_{i=1}^n E_i
$$

De même

$$
E_1 \cap E_2 \cap \ldots \cap E_n = \bigcap_{i=1}^n E_i
$$

## B.2.3 Cardinal

Un ensemble est infini s'il contient un nombre infini d'éléments, sinon, on dit qu'il est fini.

**Définition B.2.7** *Le* cardinal *d'un ensemble fini* E, noté |E| *est le nombre d'éléments qu'il contient.* 

Par exemple,  $|\emptyset| = 0$ ,  $|\{1, 2, 4\}| = 3$ . Seul l'ensemble vide est de cardinal 0, un ensemble de cardinal 1 est appelé un singleton, un ensemble de cardinal 2 est appelé une paire.

Propriété B.2.1 *Le cardinal d'un ensemble a les propriétés suivantes :* 

- *–* |A ∩ B| ≤ |A|
- *–* |A ∩ B| ≤ |B|
- *–* |A ∪ B| ≥ |A|
- $A \setminus B \leq |A|$
- *–* |A ∪ B| ≥ |B|
- *–* |A ∪ B| ≤ |A| + |B|
- *–* |A ∪ B| + |A ∩ B| = |A| + |B|
- *Si* A ∩ B = ∅*,* |A ∪ B| = |A| + |B|
- $-|\mathcal{P}(E)| = 2^{|E|}$

#### $B.2.4$  *n*-uplets

Un n-uplet est un regroupement ordonné de n éléments non nécessairement distincts. On note  $X =$  $(x_1, \ldots, x_n)$  le n-uplet composé des éléments  $x_1, \ldots, x_n$ , on les appelle **composantes** des E. Par exemple,  $(4, 8)$  est un 2-uplet, dit aussi couple, et  $((3, 2), (6, 12), (0, 3))$  est un triplet composé des trois couples  $(3, 2), (6, 12)$  et  $(0, 3)$ .

#### Produit cartésien

**Définition B.2.8** *Le* produit cartésien de n ensembles  $E_1, \ldots, E_n$ , noté  $E_1 \times \ldots \times E_n$  est l'ensemble *de tous les* n-uplets  $(x_1, \ldots, x_n)$  *tels que*  $\forall i \in \{1, \ldots, n\}, x_i \in E_i$ .

Par exemple,

$$
\{1,2\}\times\{a,b,c\}=\{(1,a),(2,a),(1,b),(2,b),(1,c),(2,c)\}
$$

Formellement,

$$
E_1 \times \ldots \times E_n = \{(x_1, \ldots, x_n) | \forall i \in \{1, \ldots, n\}, x_i \in E_i\}
$$

#### B.2.5 Parties

Inclusion

**D**éfinition B.2.9 A *est* contenu *dans* B, noté  $A \subset B$  *si* et seulement si ∀e ∈ A, e ∈ B,

En d'autres termes si tout élément de  $A$  est aussi un élément de  $B$ . On dit aussi que  $A$  est un sousensemble de  $B$ , que  $A$  est inclus dans  $B$ , ou encore que  $A$  est une partie de  $B$ .

Parties de E

**Définition B.2.10** *L'ensemble*  $P(E)$  *des parties de* E, est défini par

$$
\mathcal{P}(E) = \{e | e \subset E\}
$$

 $\mathcal{P}(E)$  est donc l'ensemble de tous les ensembles inclus dans E. Par exemple,  $\mathcal{P}(\{1, 2, 3\}) = \{\{1\}, \{2\}, \{3\}, \{1, 2\}, \{1, 3\}, \{2, 3\}, \emptyset, \{1, 2, 3\} \}$ on remarque que  $\mathcal{P}(E)$  est un ensemble d'ensembles. Prennez note du fait que  $\emptyset$  est un sous-ensemble de tous les ensembles, y compris de lui-même, et que le seul ensemble contenu dans  $\emptyset$  est  $\emptyset$ . A votre avis, que vaut  $\mathcal{P}(\emptyset)$ ? Cette question vous amènera à distinuer  $\emptyset$  de  $\{\emptyset\}$ , qui est l'ensemble qui contient l'ensemble vide.

#### Exercice

Calculer  $\mathcal{P}(\emptyset), \mathcal{P}(\{1,2\}), \mathcal{P}(\{\emptyset\}).$ 

#### Autre exercice

Soit f la fonction qui a un ensemble d'ensembles F et un élément x associe  $f(F, x) = \{e \cup \{x\} | e \in F\}.$ Montrer que  $\mathcal{P}(E) = f(\mathcal{P}(E - \{x\}), x) \cup \mathcal{P}(E - \{x\})$ . En déduire un algorithme récursif calculant  $\mathcal{P}(E)$ .

#### B.2.6 Définition

**D**éfinition B.2.11 *Une* relation f *entre deux ensembles* A *et* B *est un sous-ensemble de*  $A \times B$ *.* 

Etant donné deux éléments  $x \in A$  et  $y \in B$ , si  $(x, y) \in f$ , alors on dit que f associe y à x. L'ensemble des éléments qui sont associés à  $x$  est  $\{y|(x, y) \in f\}.$ 

Définition B.2.12 *Une relation* f *entre deux ensembles* A *et* B *est une* application  $si \forall a \in A, |\{b|(a, b) \in A\}|$  $|f\rangle| = 1$ 

Plus explicitement,  $f$  est une application si à tout élément de  $A$  est associé exactement un élément de B. On dit alors que f est une application de A dans B, ce qui se note  $f : A \longrightarrow B$ . On dit par abus de langage que A est l'ensemble de départ et B l'ensemble d'arrivée. Pour tout  $a \in A$ , on note  $f(a)$  l'élément de B qui lui est associé. On dit que  $f(a)$  est l'image de a par f et a un antécédent de  $f(a)$  par f.

Etant donné un ensemble  $E$ , il existe une application, appelée **identité**, et notée *id*, telle que tout élément à pour image lui-même. Autrement dit : id : E → E,  $x \mapsto x$ . La succession de symboles  $a \mapsto b$ signifie que b est l'image de a, donc  $x \mapsto x$  signifie que x a pour image lui-même.

# B.2.7 Composition

Etant donnés  $f : A \longrightarrow B$  et  $g : B \longrightarrow C$ , on définit l'application composée de g et f, notée g ∘ f, dite "g rond f", et définie par  $g \circ f : A \longrightarrow C$ ,  $x \mapsto g(f(x))$ . Autrement dit,  $g \circ f$  est une application de A dans C, qui à tout élément x de A, associe l'élément  $g(f(x))$  de C.

### B.2.8 Classification des applications

Soit  $f : A \longrightarrow B$ ,

Définition B.2.13 f *est injective si* 

 $\forall a \in A, \forall a' \in A, f(a) = f(a') \Rightarrow a = a'$ 

 $f$  est injective si deux éléments distincts ne peuvent pas avoir la même image.

Définition B.2.14 f *est surjective si* 

 $\forall b \in B, \exists a \in A, f(a) = b$ 

 $f$  est surjective si tout élément de l'ensemble d'arrivée a un antécedent.

Définition B.2.15 f *est bijective si elle est à la fois injective et surjective.* 

 $f$  est bijective si tous les éléments de  $A$  et de  $B$  sont reliés deux à deux.

**Propriété B.2.2** *Soient* A *et* B *deux ensembles et*  $f : A \longrightarrow B$ *,* 

- *Si* f *est injective, alors*  $|A| \leq |B|$
- *Si* f *est surjective, alors*  $|A| \geq |B|$
- *Si* f *est bijective, alors* |A| = |B|

Cette propriété est très importante ! En dénombrement, lorsque le cardinal d'un ensemble est difficile à déterminer, on passe par une bijection vers un autre ensemble dont il est davantage aisé de calculer le cardinal.

#### B.2.9 Application réciproque

Soit  $f : A \longrightarrow B$  une application bijective.

Théorème B.2.1 *Il existe une unique fonction*  $f^{-1}$ , appelée application réciproque de f, telle que *pour tous*  $x \in A$ ,  $y \in B$  *tels que*  $f(x) = y$ , *on ait*  $f^{-1}(y) = x$ .

On remarque que  $f \circ f^{-1} = f^{-1} \circ f = id$ .

# B.3 Raisonnements par récurrence

### B.3.1 Principe

Ce type de raisonnement ne s'applique que dans des propriétés faisant intervenir des nombres entiers. Par exemple, "Quel que soit  $n \geq 0$ ,  $n^2 - n$  est pair". Pour prouver qu'une propriété est vérifiée quelle que soit la valeur de  $n$ , on effectue une preuve par récurrence en procédant en deux temps :

- l'initialisation, On prouve que pour  $n = 0$  (ou 1, ca dépend des cas), la propriété est vérifiée.
- l'hérédité, on prouve que si la propriété est vérifiée au rang n, alors elle l'est au rang  $n + 1$ .

# B.3.2 Exemple

Montrons par récurrence sur n que "Quel que soit  $n \geq 0$ ,  $n^2 - n$  est pair" :

- **initialisation :** ,  $0^2$  0 est pair, c'est évident.
- − **hérédité :** , supposons que  $n^2 n$  est pair, vérifions si  $(n+1)^2 (n+1)$  est pair lui aussi. Calculons

 $(n+1)<sup>2</sup> - (n+1) = n<sup>2</sup> + 2n + 1 - n - 1 = (n<sup>2</sup> - n) + 2n$ 

Comme  $(n^2 - n)$  et 2n sont tous deux pairs, et que la somme de deux nombres pairs est paire, alors  $(n+1)^2 - (n+1)$  est pair.

Demandons-nous si  $2^2-2$  est pair, on sait d'après l'initialisation que  $0^2-0$  est pair. Posons  $n = 0$ , comme la propriété est vérifiée au rang n, elle est, d'après l'hérédité, nécessairement vérifiée au rang  $n + 1$ , donc  $1^2 - 1$  est pair. Posons  $n = 1$ , comme  $1^2 - 1$  est pair, la propriété est vérifiée au rang n, elle est, d'après l'hérédité, nécessairement vérifiée au rang  $n+1$ , donc  $2^2 - 2$  est pair. On peut généraliser ce raisonnement  $\alpha$  n'importe quelle valeur de n.

## B.3.3 Exercices

#### Exercice 23

Prouver par récurrence les propriétés suivantes :

- 1. Quel que soit  $n \geq 0$ ,  $n^2 + n + 1$  est impaire.
- 2. Soit (u) une suite définie par  $u_0 = -2$ ,  $u_{n+1} = (1/2)u_n + 3$ , alors  $u_n < 6$
- 3. Soit (*u*) une suite définie par  $u_0 = -2$ ,  $u_{n+1} = (1/2)u_n + 3$ , alors  $u_n = 6 \frac{8}{(2^n)}$
- 4. Soit (u) une suite définie par  $u_0 = 2$ ,  $u_{n+1} = 2u_n n$ , alors  $u_n = 2^n + n + 1$
- 5. Pour tout  $n > 0$ ,  $\sum_{n=1}^{\infty}$  $i=1$  $i = \frac{n(n+1)}{2}$ 2 6. Pour tout  $n \ge 0, q \ne 1, \sum_{i=0}^{n}$  $q^{i} = \frac{1 - q^{n+1}}{1}$  $1 - q$ 7. Pour tout  $n > 0$ ,  $\sum_{n=1}^{\infty}$  $i=1$  $i^2 = \frac{n(n+1)(2n+1)}{c}$ 6

#### Dérivée de fonctions puissance  $n$

On rappelle que  $(fg)' = f'g + fg'$  et que  $f^n$  est définie par  $(f^n)(x) = [f(x)]^n$ . Prouvez par récurrence que  $\forall n \in \mathbb{N}^*$ 

$$
(f^n)' = nf'(f^{n-1})
$$

#### Formule de Leibniz

On note  $f^{(n)}$  la dérivée *n*-ième de f. Prouvez par récurrence la formule de Leibniz :  $\forall n \in \mathbb{N}^*$ 

$$
(fg)^n = \sum_{i=0}^n \mathcal{C}_n^i f^{(i)} g^{(n-i)}
$$

#### Dérivée de fonctions composées

On rappelle que  $f \circ g$  est défini par  $(f \circ g)(x) = f(g(x))$  et que  $(f \circ g)' = g'(f' \circ g)$ . Etant donné un ensemble  $\{f_1, \ldots, f_n\}$  de *n* fonctions, on note

$$
\bigcirc_{i=1}^n [f_i] = f_1 \circ \dots \circ f_n
$$

la composition de ces fonctions. Démontrez par récurrence que

$$
(\bigcirc_{i=1}^{n}[f_{i}])' = \prod_{i=1}^{n}[f'_{i} \circ (\bigcirc_{j=i+1}^{n}[f_{j}])]
$$

# B.4 Analyse combinatoire

## B.4.1 Factorielles

Pour tout  $n \geq 0$ , le nombre n!, appelé "factorielle n", est défini par récurrence à l'aide des relations suivantes :

 $-0! = 1$  $- n! = n \times (n - 1)!$ On a donc  $n! = \prod_{n=1}^{\infty}$  $i=1$ i avec le cas particulier  $0! = 1$ .

### B.4.2 Arrangements

**Définition B.4.1** *Soient* n *et* p *tels* que  $0 \leq p \leq n$ , *on note*  $\mathcal{A}_n^p$ , *et on lit* "A n p" *le nombre* 

$$
\frac{n!}{(n-p)!}
$$

# B.4.3 Combinaisons

**Définition B.4.2** *Soient* n *et* p *tels* que  $0 \leq p \leq n$ , *on note*  $C_n^p$ , *et on lit* "C n p" *le nombre* 

$$
\frac{n!}{p!(n-p)!}
$$

**Propriété B.4.1** *Les égalités suivantes sont vérifiées pour tous k et n tels que*  $0 \le k \le n$ *,*  $\alpha^i$ ,  $\alpha^j$ 

$$
\begin{aligned} & -\mathcal{C}^i_n = \frac{1}{p!} \mathcal{A}^i_n \\ & -\mathcal{C}^0_n = 1 \\ & -\mathcal{C}^1_n = n \\ & -\mathcal{C}^p_n = \mathcal{C}^{n-p}_n \\ & -p\mathcal{C}^p_n = n\mathcal{C}^{p-1}_{n-1} \\ & -\mathcal{C}^p_n = \mathcal{C}^{p-1}_{n-1} + \mathcal{C}^p_{n-1} \\ & -\sum_{i=0}^n \mathcal{C}^i_n = 2^n \\ & - (a+b)^n = \sum_{i=0}^n \mathcal{C}^i_n a^i b^{n-i} \\ & -\sum_{i=p-1}^{n-1} \mathcal{C}^{p-1}_i = \mathcal{C}^p_n \end{aligned}
$$

## B.4.4 Triangle de Pascal

Le triangle de Pascal est un tableau triangulaire de taille infinie dont les lignes sont indicées par  $n$  et les colonnes par  $p$ , les indices commençant à 0. Les seules case du trianles renseignées sont celles dont les indices vérifient  $0 \le p \le n$ . Les valeurs se trouvant à la ligne d'indice n et la colonne d'indice p du triangle de Pascal est $\mathcal{C}_n^p,$ on a ainsi

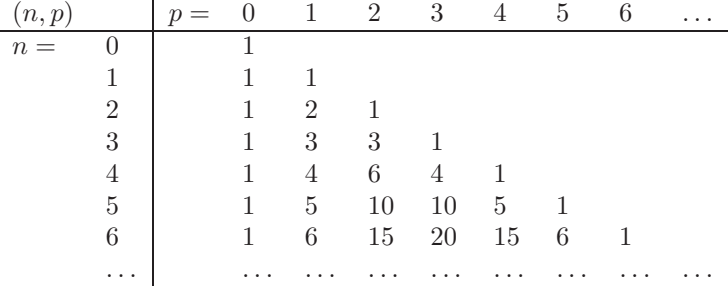

Vous remarquez que la propriété  $C_n^0 = 1$  traduit le fait que la première colonne ne comporte que des 1. Comme chaque ligne est symétrique alors  $\mathcal{C}_n^p = \mathcal{C}_n^{n-p}$ . Pour chaque ligne, le premier élément est 1, donc la symétrie fait que le dernier est 1 aussi. La propriété  $C_n^p = C_{n-1}^{p-1} + C_{n-1}^p$  traduit le fait que chaque élément  $\mathcal{C}_n^p$  ne se trouvant pas dans la première colonne ou sur la diagonale est la somme de celui qui est au dessus  $\mathcal{C}_{n-1}^{\tilde{p}}$  et de celui qui est juste à gauche de ce dernier  $\mathcal{C}_{n-1}^{p-1}$ . Si on somme les éléments sur chaque ligne, on obtient des puissances successives de 2 :

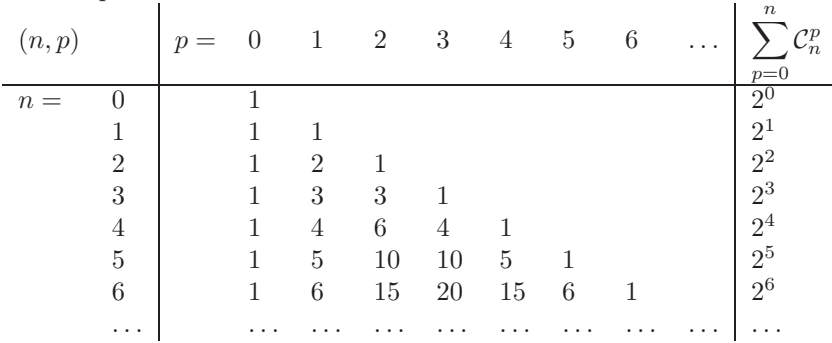

Cette propriété se traduit  $\sum_{n=1}^n$  $\sum_{i=0} C_n^i = 2^n$ . L'identité remarquable  $(a + b)^n$  s'écrit à l'aide des coefficients su triangle de Pascal. Par exemple,

$$
(a+b)^3 = a^3 + 3a^2b + 3ab^2 + b^3
$$

Vous remarquez que le développement de  $(a+b)^3$  s'ecrit avec un polynome à deux variable dont la somme des exposants de chaque terme est 3, chaque terme est donc de la forme  $a^i b^{3-i}$ . Les coefficients devant chaque termes sont issus de la ligne d'indice 3 du triangle de Pascal, à savoir  $(1, 3, 3, 1)$ , autrement dit  $(\mathcal{C}_3^0, \mathcal{C}_3^1, \mathcal{C}_3^2, \mathcal{C}_3^3)$ . Donc

$$
(a+b)^3 = \sum_{i=0}^3 C_3^i a^i b^{n-i}
$$

On a plus généralement que

$$
(a+b)^n = \sum_{i=0}^n \mathcal{C}_n^i a^i b^{n-i}
$$

Par exemple,

$$
(a+b)^4 = a^4 + 4a^3b + 6a^2b^2 + 4ab^3 + b^4
$$

Le soin de le démontrer par récurrence vous est laissé.

#### B.4.5 Liens avec les ensembles

Le nombre de façons d'ordonner n éléments distincts est donnée par n! (la preuve vous est laissé en exercice).

Propri´et´e B.4.2 *Le nombre de sous-ensembles `a* k *´el´ements d'un ensemble* E *`a* n *´el´ements, `a savoir*  $|\{x|(x \subset E) \wedge (|x| = k)\}|$  *est donné par*  $C_n^k$ .

On le démontre par récurrence sur  $n$ ,

– si  $n = 0$ , le seul ensemble à 0 éléments est  $\emptyset$ , son seul sous-ensemble est  $\emptyset$ , donc

$$
|\{x|(x \subset \emptyset) \land (|x| = 0)\}| = |\{\emptyset\}| = 1 = C_0^0
$$

– Supposons que pour tout ensemble  $E'$  à  $n - 1 \ge 0$  éléments, et tout  $k' \in \{0, ..., n - 1\}$ ,

$$
|\{x|(x \subset E') \land (|x| = k')\}| = \mathcal{C}_{n-1}^{k'}
$$

Considérons un ensemble E à  $n \geq 1$  éléments et une valeur  $k \in \{0, \ldots, n\}$ , montrons que le cardinal de

$$
P = \{x | (x \subset E) \land (|x| = k)\}
$$

 $\text{est } \mathcal{C}_n^k$ 

– Si  $k \in \{1, ..., n-1\}$ , choisissons un élément arbitraire  $e \in E$ , cet élément existe nécessairement car  $|E| = n \ge 1$ . On décompose  $\{x | (x \subset E) \wedge (|x| = k)\}\$ en deux ensembles  $P_1$  et  $P_2$ .  $P_1$  est l'ensemble des sous-ensembles de  $E$  à  $k$  éléments qui contiennent  $e$ , défini par

$$
P_1 = \{x | (x \subset E) \land (|x| = k) \land (e \in x)\}
$$

 $P'$  est celui des sous-ensembles à  $k$  éléments qui ne contiennent pas  $e$ ,

$$
P_2 = \{x | (x \subset E) \land (|x| = k) \land (e \notin x)\}\
$$

On remarque que  $P_1 \cup P_2 = P$  et que  $P_1 \cap P_2 = \emptyset$ , donc  $|P| = |P_1| + |P_2|$ . Comme  $P_2$  est l'ensemble des sous-ensembles à k éléments de  $E - \{e\}$ , on le redéfinit de la sorte :

$$
P_2 = \{x | (x \subset E - \{e\}) \land (|x| = k)\}
$$

Comme  $|E - \{e\}| = n - 1$  et  $k \in \{1, ..., n-1\}$ , alors par hypothèse de récurrence,  $|P_2| = C_{n-1}^k$ . Par ailleurs, chaque élement x de  $P_1$  se décompose de la sorte :  $x = x' \cup \{e\}$  où  $x'$  est un ensemble  $\hat{a}$   $(k - 1)$  éléments ne contenant pas e. Donc

$$
P_1 = \{x' \cup \{e\} | (x' \subset E - \{e\}) \land (|x'| = k - 1)\}
$$

Il a donc autant d'élément dans  $P_1$  que de sous-ensembles à  $k - 1$  éléments de  $E - \{e\}$ . Comme  $|E - \{e\}| = n - 1$  et  $(k - 1) \in \{0, ..., n - 2\}$ , alors par hypothèse de récurrence, on a  $|P_1| = C_{n-1}^{k-1}$ . De ce fait  $|P| = C_{n-1}^k + C_{n-1}^{k-1} = C_n^k$ .

– Dans le cas où  $k = 0$  et  $n \ge 1$ , on remarque que

$$
P = \{x | (x \subset E) \land (|x| = 0)\} = \{\emptyset\}
$$

et que par conséquent  $|P| = |\{\emptyset\}| = 1 = C_n^0$ <br>- Il nous reste à traiter le cas où  $k = n$  et  $n \ge 1$ , on remarque que

$$
P = \{x | (x \subset E) \land (|x| = |E|)\} = \{E\}
$$

et que par conséquent  $|P| = |\{E\}| = 1 = \mathcal{C}_n^n$ . On a bien

$$
\{x | (x \subset E) \land (|x| = k)\} = \mathcal{C}_n^k
$$

Pour tout  $k \in \{0, \ldots, n\}.$ 

Etant donné un ensemble E à n éléments, dénombrons les parties de E, ce qui revient à calculer  $|\mathcal{P}(E)|$ . Pour ce faire, on décompose  $\mathcal{P}(E)$  en  $n+1$  sous-ensembles  $\mathcal{P}_k(E), k \in \{0, \ldots, n\}$ , définis comme suit

$$
\mathcal{P}_k(E) = \{e | (e \subset E) \land (|e| = k) \}
$$

On remarque que pour tout  $e \subset E$ ,  $e \in \mathcal{P}_{|e|}(E)$ , donc  $\mathcal{P}(E) \subset \bigcup^{n}$  $k=0$  $\mathcal{P}_k(E)$ . Réciproquement, pour tout

 $k \in \{0,\ldots,n\},$ tout élément de  $\mathcal{P}_k(E)$  est, par définition, une partie de  $E,$  donc  $\bigcup^n$  $k=0$  $\mathcal{P}_k(E) \subset \mathcal{P}(E)$ . On déduit de cette double inclusion que

> $P(E) = \bigcup^{n}$  $k=0$  $\mathcal{P}_k(E)$

Deux ensembles  $\mathcal{P}_k(E)$  et  $\mathcal{P}_{k'}(E)$  tels que  $k \neq k'$  sont nécessairements disjoints(si ça vous semble pas ´evident, cherchez un contre-exemple et vous comprendrez pourquoi...). Donc

$$
|\bigcup_{k=0}^{n} \mathcal{P}_k(E)| = \sum_{k=0}^{n} |\mathcal{P}_k(E)|
$$

Si cette propriété ne vous parle pas, démontrez-la par récurrence en utilisant le fait que si  $A \cap B = \emptyset$ , alors  $|A \cap B| = |A| + |B|$ . Nous avons démontré que  $\forall k \in \{0, ..., n\}, |\mathcal{P}_k(E)| = \mathcal{C}_n^k$ . Donc  $\sum_{k=1}^n$  $k=0$  $|\mathcal{P}_k(E)| =$  $\sum_{n=1}^{\infty}$  $\mathcal{C}_n^k = 2^n$ . Le nombre de parties d'un ensemble à *n* éléments est donc  $2^n$ . Il vous est possible, de vérifier

 $k=0$ ce résultat par récurrence, le raisonnement est analogue à celui employé pour prouver que  $|\{x|(x\subset$  $E\setminus \wedge (|x|=k)\}| = C_n^k$ , mais en plus facile.

# **B.5** Exercices récapitulatifs

#### B.5.1 Echauffement

Démontrer avec la méthode la plus appropriée les propositions suivantes :

- 
$$
C_n^0 = 1
$$
  
\n-  $C_n^1 = n$   
\n-  $C_n^p = C_n^{n-p}$   
\n-  $pC_n^p = nC_{n-1}^{p-1}$   
\n-  $C_n^p = C_{n-1}^{p-1} + C_{n-1}^p$   
\n-  $\sum_{i=0}^n C_n^i = 2^n$   
\n-  $(a+b)^n = \sum_{i=0}^n C_n^i a^i b^{n-i}$   
\n-  $\sum_{i=p-1}^{n-1} C_i^{p-1} = C_n^p$ 

#### B.5.2 Formule de Poincaré

Le but de cet exercice est de prouver la formule de Poincaré :

|

$$
\bigcup_{i=1}^{n} E_i | = \sum_{i=1}^{n} (-1)^{i+1} \sum_{e \in I_i^n} \left( \bigcap_{i \in e} |E_i| \right)
$$

En notant  $I_k^n$  l'ensemble des sous-ensembles de  $\{1,\ldots,n\}$  à k éléments, formellement :  $I_k^n = \{e \subset$  $\{1, \ldots, n\}$  tel que  $|e| = k\}$ 

- 1. Réecrivez la formule de Poincaré avec  $n = 1$
- 2. Réecrivez la formule de Poincaré avec  $n = 2$
- 3. Soient  $A = \{1, 3, 5, 6\}$  et  $B = \{1, 2, 3, 4\}$ . Calculez  $|A \cup B|$  en utilisant la propriété  $|A \cup B|$  $|A| + |B| - |A \cap B|$ .
- 4. Réecrivez la formule de Poincaré avec  $n = 3$
- 5. Soit  $C = \{6, 7, 8\}$ , utilisez la formule de Poincaré pour calculer  $|A \cup B \cup C|$ .
- 6. On considère  $n + 1$  ensembles  $\{E_1, \ldots E_{n+1}\}$ . Supposons la formule de Poincaré vérifiée vérifiée au rang n. Donnez alors une relation entre

$$
|\bigcup_{i=1}^{n+1} E_i|
$$

et

$$
\sum_{i=1}^{n} (-1)^{i+1} \sum_{e \in I_i^n} \left( \bigcap_{i \in e} |E_i| \right)
$$

7. Utilisez les résultats des questions précédentes pour prouver par récurrence la formule de Poincaré.

#### B.5.3 La moulinette à méninges

Soient  $A$  et  $B$  deux ensembles finis de cardinaux respectifs  $m$  et  $n$ .

- 1. Combien existe-t-il de relations entre A et B? (Bijection avec les parties de l'ensemble  $A \times B$ )
- 2. Combien existe-t-il d'applications de A dans  $B$ ? (Raisonnez par récurrence)
- 3. Combien existe-t-il d'applications bijectives de  $A$  dans  $B$ ? (une bijection)
- 4. Combien existe-t-il de  $k$ -uplets d'éléments de  $A$ ? (démerdez-vous)
- 5. Combien existe-t-il de  $k$ -uplets d'éléments distincts de  $A$ ?
- 6. Combien existe-t-il d'applications injectives de  $A$  dans  $B$ ? (raisonnez par récurrence)
- 7. Combien existe-t-il de façon de partitionner un ensemble  $E$  de cardinal  $n$  en 3 sous-ensembles ? C'est-à-dire de déterminer 3 ensembles A, B et C tels que  $A \cup B \cup C = E$ ,  $A \cap B = \emptyset$ ,  $A \cap C = \emptyset$ et  $B \cap C = \emptyset$ . (bijection)
- 8. Une application est croissante au sens large si  $\forall x, y \in A, x < y \implies f(x) \leq f(y)$ . Combien existe-t-il d'applications croissantes au sens large de  $A$  dans  $B$  (supposés ordonnés)? (une bijection)
- 9. Une application est croissante au sens strict si  $\forall x, y \in A, x < y \implies f(x) < f(y)$ . Combien existe-t-il d'applications croissantes au sens large de  $A$  dans  $B$ ? (plus difficile, bijection...)
- 10. Combien existe-t-il de façon de partitionner un ensemble E de cardinal  $n > 3$  en 3 sous-ensembles non-vides? (bijections + poincaré)
- 11. Soit  $f: A \longrightarrow A$ , un point fixe de f est un élément x de A tel que  $f(x) = x$ . Combien existe-t-il de bijection sans point fixe? (vraiment difficile, utilisez la formule de Poincaré puis le binôme de Newton)

# Bibliographie

- [1] Simon Singh. *The code book : the evolution of secrecy from Mary, Queen of Scots, to quantum cryptography*. 1999.
- [2] Thomas Cormen, Charles Leiserson, and Ronald Rivest. *Introduction to algorithms*. Dunod, 1992.
- [3] Chr´etienne P. Beauquier D., Berstel J. *El´ements d'algorithmique*. Masson, 1992.
- [4] http://webpages.ull.es/users/jriera/Docencia/AVL/AVLtreeapplet.htm.
- [5] Vasek Chvatal. *Linear Programming*. Freeman, 1983.
- [6] http://www.gnu.org/software/glpk/.
- [7] http://www.lmbe.seu.edu.cn/CRAN/doc/packages/glpk.pdf.
- [8] Johnson D Garey M. *Computers and Intractability*. 1979.
- [9] *Hackademy Journal*.
- [10] *Hackademy Journal*.
- [11] *Hackademy Journal*.
- [12] http://www.gnupg.org/(fr)/documentation/guides.html.
- [13] http://www.gnupg.org/gph/en/manual.pdf.
- [14] http://gmplib.org/.
- [15] http://gmplib.org/#DOC.